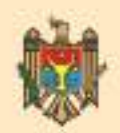

МИНИСТЕРСТВО ПРОСВЕЩЕНИЯ РЕСПУБЛИКИ МОЛДОВА

# **ТЕХНОЛОГИЧЕСКОЕ** ВОСПИТАНИЕ учебник для 9-го класса

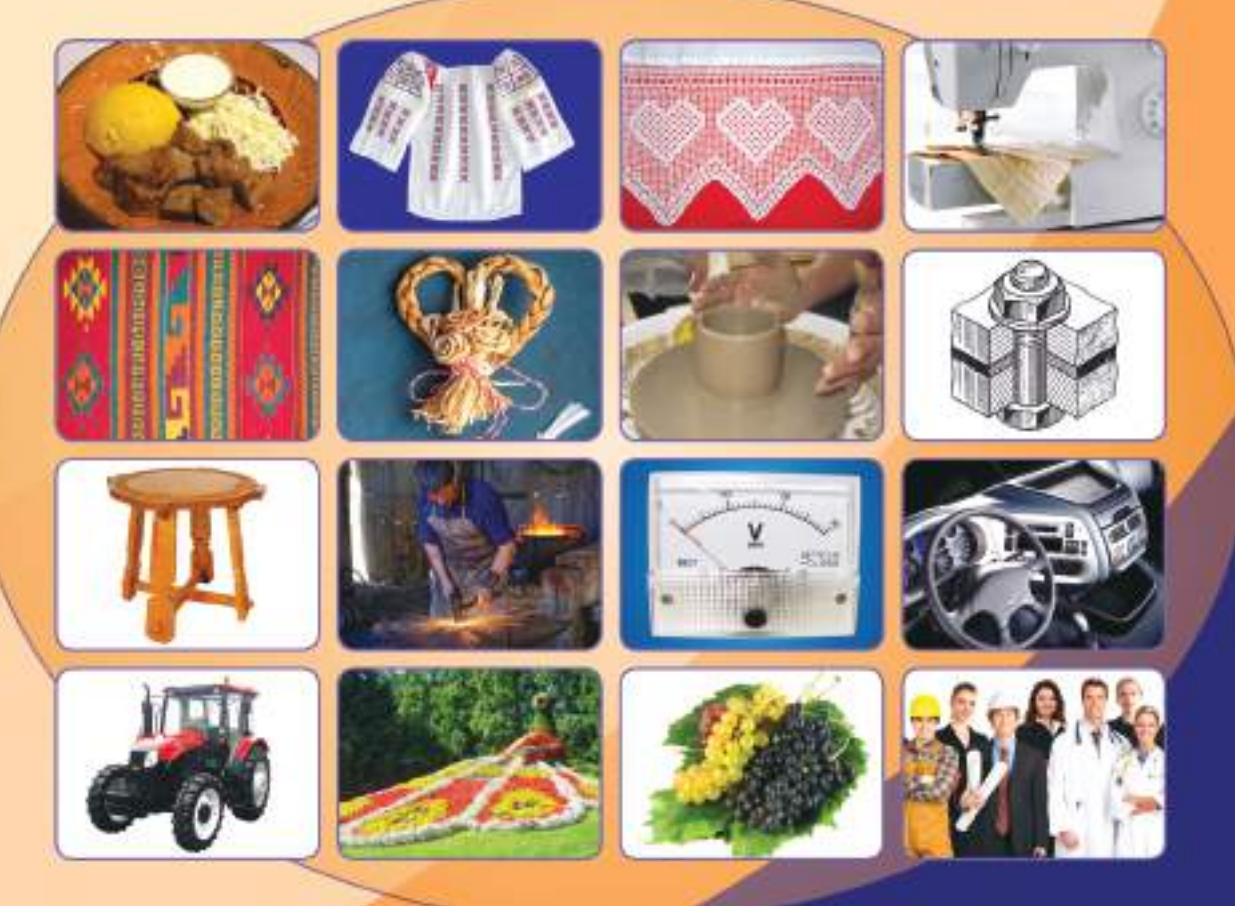

- Родика Кроитору Ион Шарагов Анна Твердохлеб Татьяна Бэтрыну
- Василе Плэмэдялэ Ион Бэлтяну Парасковия Секриеру-Харбузару Ана Степан Вероника Гаврилицэ

# **МИНИСТЕРСТВО ПРОСВЕЩЕНИЯ РЕСПУБЛИКИ МОЛДОВА**

Родика Кроитору ● Ион Шарагов ● Анна Твердохлеб Татьяна Бэтрыну ● Василе Плэмэдялэ ● Ион Бэлтяну Парасковия Секриеру-Харбузару ● Ана Степан ● Вероника Гаврилицэ

# ТЕХНОЛОГИЧЕСКОЕ ВОСПИТАНИЕ

# учебник для 9-го класса

Перевод с румынского *Александр Шишкану*, *Ион Шарагов*, *Анна Твердохлеб*, *Татьяна Гудумак*

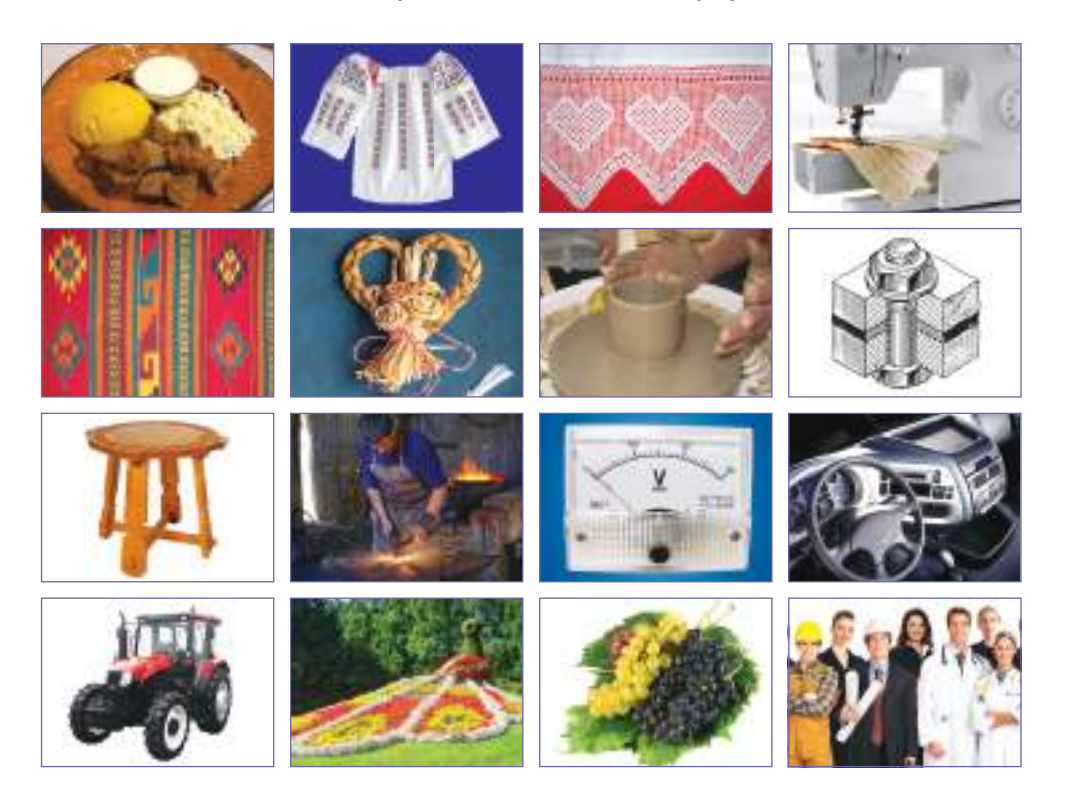

Издательство *Epigraf* 2014

64(075.3) T 38

Manualul a fost aprobat prin Ordinul nr. 608 din 06.06.2014 al Ministerului Educației. Manualul este elaborat conform *Curriculumului* disciplinar și este finanțat din sursele Fondului extrabugetar pentru manuale.

Acest manual este proprietatea Ministerului Educației al Republicii Moldova.

**Comisia de evaluare:** *Teodora Hubenco*, doctor în pedagogie, conferenţiar universitar, Universitatea Pedagogică de Stat *Ion Creangă* din Chişinău; *Anatolie Ignat*, profesor, grad didactic întîi, Gimnaziul din s. Bozieni, r. Hînceşti; *Silvia Macarov*, profesor, grad didactic întîi, Liceul Teoretic *Alecu Russo* din Orhei.

**Autori:** *Rodica Croitoru* (modulele 2, 3, 4, 5), *Ion Şaragov* (modulele 8, 9,10,11), *Ana Tverdohleb* (modulele 1 ,3, 5, 16), *Tatiana Bătrînu* (modulele 6, 14, 15), *Vasile Plămădeală* (modulele 12, 13), *Ion Bălteanu* (modulul 7), *Parascovia Secrieru-Harbuzaru* (modulele 2, 3), *Ana Stepan* (modulul 1), *Veronica Gavriliţa* (modulul 5)

**Traducători:** *Alexandr Şişcanu* (modulele 1, 2, 3, 4, 5, 6, 7, 12, 13,14, 15), *Ion Şaragov* (modulele 8, 9,10,11), *Ana Tverdohleb* (modulul 16), *Tatiana Gudumac* (modulele 2, 3, 4)

#### **Redactor coordonator**: *Tatiana Gudjabidze*

Copertă și concepție grafică: *Veronica Marit*, *Vadim Vrabie* Corector-operator: *Dorina Grigoriu, Vadim Vrabie* Desene: *Vadim Vrabie* Fotografi i: *Svetlana Panfi l, Veronica Mariţ, Tatiana Bătrînu*

Editura *Epigraf*, 2014.

Rodica Croitoru, Ion Şaragov, Ana Tverdohleb, Tatiana Bătrînu, Vasile Plămădeală, Ion Bălteanu, Parascovia Secrieru-Harbuzaru, Ana Stepan, Veronica Gavrilita, 2014.

Reproducerea (integrală sau parţială) a textului sau a ilustraţiilor originale din această carte este posibilă numai cu acordul prealabil scris al deţinătorilor de *copyright*.

ISBN 978-9975-125-48-2

# **Содержание**

# **Модуль 1. [КУЛИНАРНОЕ](#page-7-0) ИСКУССТВО И ЗДОРОВЬЕ**

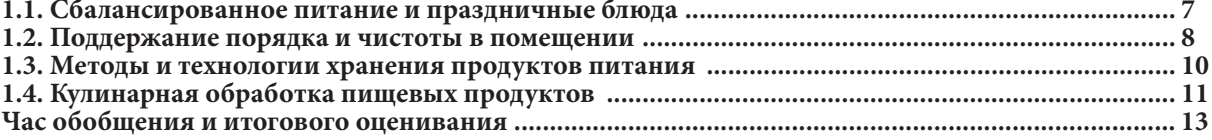

# **Модуль 2. ИСКУССТВО ВЫШИВКИ (Шитье и [традиционная](#page-14-0) вышивка)**

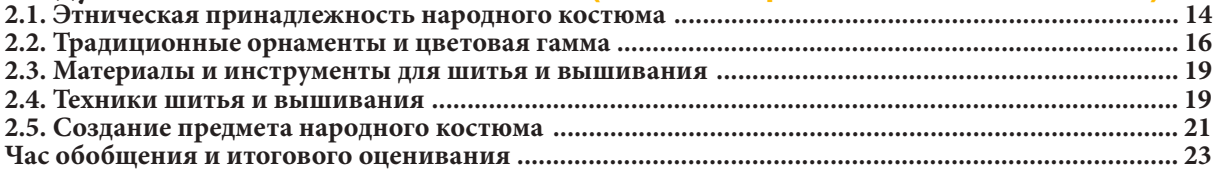

# **Модуль 3. ВЯЗАНИЕ [КРЮЧКОМ](#page-24-0)**

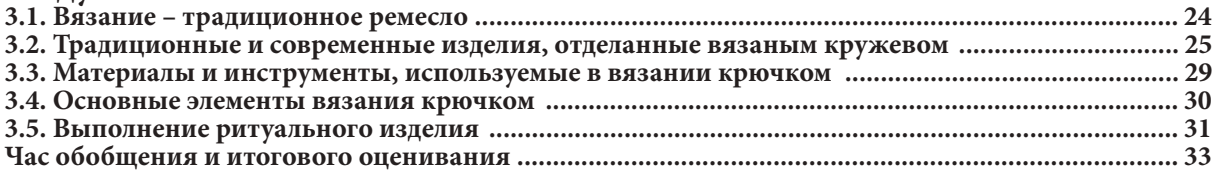

# **Модуль 4. ДИЗАЙН [ОДЕЖДЫ](#page-34-0)**

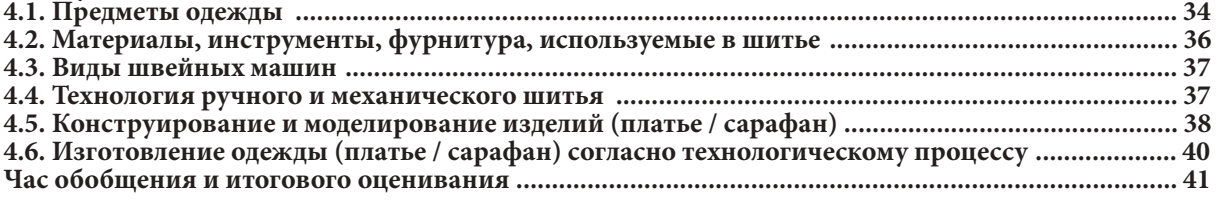

# **Модуль 5. ИСКУССТВО [МОЛДАВСКОГО](#page-42-0) КОВРА (Традиционное ткачество)**

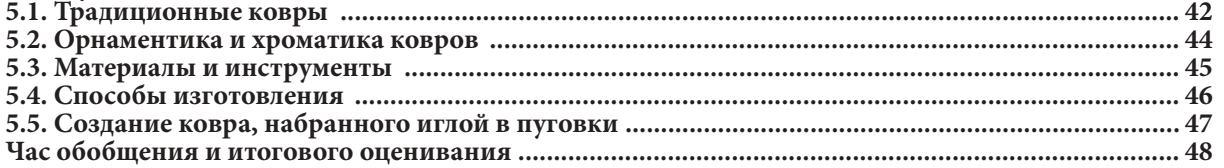

# **Модуль 6. ПЛЕТЕНИЕ ИЗ [РАСТИТЕЛЬНЫХ](#page-49-0) ВОЛОКОН**

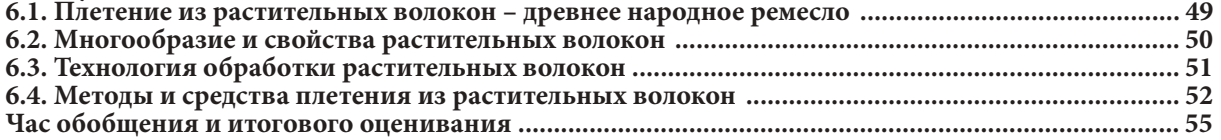

# **Модуль 7. ИСКУССТВО КЕРАМИКИ ([Традиционное](#page-56-0) гончарное ремесло)**

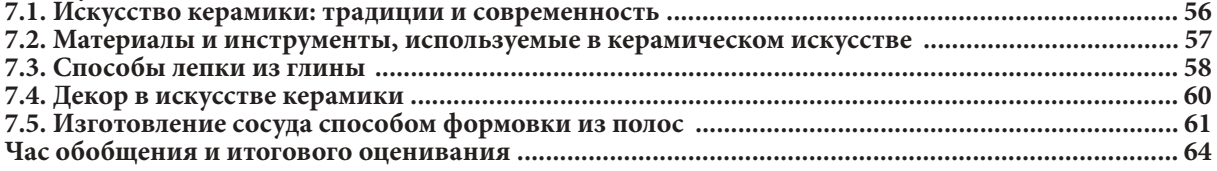

# **Модуль 8. [ГРАФИЧЕСКИЙ](#page-65-0) ЯЗЫК**

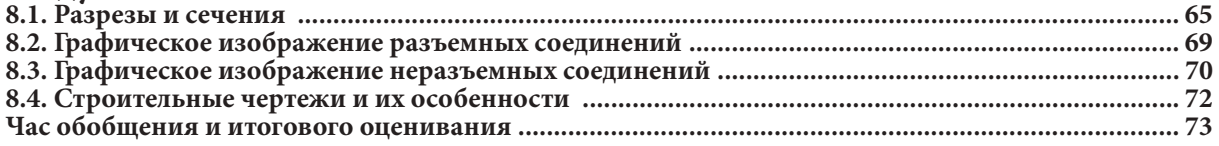

# **Модуль 9. [ТЕХНОЛОГИЯ](#page-74-0) ОБРАБОТКИ ДЕРЕВА**

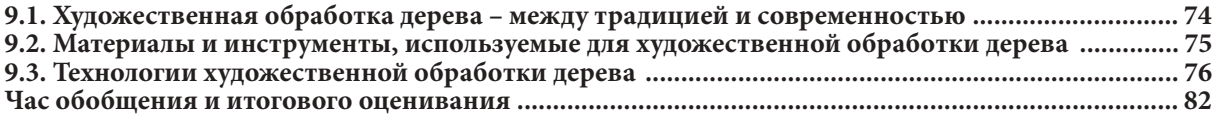

# **Модуль10. [ТЕХНОЛОГИЯ](#page-83-0) ОБРАБОТКИ МЕТАЛЛОВ**

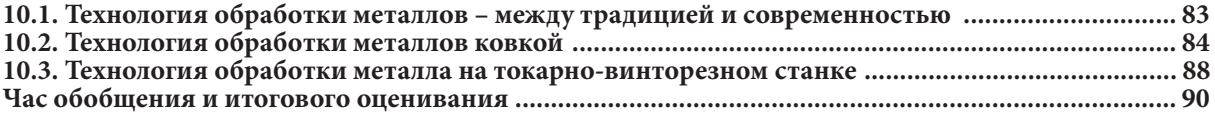

# **Модуль 11. [ЭЛЕКТРОТЕХНИКА](#page-91-0)**

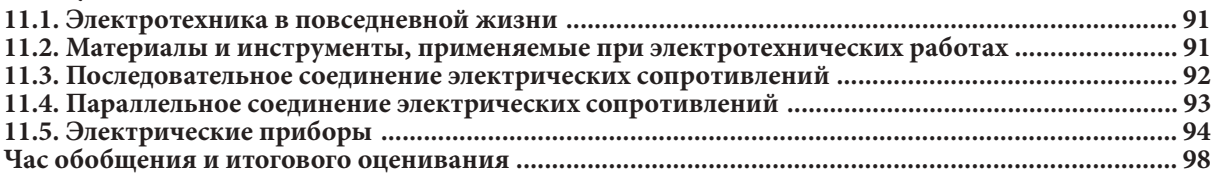

# **Модуль 12. [АВТОМОБИЛЬ](#page-99-0)**

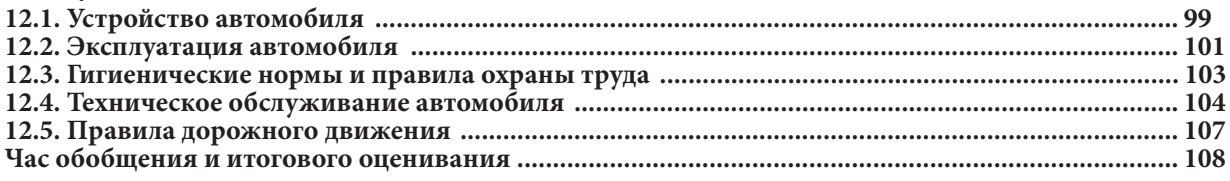

# **[Модуль 13.](#page-91-0) ТРАКТОР**

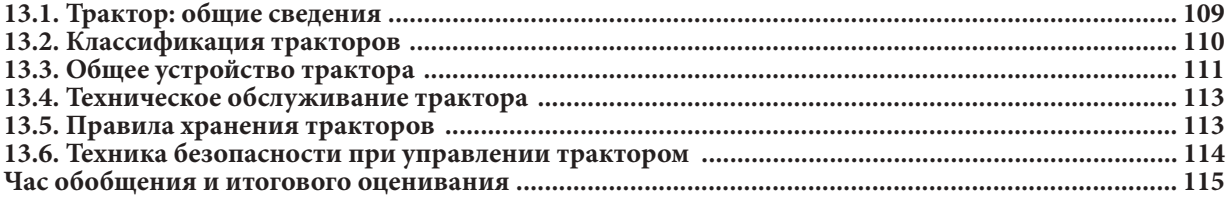

# **Модуль 14. ЗЕЛЕНЫЕ [НАСАЖДЕНИЯ](#page-116-0)**

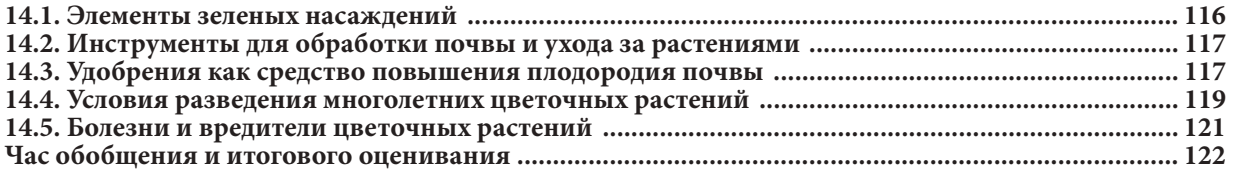

# **Модуль 15. [СЕЛЬСКОХОЗЯЙСТВЕННЫЕ](#page-123-0) РАБОТЫ**

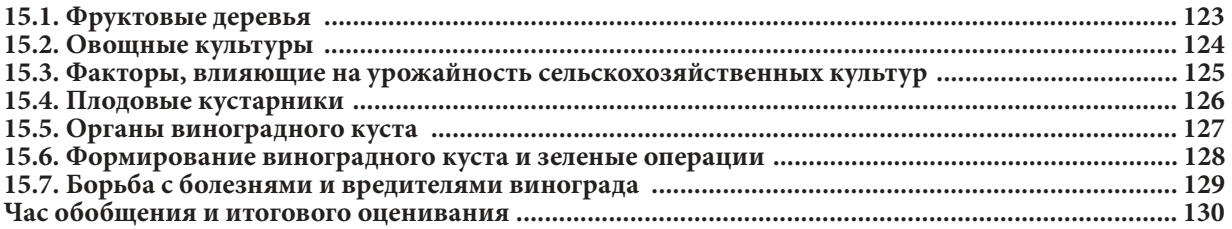

# **Модуль 16. [ПРОФЕССИОНАЛЬНАЯ](#page-131-0) КАРЬЕРА**

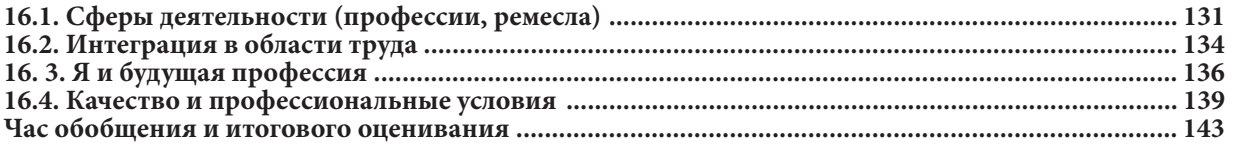

# **Дорогие ученики!**

На уроках технологического воспитания вам предстоит разрабатывать, осуществлять и оценивать различные проекты в соответствии с модулями, предлагаемыми Национальной программой *по Технологическому воспитанию* для гимназического образования. У вас есть шанс реализовать модули, соответствующие вашим интересам, в зависимости от ремесленных традиций вашего региона, населенного пункта, местного сырья и материально-технической базы образовательного учреждения.

В соответствии с Программой по предмету *Технологическое воспитание,* учебник для 9 класса предлагает 16 модулей, освоение каждого из них будет способствовать формированию полезных навыков. Позволит претворять знания в жизнь (доказательство того, что вы знаете, как это делать) и формировать социальные навыки (доказательство того, что вы знаете, каким надо быть). Кроме того, материал учебника нацелен на профессиональную ориентацию молодежи, а также на активное включение будущих выпускников в современную социальную, экономическую и культурную среду.

Изучая *Кулинарное искусство*, вы откроете для себя традиции национальной кухни, осуществите проект по приготовлению голубцов и удивите своих друзей оригинальным блюдом. Продолжая традиции народной одежды, создавая компоненты костюма в рамках модуля *Искусство вышивки*, вы научитесь шить стилизованные блузки «ие».

Модуль *Вязание* познакомит вас с прекрасными свадебными традициями, поможет изготовить платочек невесты и традиционную скатерть. Если вы хотите стать модельером, сшейте комбинированное платье с вышитой отделкой, украшенное традиционным орнаментом.

Модуль *Искусство ковра* вдохновит вас на освоение техники ткачества, благодаря чему вы сможете изготовить коврики, не только красивые, но и полезные для здоровья, а также различные аксессуары современной одежды. *Плетение из растительных волокон* также является частью культурного наследия нашего народа. Модуль с таким названием посвящен созданию оригинальных утилитарных и декоративных предметов. *Искусство керамики*, наиболее распространенное в центральных районах нашей страны, прославилось далеко за ее пределами своими замечательными изделиями, созданными при помощи самых различных методов.

Овладев языком графики и выполнив практические работы, предлагаемые в руководстве, многие из вас наверняка захотят посвятить себя профессии архитектора, инженера, конструктора и т.д., а со временем станут создателями своих собственных домов. Наряду с другими традиционными видами ремесел, унаследованных от далеких предков, *художественная обработка дерева* представлена в нашей повседневной жизни предметами домашнего обихода, сувенирами, декоративными композициями. Вы сможете оригинально украсить дом, ворота, забор, лестницу, изучив модуль *Технология обработки металла.* 

Освоив материал, предложенный в модуле *Электротехника*, вы научитесь самостоятельно чинить различные электробытовые приборы, не забывая при этом строго соблюдать правила техники безопасности. Модули *Автомобиль* и *Трактор* помогут вам понять специфику этих транспортных средств и соблюдать правила дорожного движения.

Со вкусом благоустроенная зона зеленых насаждений будет не только радовать взор, но и способствовать поддержанию здоровья. Изучив технологию выращивания растений, вы получите возможность стать успешным земледельцем, выращивать экологически чистые органические продукты, востребованные на всех мировых рынках. Модуль *Профессиональные виды деятельности* научит принимать самостоятельные решения, связанные с выбором будущей профессии, поможет разработать индивидуальный план будущей карьеры.

# **Структура проекта**

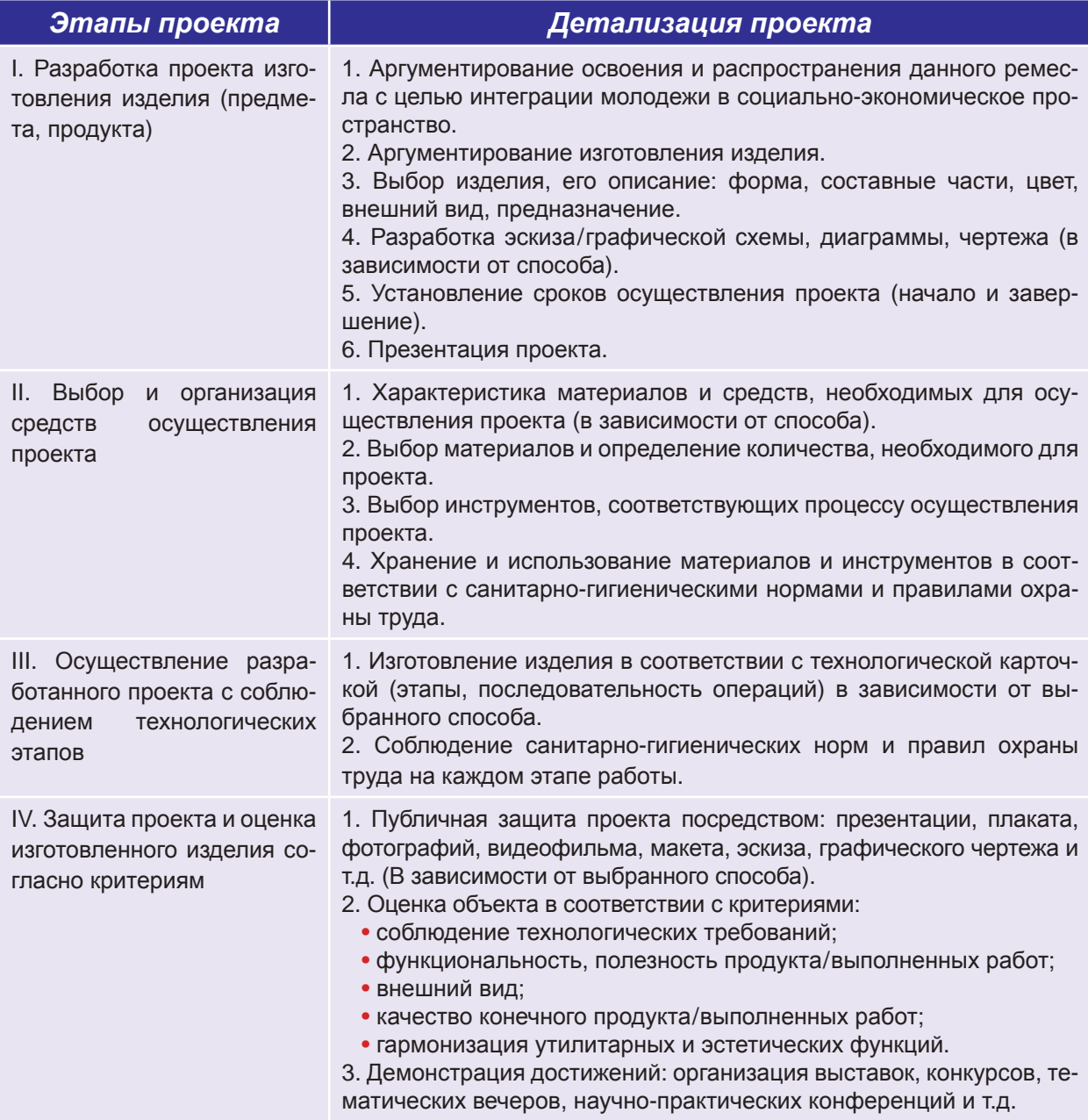

Продукт будет производиться на основе предлагаемого проекта и конкретных предложений каждого модуля, которым вы можете следовать на каждом этапе обучения.

Дорогие ученики, не забывайте, что в каждом из вас есть талант, и вы ответственны за то, чтобы его раскрыть. Важно верить в успех при выполнении предложенных проектов.

Исследуйте, создавайте, дайте волю фантазии, трудитесь, и вы обязательно найдете ключ к успеху!

*Авторы*

# <span id="page-7-0"></span>**КУЛИНАРНОЕ ИСКУССТВО И ЗДОРОВЬЕ модуль 1**

Латинская поговорка «В здоровом теле здоровый дух» наводит на мысль, что сбалансированное питание является очень важным фактором человече-важнымской жизни. Как питаться правильно? Какие продукты надо включать в меню в будни, в пост и в праздники? Что можно приготовить, чтобы порадовать семью, друзей? Ответы на эти вопросы вы найдете в данном модуле.

# **1.1. Сбалансированное питание и праздничные блюда**

Для каждого человека сбалансированное питание является главным условием здоровой жизни. Надо стараться готовить пищу из натуральных продуктов, без переизбытка соли и жиров. Правильное питание предполагает соблюдение следующих принципов:

 *сбалансированность* – соблюдение режима питания, рациональное употребление продуктов;

*разнообразие* – использование продуктов всех видов;

 *умеренность* – употребление продуктов в умеренных количествах, удовлетворяющих потребность здорового организма в калориях.

Пищевые предпочтения человека определяются географическими, экономическими и социальными факторами. Каждый народ имеет свою специфическую традиционную кухню, в зависимости от исходных продуктов, которыми он располагает, и опыта их использования, накопившегося на протяжении веков. У нашего народа богатая и разнообразная кухня. На столе молдаванина почетное место занимают плацинды «поале-н брыу» («край платья, завернутый за пояс»), вертута с брынзой, холодец, жаркое из барашка или свинины, голубцы, мамалыга и др. Эти блюда можно подавать как на праздники, так и в будние дни.

На праздники готовят особые традиционные блюда. На Святую Пасху пекут хорошо поднявшийся кулич, желтый и пухлый, пасху с начинкой из творога и пасхального ягненка. На Рождество традиционно готовят блюда из свинины (*рис. 1.1*). В канун Рождества едят постную пищу: кутью, супы, блюда из фасоли, постные голубцы, вареники и др.

Вспомните, что вы учили на предыдущих уроках о рациональном питании в зависимости от времени года. !

1 **модуль**

# **Запомните!**

Соблюдая режим питания, составляя сбалансированный рацион, богатый цельными злаками, фруктами и овощами, ограничивая употребление жиров, вы уменьшаете риск возникновения многих заболеваний.

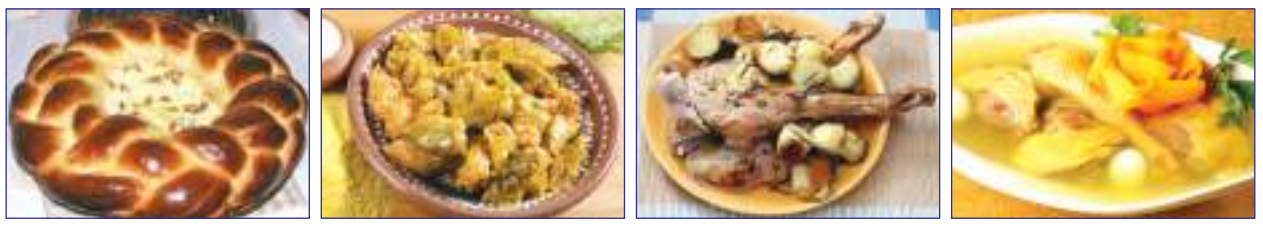

*Рис***. 1.1.** Традиционные блюда: пасха, голубцы, жаркое из барашка, холодец (студень, заливное)

В течение года человек проходит несколько периодов, связанных с образом питания: 4 поста и промежутки между ними, большие праздники. В пост предписывается питаться более умеренно, важно включать в рацион больше свежих фруктов и овощей, семечки и орехи, растительные масла, которые способствуют поддержанию здоровья и очищению организма (рис. 1.2). Таким образом можно решить несколько проблем, связанных со здоровьем: ожирение, акне, мигрень, артрит, диабет и др.

<span id="page-8-0"></span>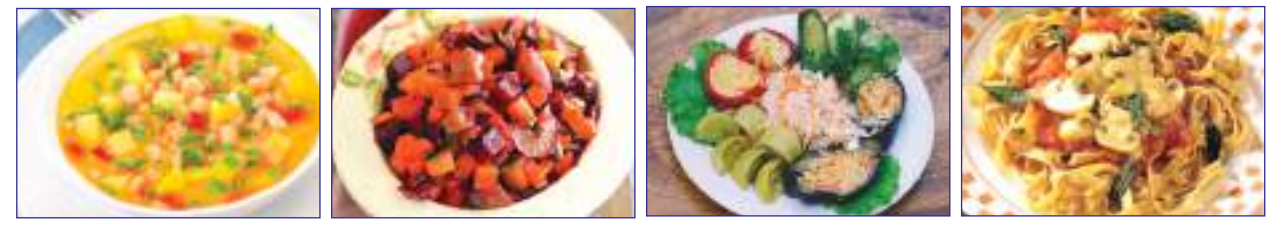

*Рис***. 1.2.** Блюда, подаваемые в пост: фасоль, салат, соленья, грибы

Готовя вкусные праздничные блюда, будем иметь в виду: *что едим, как едим* и *когда едим*, поскольку после поста организм не готов к перегрузкам.

#### **Индивидуальная работа Подумайте и**

1. Собери информацию о кулинарных традициях нашего народа и других народов, дополнив портфолио.

2. Разработай один из предложенных проектов: а). Традиционные блюда, подаваемые к праздникам; б). Кулинарные фантазии (кулинарные композиции из фруктов и/или овощей). Аргументируй необходимость приготовления традиционных блюд. Составь кулинарный рецепт приготовления какого-либо блюда.

# **Работа в группе**

1. Составьте коллаж на тему «Пирамида здорового питания», используя иллюстрации из журналов и интернета, фотографии и т.д. Прокомментируйте, основываясь на этой пирамиде, связь между питанием и здоровьем человека. 2. Обсудите в группе и подготовьте сообщение на тему: «Человек живет, чтобы есть, или ест, чтобы жить?».

# **1.2. Поддержание порядка и чистоты в помещении**

#### **Мебель и кухонные принадлежности**

# **Запомните!**

**аргументируйте** Какие продукты могут использоваться и как средство против некоторых болезней?

> Кухня должна содержаться в идеальном порядке. При появлении жуков или муравьев обработайте пространство специальными средствами для борьбы с ними.

В настоящее время кухня стала одним из важных помещений нашего жилища. Обстановка кухни должна соответствовать ее функциональному предназначению: приготовление блюд, сервировка стола, мытье посуды. Для создания благоприятных условий и комфортной обстановки, кухня должна быть:

 обставлена мебелью и оборудованием, соответствующим ее назначению;

 декорирована гигиеничными материалами, которые легко содержать в чистоте;

- хорошо освещена и проветрена;
- содержаться в чистоте и порядке;
- украшена живыми цветами и растениями для освежения воздуха.

На кухне устанавливают, в зависимости от ее площади, рабочий стол, мойку, плиту, холодильник, посудомоечную машину, навешивают настенные шкафчики для посуды и др. (*рис. 1.3*). При этом надо предусмотреть место для обеденного стола (если отсутствует столовая) и не затруднять доступ к источнику воды.

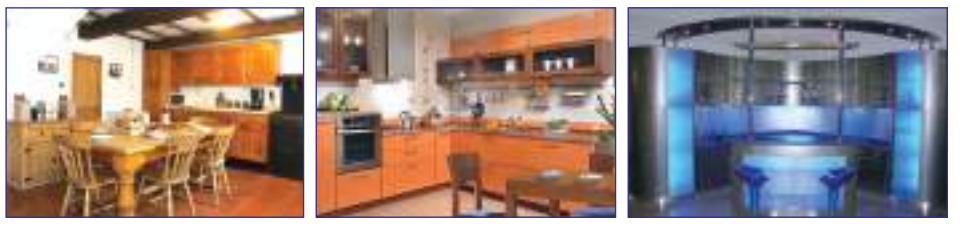

#### *Рис***. 1.3.** Виды кухни

Приготовление блюд требует выполнения ряда технологических действий по обработке и подготовке продуктов с использованием различного оборудования: плита, кухонный комбайн, соковыжималка, мясорубка, вертел, электрическая духовка, кофеварка и др. (*рис. 1.4*).

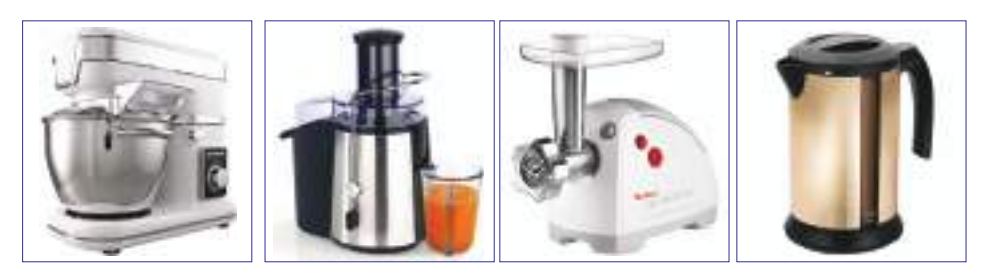

*Рис***. 1.4.** Оборудование, используемое на кухне

#### **Кухонная посуда, кухонная утварь и столовые приборы**

На кухне у каждого предмета должно быть свое место, в зависимости от его предназначения, причем, все должно быть идеально чистым и легко доступным. Разные кухонные принадлежности (сита, лопатки, деревянные ложки, вилки и т.д.) хранятся в ящиках, в закрытых шкафах. Посуда (кастрюли, казаны, сковородки и т.д.) должна быть хорошего качества – из эмалированного чугуна, теплоустойчивого стекла, нержавеющих сплавов, чтобы она не наносили вреда здоровью, и чтобы ее легко было содержать в чистоте.

Большое значение имеет и посуда, используемая для сервировки стола: блюда, тарелки, миски, супницы, наборы стаканов и чашек и т.д. Хорошо, если посуда из одного сервиза, гармонирующего с обстановкой кухни. Скатерть и салфетки, традиционные или современные, также являются необходимыми атрибутами кухни.

#### **Индивидуальная работа**

1. Осуществи 1-й этап проекта: выбери посуду и принадлежности, необходимые для приготовления задуманных блюд.

- 2. Опиши кухню у себя дома. Какие поручения доверяют тебе на кухне?
- 3. Сложи столовые салфетки различными способами.

## **Работа в группе**

1. Соберите для портфолио информацию и изображения о современных тенденциях в обустройстве кухни (традиционный стиль, хай-тек и т.д.). Обсудите, как изменилась современная кухня со времен ваших бабушек. 2. Обсудите и сделайте сообщение на тему: «Преимущества использования электробытовых приборов и аппаратов в процессе приготовления блюд».

Вспомните, что вы учили на предыдущих уроках об организации пространства кухни и о гигиенических нормах, которые следует соблюдать.

!

# **Запомните!**

Салфетки можно складывать разными способами: веер, кораблик, французская лилия, водяная лилия, голубь и др.

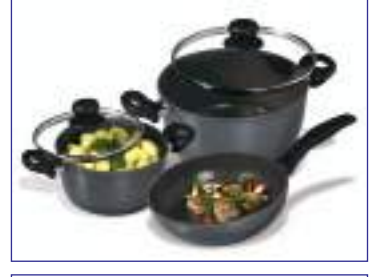

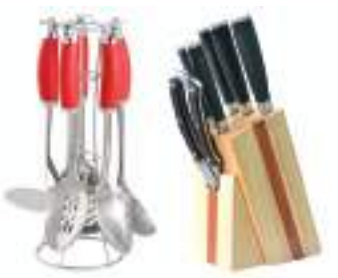

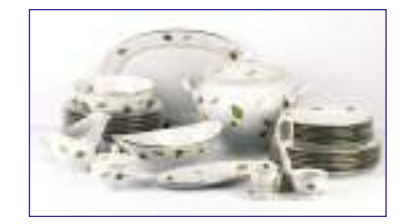

*Рис***. 1.5.** Столовые приборы, утварь, посуда

И ЗДОРОВЬЕ

**9**

<span id="page-10-0"></span>Вспомните, что вы узнали на предыдущих уроках о методах проверки качества пищевых продуктов.

# ! **1.3. Методы и технологии хранения продуктов питания**

#### **Качество продуктов питания и их пищевая ценность**

Для здорового питания важно научиться правильно выбирать пищевые продукты путем органолептического анализа, то есть, исследуя их качества - *внешний вид, свежесть* (срок годности), *вкус* - с помощью органов чувств: зрения, обоняния, вкуса, осязания. Выбирая мясо и рыбу, следует обращать внимание на цвет, запах, консистенцию; качество молока определяют по цвету, запаху, вкусу и т.д.; фрукты, овощи и зелень выбирают по цвету, свежести и т.д.

Установлено, что более трети продуктов портятся в результате неправильного хранения, консервирования и складирования. Поэтому человек на протяжении истории искал эффективные методы сохранения продуктов. В приведенной ниже таблице мы представляем вам некоторые из этих методов.

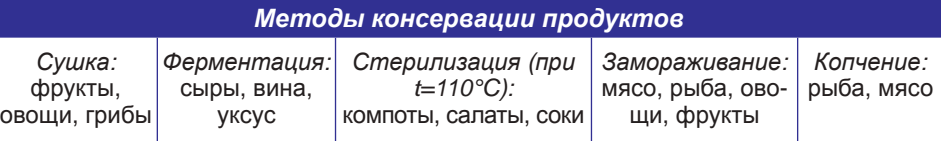

Можно также хранить продукты в шкафах, холодных комнатах и погребах, хорошо проветриваемых. В шкафах хранят приправы, муку, крупы, макаронные изделия, соль, чай и т.д., в полотняных мешочках или бумажных пакетах, картонных коробках или хорошо закупоренных стеклянных банках. Фрукты и овощи хранятся в прохладном темном месте, так они дольше остаются свежими. Мясо, рыба, молочные продукты – скоропортящиеся, они хранятся в холодильнике, который надо содержать в чистоте (*рис. 1.6*).

# **Влияние кулинарных технологий на продукты**

В настоящее время делается упор на употребление пищи с повышенной биологической ценностью, приготовленной на основе научных данных и передовых технологий, с соблюдением принципа сочетания различных природных ингредиентов, обрабатываемых по специальным технологиям. В результате правильной кулинарной обработки блюда сохраняют все биологические и питательные качества, а также витамины.

Для того, чтобы пища выполняла свою роль поддержания и укрепления здоровья человеческого организма, она должна соответствовать международным стандартам, которые предусматривают:

- а) ингредиенты должны быть натуральными;
- б) время приготовления должно быть как можно более коротким;
- в) технологический процесс должен включать в себя меньше операций;
- г) украшения должны быть простыми и съедобными.

# **Индивидуальная работа**

1. Осуществи 2-й этап проекта: выбери продукты, необходимые для приготовления задуманных блюд. Оцени качество и количество выбранных тобой продуктов.

2. Определи, какие продукты используются в питании твоей семьи, и выясни, какие питательные вещества они содержат.

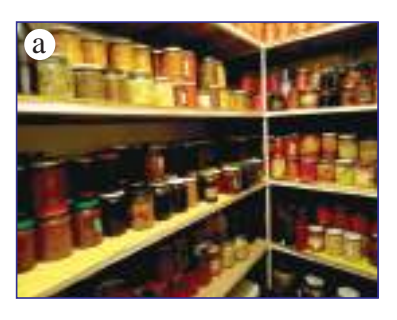

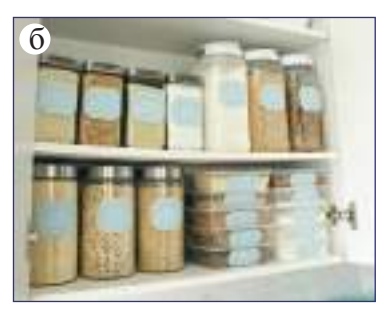

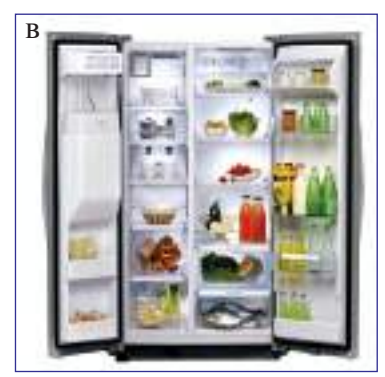

*Рис***. 1.6.** Хранение продуктов: *а* – в погребах; *б* – в шкафу; *в* – в холодильнике

**10**

# <span id="page-11-0"></span>**Работа в группе**

1. Разработайте низкокалорийное меню, которое позволило бы сохранить фигуру и, вместе с тем, не вредило здоровью.

2. Прокомментируйте пословицы: «Завтрак продлевает жизнь», «Стол без фруктов – праздник без музыки».

# **\*1.4. Кулинарная обработка пищевых**

# **продуктов**

Прежде чем появиться на нашем столе, продукты подвергаются кулинарной обработке, которая включает в себя:

1. *Первичную обработку* – продукты выбирают, сортируют, чистят, моют, измельчают и т.д.

2. *Термическую обработку* – продукты варят в воде или готовят на пару, жарят на гратаре или сковороде, тушат и т.д.

#### **Голубцы – традиционная еда**

Голубцы готовят и в будние дни, и на праздники, и для торжестенных церемоний, и в пост. Традиционно голубцы готовят в глиняных горшках на плите. Их заворачивают в листья свежей или кислой капусты, в листья винограда, мать-и-мачехи, клена, хрена, щавеля и т.д. Ниже описана технология приготовления голубцов в листьях винограда.

**Запомните!**

Строго соблюдайте правила гигиены и охраны труда на кухне.

Вспомните, что вы знаете о питательной ценности и калорийности пищевых продуктов. !

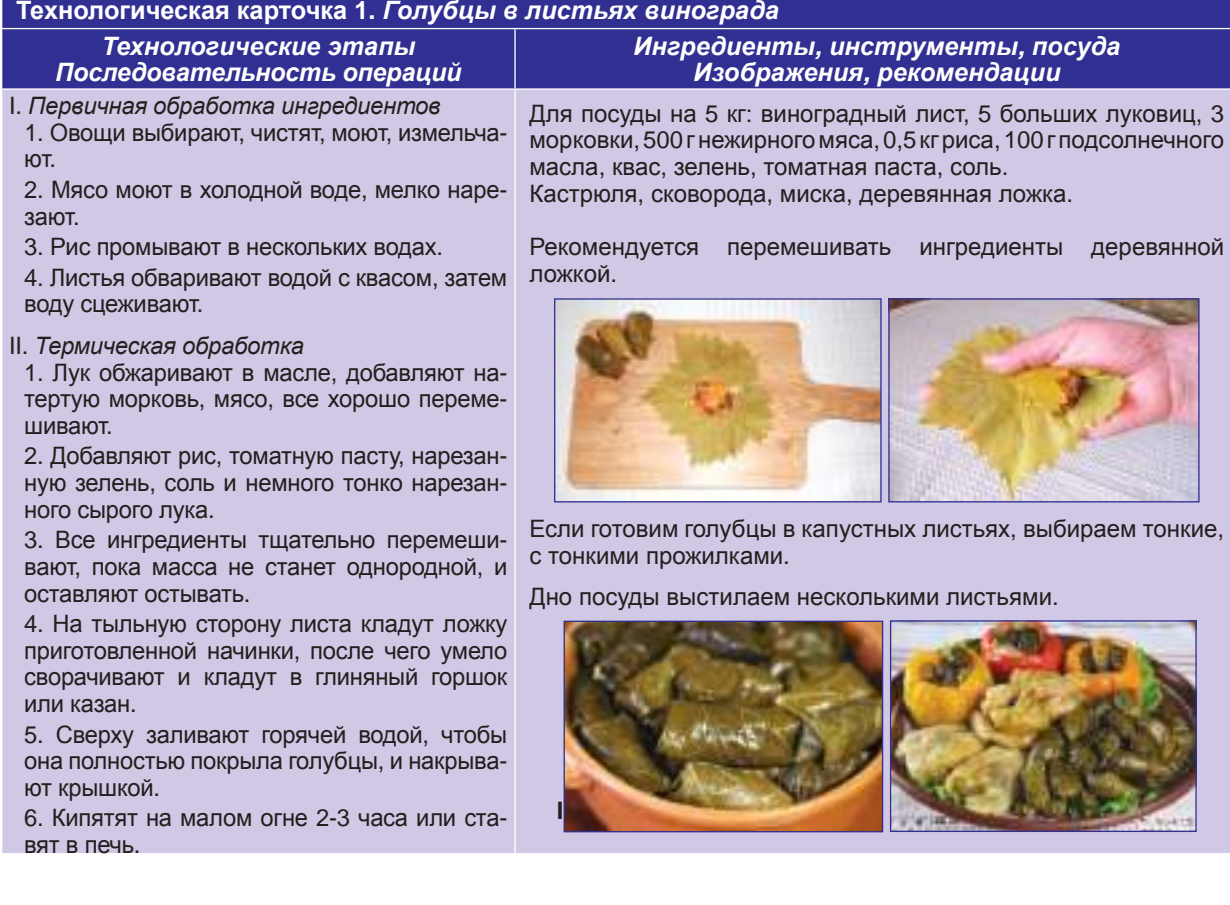

Хотите восхитить друзей, семью блюдами оригинального вида? Осуществите проект «Букет роз», используя ориентиры из *технологической карточки 2.* 

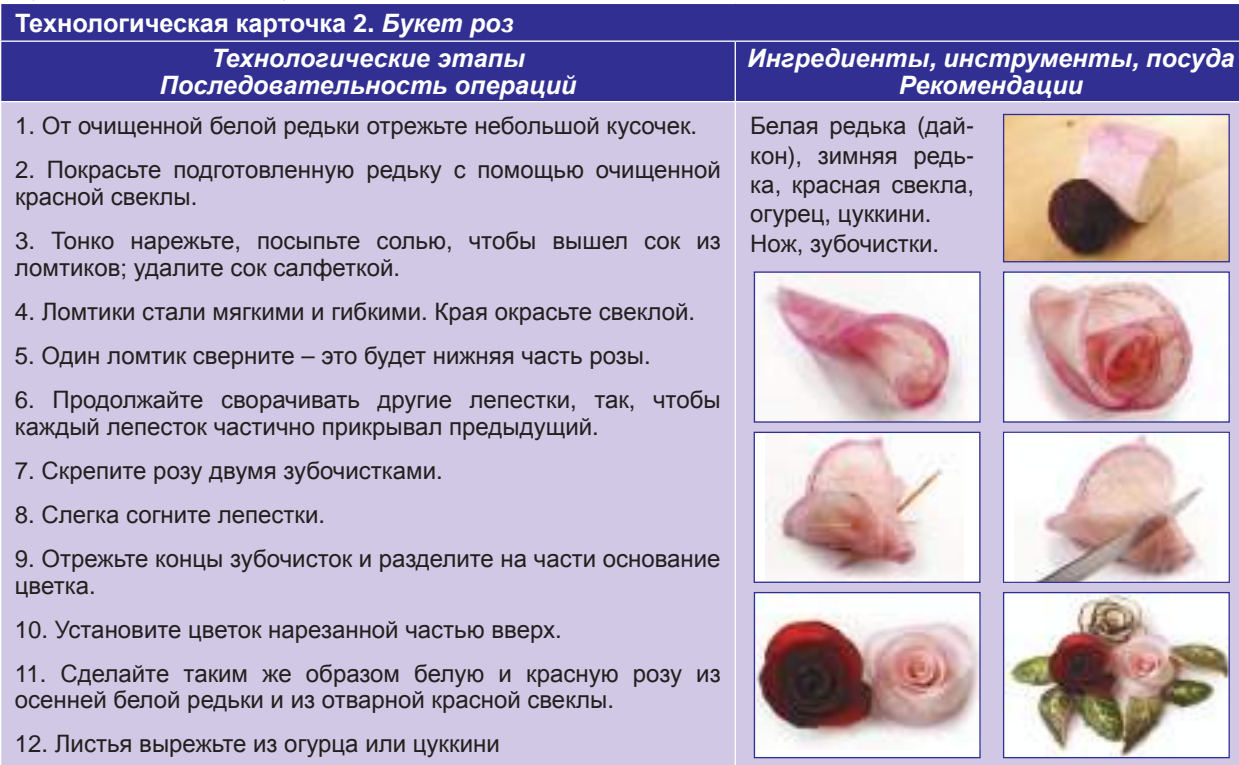

# **Индивидуальная работа**

1. Осуществи 3-й этап проекта. Приготовь блюда в соответствии с технологической карточкой. Подготовь кухонный стол в соответствии с требованиями технологического процесса.

2. Поговори с бабушкой или мамой о «секретах», которые они используют при приготовлении голубцов.

# **Работа в группе**

1. Оцените осуществленный проект в соответствии с критериями: а) качество; б) вкус; в) соблюдение технологических требований; г) эстетический вид; д) прокомментируйте кулинарные технологии, используемые при приготовлении блюда.

2. Определите калорийность голубцов.

3.Накройте праздничный стол. Следуйте предлагаемым рекомендациям:

 Составьте список гостей и меню, учитывая кулинарные предпочтения приглашенных.

 Используйте скатерти или салфетки из льна или хлопка, выберите цвет в зависимости от праздника.

 Поставьте в середине стола вазу с цветами, соответствующими времени года, не слишком пахучими, поставьте и свечи.

 Положите салфетки, сложенные в форме треугольника или трубочки, скрепленной кольцом, обвязанной бантом – символом праздника.

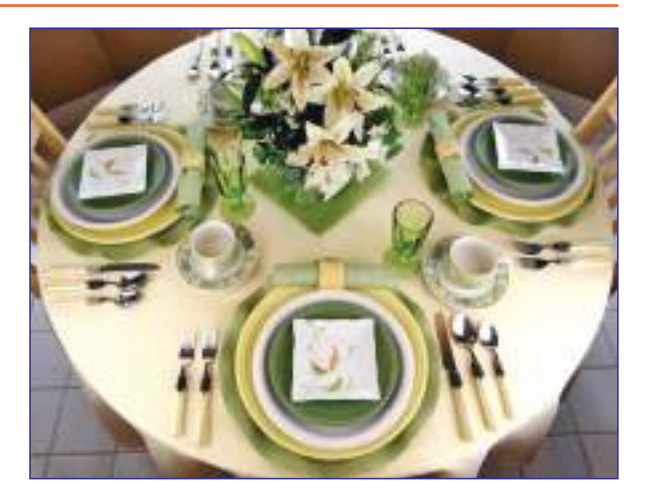

<span id="page-13-0"></span>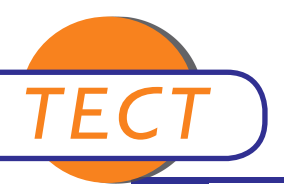

I. *Публичная презентация осуществленного проекта посредством постера***,** *коллажа*

#### II. *Тест*

1. Заполните таблицу «Функции и источники питательных веществ».

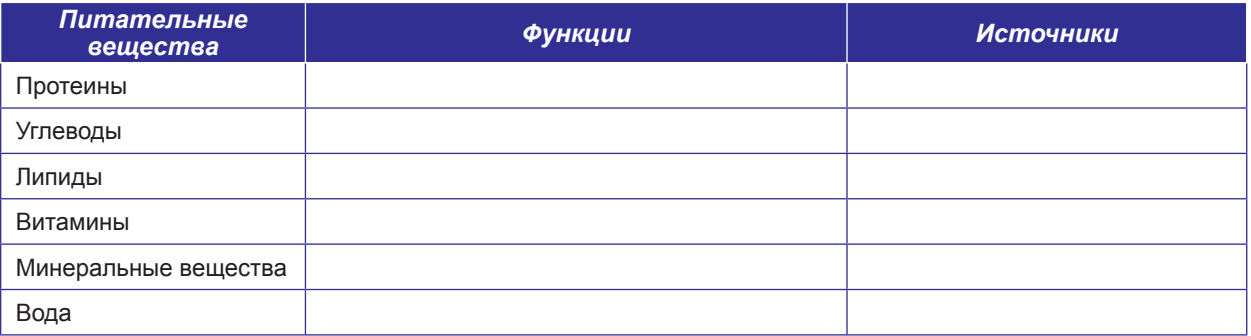

- 1. Объясните на конкретных примерах, к чему может привести несоблюдение технологий обработки пищевых продуктов.
- 2. Предложите кулинарные рецепты, которые вы придумали и уже воплотили в жизнь.
- 3. Посмотрите указания на упаковке пищевых продуктов и объясните их важность.
- 4. Приведите примеры способов складывания столовых салфеток.
- 5. Назовите 8 пищевых продуктов, которые снимают стресс.
- 6. Каково влияние современных кулинарных технологий на пищевые продукты и, соответственно, на здоровье человека? Подтвердите ответ конкретными примерами.
- 7. Разработайте дневное меню, учитывая требования сбалансированного питания.
- 8. Заполните клеточки, назвав факторы, поддерживающие здоровье.

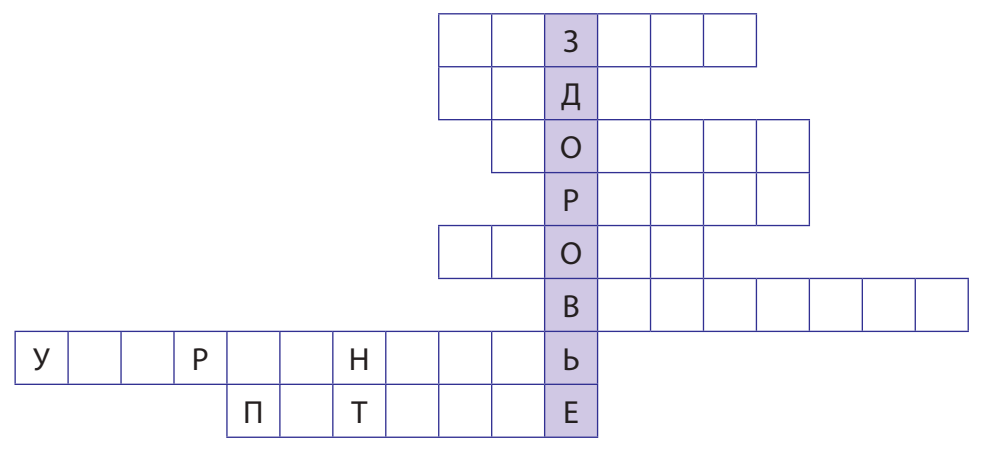

# <span id="page-14-0"></span>**ИСКУССТВО ВЫШИВКИ (Шитье и традиционная вышивка) модуль 2**

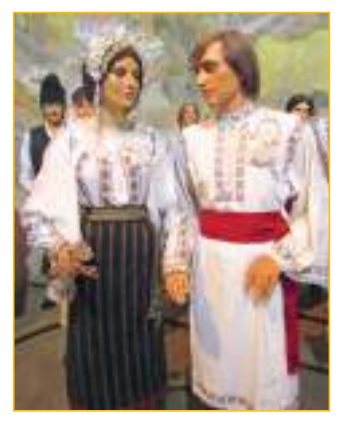

*Рис***. 2.1.** Образцы народного костюма.

Вспомните, что вы учили в 6-8 классах о принадлежностях народного костюма. !

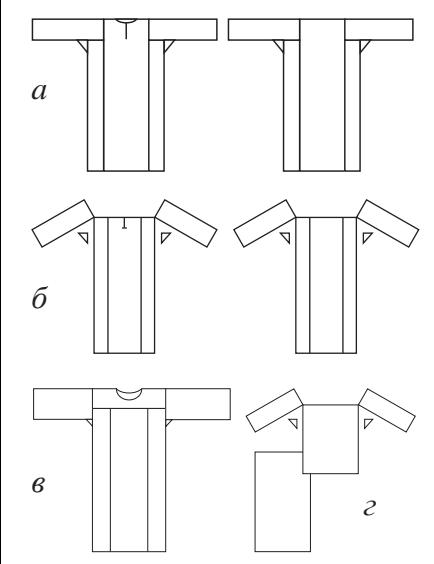

*Рис***. 2.2.** Типы женских рубашек: *а* – рубашка типа туники, *б* – рубашка, присборенная у горловины, *в* – рубашка с кокеткой, *г* – крестьянская вышитая блузка «ие», юбка

Бессарабские села поражают прекрасными образцами народных костюмов. Их орнаменты восхищают чувством меры, а пропорции являют собой образец гармоничных и сбалансированных элементов. Народные костюмы различных областей республики отличаются специфическими орнаментами и цветовой гаммой, сохраняя свою уникальность в течение многих столетий.

# **2.1. Этническая принадлежность народного костюма**

Традиционный костюм является показателем этнической принадлежности, признаком идентичности, рассказывает нам о культуре и мастерстве народа, является эталоном достоинства и красоты (*рис. 2.1*).

Наш костюм, унаследованный от далеких предков – даков и гетов, можно увидеть на колонне Траяна в Риме. Это наследие необходимо изучать, уделяя внимание специфике ткани, кроя, орнамента, хроматики, применяемых при создании образцов народного костюма. Женские и мужские рубашки, вышитые блузки «ие», подолы рубашек, треугольные платки – белые, что обозначает физическую и моральную чистоту. Основной закон кроя народного костюма – крой по прямой линии, из прямоугольных полос, без вырезов. Этот крой остается неизменным на протяжении веков, является свидетельством рационального отношения к одежде и знания линий кроя.

В женском костюме различают три типа рубашек, в зависимости от кроя: *цельнокроеная рубашка типа туники (старинная рубашка),рубашка, присборенная у горловины*, считается самой древней, и *рубашка с кокеткой* – влияние городского костюма (*рис. 2.2, а, б, в*). *Длинная рубашка*, присборенная у горловины из практических соображений, тоже со временем претерпела изменения, разделившись на верхнюю часть – блузку «*ие*», и на нижнюю часть – подол (*рис. 2.2 г*). Структура блузки стала более сложной, чем у подола. «Ие» - это одежда крестьянки, живущей в долине или в горах, повседневная или праздничная. «Ие» - это прямая рубашка без каких-либо вырезов: закрытая (цельная) по бокам, присборенная у горловины. Рукав рубашки может быть длинным или стянутым тесьмой, в зависимости от этнографической зоны.

Существует несколько видов традиционных мужских рубашек: *прямая рубашка типа туники (старинная)*, *короткая рубашка*, *рубашка с клиньями*, *рубашка с кокеткой*. *Прямая рубашка типа туники* является архаичной формой одежды, широко распространенной во всех районах Молдовы (*рис. 2.3*).

Рубашка была и остается самой важной составляющей и женского, и мужского костюма. В традиционном костюме молдаван существуют различные типы рубашек. Рубашки классифицируются в зависимости от возраста того, кто ее носит (рубашки для детей, молодежи или взрослых), повода (праздничные и повседневные рубашки). Важным критерием в классификации традиционных рубашек является символика – рубашки, которые надевают во время самых значительных событий в жизни чело-

**14**

века, таких как рождение, свадьба, смерть: *крестильная рубашка, рубашка жениха (рис. 2.1, 2.6), рубашка невесты (рис. 2.1), рубашка свекрови или тещи, похоронная рубашка.*

В прошлом девушка готовила свое приданое вместе с мамой. В семье девочек с детства учили обрабатывать шерсть, пеньку, ткать, вышивать, вязать крючком, изготавливать праздничную одежду в соответствии с образцами, характерными для конкретной области, населенного пункта и т.д. Например, блузка «ие», которую следовало надевать на Пасху в церковь, отличалась орнаментами и цветовой гаммой от блузки, которую надевали на танец (жок). Основанный на старинном наследии, народный костюм развивался с течением времени.

В настоящее время традиционный мужской и женский костюм надевают артисты этнофольклорных ансамблей танца и песни на конкурсах, фольклорных фестивалях и других национальных праздниках (*рис. 2.5*).

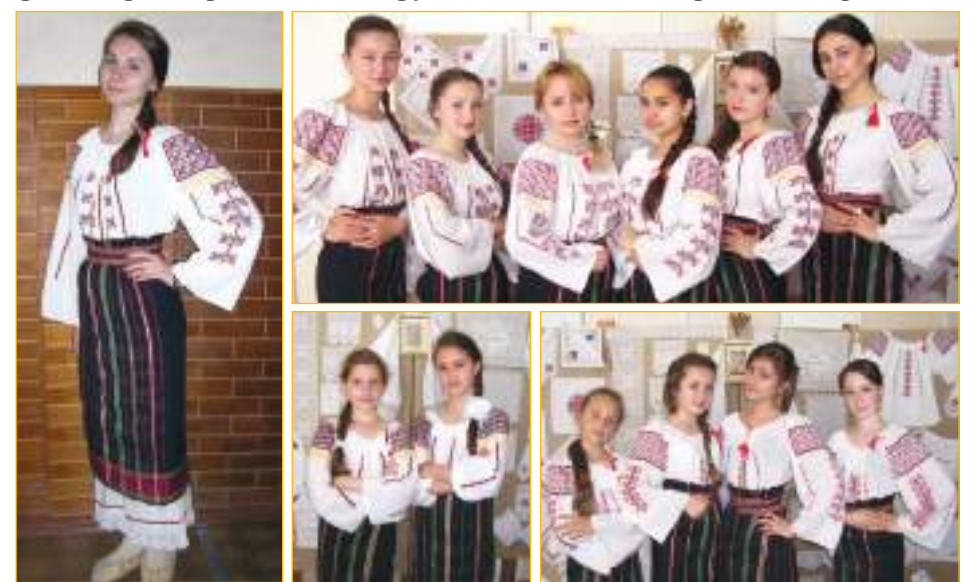

*Рис***. 2.5.** Варианты блузок «ие» для этнографических коллективов центральной области

#### **Индивидуальная работа**

1. Разработай тематическую анкету для изучения вышивки на различных деталях народного костюма.

2. Дополни портфолио изображениями, представляющими мотивы и орнаментальные композиции с проанализированных элементов народного костюма. Узнай у родственников, бабушек и дедушек, соседей, есть ли у них традиционные рубашки, характерные для конкретных населенных пунктов.

# **Работа в группе**

1. Внимательно посмотрите и определите, чем отличаются традиционные женские и мужские рубашки.

2. Посетите краеведческий или этнографический музей и определите модели народных костюмов, характерные для этнографических районов.

#### **Подумайте и аргументируйте**

Традиционные блузки «ие» и рубашки всегда были источником вдохновения для создания стилизованных блузок «ие» с использованием различных, достаточно простых, приемов вышивки и орнаментации. Вы хотите иметь традиционную или стилизованную «ие»? Аргументируйте ответ.

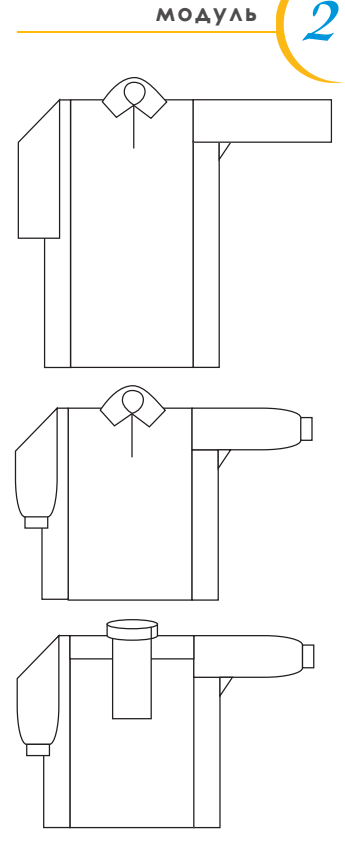

*Рис***. 2.3.** Типы мужских рубашек

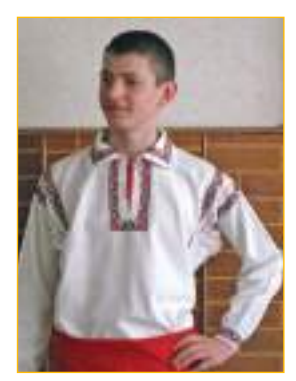

*Рис***. 2.4.** Мужская рубашка

# **Запомните!**

Традиционный костюм представляет собой единство нескольких элементов: материала, кроя, декора, цвета – все это показывает его назначение.

ИСКУССТВО ВЫШИВКИ

<span id="page-16-0"></span>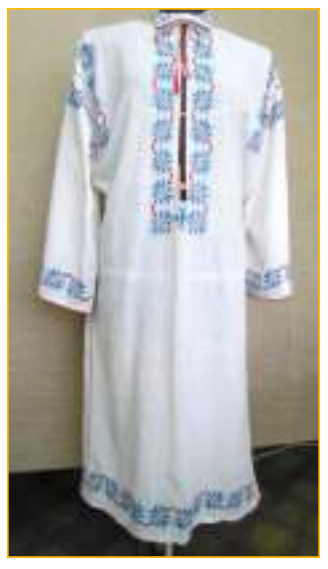

*Рис***. 2.6.** Рубашка жениха (начало ХIХ века). Юг республики, с. Готешть

# **2.2. Традиционные орнаменты и цветовая гамма**

Широкий спектр традиционных орнаментов в Республике Молдова представлен на тканых и вязаных изделиях, кружевах, керамике и других предметах народного декоративно-прикладного искусства. Эти предметы народного искусства, созданные столетия или десятилетия назад, и сегодня пользуются широкой популярностью.

С морфологической точки зрения, орнаменты отличаются большим разнообразием геометрических и негеометрических мотивов (свободный рисунок), с семантической точки зрения – ценными фитоморфными (растительными), космоморфными (стилизованное представление о мире), авиморфными (изображение птиц), антропоморфными (стилизованное изображение человеческой фигуры), зооморфными (изображение животных), скевоморфными (абстрактные символы) образами.

По типу кроя и декора, традиционная рубашка представляет собой выдающееся достижение народного творчества. Симметрия, вариативность и ритмичность, отраженные в орнаментальных композициях, свидетельствуют об оригинальности изделий.

Мужская рубашка кроилась целиком из одного куска ткани, спереди и сзади длиною до колен, без плечевых швов, с широким рукавом, с клиньями по бокам и с прямым воротником. Для праздничных рубашек воротник, манжеты, оплечье, грудь и подол вышивались (*рис. 2.6*).

Декоративные мотивы – преимущественно геометрические, но есть и фитоморфные, расположенные в соответствии с правилами симметрии и чередования. Украшение блузки «ие» орнаментальными мотивами – старинная традиция. Вышитые композиции, орнаментальные мотивы (изводы) – разнообразны, различаются в зависимости от этнографической области. Некоторые изводы созданы от 50 до 150 лет назад (*рис. 2.7*).

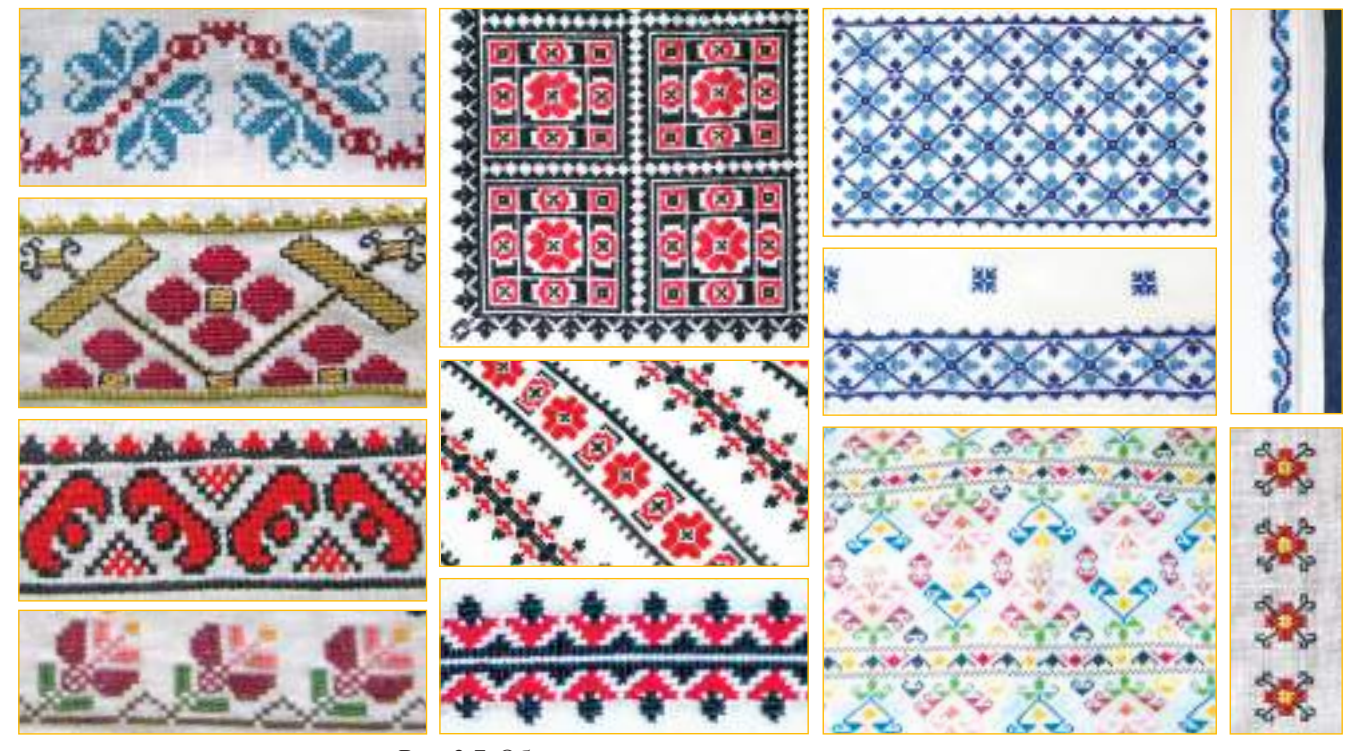

*Рис. 2.7.* Образцы орнаментальных мотивов

2 **модуль**

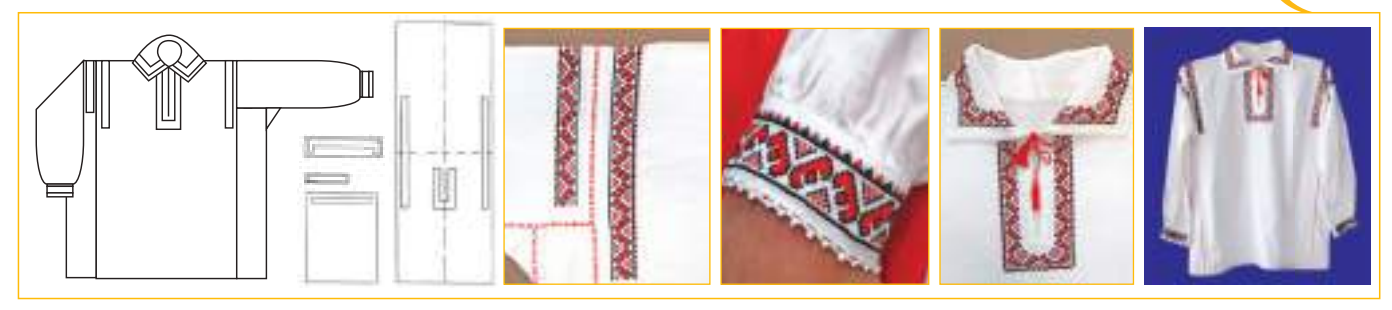

*Рис***. 2.8.** Мужская рубашка центральной области. Размещение орнаментальных мотивов

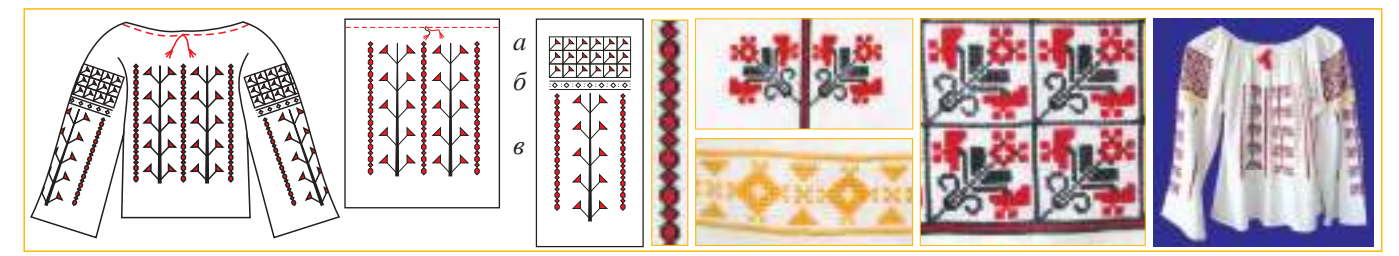

*Рис***. 2.9.** Блузка «ие» центральной области. Размещение орнаментальных мотивов: *а* – «алтица» (вышитый наплечник), *б* – «ынкрецул» (полоса с геометрическим орнаментом светлого цвета), *в* – «рыуриле» (прямые полосы-ручейки)

Наиболее распространенными орнаментальными мотивами, вышитыми на частях народного костюма, являются цветы, бутоны, гроздья винограда, виноградные листья, звезда, бараньи рога, два переплетенных сердца, мотовило, листочки и т.д.

Орнаменты размещаются на видимых частях, которые не подвержены износу (*рис. 2.8, 2.9*).

Рубашка, присборенная у горловины, или блузка «ие», отличается от прямой рубашки более сложным орнаментом. Декор рукавов состоит из трех основных элементов: *«алтица»* (вышитый наплечник), *«ынкрецул»* (полоса с геометрическим орнаментом светлого цвета), *«рыуриле»* (прямые полосы-ручейки). По способу размещения декора на рукаве, блузки «ие» могут быть с вышитым наплечником и прямыми полосамиручейками, с вышитым наплечником и косыми полосами-ручейками (*рис. 2.10*), с вышитым наплечником и звездами.

В типологии женской рубашки, присборенной у горловины, различают два типа: с вышитым наплечником и без вышитого наплечника.

Народный костюм характеризуется сдержанностью и гармонией цветов. В прошлом колорит создавался с помощью овощных соков, благодаря которым получались теплые тона, глубокие, придающие изделию особое очарование. Народному искусству наиболее присущи белый, черный и красный цвета. Гармоничное сочетание красного и черного цвета на белом фоне характерно и для народного костюма. *Цветовая гамма* декора различных частей народного костюма включает в себя два-три оттенка или цвета: красный и черный, красный и синий, а также зеленый и желтый и т.д. Цвет подчеркивает возраст или семейное положение. Светлые цвета (желтый, розовый) характерны для детской одежды; яркие цвета (красный, оранжевый) – для молодежи; темные – для пожилых людей.

«Иe», вышитые одним цветом, особенно красивы (*рис. 2.11*). Использование только одного цвета при создании орнамента образует монохромную композицию. Например, черный цвет преобладает в одежде взрослых женщин, синий – в одежде женщин с детьми.

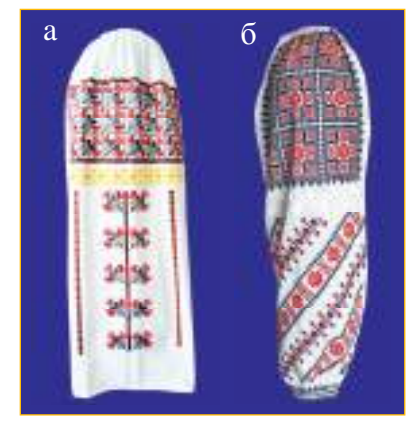

*Рис***. 2.10.** Модели вышитой блузки «ие»:  $a - c$  вышитым наплечником и прямыми полосами-ручейками; *б* – с вышитым наплечником и косыми полосами-ручейками

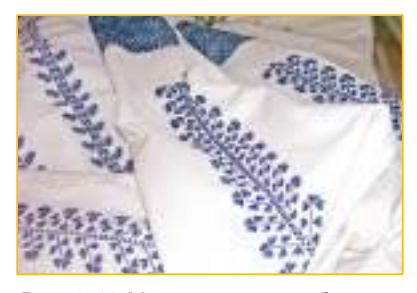

*Рис***. 2.11.** Модель вышитой блузки «ие» с монохромной композицией

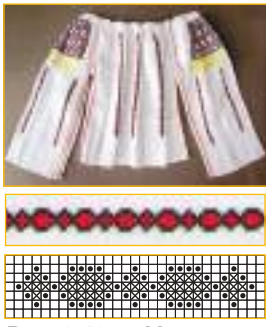

*Рис***. 2.12,** *а***.** Модель декора для подола «ие» (в

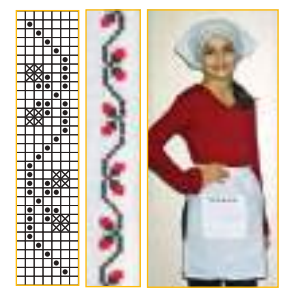

*Рис***. 2.12,** *б***.** Модель декора для треугольного платка

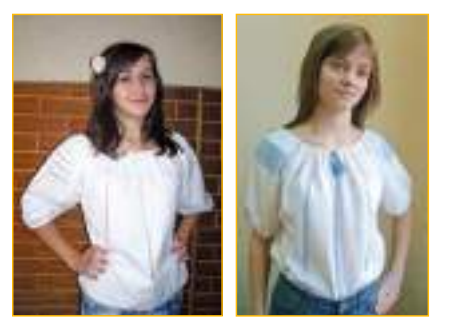

*Рис***. 2.13.** Модели декора для стилизованных «ие»

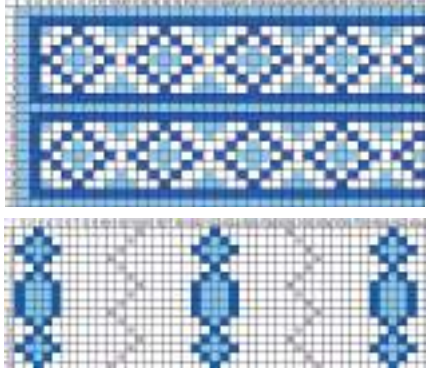

*Рис***. 2.14.** Модели декора для стилизованной «ие»

К «ие» пришит подол рубашки из более тонкой ткани. Обычно вышивка орнамента подола берется из основного мотива декора рубашки (*рис. 2.12,а*). Подол украшался по краю по всей окружности узким кружевом. Мужские короткие рубашки дополнялись подолом, изготавливаемым отдельно.

По традиции, в конце свадьбы посаженная мать снимала с невесты фату, золотые нити и венец из цветов. Повязывала ей на голову белый треугольный платок и надевала белый фартук – и тот, и другой были вышиты орнаментальными мотивами, украшены кружевами. Платок отличал женщин от незамужних девушек, которые обычно ходили с непокрытой головой, и тем самым символизировал превращение невесты в жену. Потом платок и фартук использовался хозяйками при работе по дому.

#### миниатюре) **\* Стилизованная «ие»**

Среди принадлежностей женского народного костюма Республики Молдова «ие» и сегодня играет значительную роль. Во многих странах - США, Великобритании, Испании, Австралии, Италии и др. – можно увидеть, особенно летом, молодых женщин, одетых в стилизованные «ие». Это свидетельствует о ценности нашего народного искусства. И мы должны изучать и научиться ценить его у себя дома.

Предлагаем два варианта стилизованных (современных) «ие»: 1 – «ие», украшенная декором белого цвета, символизирующего добродетель и чистоту; 2 - «ие», украшенная декором двух оттенков синего – образ жизни без смерти, молодости без старости (*рис.2.13*). Наиболее распространенным мотивом орнаментальной вышивки является ромб – символ плодородия.

При изготовлении стилизованной «ие» надо учитывать:

- материал ткань из натуральных волокон;
- крой (ткань кроится по долевой нити);
- выкроенные детали, отделанные мережкой (ажурная вышивка);
- размещение простого декора на деталях изделия;

 использование пастельных тонов, с постепенным уменьшением интенсивности цвета;

- правильную разметку точек шитья и вышивания;
- сборка соединение деталей с использованием шва «ключик»;
- отделка скрученная нить, кисти.

# **Индивидуальная работа**

1. Рассмотри вышитые части народного костюма, обрати внимание на мотивы орнаментальной композиции.

2. Разработай проект изготовления предмета народного костюма (подол для «ие» / подол для мужской рубашки или треугольный платок) в соответствии с алгоритмом разработки проекта (*см*. *стр*. 5-6).

3. Выполни первый этап проекта: аргументируй необходимость изготовления выбранного предмета народного костюма, нарисуй эскиз этого предмета, сделай выкройку, отметь места размещения орнаментальных мотивов и выбери соответствующие цвета.

# **Подумайте и аргументируйте**

Прокомментируйте максиму: «Или ты одеваешься в соответствии со своим языком, или ты говоришь в соответствии со своей одеждой».

# <span id="page-19-0"></span>**2.3. Материалы и инструменты для шитья и вышивания**

Для создания вышитого народного костюма выбирают натуральные ткани (хлопок, лен, шелк или смешанные). Ткань (основа) должна иметь хорошо видимое переплетение нитей, быть устойчивой к стирке. Для этой цели можно использовать домотканое полотно (холст) или ткань, изготовленную промышленным путем.

В зависимости от назначения, существуют нити для шитья и для вышивания.

Нити для шитья используются для наметки и отделки мережкой. Для вышивания используются мулине различных цветов. Нити для шитья наматываются на катушки, а нити для вышивания – собираются в пасмо (мотки) или наматываются на бобины. Пасмо состоит из шести тонких ниток, которые легко отделяются друг от друга и не спутываются при использовании.

Инструменты, необходимые для выполнения практических работ: иглы для канвы со слегка загнутым концом и удлиненным ушком, булавки, большие ножницы для разрезания ткани, маленькие ножницы для обрезания конца нити, сантиметровая лента, пяльцы и др.

При проведении практической работы следует соблюдать санитарногигиенические нормы и правила техники безопасности, с которыми вы ознакомились на предыдущих уроках.

# **Индивидуальная работа**

- 1. Осуществи второй этап проекта.
- 2. Выбери ткань с четко различимой однородной текстурой, вспомогательные материалы и инструменты, необходимые для выполнения проекта.

# **Работа в группе**

1. Проверьте качество нитей пряжи, необходимой для вышивания орнаментальных мотивов на треугольном платке, на подоле «ие» и на мужской рубашке. 2. Прокомментируйте критерии отбора нитей и ткани.

# **2.4. Техники шитья и вышивания**

Технической частью отделки различных деталей народного костюма является шов, который включает в себя множество стежков. Орнаментальные мотивы вышивания – в основном геометрические, стилизованные. Декор вышивки предметов народного костюма зависит от местности, мастерства и техники исполнения. Для детей вышивались рубашки с более простыми орнаментами. Методы шитья и вышивания передавались из поколения в поколение, благодаря чему технология создания различных ритуальных изделий и образцов народного костюма сохранилась до наших дней.

По методу выполнения швы могут быть разделены на стежки *функционального* характера и стежки *декоративного* характера. Стежки шитья и вышивания состоят из прямых линий, выполненных по вертикали или диагонали.

*Наметочный шов* (наметка) является простым функциональным швом, который используется для временного соединения выкроенных деталей. После перегиба краев выполняется наметочный шов нитью пастельных цветов (*см. технологическую карточку*).

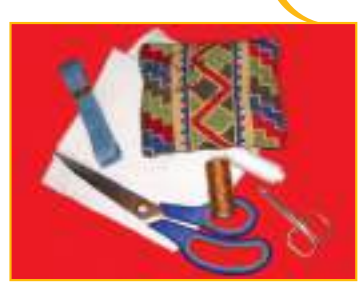

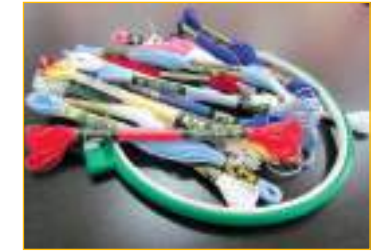

*Рис***. 2.15.** Материалы и инструменты для шитья и вышивания

# **Запомните!**

Чтобы нити не окрашивали ткань при стирке, нить, которой вы собираетесь шить, надо смочить и провести её через чистую белую ткань (сжатую в руке). Если остаются следы, нить использовать не следует.

Вспомните методы шитья и вышивания, отделки мережкой (простая, двойная, зигзаг), изученные на предыдущих уроках. !

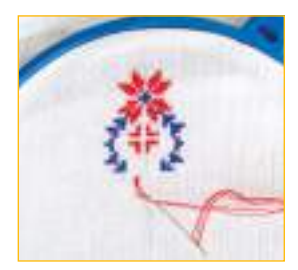

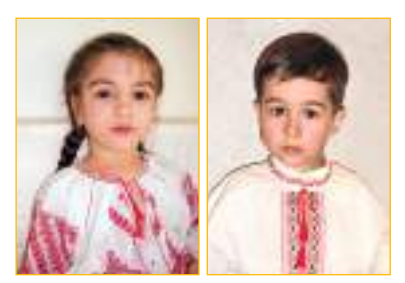

*Рис***. 2.16.** Принадлежности народного костюма, украшенные швомкрестиком

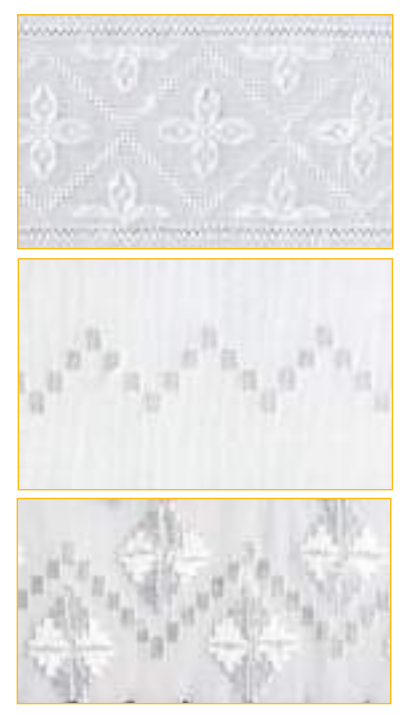

*Рис***. 2.17.** Модели глади по счетным нитям

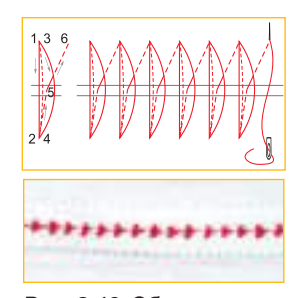

*Рис***. 2.19.** Образец шва «ключик»

*Шов «вперед иголку»* выполняется по прямой линии, параллельно с нитями ткани, справа налево. Количество нитей, которыми он выполняется, зависит от толщины ткани. Для ускорения процесса можно нанизывать на иглу одновременно несколько стежков. С помощью этого шва намечается середина для правильного выполнения декора.

*Шов-крестик* используется в народном шитье чаще всего. Он выполняется двумя наклонными (диагональными) линиями, которые скрещиваются в пределах воображаемого квадрата. Этот шов выполняется путем подсчета нитей, образующих кресты (3/3, 4/4, 4/3), в зависимости от толщины нитей ткани.

Блузки «ие» вышиваются «крестиком»: алтица (компактная вышивка в верхней части рукава), ынкрецул (тонкая лента с монохромной вышивкой, размещенная под алтицей), рыуриле (полосы-ручейки, расположенные вертикально или наклонно на рукавах «ие» и спереди от шеи до пояса). В другом варианте мужской рубашки вместо воротника – тесьма, украшенная орнаментом, а вокруг разреза на груди – геометрический узор (*рис. 2.16*).

Вышивка гладью по счетным нитям – «белая вышивка» - это критерий, который отличает нашу вышивку от вышивки других народов. Вышивка в виде слоя нитей (горизонтальных или вертикальных) на поверхности холста используется в традиционных рубашках (*рис. 2.17*). Шов гладью по счетным нитям выполняется на воображаемом квадрате «линия возле линии», а между линиями остается расстояние в 1-2 нити. Цветная вышивка гладью по счетным нитям используется при создании ритуальных предметов (салфетка «нэфрэмица», полотенце, традиционная скатерть).

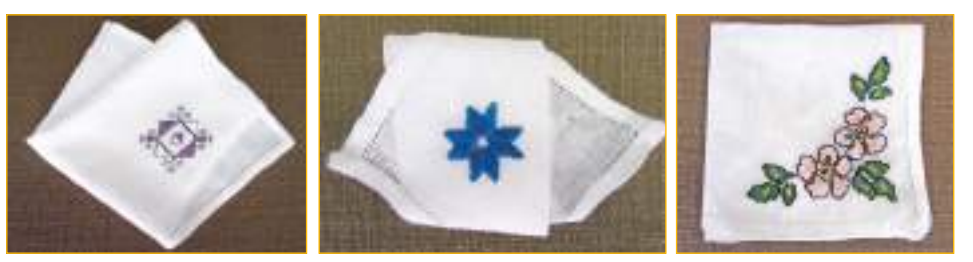

*Рис***. 2.18.** Различные виды вышивки по счету нитей

*Мережка (ажурная вышивка, выполненная путем выдергивания нитей из ткани).* Выкроенные детали отделывают по краям простой мережкой. Концы рукавов отделывают двойной мережкой или зигзагом.

От краев внутрь отмеряют удвоенную ширину подгиба и еще 0,5 см, извлекают по 1-2 нитки со всех сторон, наметывают, выполняют шов с простой мережкой.

*Глухая мережка* выполняется так же, как и простая мережка, разница в том, что нити не извлекают из ткани заранее.

*«Ключик»* – это швы, при помощи которых соединяют два куска ткани. Они используются при пошиве «ие», традиционных женских и мужских рубашек, скатертей. Могут быть выполнены крючком или иглой (*рис. 2.19*). Необходимо особое мастерство, когда они используются для соединения деталей «ие», подолов. Зигзагообразный, скрещенный и фестончатый («ключик») - эти швы известны вам из предыдущих уроков. Шов «блоха» («ключик») часто используют для соединения деталей традиционных рубашек. Детали объединяют в группы по три стежка из трех нитей. На расстоянии 0,5 см создается следующая группа. Детали подола соединяют тем же швом.

# <span id="page-21-0"></span>**\*Техника художественной вышивки**

*Гобеленовый шов* («живопись иглой»). Существует много вариантов выполнения этого шва. В вышивках типа «гобелен» чаще всего используется наклонный шов. Выполняется горизонтальными рядами справа налево. Для установления размера шва чертится квадрат, диагональю которого и будет наклонный шов.

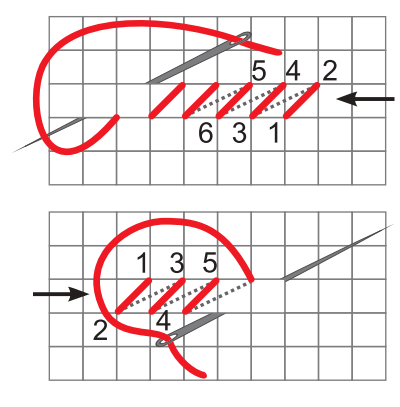

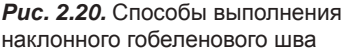

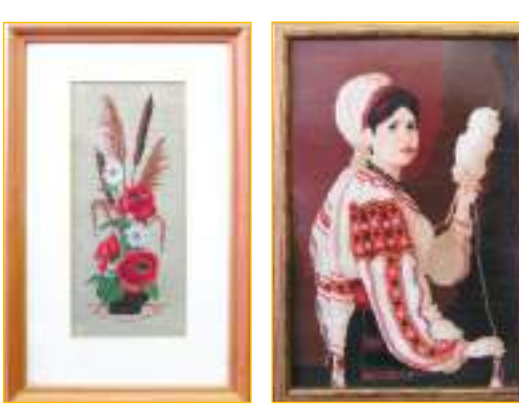

*Рис***. 2.21.** Произведения, выполненные гобеленовым швом

# **Индивидуальная работа**

- 1. Выполни образцы шва «ключик», гобеленового шва (по выбору).
- 2. Дополни таблицу портфолио с законченными образцами.

# **Подумайте и аргументируйте**

Связь с прошлым является живым свидетельством бесценного наследия. Например, *генеалогическое древо* является предметом гордости для детей семьи Харбузару (село Бужор, р-н Хынчешть). Какая родословная у вашей семьи? Какие техники, из уже изученных, вы можете выбрать, чтобы осуществить этот персональный проект?

# **2.5. Создание предмета народного костюма**

В 7-8 классах вы изготовили, согласно разработанным проектам, предмет народного костюма – «ие» или традиционную мужскую рубашку (в миниатюре). В 9-м классе мы предлагаем вам сшить подол для «ие» или для мужской рубашки (в миниатюре), либо треугольный платок в натуральную величину.

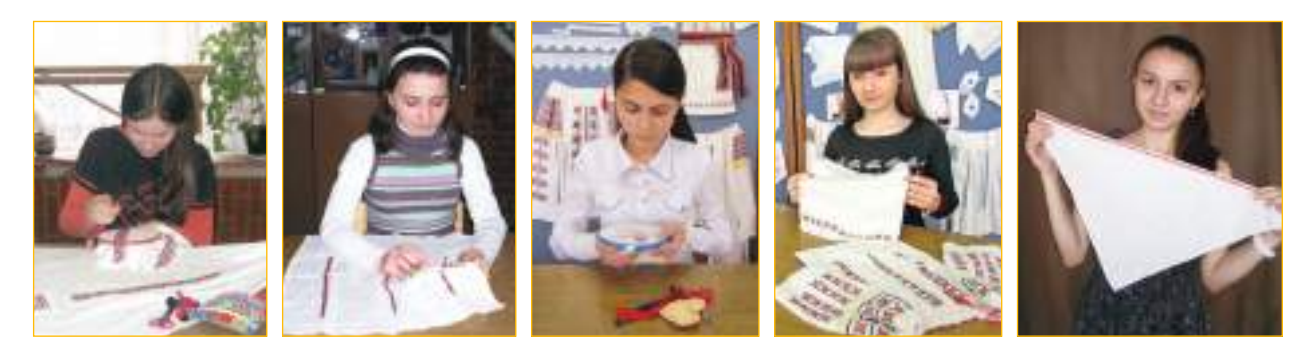

# **Запомните!**

Искусство вышивания успокаивает, помогает отдохнуть, расслабиться, поэтому рекомендуется и как терапевтическое средство.

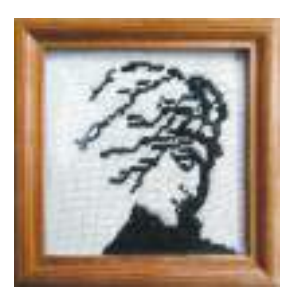

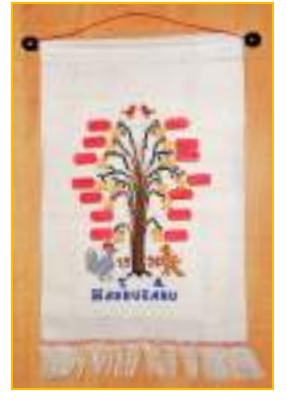

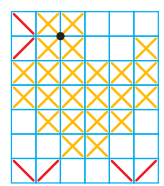

#### *Технологическая карточка* **1.** *Изготовление предмета народного костюма* **(***подол для* **«***ие***»** *в миниатюре***)** *Технологические этапы***.** *Последовательность действий Иллюстрации*

*Материалы и инструменты*: белая ткань (хлопок, лен), швейные белые нитки, нитки пастельных цветов (катушки), мулине (красные, черные, желтые), игла, большие ножницы, маленькие ножницы, сантиметровая лента, пяльцы, наперсток, игольница (подушечка для иголок).

#### I. *Крой и обработка деталей*

- 1. Ткань измеряют сантиметровой лентой согласно размерам.
- 2. Извлекают нити, и ткань обрезают со всех сторон по прямой нити.
- 3. Подготавливают детали для обработки краев.
- 4. Нити извлекают на расстоянии 2-2,5 см, и все стороны наметывают.

5. Выполняют простую мережку – боковые стороны, верхняя часть подола.

6. Выполняют двойную мережку или зигзаг – по нижнему краю подола.

#### II. *Размещение и выполнение декора*

1. Определяют место размещения декора.

2. Отмечают вдоль среднюю линию швом «вперед иголку» нитью пастельного цвета.

3. Устанавливают позицию каждого орнаментального мотива согласно модели.

4.Выполняют орнаментальную композицию швом-крестиком от середины к сторонам, оставляя один сантиметр от края с мережкой.

III. *Соединение деталей*

1. Детали соединяют выбранным швом-«ключик».

2. В середину шва с мережкой (в верхней части детали) вводится резинка или шнур.

*Рекомендация*: украсьте изделие тонким кружевом.

IV. *Завершающий этап* (удаляют наметочные нити, изделие стирают, сушат и утюжат).

# *Технологическая карточка* **2.** *Изготовление треугольного платка* **(***в натуральную величину***)**

# *Технологические этапы***.** *Последовательность действий Иллюстрации*

*Материалы и инструменты*: белая ткань (хлопок, лен), швейные белые нитки, нитки пастельных цветов (катушки), мулине (красные, черные, желтые), игла, большие ножницы, маленькие ножницы, сантиметровая лента, пяльцы, наперсток, игольница (подушечка для иголок).

I. *Крой и обработка деталей*

1. Выкраивают платок по выкройке (треугольник получается из квадрата, разрезанного по диагонали).

2. Выкраивают узкую полоску ткани (тесьма) по длине изделия.

*Рекомендация*: размеры треугольного платка могут варьироваться.

3. Извлекают нитки на расстоянии 2 см, и изделие наметывают с двух сторон. 4. Выполняют шов с простой мережкой, большой угол равен или больше 90° (на выбор).

#### II. *Размещение и выполнение декора*

1. Определяют местоположение декора на тесьме.

2. Отмечают вдоль линии середины швом «вперед иголку» нитью пастельного цвета.

3. Устанавливают позицию каждого орнаментального мотива по модели.

4. Выполняют орнаментальную композицию швом-крестиком от середины к сторонам, оставляя один сантиметр от края шва с мережкой.

*Рекомендация*: украсьте вышивкой стороны треугольного платка.

III. *Соединение деталей*

**22**

1. Детали соединяют соединительным швом – строчкой. Тесьму складывают вдвое, наметывают.

2. Выполняют шов в подгибку с закрытым срезом.

*Рекомендация*: украсьте изделие тонким кружевом, зубчиками.

IV. *Завершающий этап* (удаляют наметочные нити, изделие стирают и сушат).

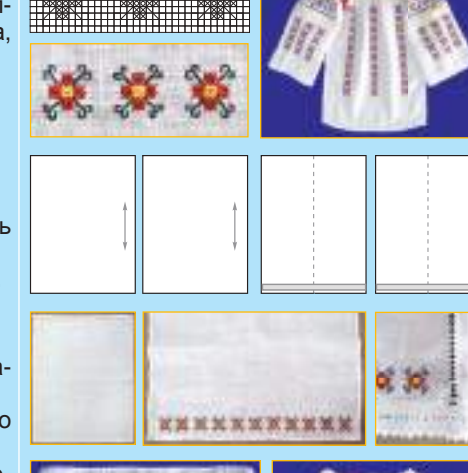

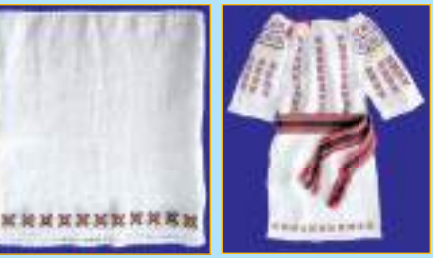

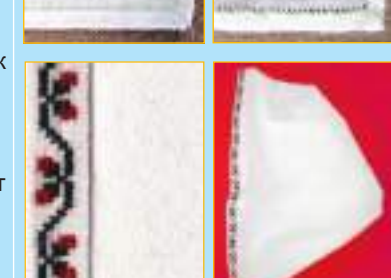

**COLARS** 

**TABLE NEWS A** 

<span id="page-23-0"></span>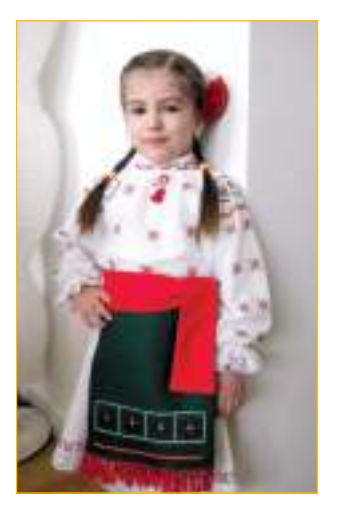

# **Индивидуальная работа**

1. Осуществи III этап проекта в соответствии с технологическими требованиями. 2. Дай самооценку после каждого этапа работы, чтобы исправить возможные ошибки.

# **Работа в группе**

1. Выставьте изготовленные изделия на стенде. Оцените треугольные платки, подолы блузок «ие» / мужских рубашек в соответствии с установленными критериями (стр. 5-6 учебника). 2. Выберите самые удачные изделия для лицейской выставки или для участия в конкурсах, конференциях и т.д.

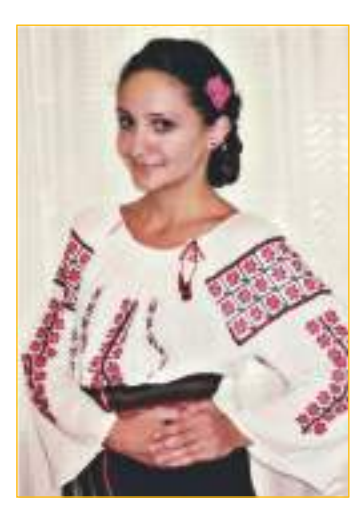

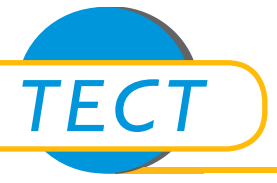

# **Час обобщения и итогового оценивания**

#### **I.***Публичнаяпрезентацияпроекта***,** *осуществленноговсоответствии с установленными критериями* **(***этап* **IV** *проекта***):**

- 1. Соблюдение технологических этапов.
- 2. Эстетичный внешний вид изготовленных изделий.
- 3. Их функциональность, полезность.

#### **II.** *Тест*

1. Напиши в квадратике цифру, указывающую правильную последовательность операций по изготовлению предмета народного костюма.

- Представление орнаментальных мотивов.
- Обоснование необходимости производства и использования.
- Создание эскиза изделия.
- Изготовление изделия согласно технологическому регламенту.
- Организация средств осуществления разработанного проекта.
- 2. Назовите критерии классификации традиционных рубашек.
- 3. Внимательно изучите традиционный костюм на фотографии справа:
	- а) перечислите детали традиционного костюма;
	- б) проведите краткую презентацию этого костюма.

4. Расшифруйте смысл максимы А. Руссо: «Народное творчество должно быть предметом наших серьезных исследований, если мы хотим знать, кем мы были, кто мы есть».

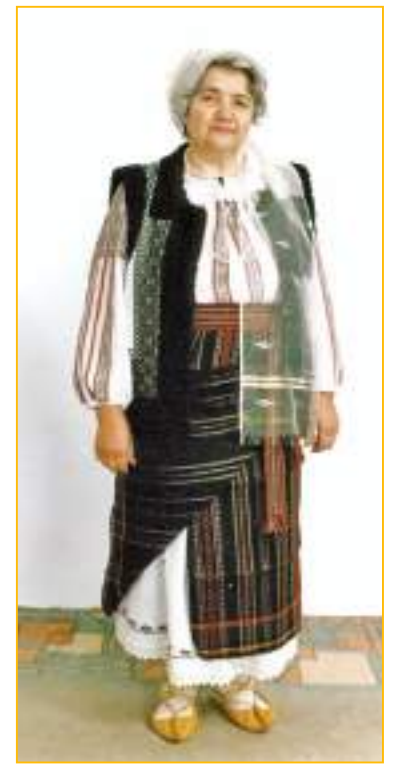

# <span id="page-24-0"></span>**ВЯЗАНИЕ КРЮЧКОМ модуль 3**

Искусство вязания крючком открывает неограниченные возможности для создания новых образцов моделей вязаных изделий, кружевных узоров. Попытайтесь осуществить предложенные или собственные проекты, и вы обретете необходимые навыки творческой работы над уникальными изделиями.

# **3.1. Вязание – традиционное ремесло**

*Искусство вязания крючком* высоко ценилось во все времена, так как позволяло создавать бесценные произведения декоративного искусства, воплотившие в себе творческое чутье и художественный вкус народных мастеров. Это древнейшее занятие позволяет обрести внутренний покой и постоянно пробуждает интерес, стремление человека выразить себя через творчество.

История вязания крючком уходит корнями в глубокую древность, когда появилась необходимость вязать рыболовные и охотничьи сети. Со временем вязание крючком изделий домашнего обихода становится занятием, характерным для монастырских мастерских, деревенских хозяйств и городов, превратившись в народное ремесло. Постепенно вязание крючком переросло в художественное творчество, позволяющее создавать изделия для украшения *каса маре* (*рис. 3.1*), приданое для девушек, национальную одежду и предметы для семейных праздников, ритуальных обрядов (крестины, свадьба, похороны).

Совершенствуясь на протяжении веков, вязание крючком достигает высокого уровня развития наряду с другими ремеслами.

Прекрасные образцы изделий, связанных крючком, можно увидеть в коллекциях Национального музея этнографии и естественной истории Молдовы.

# **Индивидуальная работа**

- 1. Изучи и проанализируй информацию об истории развития и значимости вязания крючком.
- 2. Дополни портфолио информацией, изображениями из области этого ремесла.

# **Работа в группе**

1. Найдите взаимосвязь искусства вязания крючком с дисциплинами: а) историей; б) географией; в) биологией; г) изобразительным искусством; д) математикой.

2. Обсудите прекрасные свадебные традиции и обычаи, характерные для четырех этнокультурных зон Республики Молдова. Подготовьте сообщение на эту тему.

# **Подумайте и аргументируйте**

На основании материала, изученного в 5-8 классах, объясните, почему вязание крючком считается не только традиционным ремеслом, но и искусством.

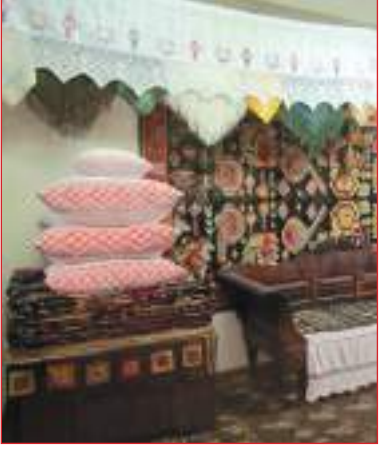

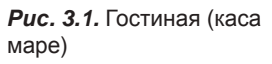

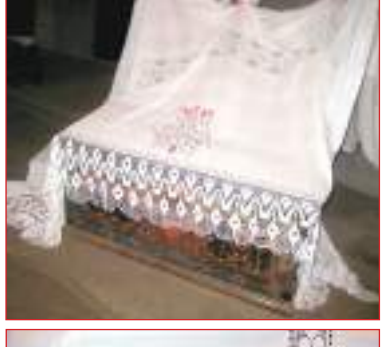

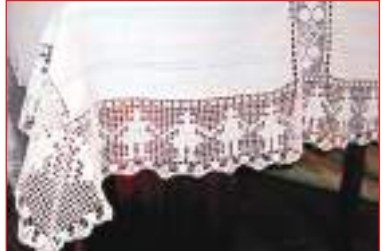

**24**

*Рис***. 3.2.** Традиционные изделия, отделанные кружевом

3 **модуль**

# <span id="page-25-0"></span>**3.2. Традиционные и современные изделия, отделанные вязаным кружевом**

Самыми распространенными изделиями, отделанными вязаным кружевом, представляющими художественную ценность, которыми пользуются с незапамятных времен до сегодняшних дней, являются: *полотенца*, *скатерти*, *платки* (нэфрэмице), *салфетки*, *детали традиционного костюма*. Они сопровождают человека на протяжении всей его жизни. Без них невозможно себе представить крестины, свадьбу, похороны.

# **Ритуальные полотенца**

Свадебные полотенца использовали в качестве «связующих». Родители невесты дарили эти обрядовые изделия посаженым родителям и родственникам жениха. Посаженых родителей обвязывали двумя-четырьмя полотенцами. Калачи посаженых родителей и сватов также накрывали полотенцами.

Полотенцем для венчания или полотенцем невесты (*рис. 3.3*) после свадьбы украшали икону в *гостиной* (каса маре). Оно привносит особенное значение в жизнь человека, символизируя долговечность семьи, продолжение рода и счастливую совместную жизнь.

В зависимости от этнокультурной зоны, от традиций конкретного села, от таланта мастерицы свадебные полотенца различались разнообразием способов изготовления ткани (полотна), оформления концов полотенца и крепления кружев. На Севере – тканые полотенца, полосатые, с углами на концах. В Центре – клетчатые полотенца, с кружевом с трех-четырех сторон. На Юге – полотенца с шелковыми нитями, с углами на концах.

# **Традиционная скатерть**

Установлено, что до VIII века не существовало обычая покрывать стол тканью. Вся семья ела за маленьким круглым столиком на трех ножках. Высокий стол, квадратный или прямоугольный, появился позже в крестьянском интерьере.

Со временем скатерть стала предметом домашнего обихода, она выполняла декоративную роль (*рис. 3.4*), а также использовалась при проведении обрядов и торжественных церемоний. Для сладкого стола невесты мать вместе с дочерью изготавливали скатерть с салфетками, оформленными кружевом.

Обычно традиционная скатерть была прямоугольной формы и образована из двух широких полос ткани из хлопка или пеньки, сотканных на

ткацких станках, соединенных встык (фризом). По периметру скатерть украшалась вязаным кружевом (*рис. 3.5*, *3.6*).

Салфетки для сладкого стола невесты изготавливали из той же ткани, оформляли так же, как и скатерть. Салфетки отделывали узким кружевом белого цвета (*рис. 3.7*).

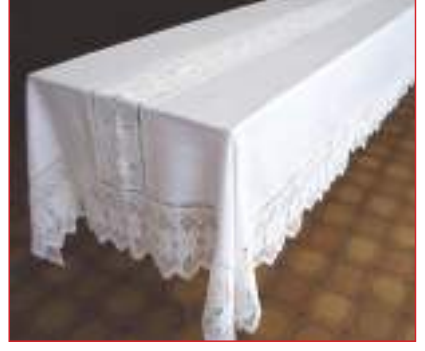

*Рис***. 3.4.** Образцы скатертей

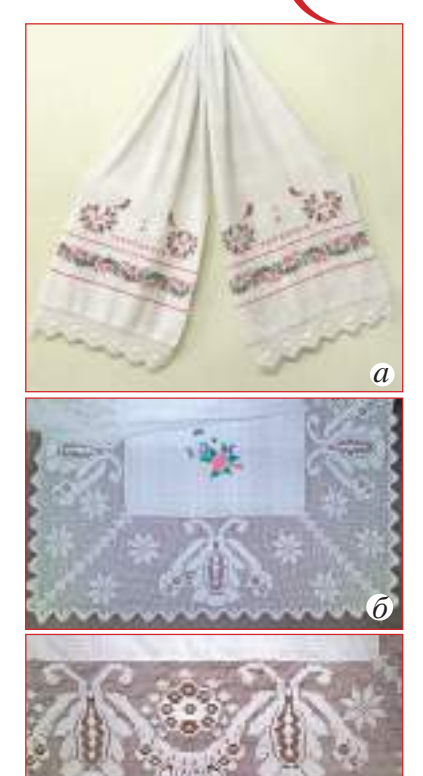

*Рис***. 3.3.** Традиционные обрядовые полотенца (этнографическая область Центр: *а* – с. Олэнешть, *б* – с. Дрождиень)

# **Запомните!**

Специальному крестильному полотенцу, которое называлось крыжма, придавалось особое значение, считалось, что оно обладает символическими очищающими свойствами.

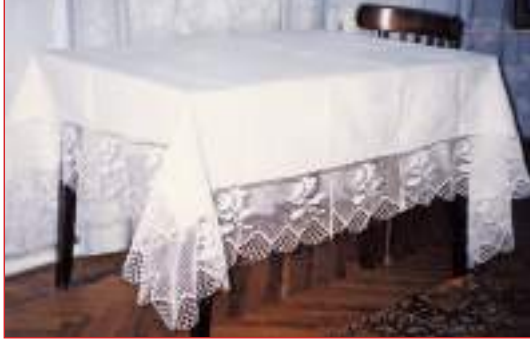

ВЯЗАНИЕ КРЮЧКОМ

# **Запомните!**

Вязаное кружево, отделанное зубчиками, уголками, прорезями и т.д., используется для украшения изделий интерьера.

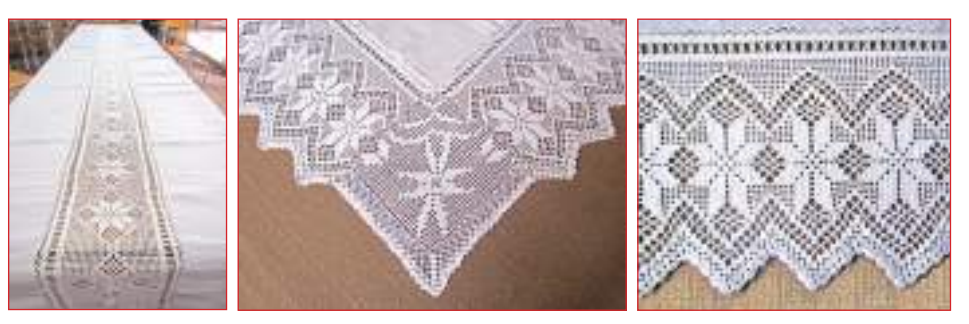

*Рис***. 3.5.** Составные части скатерти: боковые полосы; стык (фриз); край (вязаное кружево)

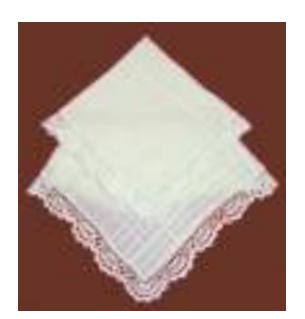

*Рис***. 3.7.** Салфетки

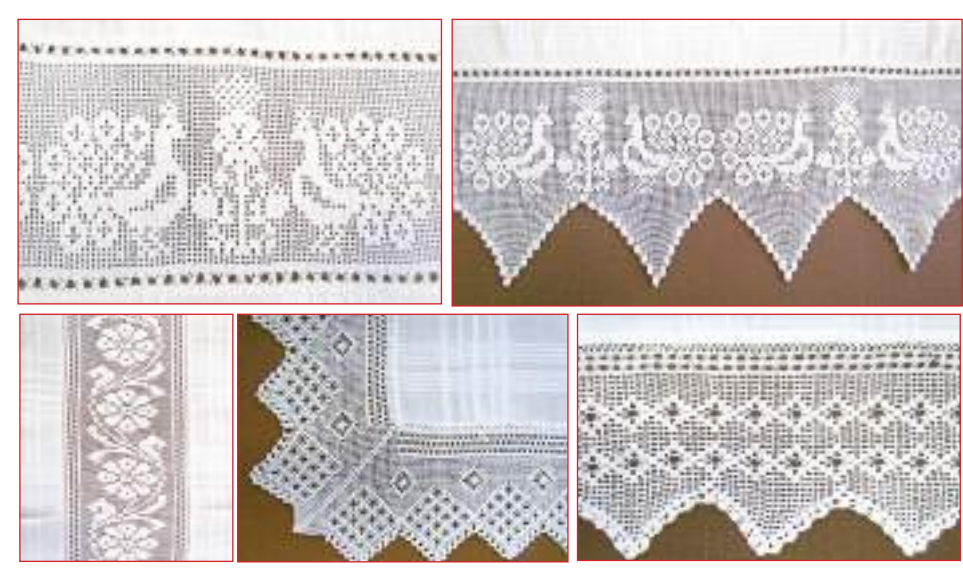

Вспомните, что вы учили в 6 классе о декоре и значении свадебного платка. !

*Рис***. 3.6.** Стык и край скатерти

# **Свадебный платок невесты**

Девушки перед свадьбой изготавливали платки для венчания, платки для шафера и подружки невесты, платки для калачей, которые клали на стол во время ритуала «прощания с невестой». Их изготавливали из тонкой ткани, украшали вышивкой и кружевом (*рис. 3.8*, *3.9*). Вышитые или вязаные орнаменты передавали жениху определенное послание. Молодые шли на венчание, держась за углы платка, на свадьбе невеста держала его в руке, а после свадьбы хранила у иконы.

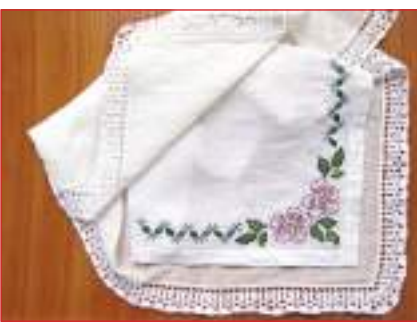

вышивкой и вязаным кружевом

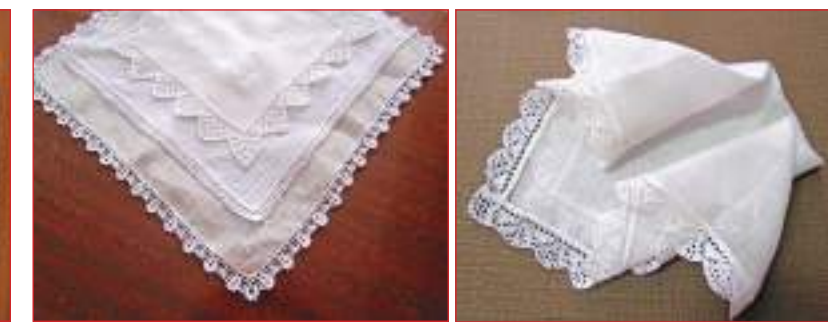

*Рис***. 3.8.** Платки, украшенные *Рис***. 3.9.** Платки, украшенные вязаным кружевом

3 **модуль**

## **Современные вязаные изделия, отделанные кружевом**

В настоящее время сладкий стол невесты может быть украшен как традиционной скатертью, так и вязаной (современной), с использованием различных техник исполнения.

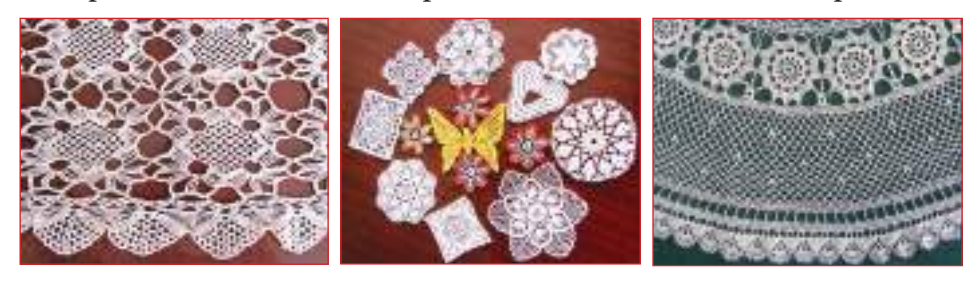

*Рис***. 3.10.** Модели вязаной скатерти; салфетки

Хозяйки продолжают традицию вязания, комбинируя самые оригинальные и разнообразные мотивы орнаментов и цвета, вяжут скатерти, панно, салфетки и т.д. (*рис. 3.10*). Вязанием стали заниматься не только взрослые, но и дети, и подростки.

Вязаные изделия и аксессуары одежды элегантны, необычны и оригинальны (*рис. 3.11*). Народные традиции служат источником вдохновения для дизайнеров современных изделий.

Как приятно, будучи еще подростком, выразить себя через что-то неповторяемое! Вязаные изделия, отделанные кружевом, никогда не выйдут из моды, потому что несут в себе частицу души и тепло рук того, кто их создал.

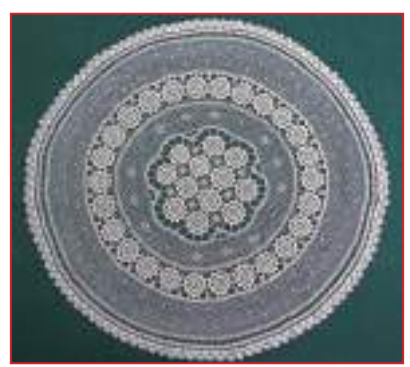

# **Запомните!**

Если и ты желаешь создать свое произведение искусства – без колебаний приступай к работе, твори и будь оригинален.

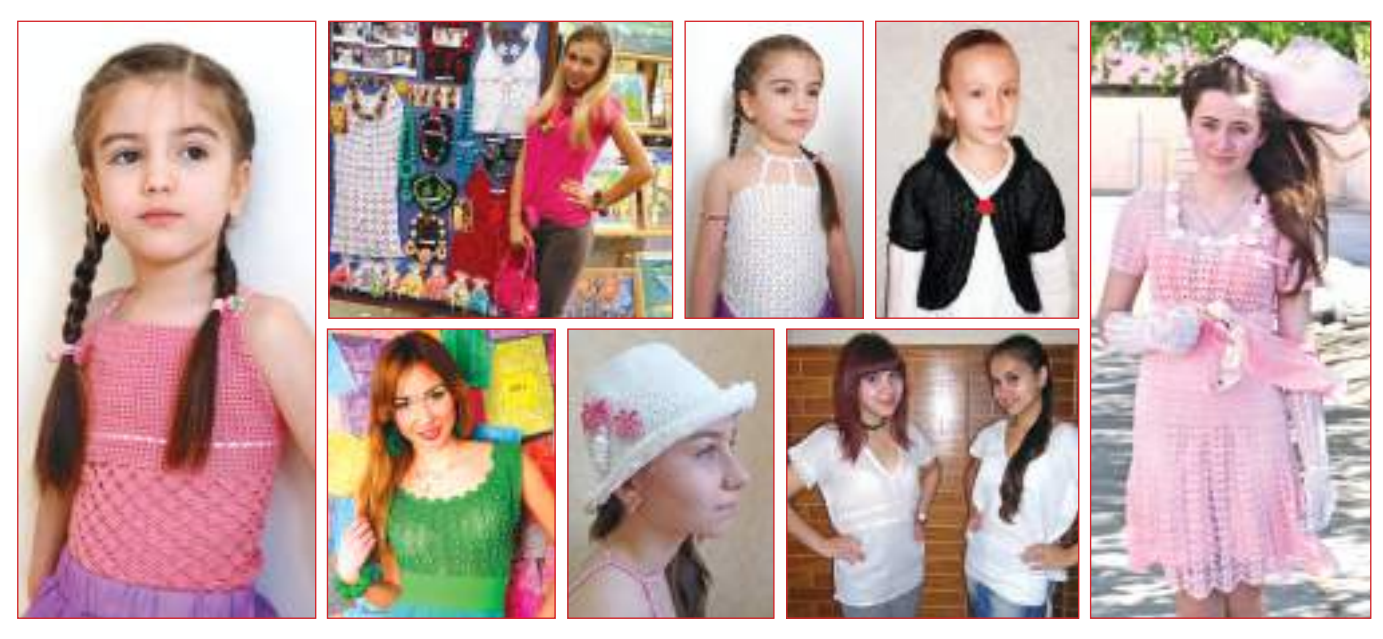

*Рис***. 3.11.** Вязаные изделия и аксессуары, отделанные кружевом

## **Подумайте и аргументируйте**

В чем важность освоения ремесла с точки зрения сохранения и продолжения традиций, взаимосвязи прошлого с настоящим?

### **Запомните!**

Орнаментальный мотив кружева повторяется в ритмической последовательности.

# **Запомните!**

Для вязания можно использовать или нарисованные на бумаге графические схемы, или уже связанные модели.

## **Традиционные мотивы и орнаментика**

Под *орнаментикой* подразумевается совокупность элементов, мотивов и композиций, присущих какому-либо народу.

Талант и художественный вкус народных мастеров из всех этнографических зон Молдовы нашли воплощение в разнообразии традиционных мотивов орнаментов: *геометрических* (квадрат, круг, ромб, треугольник, зигзаг, прямая линия и т.д.); *фитоморфных* (виноград, дубовый лист, цветок яблони, шиповник, цикорий, сердцевина ореха); *зооморфных* (петух, пчела, олень, птица счастья); *космоморфных* (восьмиконечная звезда – лучафэр); *антропоморфных* (фигуры людей – хоровод девушек, куклы); *скевоморфных* (мотовило, челнок, лестница, весы, замок).

Изделия, предназначенные для свадьбы, украшались вязаным кружевом, с характерными для этого ритуала орнаментами: *подвенечная корона, крест* – символ христианства; *обручальные кольца* – вечная любовь; *венец невесты* - цветущая красота и невинность невесты; *древо жизни* – символ вечной жизни; *мотовило* – символ изобилия во все четыре времени года; *калачи* - хлеб невесты; *сердце* – символ любви; *роза –* символ счастья; *стремечко –* символ трудолюбия и ступеней жизни; *угол* и *ореховое ядро* – символы достатка; *ромб* – символ плодородия; *петух* – носитель удачи, глашатай Солнца, страж дома; *щенок* – сторож и защитник дома и т.д.

Композиции орнаментов составлены по основным декоративным принципам народного искусства: чередование, симметрия и повторение (*рис. 3.12*).

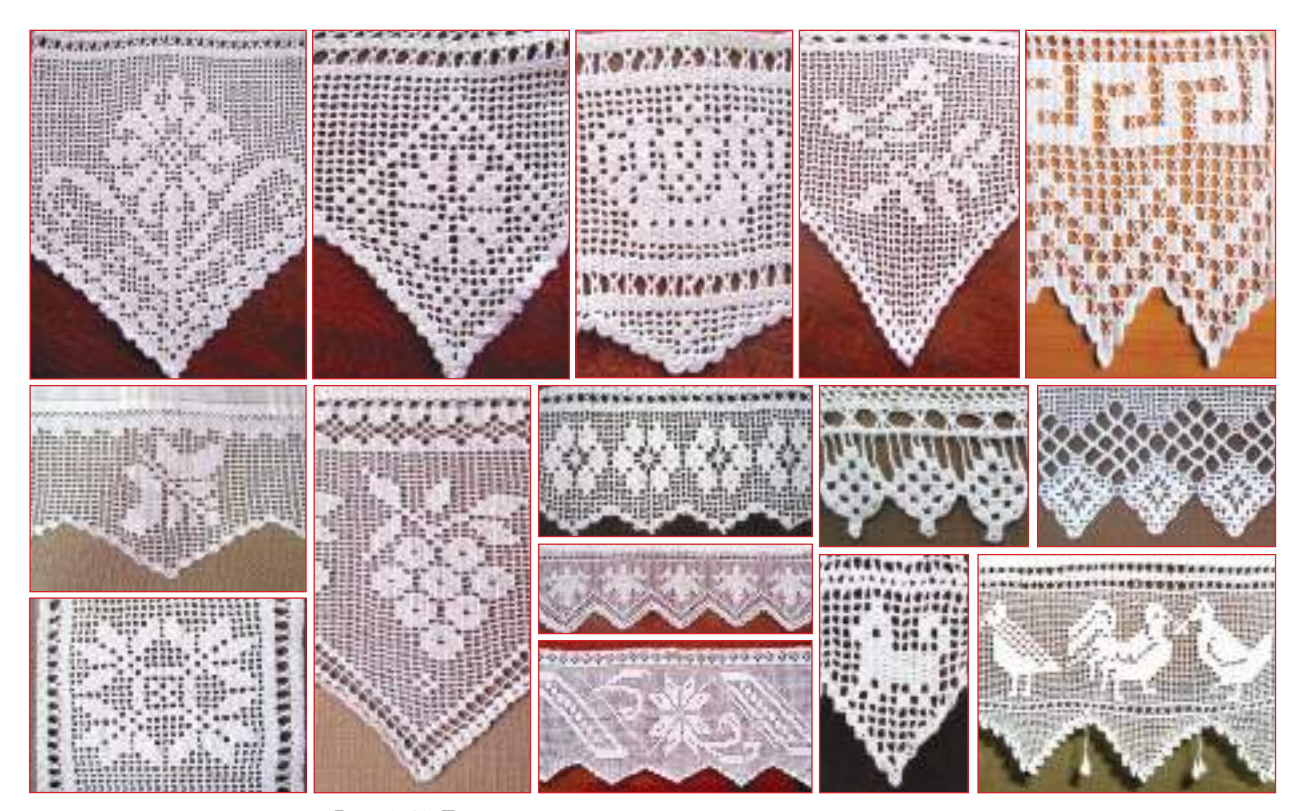

*Рис***. 3.12.** Традиционные мотивы орнаментов

# <span id="page-29-0"></span>**Индивидуальная работа**

1. Проанализируй различные ритуальные изделия, отделанные кружевом, модели традиционных орнаментальных мотивов (*рис*. 3.12, 3.13).

2. Составь портфолио с изображениями, фотографиями, схемами орнаментальных мотивов, найденных у родственников, бабушек, соседей, в Интернете и т.д.

3. Разработай проект изготовления ритуального изделия, отделанного кружевом, на выбор (платок невесты, традиционная скатерть для сладкого стола невесты, набор салфеток), в соответствии с алгоритмом разработки проекта (смотри стр. 5-6).

- 4. Выполни первый этап проекта:
- Аргументируй необходимость изготовления выбранного ритуального изделия.
- Нарисуй графический эскиз изделия, выкройку (размеры изделия).
- Составь графическую схему орнамента, используя условные знаки вязания.
- Представь проект.

# **Работа в группе**

Организуйте конференцию на тему «От традиции к современности», презентацию работ, выполненных во время учебы в гимназии, посвященных модулю «Вязание крючком». Пригласите родителей, народных мастеров, местных мастериц.

# **3.3. Материалы и инструменты, используемые в вязании крючком**

Для вязания крючком кружев используются натуральные, синтетические или смешанные нити. Нити натурального происхождения ценятся за их эстетическое и экологическое преимущество и за их прочность. Они различаются по толщине и цвету, могут быть слабо скрученные и ровные – качества, которые придают изделию желаемый вид. Материалы и инструменты выбираются в зависимости от изделия, которое собираются изготовить, и модели (*рис. 3.14*).

Вязальные крючки могут быть различных размеров (0-18 мм). Вязальный крючок берется в зависимости от толщины (номера) нити и модели, выбранной для изготовления. Нить должна быть в 1,5 – 2 раза толще, чем глубина бородки вязального крючка.

Дополнительными инструментами являются: сантиметровая лента, игла, ножницы, булавки.

Для выполнения традиционных изделий, отделанных кружевом, используются хлопчатобумажные нитки и ткань белого цвета из натуральных волокон (хлопок, лен).

# **Индивидуальная работа**

Выполни второй этап проекта:

1. Подбери нити и ткань, соответствующие требованиям качества и выбранной модели.

2. Приготовь инструменты, необходимые для установленного технологического процесса.

# **Работа в группе**

Обсудите необходимость использования ткани и ниток белого цвета или пастельных тонов при изготовлении изделия. Объясните значение белого цвета. Подготовьте сообщение на эту тему.

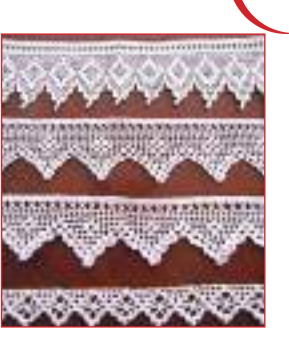

*Рис***. 3.13.** Модели кружев

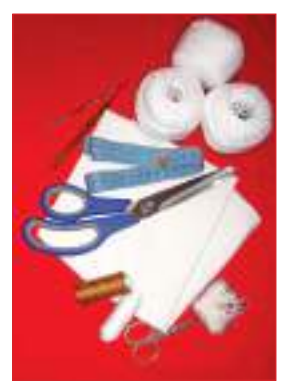

*Рис***. 3.14.** Материалы и инструменты

Вспомните санитарно гигиенические нормы и правила техники безопасности, которые необходимо соблюдать в процессе вязания крючком.

!

<span id="page-30-0"></span>Вспомните основные элементы вязания крючком, способы сочетания в группы столбиков с 1, 2, 3 накидами. !

# *Условные обозначения***:**

- воздушная петля
- полустолбик
- столбик без накида
- столбик с накидом

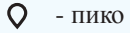

- заполненный квадрат - пустой квадрат *Элемент К***:** *Элемент Ж***:** - три столбика с одним накидом , ,  $\Box$  $\mathbb{M}$  ,  $\boxtimes$  $\infty$ ,  $\overline{\text{MMS}}$ ,  $\overline{\text{MMS}}$  $\lambda$ ,  $\lambda$ 
	- лицевой столбик без накида

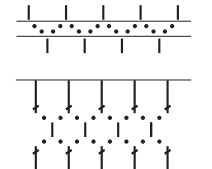

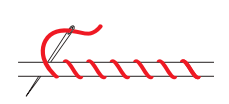

*Рис***. 3.18.** Способы соединения кружева вязальным крючком и иглой

# **3.4. Основные элементы вязания крючком**

Комбинируя основные элементы вязания крючком, объединяя в группы столбики, мы получаем различные модели кружева (*рис. 3.15*). Модели состоят из нескольких рядов вязания и схематично представлены с помощью условных обозначений.

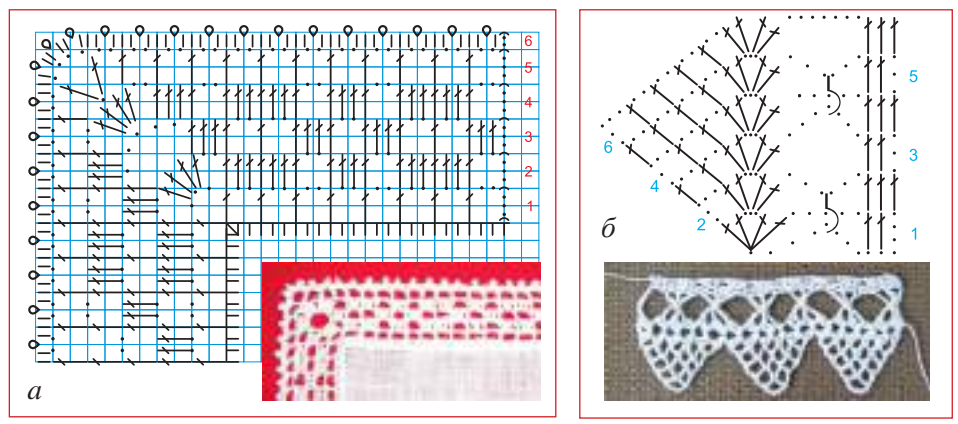

*Рис***. 3.15.** Модели узкого кружева и графические схемы (а, б)

Обычно на стыках скатерти и в верхних частях кружева используется элемент К или Ж.

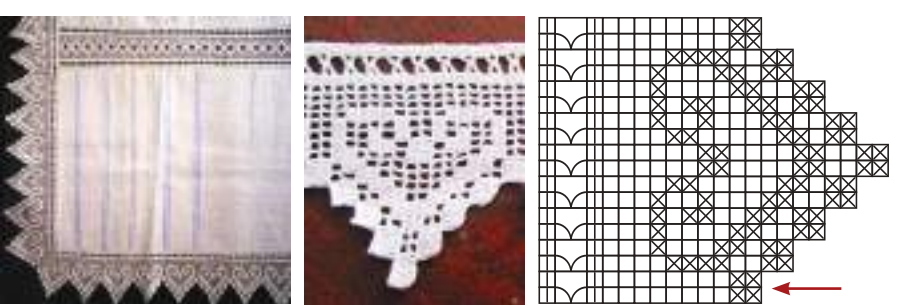

*Рис***. 3.16.** Модель скатерти, основные элементы кружева и графическая схема

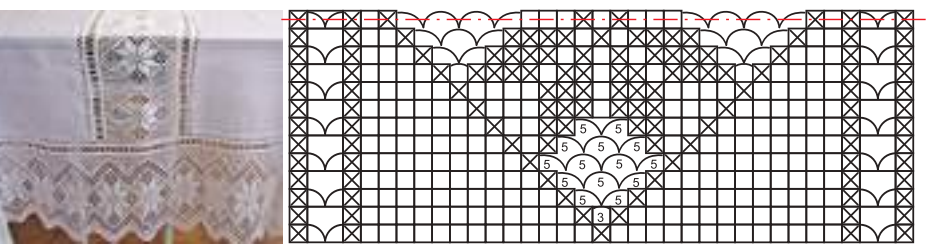

*Рис***. 3.17.** Модель скатерти, графическая схема стыка (фриз)

Кружево может быть соединено иглой или вязальным крючком (*рис. 3.18*), может быть связано линейно, то есть отдельно, и кругообразно непосредственно по краю скатерти.

# **Индивидуальная работа**

1. Выбери из предложенных моделей ту, что тебе особенно понравилась, и выполни ее, соблюдая графическую схему.

2. Составь портфолио с новыми графическими схемами.

<span id="page-31-0"></span>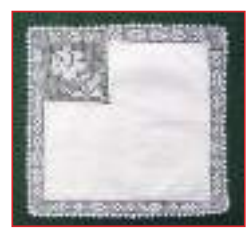

# **3.5. Выполнение ритуального изделия**

Вид завершенного ритуального изделия зависит от качества выбранной ткани, толщины использованных текстильных ниток, соблюдения технологических требований его изготовления, личных навыков, приобретенных на уроках технологического воспитания. Среди свадебных изделий особенно ценными являются платки невесты и скатерть для сладкого стола невесты.

#### *Технологическая карточка* **1.** *Изготовление платка невесты Технологические этапы***.** *Последовательность операций Иллюстрации*

*Материалы и инструменты*: тонкая ткань, игла, катушка с белыми нитками, большие и маленькие ножницы, сантиметровая лента, наперсток, вязальные нитки № 60/2×3, вязальный крючок № 075.

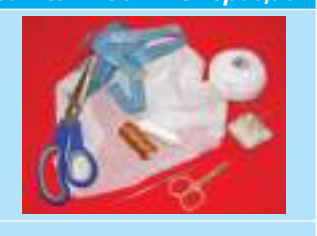

I. *Раскрой платка*

Устанавливают размеры. Отрезают кусок ткани по прямой нити согласно выкройке.

*Предложение*. Размеры платка могут варьироваться.

#### II. *Подготовка края к отделке*

1. Удаляют несколько нитей по краям ткани.

2. Край дважды подгибают (на 3-4 мм) и наметывают швом «вперед иголку» (с креплениями в начале и в конце).

*Предложение*. Край можно подогнуть и один раз.

III. *Отделка края при помощи техники простых столбиков без накида*

1. Выполняют столбики без накида.

2. Для формирования угла платка выполняют три столбика из одной точки.

IV. *Изготовление кружева по графической схеме* (на выбор)

V. *Сборку деталей* выполняют двумя способами: 1) раздельно, с помощью вязального крючка или иглы, 2) одновременно.

*Предложение*. Могут быть использованы следующие орнаментальные мотивы: соединенные кольца, роза, лестница, угол, ромб, крест и т.д.

Орнаментальные мотивы не обязательно должны быть выполнены в ритмической последовательности, ведь и жизнь человека неритмична.

VI. *Отделка* платка зубчиками или пико (*рис*. 3.15, *а*)

#### Платок стирают, крахмалят, гладят.

Следуя технологическим этапам практического выполнения платка, мы можем изготовить набор салфеток для традиционной скатерти.

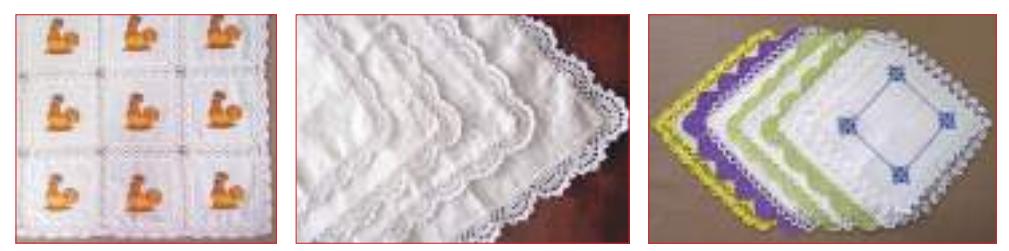

*Рис***. 3.19.** Скатерть; салфетки, украшенные вышивкой и кружевом

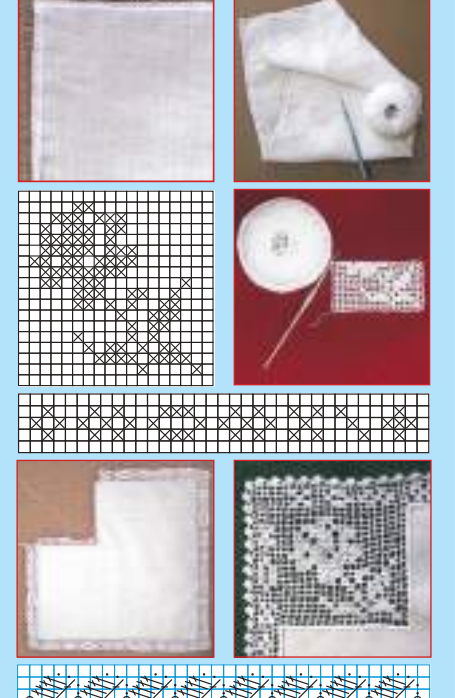

计并并并作

#### *Технологическая карточка* **2.** *Изготовление традиционной скатерти для сладкого стола невесты*

#### *Технологические этапы***.** *Последовательность операций Иллюстрации*

*Материалы и инструменты*: ткань из натуральных волокон, игла, катушка с нитками белого или пастельных цветов, большие и маленькие ножницы, сантиметровая лента, наперсток, *вязальные* нитки № 60/2×3, вязальный крючок № 0,75-1,0 (на выбор)

На каждомэтапе работы соблюдайте санитарно-гигиенические нормы и правила техники безопасности.

#### I. *Подготовка полос скатерти*

- 1. Определяют размеры.
- 2. Отрезают ткань по прямой нити.

3. Извлекают 2-4 нити для создания ажурного шва (мережка).

4. Край ткани сгибают два раза, обрабатывают швом «вперед иголку».

5.Выполняют ажурный шов (мережка) - простой, двойной или зигзагообразный (на выбор).

*Предложение*. Размеры скатерти могут варьироваться.

#### II. *Вязание стыка для скатерти*

1. Вяжут стык (фриз) в соответствии с графической схемой.

2. Определяют длину фриза в соответствии с длиной боковых полос.

3. Боковые полосы со стыком соединяют вязальным крючком.

*Предложение*. Можно использовать следующие орнаментальные мотивы: сердце, орех, ромб.

#### III. *Вязание кружева по периметру скатерти*

1. Выполните 4 кружева согласно графической схеме (*смотреть рисунок* 3.16) и размерам скатерти.

2. Соедините кружева с полосами при помощи крючка.

3. Сделайте 4 угла согласно схеме и соедините их тем же методом.

*Предложение*. Можно использовать модель с *рис*. 3.15, *б*.

Скатерть стирают, крахмалят, гладят.

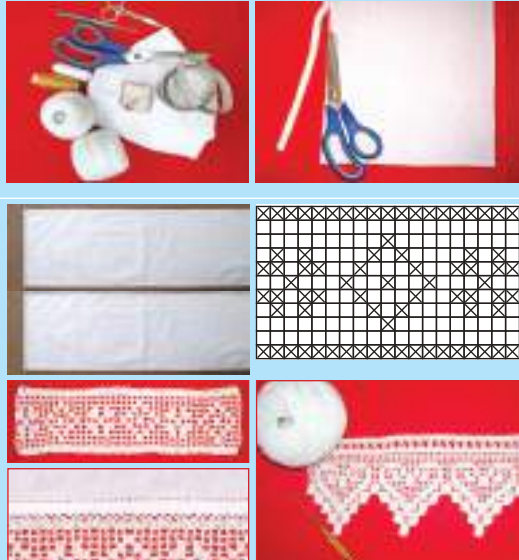

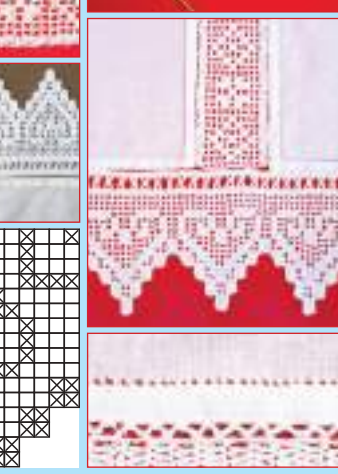

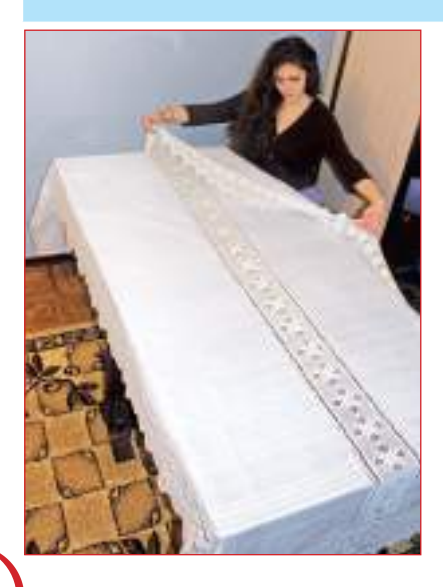

# **Индивидуальная работа**

1. Изготовь выбранное изделие (III этап проекта) согласно разработанному проекту с соблюдением технологических этапов. 2. Осуществи самооценку после каждого этапа работы для устранения возможных ошибок.

# **Работа в группе**

1. Оцените изготовленные изделия (IV этап проекта) в соответствии с критериями: эстетический вид, качество проделанной работы, функциональность.

2. Выберите самые удачные работы для выставки в классе или лицее, для демонстрации достижений, участия в конкурсах, конференциях, заседаниях, ярмарках, выставках и т.д.

<span id="page-33-0"></span>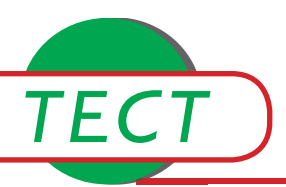

Итоговое оценивание проводится в два этапа:

- **I.** *Публичная защита проекта***,** *выполненного в соответствии с установленными крите**риями***:**
	- 1. Соблюдение технологических этапов.
	- 2. Эстетический вид изготовленных изделий.
	- 3. Их функциональность и польза.

#### **II.** *Тест*

1. Напишите в квадратиках цифры, обозначающие правильный порядок этапов выполнения проекта по изготовлению изделия, отделанного вязаным кружевом.

- Организация средств производства согласно выработанному проекту.
- Презентация понравившихся орнаментальных мотивов.
- Аргументирование необходимости изготовления и использования.
- Разработка графической схемы.
- Изготовление изделия в соответствии с технологическими этапами.
- 2. Чем отличается графическая схема от технологической карточки?

3. Рассмотрите изображения и перечислите традиционные мотивы, прокомментируйте их значение. Найдите сходство и связь между этими образцами орнаментальных мотивов и предложенными изделиями.

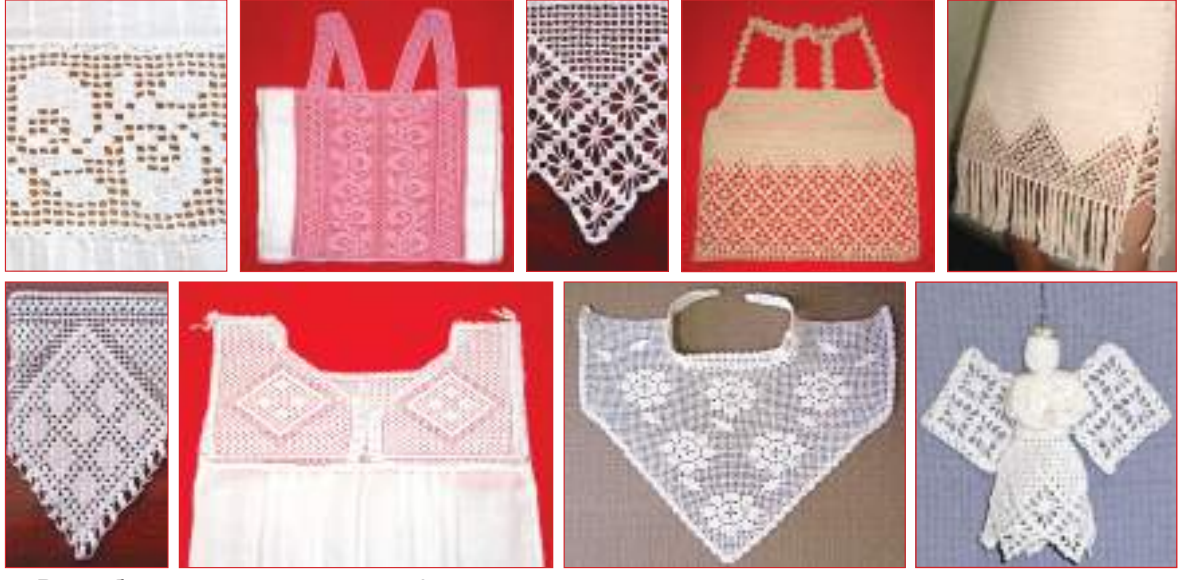

4. Разработайте и нарисуйте графическую схему угла для скатерти.

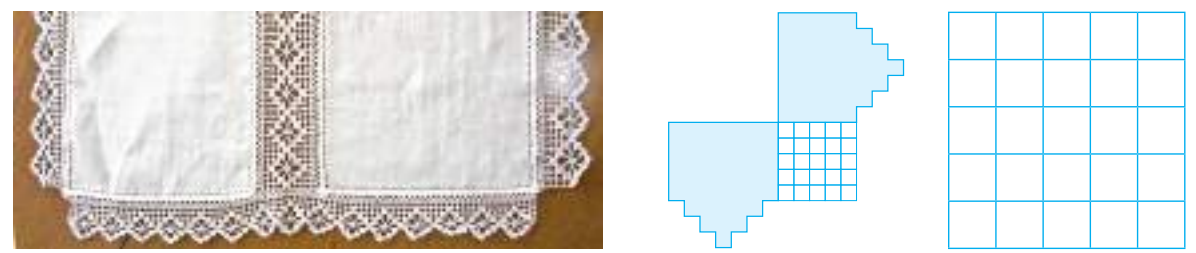

5. Расшифруйте смысл максимы М. Эминеску: «Не существует ни свободы, ни культуры без труда».

# <span id="page-34-0"></span>**ДИЗАЙН ОДЕЖДЫ модуль 4**

# **Запомните!**

Дизайн – это художественное конструирование предметов, проектирование эстетического облика промышленных изделий.

Шитьё – древнее и необходимое занятие, прославляемое во все времена искусными мастерами, увлеченно занимавшимися этой работой. История развития одежды и повседневная практика убеждают нас, что искусство одеваться основывается на определенных критериях. Дизайн одежды – это одно из прикладных искусств, посвященных одежде и аксессуарам.

# **4.1. Предметы одежды**

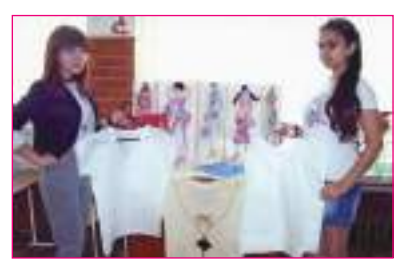

*Рис***. 4.1.** Модели предметов одежды

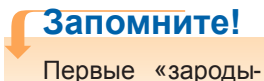

ши» моды появились в Древнем Египте одновременно с роскошью и элегантностью в одежде.

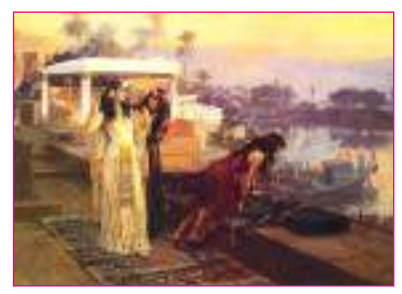

*Рис***. 4.1.** Модели предметов одежды Древнего Египта

Быть одетым элегантно, со вкусом, современно в любой ситуации не легко. Элегантность достигается за счет полного соответствия одежды человека его личности. Современная одежда шьется в ателье или на фабриках, оснащенных новейшим оборудованием, а первобытному человеку приходилось облачаться в шкуры животных или некое подобие одежды из древесной коры и листьев. С тех пор одежда постоянно изменялась, эволюционировала, что объяснялось появлением новых материалов красивых, практичных и удобных.

На протяжении веков неоднократно менялся и стиль одежды. Например, в средние века одежда представляла собой сочетание греко-римского костюма и византийской фантазии. Наряды были длинные и свободные, актуальны были вуали, шелка и вышивки ярких цветов. В моде эпохи Возрождения произошли значительные изменения, одежда стала короткой у мужчин и длинной у женщин. Носили плиссированный бархат, меха, подчеркивающие знатность или богатство. Величайшим изобретением моды XVIII-XIX веков стало «летящее платье», которое ниспадало с плеч и расширялось к низу. Потом перешли к узкому платью. Модой эпохи стало белое платье.

Головокружительные изменения в моде и стиле одежды произошли в XX веке. В 1913 году Поль Пуаре «освобождает» женщин от корсета. В 1925 году открывается новая эра для дам: талия опускается на бедра, платье до колен из ткани или кожи. В 1948 году Кристиан Диор возвращает талию на привычное место. В мире моды в Европе в этот период преобладает «стиль Шанель». Коко Шанель ввела новые направления, предлагающие простые конструкции костюмов и платьев, короткие юбки, женские брюки и шляпки. Маленькое черное платье, – модель созданная ею, –выдержало испытание временем, переходя с минимальными изменениями от одного поколения к другому. Кристиан Диор, Коко Шанель, Сен-Лоран, Джанни Версаче и др. являются известными именами в мире моды, у каждого из них свой Дом моды.

Предметы одежды делятся на группы по критериям: назначение, сезон, пол, возраст, внешность человека, его специальность и т.д. Вид и форма одежды зависят от обстановки, в которой она используется.

**34**

По назначению одежда делится на повседневную, праздничную, спортивную, торжественную, традиционные народные костюмы, рабочую, униформу и для отдыха.

Предметы одежды можно разделить по линии поддержки: поясные – держащиеся на талии, покрывающие нижнюю часть тела (юбки, брюки, шорты и т.д.); плечевые – покрывающие верхнюю часть тела (блузка, платье, жилет, пиджак, пальто и т.д.) (*рис. 4.1*, *рис. 4.4*).

Стиль выражает суть сочетания творческих принципов модельера, материальной и духовной культуры общества и зависит от эпохи. Наиболее известные стили: греческий, романский, готический, эпохи Возрождения, барокко, рококо, ампир и др. Каждый исторический период выбирает свою собственную характерную форму, определенный эстетический идеал, который выражается и через одежду. В последние десятилетия мода развивается в направлении следующих стилей: классический, романтический, спортивный, этно-фолк, сафари, смешанный, ретро и т.д.

Смешение стилей способствует раскрытию личности человека и помогает подчеркнуть индивидуальность. Стиль каждого человека формируется со временем. Мы выбираем стиль, делающий нас уникальными, неповторимыми. В настоящее время женщины и девушки увлечены модой. Мода меняется, но стиль остается с нами.

# **Запомните!**

Мода представляет собой совокупность вкусов, предпочтений навыков, которые преобладают в данный момент в обществе.

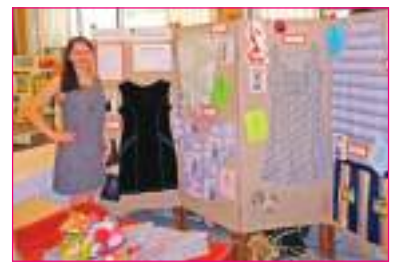

*Рис***. 4.3.** Выставка одежды

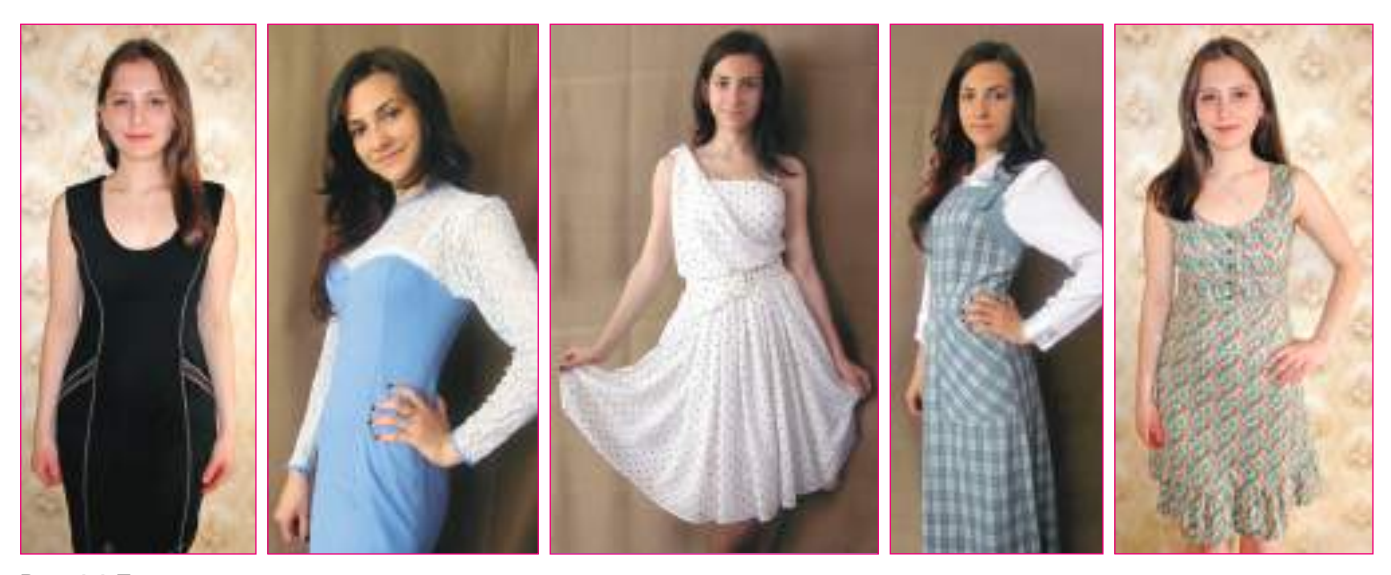

*Рис***. 4.4.** Предметы плечевой одежды

# **Индивидуальная работа**

1. Дополни портфолио информацией о известных модельерах, изображениями различных платьев.

2. Напиши эссе из 5-6 предложений на тему «Мода и индивидуальность». 3. Разработай проект изготовления предмета одежды (платье/сарафан) в соответствии с алгоритмом (*см*. *стр*.5-6). Осуществи первый этап проекта. Введи новые и оригинальные элементы для преображения изделия.

## **Работа в группе**

Назовите, какие шаги необходимо предпринять, чтобы стать модельером.

### **Подумайте и аргументируйте**

Расшифруйте смысл максимы: «Мода преходяща, только стиль остаетсянеизменным». (Коко Шанель)
# **Внимание!**

Текстильное волокно – это твердое вещество, натуральное или полученное химическим путем, длина которого (обычно выражаемая в сантиметрах) намного превышает толщину.

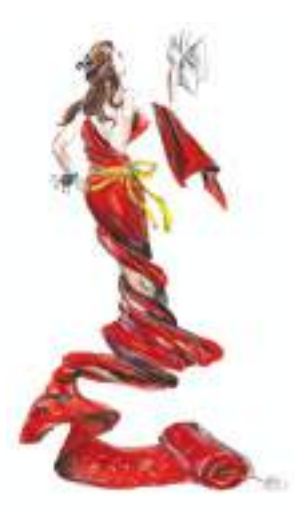

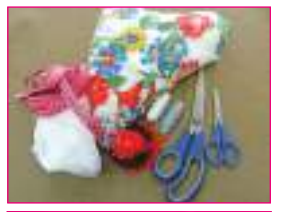

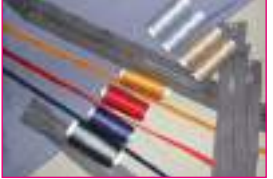

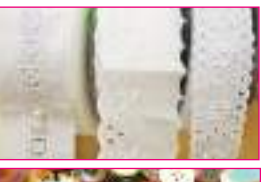

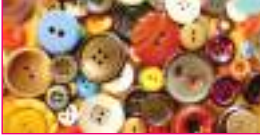

*Рис***. 4.5.** Материалы, инструменты и фурнитура

# **4.2. Материалы, инструменты, фурнитура, используемые в шитье**

**Материалы.** При изготовлении одежды используют ткани – текстильные продукты, полученные путем переплетения двух систем нитей: основы (по длине ткани) и утка (по ширине ткани).

Ткани отличаются по составу, структуре, отделке волокон и требуют различных видов обработки в процессе шитья, при стирке, утюжке, чистке. Бывают натуральными или химическими (искусственными, синтетическими).

Технологический процесс включает множество операций, выполняемых в определенном порядке. Посредством операций прядения, ткачества или вязания волокна перерабатываются в текстильные материалы. Ткань, снятую с ткацкого станка (необработанную) отделывают: с поверхности удаляют концы нитей, отбеливают, окрашивают или наносят рисунок, прессуют.

Ткань имеет три измерения: длину, ширину, диагональ. Длина ткани – это направление нитей основы, ширина – направление нитей утка, диагональная линия формируется на сгибе материала при наложении нитей длины на нити ширины.

Хлопчатобумажные ткани прочны, удобны в носке, утюжатся при высоких температурах, хорошо впитывают влагу, легко стираются, быстро высыхают, воздухопроницаемы. Быстро мнутся, но легко гладятся. Дают усадку, то есть уменьшаются в размерах при стирке. Льняные ткани более прочные, чем хлопчатобумажные.

Чтобы определить состав ткани, из нее выдергивают нить и поджигают: натуральные волокна горят желтым пламенем, образуя серый пепел. При горении появляется запах бумаги. Синтетические волокна не горят, а плавятся.

Ткани обладают следующими свойствами: физико-механическими (прочность, несминаемость, драпируемость); гигиеническими (воздухопроницаемость, гигроскопичность, т.е. способность впитывать влагу, теплозащита); технологическими (усадка, выпадение волокон, скольжение волокон при шитье). Знание свойств помогает в выборе ткани для изготовления изделия.

Технологические свойства тканей проявляются при раскрое, в процессе выполнения ручных, механических и гидротехнических работ (глажка, резка, моделирование).

**Вспомогательные материалы.** При изготовлении изделий помимо основных материалов используют и вспомогательные: подкладочные, прокладочные, отделочные материалы и фурнитуру. Фурнитура - вспомогательные изделия, используемые для шитья.

**Инструменты.** При изготовлении одежды используют следующие инструменты: сантиметровую ленту, большие и маленькие ножницы, булавки, иголки, наперсток, нитки (катушка), мел, линейку портного, угольник, лекало.

# **Индивидуальная работа**

Осуществи второй этап проекта: выбери ткань, подходящую для модели (платья/сарафана), вспомогательные материалы и инструменты.

**36**

# **4.3. Виды швейных машин**

Швейная машина – это техническое устройство для соединения и отделки материалов методом шитья. В зависимости от назначения швейные машины бывают бытовые и промышленные (*рис.4.6*). В мастерских и на фабриках по пошиву одежды используются универсальные и специальные, автоматические и полуавтоматические швейные машины. В домашних условиях используются швейные машины с механизмами ручного действия, с ножным приводом и электрические. В настоящее время производятся высокопроизводительные многофункциональные машины, сочетающие шитье и вышивание: *Singer*, *Brother*, *Bernina*, *Michley*, *Pfaff*, *Husgvarna*, *Janome* др.

*Подготовка швейной машины к работе*: машину приводят в рабочий режим (с помощью переключателя); привод устанавливают в рабочее положение (в зависимости от механизма); выбирают иглу - соответствующую толщине нити, которой будет производиться шитье (зависит от толщины и плотности ткани); иглу фиксируют на машине; устанавливают катушку с нитками; заправляют верхнюю и нижнюю нити, регулируют длину стежка.

Работа на швейной машине ведется в следующей последовательности: ткань, приготовленную для работы, помещают под лапку; ткань прокалывают иглой; лапка опускается, поворачивая маховик на себя; запускается привод; ткань перемещается так, что игольные стежки идут по намеченной линии; поднимается сначала игла, а затем лапка, левой рукой тянете ткань в сторону от себя; отрезаете нити, оставляя кончики длиной 10-12 см.

# **Индивидуальная работа**

1. Подготовь швейную машину к работе.

2. Поупражняйся заправлять верхнюю и нижнюю нить в механическую швейную машину.

# **4.4. Технология ручного и механического**

# **шитья**

При ручном шитье швы делятся на *временные*: наметочные, копировальные (с петлями) и постоянные: обметочные – косые, фестончатые; соединительные; краевые.

*Технические требования к выполнению временных швов*: выполняют хлопчатобумажной ниткой ярких цветов (копировальные стежки - мягкими, слабо скрученными нитями), длина стежков соответствует указанным размерам, концы наметки выполняют с креплениями (3-4 стежка назад).

*Технические требования к выполнению постоянных швов*: используют нить того же оттенка, что и ткань, длина стежков должна соответствовать указанным размерам, потайной стежок выполняют свободно.

При изготовлении одежды *швы* выполняют на швейной машине. Наиболее важными швами являются: соединительные, обметочные, краевые, отделочные. Эти швы применяют в зависимости от модели, толщины ткани, назначения одежды, линии кроя и т.д.

*Технические требования к выполнению механических швов*: все стежки, за исключениемдекоративных, выполняют нитью тогоже цвета, что и ткань, концызакрепляют, ширина шва должна соответствовать указанным размерам, не тяните и не подталкивайте ткань во время шитья.

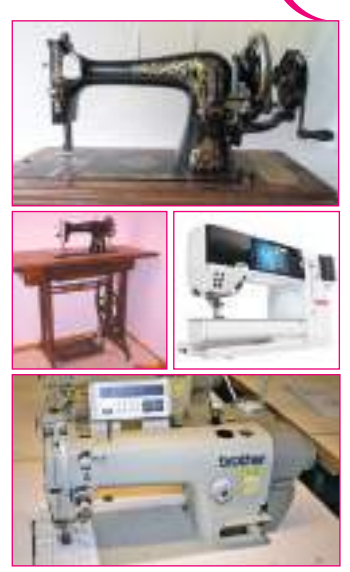

*Рис***. 4.6.** Виды швейных машин

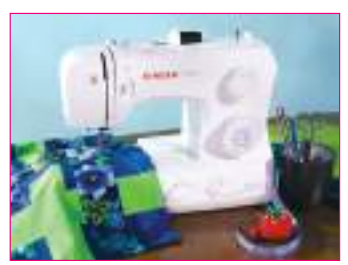

*Рис***. 4.7.** Бытовая швейная машина (электромеханическая)

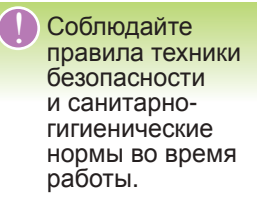

# *Стачной шов* **(***соединительный***)**

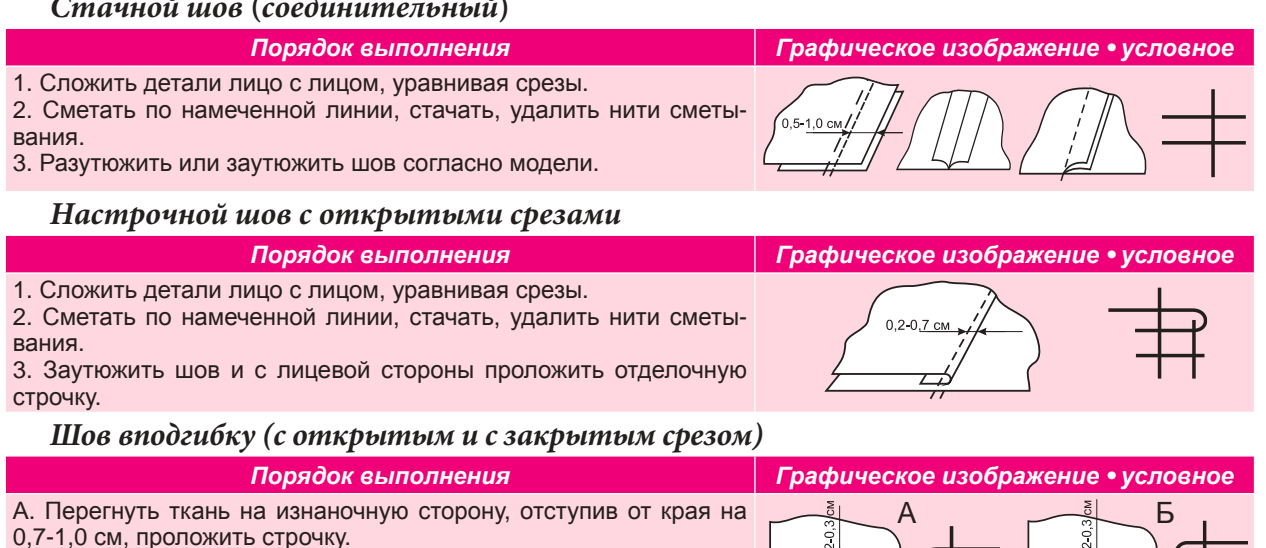

В. Перегнуть ткань два раза (0,7+1,5 см) и проложить строчку.

# **Индивидуальная работа**

1. Выполни ручные швы и машинные швы.

2. Дополни таблицу «Модели швов» портфолио.

# **4.5. Конструирование и моделирование изделий (платье / сарафан)**

*Платье* является очень популярным видом одежды в любом возрасте, в любое время года и при любых обстоятельствах. *Сарафан* похож на платье, только без рукавов и воротника, иногда с бретелями, его носят также с блузками и свитерами (*рис. 4.4*). Изготавливается из различных тканей. Цвет и рисунок ткани выбирают в соответствии с возрастом и особенностями фигуры. Эти предметы одежды очень разнообразны по покрою и отделке. Предлагается изготовить изделие прямого силуэта, без вытачек, с цельнокроеным рукавом – типа туники. Туника – это предмет одежды, использовавшийся нашими предками, напоминает букву Т. Этот тип кроя называется – *кимоно*.

Размеры человеческого тела: *основные* (рост, охват груди), *базовые* (длина, ширина).

*Моделирование* является художественным процессом создания новой модели, с учетом ее назначения и окружающей среды, внешнего вида и внутренней сущности человека, качества использованных материалов.

Конструктивное моделирование является процессом разработки чертежей и шаблонов согласно предложенным эскизам, с использованием соответствующей базовой выкройки.

*Рабочие этапы при изготовлении предмета одежды (платье / сарафан)*: снятие мерок и построение чертежа; моделирование; подготовка материала; раскрой; подготовка выкроенных деталей для обработки (нанесение линий); подготовка платья к примерке (сметывание боковых швов); примерка; изменения после примерки; обработка плечевых швов, горловины, проймы, обработка боковых швов и низа изделия, отделка изделия.

Мы предлагаем две модели:

**38**

*Модель 1* (*рис. 4.8*): платье из натуральной ткани (сатин с цветочными узорами), в сочетании с вязаной отделкой / сарафан с бретелями. Используем чертеж из учебника для 8 класса или образцы журналов в зависимости от размера фигуры.

**MOAYAL** 

Моделирование: приемы переноса нагрудной вытачки с плечевого шва в боковой шов (рис. 4.8).

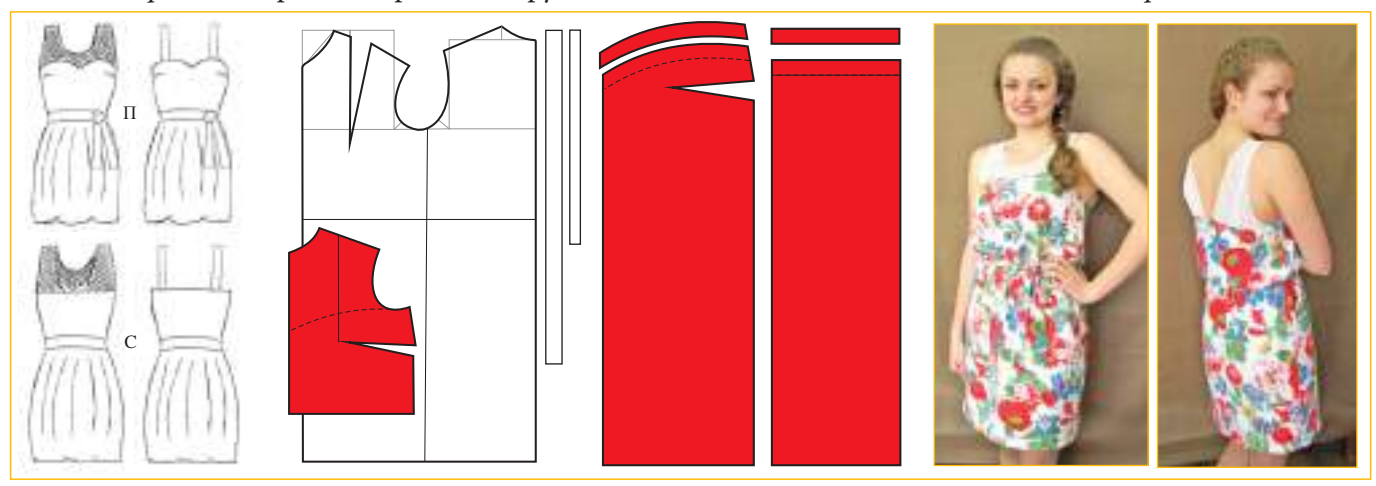

Рис. 4.8. Платье (модель 1). Эскиз модели, чертеж, моделирование.

**Модель 2** (рис. 4.9): платье типа кимоно из одноцветного вискозного трикотажа. Инструменты и принадлежности: линейка (масштаб 1:4), угольник, лекало, карандаши, ластик, лист бумаги А 4.

Размеры (рост 159): О.ш. - 34; О.г. II - 80; Д.с.т. - 38; О.р. - 26; Д.и. - 85. Прибавки: П.О.г. – 5...7 см; П.О.р. – 6...8 см.

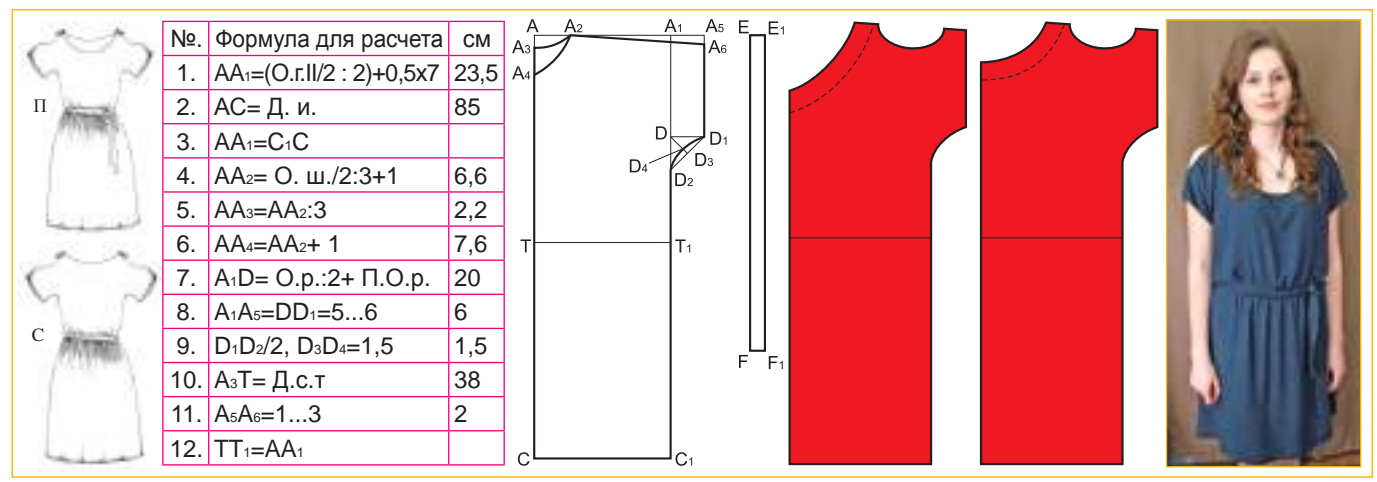

Рис. 4.9. Платье (модель 2). Эскиз модели, алгоритм построения чертежа, моделирование

Вырез горловины обрабатывается бейкой, обтачкой или косой бейкой, которую можно найти в галантерейном магазине, в широком цветовом диапазоне.

# Индивидуальная работа

1. Построй чертеж согласно алгоритму.

2. Выполни моделирование чертежа основы согласно эскизу своей разработанной модели.

3. Выполни чертеж в масштабе 1:2 или 1:1.

# Работа в группе

Предпримите необходимые шаги для создания изделия, которое намереваетесь ИЗГОТОВИТЬ.

ПРИМЕЧАНИЕ: Припуски, необходимые для швов: бок - 2 см. горловина - 0.7 см. линия низа  $-3-4$  CM.

> Вспомните материал, изученный в 8 классе, о снятии мерок с человека (базовые размеры).

# **4.6. Изготовление одежды (платье / сарафан) согласно технологическому процессу**

Изготавливаемая одежда должна соответствовать требованиям: быть легкой, удобной, красивой, износостойкой; соответствовать моде, возрасту, внешности; быть простой в стирке, чистке, глажке.

*Технологическая карточка***.** *Изготовление платья в сочетании с вязаной отделкой*

*Технологические этапы***.** *Последовательность операций Иллюстрации*

*Материалы и инструменты:* натуральная ткань с цве-<br>точными узорами шириной 140 см - 1 м, игла, катушки<br>ниток: белых и пастельных, большие и маленькие ножницы, сантиметровая лента, наперсток, флизелин - 10 см. Для вязаного кружева: белые <sup>и</sup> оливковые нитки но- мер 27/3, крючок номер 1 (по выбору)

*На каждом этапе работы соблюдайте технику безо*- *пасности*. I. *Раскрой изделия*

• *Подготовьте ткань для выкройки*:

1) проверьте, нет ли на ткани дефектов;

2) увлажните и прогладьте (декатировка);

3) сложите ткань лицевой стороной внутрь;

4) прикрепите выкройку полочки и спинки к ткани булав-<br>ками;

5) обведите мелом выкройку на ткани сплошной линией; 6) отметьте пунктиром дополнительные линии на при- пуски;

7) раскроите детали полочки <sup>и</sup> спинки. II. *Подготовка кроя <sup>к</sup> примерке* • Подготовка выкроенных деталей для *примерки*: от- мечают линию середины, линию плеча, бока, вытачку переносят копировальными стежками или мелом. III. *Примерка*

• Подготовка платья к примерке:

1) сметывают вытачку, перед <sup>и</sup> спинку по копироваль- ным стежкам или меловым линиям, примеряют;

2) проверяют: силуэт, глубину выреза, положение вы-<br>тачки, линию талии, линию низа изделия;

3) намечают изменения мелом, если <sup>в</sup> этом есть необхо- димость, устраняют обнаруженные недостатки. IV. *Изготовление изделия*

1) стачивают вытачки на швейной машине, заутюживают; 2) приметывают обтачку и притачивают по верхнему краю изделия;

3) обтачку перегибают на изнаночную сторону <sup>и</sup> проутю- живают;

4) стачивают боковой шов, обметывают, заутюживают; 5) низ изделия обрабатывают швом вподгибку <sup>с</sup> закры- тым срезом;

6) по линии талии притачивают резинку;

7) вязаные детали с платьем соединяют накладным швом. V. *Обработка пояса* / *бретелей* (*по выбору*)

Детали пояса/ бретелей стачивают, выворачивают и<br>утюжат

утюжат. VI. *Отделка изделия* (*по выбору*)

Завершение работы: изделие чистят и гладят. Качество изделия и внешний вид зависят от гидротермической обработки, как <sup>в</sup> процессе изготовления, так <sup>и</sup> при окон- чательной отделке.

Выполнив технологические этапы по практическому изготовления модели 1, вы сможете выполнить и модель 2 (по выбору).

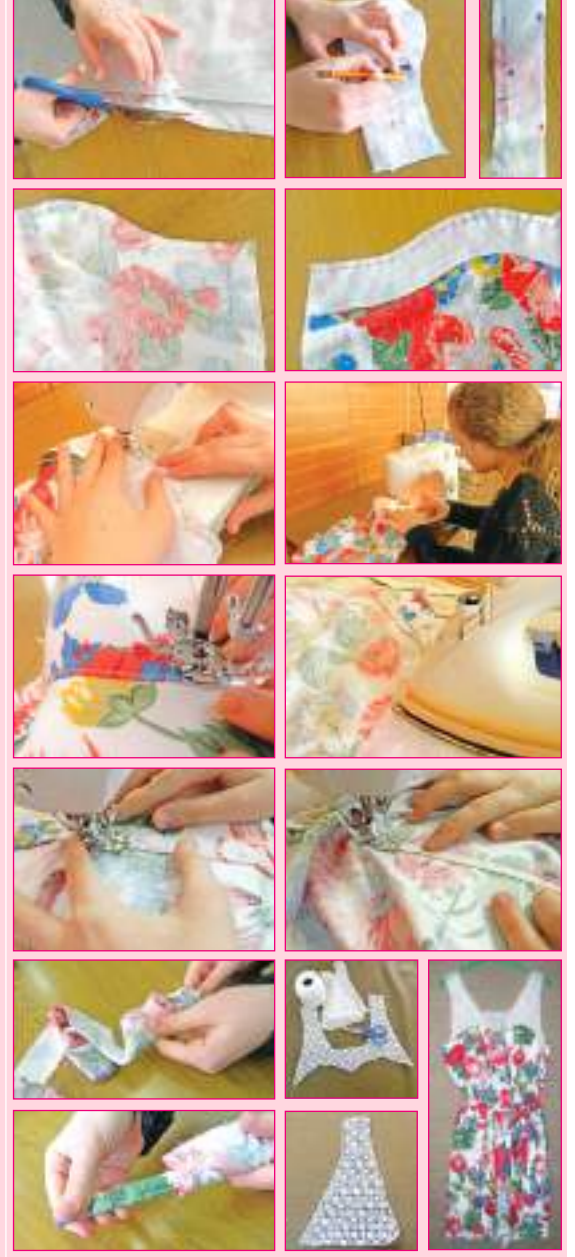

*Отделка* декоративными элементами играет большую роль в оформлении одежды (отделочные строчки, воланы, канты, ленты, оборки, карманы и т.д.) *(рис. 4.10)*. Для отделки используется разнообразная фурнитура (пуговицы, крючки, петли, молнии и т.д.), а также кружева, блестки, бисер, шнуры, бахрома, аппликация, вышивка и т.д. Отделка позволяет обновить модель, определить стиль и превратить одежду из повседневной в праздничную. Также используются различные аксессуары.

Как бы хорошо ни было изготовлено изделие, каким бы элегантным ни был силуэт, тем не менее, именно детали, чаще всего, в итоге влияют на общее восприятие.

# **Индивидуальная работа**

- 1. Осуществите III этап проекта, соблюдая технологический процесс.
- 2. Проведите самооценку после каждого этапа работы и устраните допущенные ошибки.

# **Работа в группе**

1. Оцените изделия, пошитые вами, по критериям: внешний вид, качество проделанной работы, функциональность.

2. Выберите лучшие работы для выставки в классе или в лицее для демонстрации достижений, участия в конкурсах, конференциях, ярмарках.

3. Организуйте встречу с известными модельерами Республики Молдова.

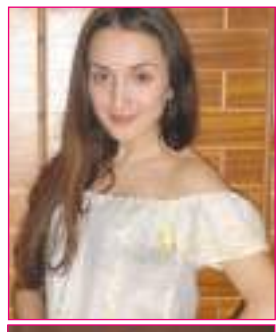

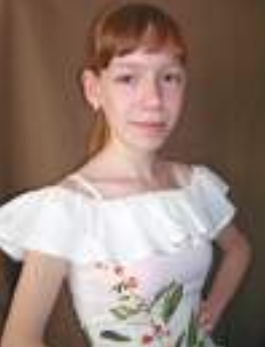

*Рис***. 4.10.** Отделка предметов одежды

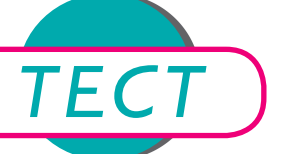

# **Час обобщения и итогового оценивания**

Итоговое оценивание проводится в два этапа:

## **I.** *Публичная защита проекта***,** *осуществленного в соответствии с установленными критериями* **(IV** *этап проекта***).**

- II. *Тест*
- 1. Определите, какие аксессуары подходят для изготовленного изделия.
- 2. Следуйте алгоритму создания своего собственного стиля одежды:

Соответствует ли моя одежда учебному заведению, в котором я учусь? Какое впечатление я хочу производить на коллег, учителей? Что можно одевать во время учебы?

*Уместность*: Что можно носить в это время суток?

*Силуэт и физические характеристики*: Я выгляжу лучше?

Что именно в моей внешности я хочу скрыть и что хочу выделить?

*Ваш стиль*: Мой стиль соответствует окружающей обстановке?

*Возраст*: Я подчеркну или приуменьшу реальный возраст?

- 3. Нарисуйте эскиз школьной формы для гимназического цикла, состоящий из нескольких деталей (комплект).
- 4. Расшифруйте смысл максимы Григоре Виеру: «Стиль вышколенный слуга чувств, которые имеют смелость пробудиться от сна».

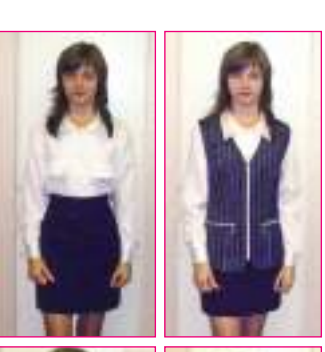

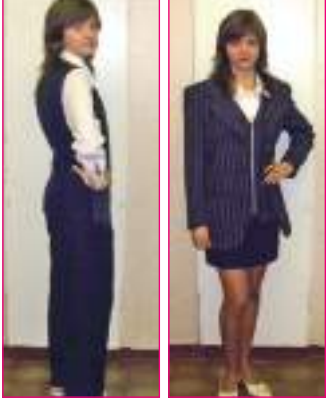

# **МОДУЛЬ ИСКУССТВО МОЛДАВСКОГО КОВРА** (Традиционное ткачество)

Ковры – это больше, чем изделия для внутреннего убранства жилья. Мастерицы отразили в коврах историю народа, мастерство, фантазию, созидательную силу, переложив все это на неповторимый художественный язык. Попробуйте создать ковер, и вы почувствуете радость художественного творчества!

# Запомните!

«Без традиций, то есть без национальной души, невозможна никакая цивилизация». Гюстав де Бон

Вспомните, что вы учили на предыдущих уроках об эволюции традиционного ковра.

# 5.1. Традиционные ковры Эволюция традиционного ткачества

Искусство ткачества, как феномен национальной культуры, народный промысел и вид визуального искусства, имеет очень древние корни. Оно сохраняло, из века в век, старинные оригинальные мотивы с определенными посланиями. На территории нашей страны ткачество отмечено с III века до н.э. С годами ткачество из шерсти эволюционировало. Вначале ткались лэйчеры (длинные узкие ковры) с разноцветными полосами и пэретары (узкие настенные коврики), украшенные различными орнаментами (геометрическими, фитоморфными) (рис. 5.1). В средние века были распространены гладкие двухлицевые ковры типа «скоарцэ», отличавшиеся высоким технико-фактурным качеством, мягкой и теплой цветовой гаммой, основанной на натуральных растительных красителях. Наиболее часто встречавшимися орнаментальными мотивами этих ковров были: древо жизни, птицы, маленькие букеты цветов.

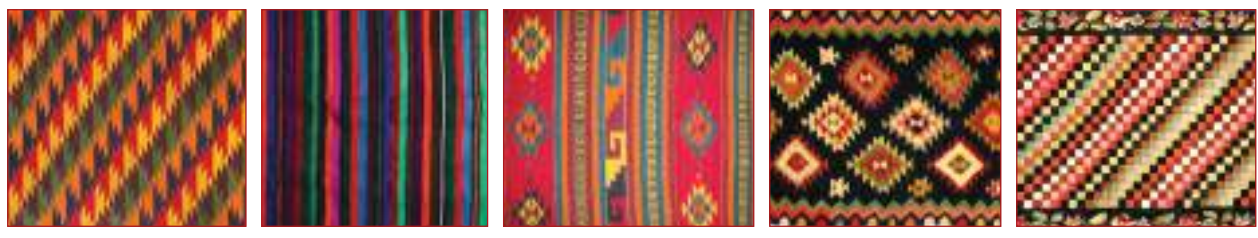

Рис. 5.1. Лэйчеры и пэретары

Позже появляются ткацкие изделия из нескольких ремизных нитей. Наиболее ценными в художественном отношении являются ткацкие изделия типа «ковор», «скоарцэ» и «рэзбой», отличавшиеся техникой ткачества, орнаментальной структурой и размерами (рис. 5.2).

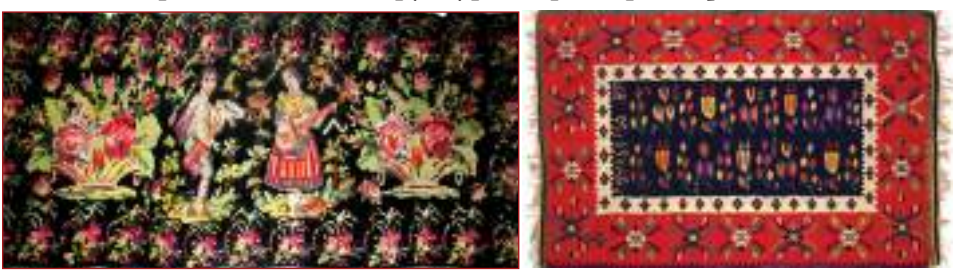

## **Puc. 5.2.** Традиционные молдавские ковры «ковор» и «скоарцэ»

# Запомните!

Списки приданого подтверждают феномен культурного наследия и передачу ткацких изделий из поколения в поколение.

Мастерство ткачества развивается в крестьянских хозяйствах, при поместьях и монастырях, и достигает апогея в конце ХIХ – начале ХХ века.

Ковры играли функциональную роль покрывал для сундуков и кроватей, а также декоративную – висели на стенах Каса маре, став самым важным элементом украшения дома.

Различалась техника изготовления: на севере и в центре Молдовы ковры ткались на вертикальном станке, плотная и толстая ткань обрабатывалась тяжелыми деревянными гребнями (*рис. 5.3*).

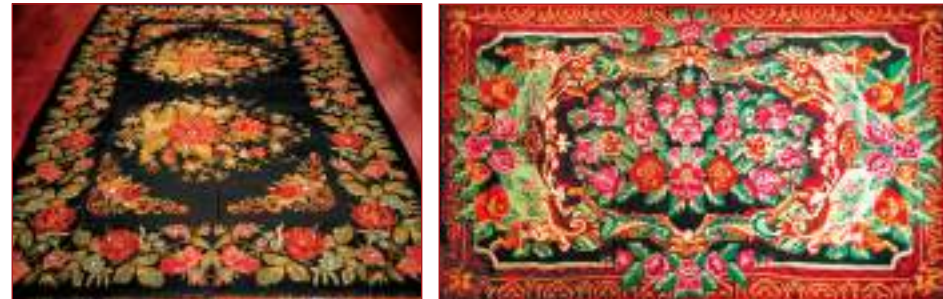

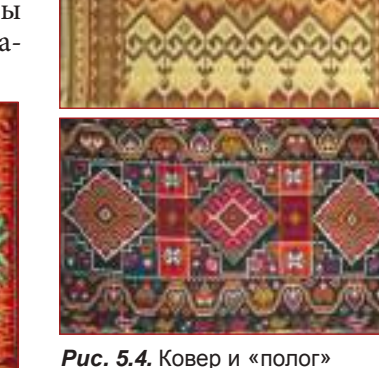

юга Молдовы

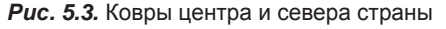

На юге и юго-востоке на горизонтальном станке трехремизным способом ткались ковры, называемые «полог» и «пилкэ» (*рис. 5.4*).

Также был распространен длинноворсовый ковер, называемый «чергэ» - покрывало, плед, попона (*рис. 5.5*).

Все виды ковров использовались для украшения дома, в качестве приданого или как подарки на церемониях в селах.

## **Традиционные ткацкие изделия (катринцы, сумки, пояса)**

В хозяйствах изготавливались не только ковры, но и катринцы, и дополнения к народному костюму: сумки, пояса (*рис. 5.6*).

Катринцы ткали на станках, используя тонкие шерстяные нити: на черном фоне – ряд вертикальных полос, между которыми вписаны геометрические мотивы, верхняя и нижняя части прямоугольника окаймлены цветным пояском (см. модуль «*Искусство вышивки», рис. 2.5*).

И мужчины, и женщины подпоясывали талию поясом. Пояса ткали на станках из хлопковых или тонких шерстяных нитей. Пояс оборачивают несколько раз поверх рубашки, а концы связывают или сгибают и скрепляют снизу (см. модуль «*Искусство вышивки», рис. 2.5*).

Сумка ткется на станке или изготавливается из концов пэретаров (узких настенных ковриков), сотканных «в кадрил» (т.е. с рисунками в виде разноцветных клеточек), обычно имеет квадратную форму.

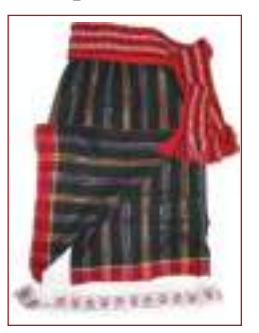

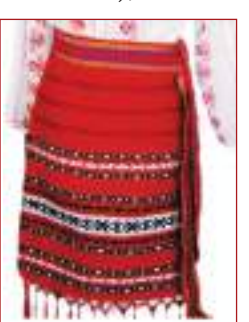

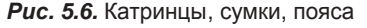

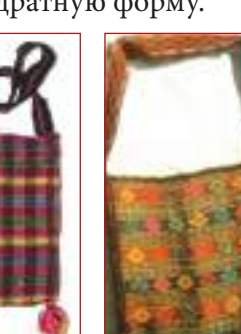

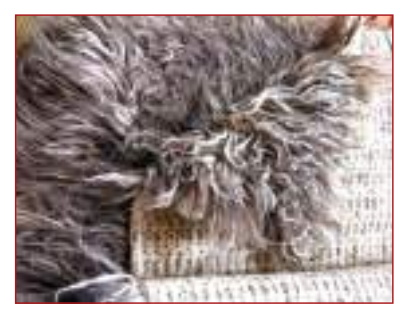

*Рис***. 5.5.** «Чергэ»

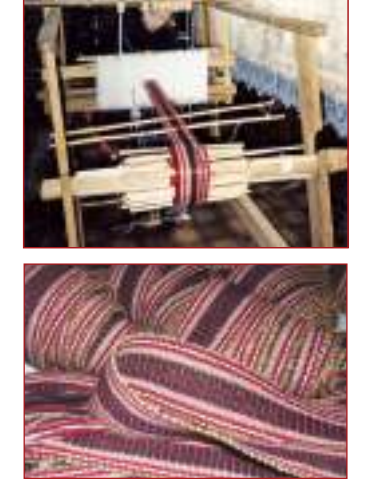

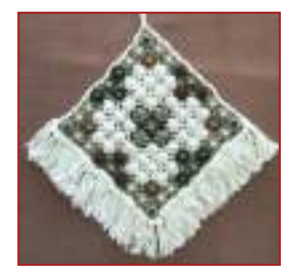

## **Фактурные ковры, набранные и вышитые «в пуговки»**

Начиная с ХVI века, в центральной области страны получил распространение еще один тип ковра, названный «фактурным», или «набранным в пуговки» («алес ын бумбь»). Такими коврами украшали жилища. В настоящее время эта техника используется и для украшения предметов одежды, и для создания различных аксессуаров (*рис. 5.7*).

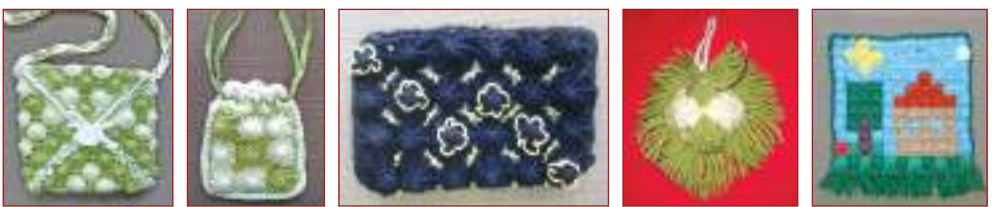

*Рис***. 5.7.** Сумочка, кошелек, лента, портмоне

# **Индивидуальная работа**

1. Рассмотри ковры в доме бабушки, тети и т.д. Определи, при помощи какой техники изготовлены эти изделия.

2. Дополни портфолио информацией, изображениями из области традиционного ткачества.

# **Работа в группе**

Подготовьте и сделайте сообщение на тему «Ковер вчера и сегодня».

# **Подумайте и аргументируйте**

На основании изученного ранее, аргументируйте, почему ткачество считается не только народным промыслом, но и жанром визуального искусства.

# **5.2. Орнаментика и хроматика ковров**

Через орнаменты, украшающие ковры, мастерицы передавали сообщения о жизни, веровании и окружающем мире. В традиционных коврах встречаются растительные орнаменты: дорога с цветами, солнечные круги, символизирующие безопасную дорогу для путника. Распространен орнамент «древо жизни», встречающийся в различных вариантах: с множеством ветвей – да будет род богатым; с цветами – да будет жизнь прекрасной; с птицами – да будет жизнь веселой. Зооморфные орнаменты представлены петухом, уткой, голубем. Из геометрических орнаментов чаще всего используют ромб, крестовидные фигуры, квадрат, овальные линии (*рис. 5.8*).

Важна вся композиция ковра, передающая спокойствие, сдержанность, отражающие наш национальный характер, а также колорит ковра, отличающийся теплотой цветовой палитры. Параллельно с искусством ткачества развивается и искусство окрашивания. Сохранились свидетельства, что это ремесло было одним из первых художественных промыслов человечества. Мягкие оттенки, не вступающие в контраст между собой, получались на основе природных красителей, цветовая гамма ограничивалась 7-8 цветами. Мастера, окрашивающие сырье, назывались *красильщиками*.

Оттенки красного получали из коры черной ольхи или сливы, из листьев яблони; оттенки желтого – из зеленых листьев шелковицы, шелухи лука, одуванчика, взятого целиком. Оттенки зеленого приобретались благодаря

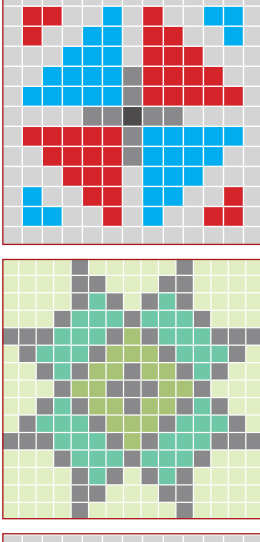

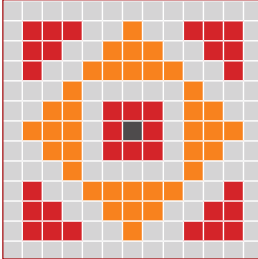

*Рис***. 5.8.** Орнаментальные мотивы, присущие фактурному ковру

# **Запомните!**

Зеленый цвет способствует психологическому равновесию, а желтый стимулирует деятельность нервной системы.

**44**

табачным или ореховым листьям, коре ольхи, а оттенки черного – благодаря плодам бузины, коре дуба или жердели (мелкого абрикоса). Оттенки коричневого получали из зеленой ореховой кожуры и плодов черной бузины. Мастерицы знали, как окрашивать нити, создавая колорит на основе оттенков, а не цветов (*рис. 5.9*).

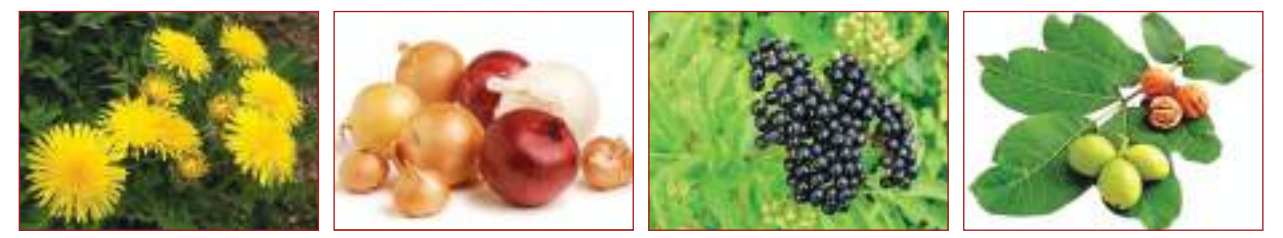

*Рис***. 5.9.** Растительные красители: одуванчик, лук, бузина, листья и плоды ореха

# **Индивидуальная работа**

1. Разработай проект «Фактурный ковер» в соответствии с алгоритмом, представленным на стр. 5-6.

- Осуществи первый этап проекта.
- Аргументируй необходимость изготовления ковра.
- Нарисуй графический эскиз изделия.
- Сделай графическую схему орнаментальных мотивов.
- Проведите презентацию проекта.
- 2. Окрась шерстяные нити имеющимися природными красителями.

# **Работа в группе**

На основе изучения орнаментов, составьте орнаментальные мотивы, которые могут быть предложены для набора ковров.

# **Подумайте и аргументируйте**

Почему ценятся ковры, сотканные из нитей, окрашенных природными красителями?

# **5.3. Материалы и инструменты**

## **Квадратные рамки для изготовления ковра**

Для изготовления фактурного ковра нам нужны: хорошо скрученная хлопковая нить для основы, шерстяная нить для утка, деревянные рамки квадратной формы 30 х 30 см, иглы с удлиненным ушком и загнутым концом.

Рамки делаются из дерева, размеры сторон составляют по 30 см. После скрепления сторон в них вбивают гвозди. Расстояние между гвоздями должно быть 3 см. Размеры сторон рамок могут быть разными (*рис. 5.11*).

Проверьте расстояние между гвоздями и правильность их размещения.

- Проверьте направление и правильность натяжения основы.
- Проверьте правильность формирования пересечений.

Для изготовления ковра используют нити толстой пряжи, слабо скрученные. Подбирают оттенки цветов в соответствии с выбранными орнаментальными мотивами. Для основы подойдет прочная хлопковая нить, хорошо скрученная (*рис. 15.2*).

Нити можно скрутить в ладонях, на коленях, на доске (на столе).

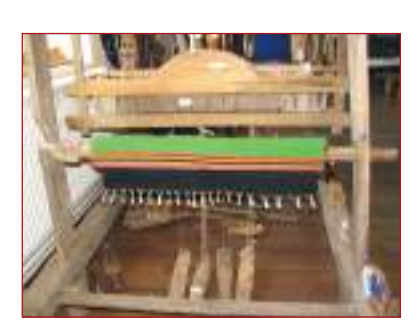

*Рис***. 5.10.** Горизонтальный ткацкий станок

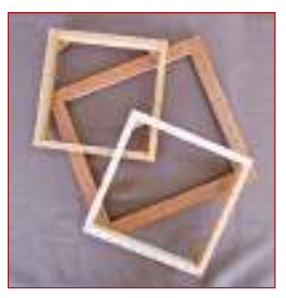

*Рис***. 5.11.** Модели рам

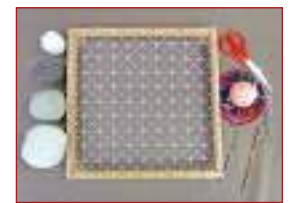

*Рис***. 5.12.** Материалы и инструменты для изготовления коврика

Вспомните санитарно гигиенические нормы и правила техники безопасности, которые нужно соблюдать во время изготовления ковра.

!

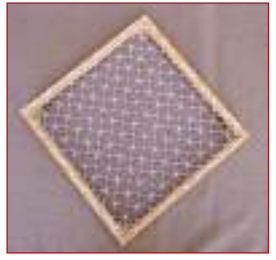

*Рис***. 5.13.** Техника натяжения основы

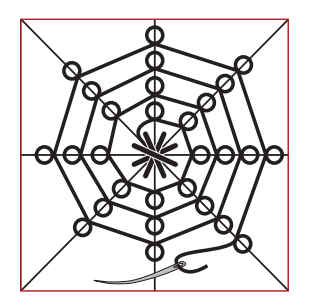

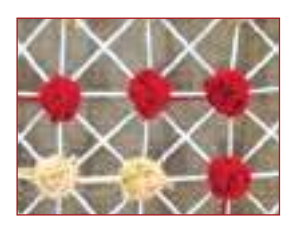

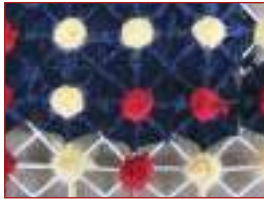

*Рис***. 5.14.** Скрепление пересечений и техника «в пуговки»

# **Индивидуальная работа**

Осуществи второй этап проекта.

- Выбери необходимые материалы и инструменты.
- Подготовь раму и нити для основы.

# **Работа в группе**

1. Приготовьте и скрутите нити для основы коврика.

2. Организуйте выставку шерстяных нитей и охарактеризуйте их в зависимости от их свойств.

# **5.4. Способы изготовления**

Ковер, набранный в пуговки, появился в ХVI веке и встречался только на территории нашей страны. В настоящее время это искусство практикуется в центре Молдовы. Этот тип ковра назывался еще «тканый или вышитый ковер». При изготовлении вышитых ковров используются следующие способы: *килим, полный крест, иглой в пуговки*.

Ковер, набранный иглой в пуговки, изготавливают в два этапа:

I. *Натяжение основы –* на подготовленные рамы натягивают основу *(рис. 5.13).* Этот процесс осуществляют в четыре этапа:

- Нити основы натягивают вертикально;
- Нити основы натягивают горизонтально;
- Нити основы натягивают по диагонали направо;
- Нити основы натягивают по диагонали налево.

II. *Набор ковра с помощью иглы*. После создания основы, получаем пересечения, образованные из 8 нитей, которые будут и центром пуговок. Каждое пересечение создается 4-5 узлами, с помощью шерстяных нитей и иглы с загнутым концом. Во время работы нитка не обрезается, а проходит под нитями основы от одного пересечения к другому.

Работа над центрами пуговок: после того, как мы закончим работу над центрами пуговок, переходим к набору пуговок (*рис. 5.14*).

Пуговки создают методом вышивания техникой назад иглой. Во время работы скрученная шерстяная нить держится постоянно натянутой к центру пуговки, так, чтобы не ослаблялась плотность пуговки.

Закончив работу над пуговками, снимаем ковер с рамы.

Концы рабочих нитей прячем между нитями утка с обратной стороны ковра, потом нити основы обрезаем возле гвоздей, горизонтальные и вертикальные нити основы хорошо натягиваем в обе стороны, чтобы правильно сформировать пуговки и увеличить их плотность.

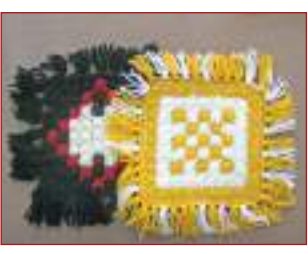

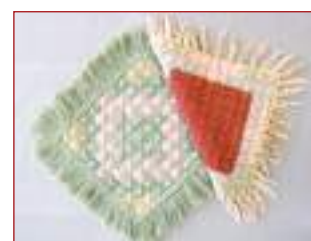

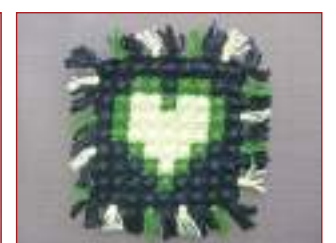

*Рис***. 5.15.** Готовые коврики

**46**

Обработаем 4 стороны ковра техникой фестона, которые могут быть выполнены как вязальным крючком, так и иглой.

Для декорирования ковра накладывают бахрому по всем его краям. Рекомендуется, чтобы бахрома была одного цвета (*рис. 5.15*).

# **Индивидуальная работа**

Осуществи третий этап проекта. Изготовь ковер, следуя технологическому листу.

# **Работа в группе**

Посмотри ковры коллег и оцени качество проделанной работы. Укажи обнаруженные недостатки и способ их устранения.

# **Подумайте и аргументируйте**

Объясни смысл пословицы: «Не боги горшки обжигают».

# **5.5. Создание ковра, набранного иглой**

# **в пуговки**

Набор в пуговки присущ этнографической области центра Молдовы. Ковры, набранные иглой в пуговки, могут служить для украшения жилья, одежды и как терапевтическое средство, действующее успокаивающе.

*Технологический лист***.** *Изготовление ковра***,** *набранного иглой в пуговки*

*Технологические этапы***.** *Последовательность операций Иллюстрации*

*Материалы и инструменты*: красная, бежевая, синяя хорошо скрученные шерстяные нити; хлопковая нить для основы; игла с удлиненным ушком; ножницы; вязальный крючок; рама 30х30 см.

Соблюдайте санитарно-гигиенические нормы и правила техники безопасности

- I. *Основа*
- 1. Натягиваем основу по вертикали.
- 2. Натягиваем основу по горизонтали.
- 3. Натягиваем основу по диагонали направо.
- 4. Натягиваем основу по диагонали налево.
- II. *Уток*

1. Работа над пересечениями с центрами пуговок: делают пересечения с 4-5 узлами красного и бежевого цвета.

2. Работа с пуговками: используют технику «назад иглой по кругу».

III. *Завершение ковра*

1. Концы нитей прячут среди нитей утка на обратной стороне ковра.

- 2. Нити основы обрезают возле гвоздей.
- 3. Нити натягивают в обе стороны как горизонтальные, так и вертикальные.
- 4. Нити основы связывают в узлы по две нити попарно.
- 5. Концы основы прячут среди нитей утка.
- VI. *Орнаментирование ковра*
- 1. Все стороны обрабатывают фестонами при помощи вязального крючка.
- 2. Украшают бахромой одного цвета.

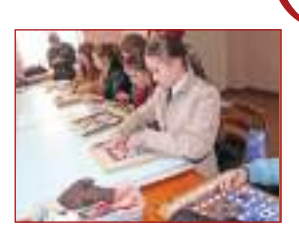

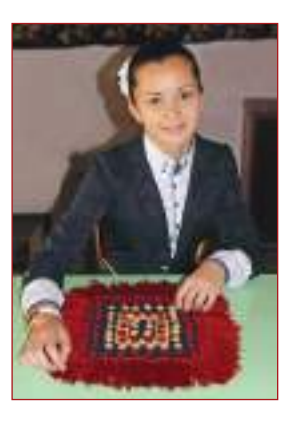

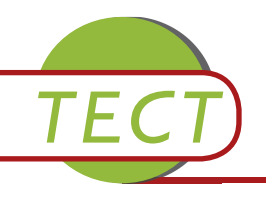

## I. *Публичная защита проекта*

Оценка проекта «Ковер, набранный иглой в пуговки» в соответствии с установленными критериями (стр. 5-6 учебника).

## II. *Тест*

- 1. Какие нити используются для основы и для утка?
- 2. В каких сферах используются ковры, набранные в пуговки?
- 3. Внимательно изучите нижеследующие изображения и определите технику изготовления ковров.

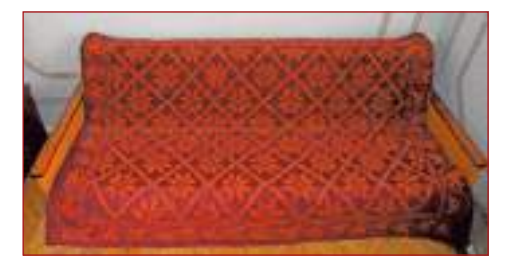

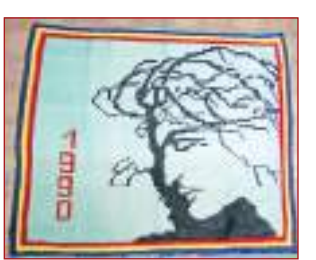

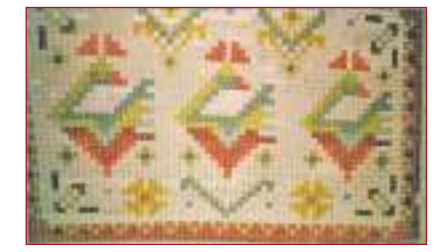

4. Покажите взаимосвязь этого промысла с другими видами ремесленного искусства.

5. Разработайте орнаментальные мотивы, которые вы могли бы предложить коллегам для изготовления аксессуаров (сумочка, лента и т.д.).

6. Напишите эссе на тему «Каса маре».

7. Напишите цифрами в квадратиках правильную последовательность изготовления ковра, набранного иглой в пуговки:

- Необходимость изготовления и использования ковра.
- Изготовление изделия по технологическому листу.
- Выбор мотивов.
- Разработка графической схемы.
- Выбор материалов и инструментов для изготовления ковра.

9. Составьте кроссворд из слов, которые связаны с названием самого ценного изделия в каса маре.

# **ПЛЕТЕНИЕ ИЗ РАСТИТЕЛЬНЫХ ВОЛОКОН модуль 6**

Человек жил в гармонии с окружающей средой и использовал ее богатства, а созданные из природных материалов изделия появились со временем. Они являлись плодами его фантазии и мастерства. У традиционных плетеных изделий особое очарование, душа, тепло, текстура, и в этом плане их даже не стоит сравнивать с искусственными промышленными изделиями. Они не загрязняют среду, безопасны в использовании. Искусство плетения из растительных волокон может перерасти из простого увлечения в профессию.

# **6.1. Плетение из растительных волокон – древнее народное ремесло**

Времена и мода меняются, а стремление человека создавать прекрасные и полезные вещи остается неизменным. Плетение из растительных материалов – камыша, ивы, соломы, листьев кукурузных початков – одно из самых древних домашних ремесел, ставшее сегодня самостоятельным видом искусства. Изначально им занимались в основном мужчины, а назначение плетеных изделий было самым разнообразным: емкости для хранения продуктов, плетеные из прутьев амбары, различная мебель, колыбели, корзины, шляпы, игрушки и т.д. (*рис. 6.1*).

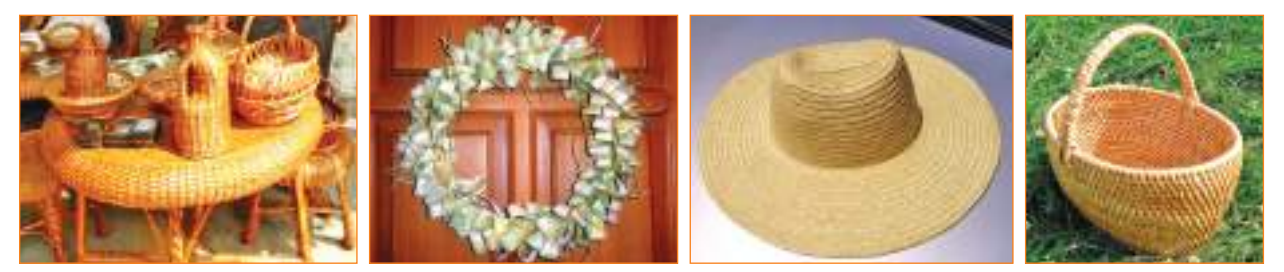

*Рис***. 6.1.** Многообразие и красота плетеных изделий из растительных волокон

Для создания плетеных изделий требуются терпение, способности и аккуратность в работе. Одни мастера используют первичное сырье различных естественных цветов, другие – окрашенное натуральными красителями, полученными из луковой шелухи или кожуры ореха. Большинство домашних изделий изготовлено из природных материалов, которые можно найти вблизи от места проживания, легко собрать и обработать. В архивах, еще со времен средневековья, сохранились многочисленные свидетельства об этом народном ремесле. Традиционный промысел – плетение из тростника, камыша, ивы – развивается сейчас, как и сотни лет назад, особенно в местностях, расположенных вблизи рек и других водоемов, где в изобилии растут эти растения.

В советское время в нашей стране этот промысел находился в упадке. В последнее десятилетие отмечается возросший интерес к этому ремеслу. Так, в некоторых селах организованы школы мастериц, в которых обучают искусству плетения. В наши дни работают мастерские по обработке растительных материалов и изготовлению из них различных сувениров, домашней утвари и т.д.

6 **модуль**

Известны мастерские по производству плетеных изделий из кукурузных листьев (р-н Орхей - с. Кобыля, с. Требужень), из тростника и камыша (р-н Криулень - с. Миток, р-н Орхей - с. Некулэеука), из прутьев лозы(г. Теленешть, г. Сорока, г. Калараш), из соломы (р-н Рышкань - с. Михэйлень).

Первичное сырье является на 100% отечественным, а изделия, сплетенные из него, гармонично вписываются в интерьер, создавая атмосферу тепла и комфорта (*рис. 6.2*).

Работы мастеров плетения из растительных волокон представлены на выставках-продажах, в музеях Кишинева, на многих национальных и международных выставках в МВЦ «Moldexpo». Многие работы были отправлены в различные страны мира: США, Китай, Великобританию, Румынию, Россию, Турцию и т.д.

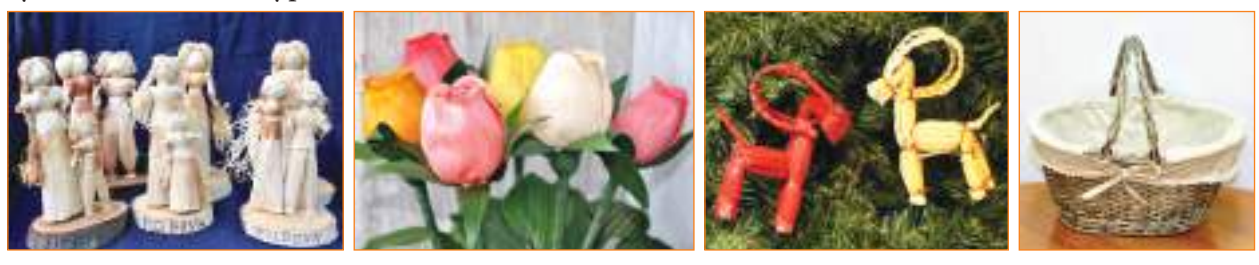

*Рис***. 6.2.** Разнообразие цветовой гаммы изделий из растительных волокон

Вспомните, что вы учили в пятом классе о разнообразии и свойствах растительных волокон, используемых в народных ремеслах. !

# **Индивидуальная работа**

Собери информацию о практике плетения из растительных волокон в других странах. Составь портфолио с изображениями и фотографиями.

# **Работа в группе**

Посетите, на выбор, местный исторический или этнографический музей. Проанализируйте изделия, изготовленные из растительных волокон, и обсудите технологию обработки материала и методы их выполнения.

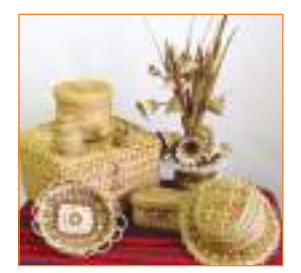

*Рис***. 6.3.** Изделия, изготовленные из соломы

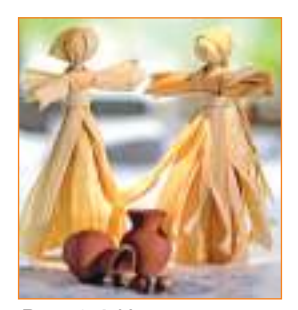

*Рис***. 6.4.** Изделия из кукурузных листьев

# **6.2. Многообразие и свойства растительных волокон**

Человек начал использовать первичное сырье, которое собирал вокруг мест проживания тысячи лет назад. Этот природный материал *–* дешевый, пластичный и доступный.

В работе использовали *солому* пшеницы, ржи, ячменя, овса, причем, выбирали сорта с длинным стеблем, а также дикие злаки, такие как дикий овес. Предпочтение отдавалось ржаной соломе, так как она была более длиной, прямой, прочной и гибкой. Ошпаренная, она становится настолько гибкой, что из нее можно плести очень маленькие и тонкие изделия. Ремеслом этим занимались в основном женщины, потому что оно требовало большого терпения и развитого эстетического чувства.

В нынешнее время листья, покрывающие початок кукурузы, используют для создания различных бытовых и декоративных изделий. Самыми подходящими для плетения считаются листья гибрида кукурузы, названного в народе «лошадиный зуб» («динте-де-кал»). Предпочтение отдается листьям удлиненной формы, тонким, эластичным, равномерно окрашенным.

Среди дикорастущей флоры, во влажных местах растет *камыш*– пластичное первичное сырье, пригодное для изготовления различных бытовых и хозяйственных изделий. В настоящее время его используют в новых технологиях строительства экологичных и теплых жилых помещений.

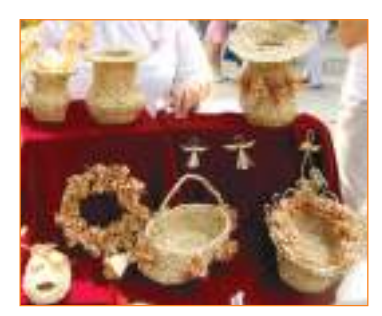

*Рис***. 6.5.** Плетеные изделия из камыша

С самых давних времен для плетения использовались *ивовые прутья* (или лоза, ивняк). Это прочный и эластичный материал, который после проваривания равномерно окрашивается. Самые толстые прутья используют для корзин или изгороди вокруг двора, из более тонких плетут корзины для фруктов или винограда. Сегодня искусные руки народных мастеров плетут из лозы предметы мебели, подставки для цветов, различные декоративные украшения, вазы и т.д.

# **Индивидуальная работа**

1. Разработай проект изготовления изделия из растительных волокон на выбор (салфетки, подставки для чайника, фигурки теленка, лошадки, ослика, сказочного персонажа).

2. Выполни первый этап проекта (смотри стр. 5-6).

# **Работа в группе**

1. Назовите 4 предмета, которые могут быть изготовлены из различных растительных волокон. Какие части растений были использованы для плетения? 2. Опишите важные свойства, которые следует учитывать при выборе растительного материала для плетения.

# **6.3. Технология обработки**

# **растительных волокон**

Сбор листьев кукурузных початков происходит вручную. Початки разворачивают и отделяют тонкие внутренние кукурузные листья белокремового цвета, без пятен. Срезают основания листьев и, в зависимости от их ширины, разрезают на 2-3 (или более) полосы.

Листья отмачивают в теплой воде в течение 3-5 минут. После увлажнения их оставляют на просушку на 20 минут. Затем их скручивают в полосы для получения материала нужной длины.

Современные мастера бережно подготавливают материалы для плетения, принимая во внимание время года и специфику задуманного изделия. Так, например, чтобы получить различные оттенки цветов, солому собирают с начала июня до августа, кукурузные листья, соответственно, в сентябре-октябре, тростник и камыш – поздней осенью. Собранные растения просушивают в светлых и хорошо проветриваемых помещениях, хранят в снопах.

Тростник в качестве первичного сырья собирают поздней осенью и зимой, перерабатывают обычно летом. Из хорошо просушенного, переработанного и очищенного тростника изготавливают декоративные циновки, в том числе и для того, чтобы стелить на пол, накрывать зимой овощи и т.д.

Камыш, более эластичный материал и более легкий в работе, чем тростник, хорош для плетения различных бытовых и хозяйственных изделий: корзин, шляп, сумок, сумочек, подставок, чехлов для бутылок и ваз большой вместимости, банных тапочек и т.д.

Комбинируя различные растительные волокна получают изделия особенной красоты (*рис. 6.6*).

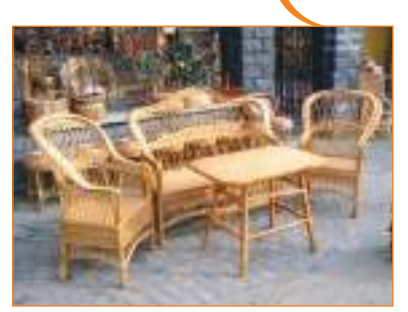

*Рис***. 6.6.** Плетеные изделия из лозы

## **Запомните!**

Лоза является самым доступным материалом на нашей планете.

D Вспомните из предыдущих классов, каковы этапы переработки растительных волокон.

# **Запомните!**

Кукурузные листья не скручивают задолго до плетения, потому что они ломаются, что приводит к невозможности их использования дальнейшем.

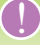

Вспомните, что вы учили в предыдущих классах о технике плетения из кукурузных листьев и соломы.

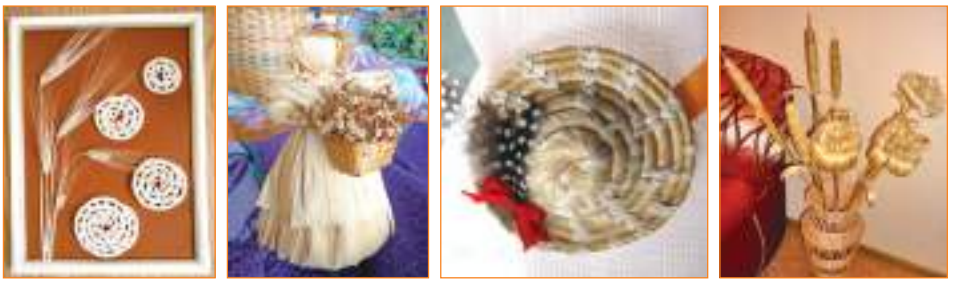

*Рис***. 6.7.** Оригинальные изделия, выполненные при помощи сочетания различных природных волокон

# **Индивидуальная работа**

Выполните второй этап проекта (смотри стр. 5-6).

# **Работа в группе**

Обсудите в группе и подготовьте выступление на тему «Оборудование мастерской для плетения из кукурузных листьев».

# **6.4. Методы и средства плетения из растительных волокон**

На протяжении столетий техника плетения из природных материалов обогатилась новыми методами работы. Так расширились технико-декоративные возможности и ассортимент изделий, создаваемых народными умельцами.

Для выполнения плетенок из кукурузных листьев используют следующие методы: плетеная косичка из трех жгутов, о которой вы уже знаете, соединение и скручивание волокон, декоративно-ажурный метод, метод затягивания узлов. Вручную при помощи этих методов изготавливают корзины, сумки, сумочки, шляпы, подставки, вазы для фруктов, игрушки и т.д. Эти изделия полезны и красивы, экологически чисты. Таким образом достигается экономия в семье, а также можно организовать малое предприятие.

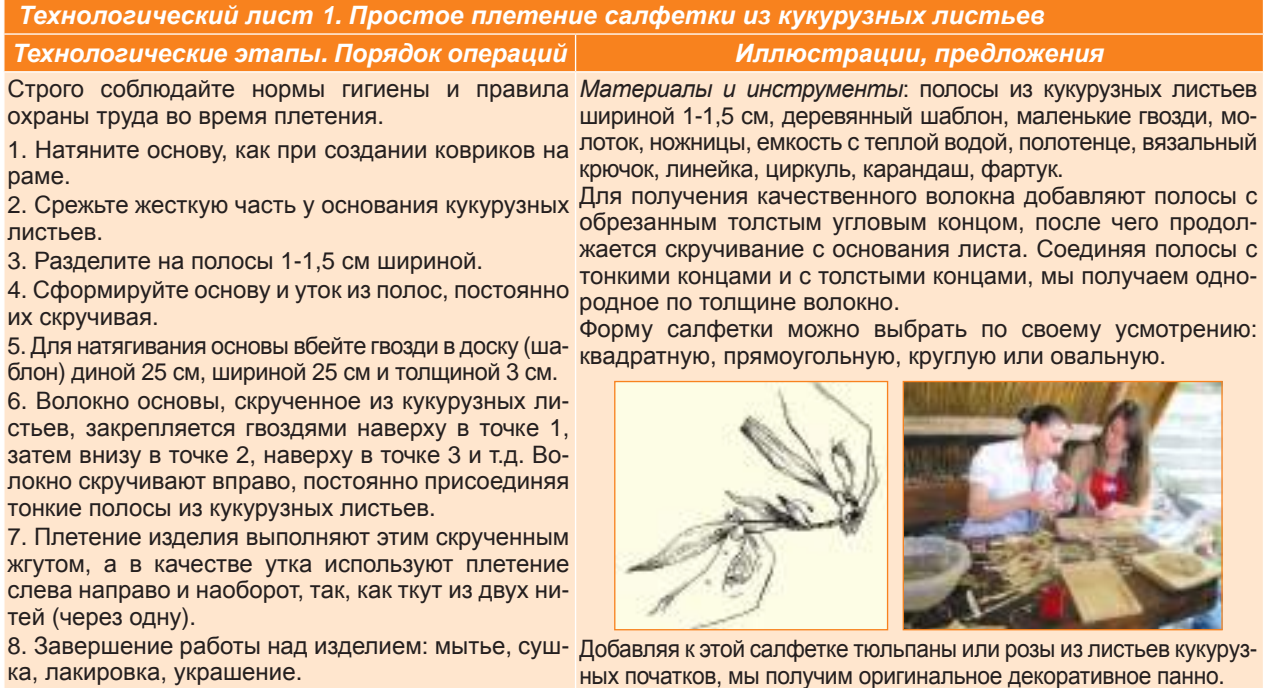

Плетеные изделия из растительных волокон обладают и другими привлекательными качествами, например, оригинальностью и низкой стоимостью. Благодаря тому, что в этом ремесле используются дешевые материалы, нет необходимости в больших затратах на дорогое оборудование и инструменты, оно доступно для многих людей, им можно заниматься на дому.

Для изготовления изделий различной формы из соломы необходимо принять во внимание их жесткость. Так, можно использовать в плетении от 3-4 волокон (для небольших изделий) до 7-8 (для шляп) или 9-11 (для корзин). Из соломы можно также изготовить различные игрушки. Можете сделать лошадку простой модели, соблюдая описанные в дальнейшем технологические этапы.

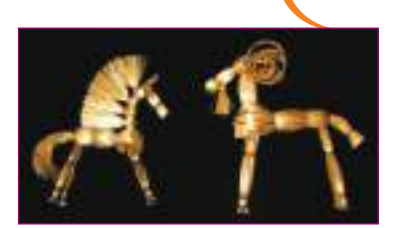

*Рис***. 6.8.** Фигурки, выполненные из соломы

*Технологический лист* **2.** *Изготовление соломенной лошадки*

*Технологические этапы Порядок операций Иллюстрации***,** *предложения*

*Материалы и инструменты*: длинная солома (ржаная), емкость с водой, ножницы, нитки разных цветов, фартук.

1. Для изготовления лошадки приготовьте пучок соломы, разделите на четыре части: три самых больших – на моделирование головы, ног и туловища, а самая маленькая – для изготовления гривы.

2. Крепко обвяжите ниткой один из концов пучка. Разделите солому на две части и согните их в противоположные стороны, крепко затяните ниткой место, где заканчивается спрятанный конец пучка (*а*). Так мы моделируем голову лошадки.

3. Согните под прямым углом верхнюю половину и свяжите ее внизу, моделируя шею лошадки (*б*).

4. Установите основание шеи, крепко свяжите ниткой. Свободный конец разделите на две равные части, образуя ноги. Цветной ниткой обозначьте копыта (*в*).

5. Оберните второй соломенный пучок вокруг основания шеи и завяжите. Это будет телом лошадки (*г*).

6. Второй пучок, оставив хвост, оберните третьим пучком (*д*).

7. Крепко свяжите, разделите на две части и образуйте задние ноги. Свяжите цветной ниткой, обозначив копыта. Моделируйте их, внимательно отрезая ножницами лишнее (*е*).

8. Грива выполняется из самого маленького пучка, который разделяется на четыре части. Каждый из них наматывается вокруг шеи лошадки, затем связывается цветной ниткой. Грива подстригается ножницами и достигает желаемой формы (*ж*).

*Завершение изделия*: сушка, добавление глаз, ушей, седла, уздечки и т.д.

Строго соблюдайте нормы гигиены и правила охраны труда во время плетения.

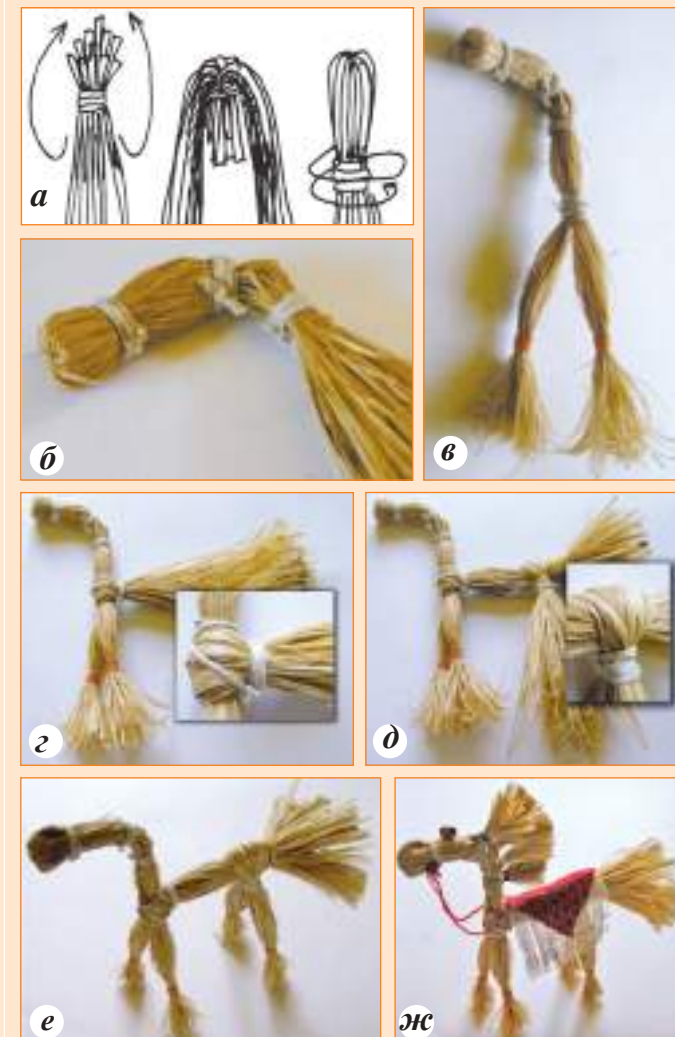

Существуют и другие модели изготовления лошадки – из двух, трех пучков соломы.

# **Запомните!**

Если вам удалось изготовить из растительных волокон красивые, качественные и оригинальные вещи, то это ремесло может стать в дальнейшем прибыльной профессией.

## **Отделка изделий, выполненных из растительных волокон**

Плетеные изделия из природных материалов требуют специальной отделки, то есть проведения заключительных операций над изготовленным изделием для придания ему законченной формы или вида, исправления недоработок, подчеркивания некоторых деталей и т.д.

После завершения плетения, изделия необходимо правильно просушить, чтобы они не деформировались. Наилучшим способом считается естественная сушка, при которой изделия подвешиваются или раскладываются на специальных подставках, что позволяет свежему воздуху проникать со всех сторон.

После заключительной просушки изделия готовы к использованию по назначению: они могут быть представлены на выставках, ярмарках и т.д. или упакованы на хранение. Выбирают легкие упаковки/коробки с отверстиями для проветривания, покрытые прозрачным материалом для хорошей видимости. Изделия из кукурузы и соломы не кладут одно на другое, чтобы избежать деформации. Их лучше помещать в разные емкости.

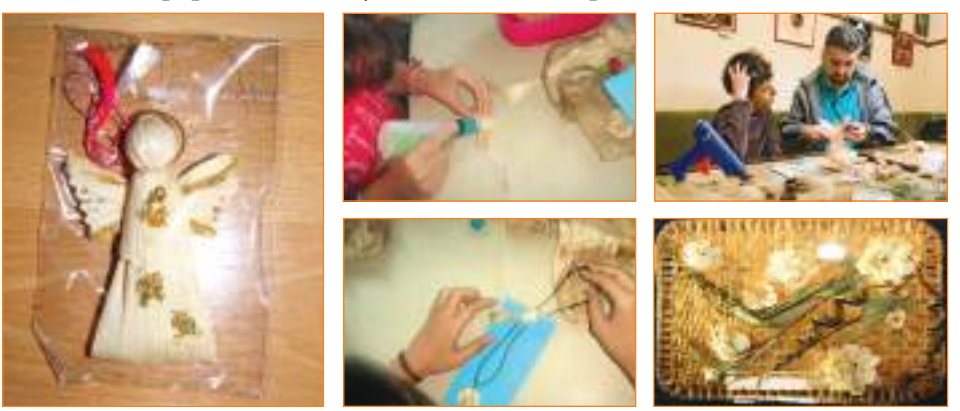

*Рис***. 6.8.** Обработка изготовленных изделий из растительных волокон

# **Индивидуальная работа**

- 1. Выполни третий этап проекта (смотри стр. 5-6).
- 2. Изготовь любое изделие по своему желанию в соответствии с технологическими листами.

3. Оцени свои работы и работы своих коллег с целью устранения обнаруженных изъянов.

# **Работа в группе**

1. Определите художественную ценность изготовленного изделия.

2. Выявите области применения изделий, изготовленных из растительных волокон.

3. Назовите профессии, которые связаны с плетением из растительных волокон.

## **Подумайте и аргументируйте**

Плетение из растительных волокон дает нам душевное удовлетворение, может стать вашим любимым занятием в свободное время, способствует развитию творческого потенциала и т.д.

Каким благоприятным воздействтем на здоровье обладает это ремесло?

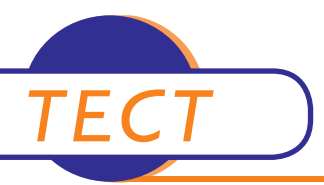

## І. Публичная защита проекта, реализованного согласно установленным критериям:

- 1. Соблюдение технологических этапов.
- 2. Эстетический вид изготовленных изделий.
- 3. Полезность изделий.
- II. Tecm
- 1. Заполните пробелы:

Кукурузные листья собирают в месяцы \_\_\_\_\_\_\_\_\_\_\_\_\_\_\_, \_\_\_\_\_\_\_\_\_\_\_\_\_, а ржаную солому собирают в месяц

При изготовлении подставки для цветов используем плетение и поставки плетение

Чтобы основа была одной и той же толщины, присоединяем \_\_\_\_\_\_\_\_\_ кукурузные полосы.

- 2. Перечислите этапы обработки растительных волокон.
- 3. Прокомментируйте утверждение: «Во время сбора и отбора растительных волокон необходимо соблюдать нормы охраны труда».
- 4. Изучите изображения и определите функциональную роль предметов.

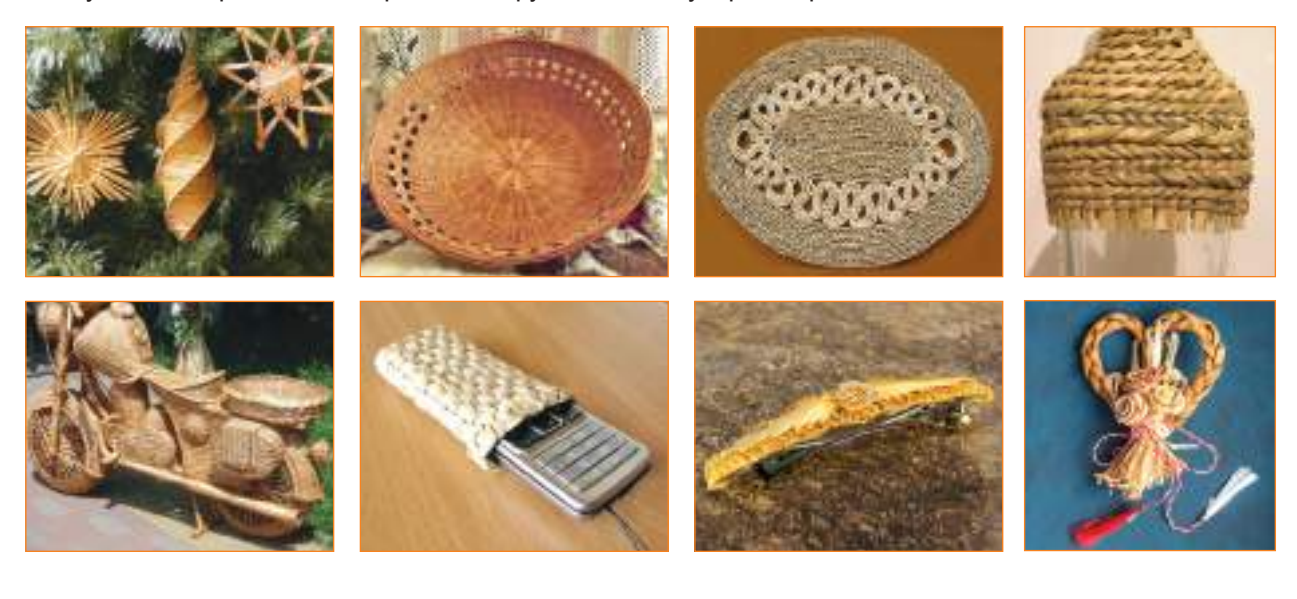

# **МОДУЛЬ** ИСКУССТВО КЕРАМИКИ (Традиционное гончарное ремесло

В древнегреческом языке слово керамос первоначально обозначало глину, прошедшую обжиг. Сегодня слово керамика - обозначает еще и искусство производства глиняных изделий, которое включает несколько этапов: гомогенизация пластичной смеси, ее формовка, декорирование, сушка, глазуровка и обжиг. Следуя этим этапам, вы сможете также изготовить различные керамические изделия.

Вспомните, Ha основании изученного на предыдущих уроках, какие предметы традиционной керамики вам знакомы, и каково их назначение.

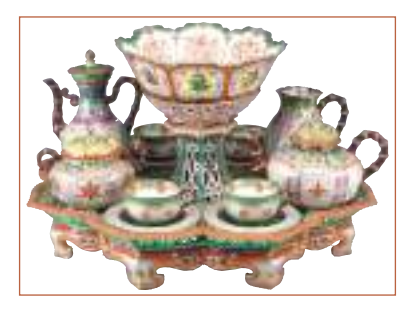

Рис. 7.1. Чайный сервиз из китайского фарфора

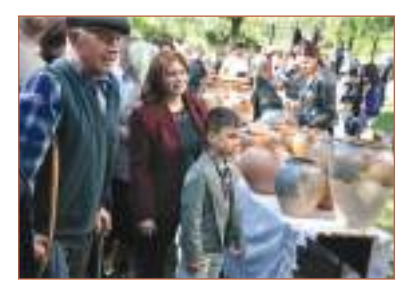

**Рис. 7.2. Ярмарка** гончаров, с. Юрчень

# 7.1. Искусство керамики: традиции и современность

Керамика известна с глубокой древности и является, возможно, первым ремеслом человека. Керамические изделия отражают историю человечества со времен верхнего палеолита и до сегодняшнего дня (8-10 тысячелетий). Открытие огня и изобретение колеса способствовали развитию и совершенствованию обработки глины, созданию более утонченных изделий. Каждая человеческая цивилизация знала и развивала искусство керамики. Высокий уровень керамики был отмечен в Египте, Ассирии, Вавилоне, Китае, Японии, Греции и в странах Западной Европы. Для некоторых стран и народов развитие этого искусства стало способом идентификации в различные периоды истории. Так, Китай и Япония ассоциируются с тонким фарфором, Италия – с фаянсом, Испания - с майоликой, Греция - с красной чернолаковой керамикой, а Голландия, Германия, Франция и Англия - с делфтским, мейсенским, севрским и вустерским фарфором.

Вы уже знаете о развитии традиционного гончарства в наших краях на протяжении многих веков. В настоящее время в Республике Молдова представителями гончарного искусства являются живописцы-керамисты и народные гончарные мастера. Первые, благодаря своим технологиям и неповторимому художественному вкусу, создают чудесные керамические изделия. Народные мастера, продолжая древние гончарные традиции, удовлетворяют потребность в керамических изделиях повседневного пользования, создают произведения искусства и даже предметы роскоши. Они выставляют свои изделия на различных художественных выставках, ярмарках народного творчества, как в стране, так и за рубежом. Ежегодно проходят известные гончарние ярмарки - Былчул Оларилор в с. Юрчень, р-н Ниспорень, и Тыргул Мештерилор Оларь в с. Ходжинешть, р-н Кэлэрашь.

Значительный вклад в развитие керамики в Молдове внес Унгенский керамический завод. Основными изделиями завода являются декоративная посуда и керамические сувениры.

# Индивидуальная работа

1. Найди и включи в портфолио информацию: а) о известных музеях мира, представляющих керамическое искусство; б) о живописцах-керамистах Республики Молдова; в) о известных народных мастерах-керамистах Республики Молдова. 2. Разработай проект создания керамического изделия по выбору (кружка, панно, горшок). Осуществи 1-й этап проекта (стр. 5-6).

**Запомните!** 2/3 земной коры составляет глина.

# **Работа в группе**

1. Побеседуйте о старинных центрах народной керамики Республики Молдова, которые вам известны.

2. Объясните, работая в двух группах, понятия *гончар* и *керамист*.

## **Подумайте и аргументируйте**

Керамика схожа с другими искусствами: с живописью – по хроматике, со скульптурой – по пластике и архитектурой – по конструкции. Вы согласны с этим утверждением? Аргументируйте.

# **7.2. Материалы и инструменты, используемые в керамическом искусстве**

Глина (керамическая масса) – это рабочий материал керамиста. Она может быть приготовлена мастером или куплена во влажном или сухом (порошок) состоянии, готовая к употреблению. Может иметь разные цвета, в зависимости от химического состава. Именно химический состав массы играет решающую роль в выборе, который делает мастер. По химическому составу керамической массы созданные предметы могут быть разделены на четыре типа: обычная керамика, фарфор, полуфарфор, фаянс.

*Обычная керамика* – это масса, полученная из обычной глины, с повышенным содержанием оксидов железа в смеси с песком и известняком. Имеет красный цвет и зернистую структуру. Делится на три вида: 1) традиционная *народная керамика*, которая может быть красной (неглазурованной, глазурованной) и черной; 2) *обычная термоустойчивая керамика* – устойчива к огню благодаря минералогическому составу глины; используется для изготовления ряда бытовых изделий (посуды); 3) *майолика* – дважды глазурованная и используется для изготовления декоративных изделий, сувениров, терракоты.

*Фарфор* – хрупкое керамическое изделие белого или желтоватого цвета (иногда с голубоватым оттенком), в тонких слоях может просвечивать. Используется для производства тонкой посуды и декоративных изделий.

*Полуфарфор* – это тонкая керамическая масса, по свойствам занимает промежуточное положение между фарфором и фаянсом, белого цвета, используется в производстве посуды и сантехнических изделий.

*Фаянс* – это тонкая керамическая масса, желтовато-белая, с пористой структурой, получается из смеси кварцевого порошка с пищевой содой или карбонатом калия, при обжигании которой на поверхности изделия образуется своеобразная стекловидная глазурь (*рис. 7.4*).

*Рис***. 7.3.** *Печь из*

*майолики*.

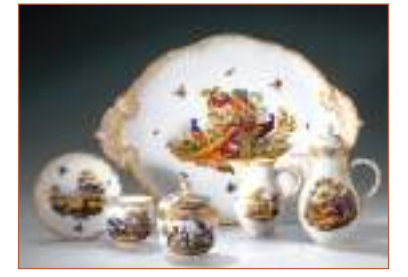

*Рис***. 7.4.** Фаянсовая посуда.

В следующей таблице представлены пять этапов изменения свойств глины в процессе обработки.

### *Этапы Процесс изменений*

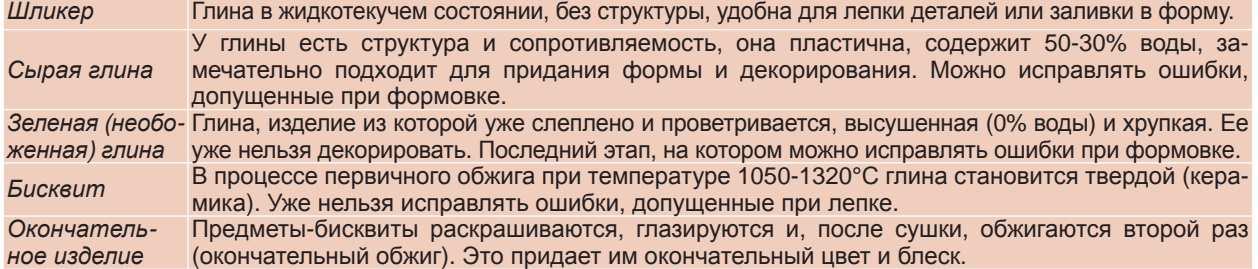

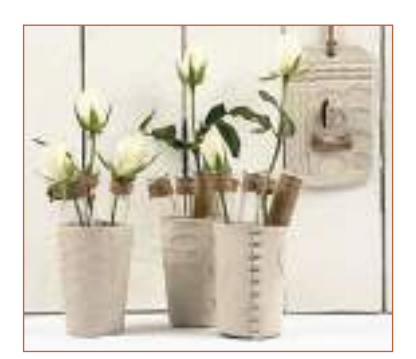

готовленные из полимерной глины

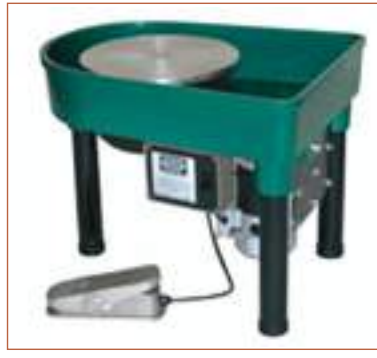

*Рис***. 7.7.** Электрический гончарный круг

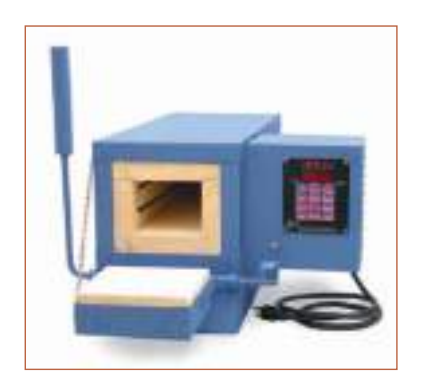

*Рис***. 7.8.** Электрическая печь для обжига керамических изделий

Вспомните, с какими способами лепки из глины вы познакомились на предыдущих уроках. !

**58**

В качестве материала, альтернативного природной глине, в учебном процессе может использоваться полимерная глина для лепки с низкой температурой обжига (120-135°С) и масса для лепки с высушиванием на воздухе, хорошо подходящие для изготовления бижутерии, статуэток, различных керамических изделий (тарелок, подсвечников, безделушек, панно и т.д.). Эти изделия можно раскрашивать темперой и акриловыми красками *(рис. 7.5).*

Вы уже знаете, что в керамическом искусстве для украшения и окончательной отделки изделий используются различные виды красок и прозрачной или цветной глазури. На предыдущих уроках вы узнали и об инструментах для гончарного ремесла и лепки. Вспомните названия инструментов, изображенных на рис. 7.6. *Рис***. 7.5.** Предметы, из-

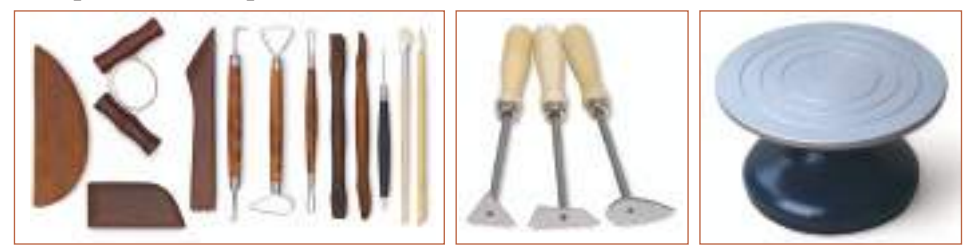

*Рис***. 7.6.** Инструменты для изготовления и декорирования керамики

Гончарный круг известен в наших краях еще с V века до н.э. Он состоит из двух дисков: маленького (25-30 см) и большого (50-80 см) в нижней части, соединенных вертикальной осью. На верхнем диске моделируется ком глины, а нижний диск служит для приведения колеса в движение. Сегодня мастера-керамисты используют электрические гончарные круги, удобные и высокопроизводительные *(рис. 7.7)*.

Печи для обжига различаются по форме и размерам, в качестве топлива могут использоваться дрова или газ, печи бывают и электрические (*рис. 7.8*). При высушивании и обжиге глина уменьшается в объеме. Не рекомендуются ускоренные сушка и обжиг, поскольку глина при этом трескается.

# **Индивидуальная работа**

1. Исследуй и определи, из какой керамической массы изготовлены различные предметы, используемые в вашей семье.

2. Осуществи 2-й этап проекта. Подготовь материалы и инструменты, необходимые для соответствующего технологического процесса.

# **Подумайте и аргументируйте**

Нужный состав керамической массы получается путем добавления или извлечения необходимых химических соединений. О каких соединениях идет речь?

# **7.3. Способы лепки из глины**

Красота и качество изделий из глины зависят не только от мастерства и таланта керамиста, но и от правильного выбора способа лепки. В керамическом искусстве чаще всего используются несколько способов. Некоторые из них вы уже знаете и даже владеете ими – лепка из шариков и жгутов, свободная лепка, лепка из полос по шаблону. Продолжим углублять полученные знания и осваивать новые способы лепки.

*Лепка прессовкой –* это способ изготовления изделий путем прессовки листов(полос) глины в/на матрице (шаблоне). Для использования этой техники необходимо изготовить шаблоны, печати (штампы) для тиснения декора на листах глины (*рис. 7.9*).

*Рис***. 7.9.** Тиснение с помощью шаблона; модели штампов из глины

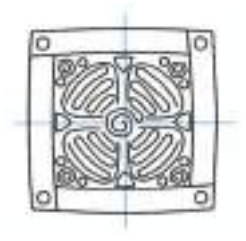

Сделаем панно из жгутов путем тиснения на шаблоне. Вначале нарисуем эскиз предмета, который надо создать.

Подготовьте необходимые материалы: глину, шаблон, лопатку, ножик, влажную тряпку и т.д. Соблюдайте этапы лепки и последовательность операций, которые требуется осуществить.

Этапы лепки панно изображены ниже:

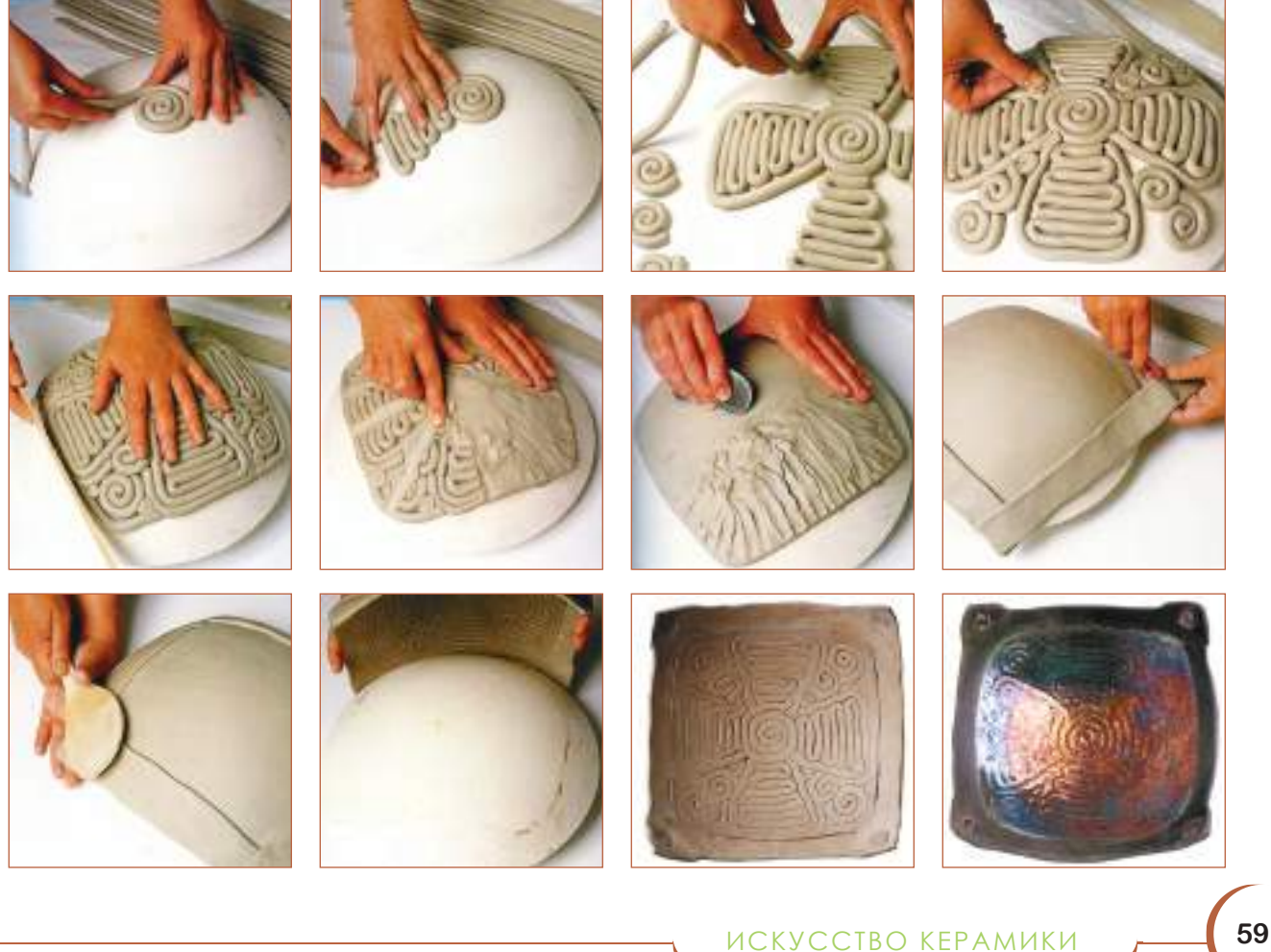

# **Запомните!**

В процессе лепки должны соблю-<br>даться правила правила гигиены и охраны труда.

## *Формовка на гончарном круге* в 6 шагов:

1. Центрирование комка глины 2. Открытие сосуда 3. Открытие сосуда на желаемую величину 4. Поднятие стенок сосуда Видина 5. Обработка стенок и венчика сосуда 6. Снятие сосуда с круга

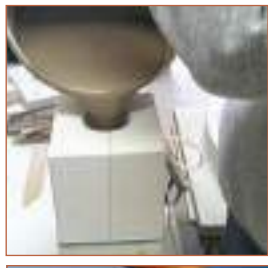

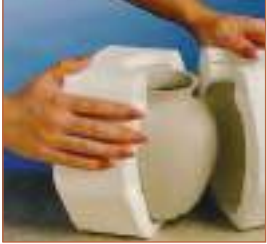

*Рис***. 7.10.** Моделирование сосуда путем заливки в форму

Вспомните, что вы учили на предыдущих уроках об орнаментике и хроматике в традиционном гончарном деле. !

*Моделирование путем заливки в форму* (*рис. 7.10*) является менее творческой технологией, используемой обычно в керамической промышленности при массовом тиражировании продукции. Вначале разрабатывается модель будущего объекта, с которой оттискиваются формы из абсорбирующего материала (алебастра). Глина на шликерном этапе заливается в эти формы. Форма поглощает воду из шликера на всей поверхности соприкосновения, в результате чего стенки сосуда затвердевают. Излишек шликера устраняется, форма снимается, а извлеченный объект обрабатывается, украшается, высушивается, покрывается эмалью или глазурью и окончательно обжигается.

*Формовка* из полос – это простой и доступный способ, используемый многими керамистами. Этим способом можно изготавливать предметы домашнего обихода (кружки, стаканы) и декоративные (вазы, подставки) различных размеров.

# **7.4. Декор в искусстве керамики**

В искусстве керамики декор играет особенную роль – он делает изделия заметными, привлекательными, прочными и надежными в использовании. Орнамент является компонентом декора и состоит из различных декоративных мотивов, архаических знаков, разработанных и развитых во времени, служащих порой для этнокультурной идентификации. Для создания декора мастера-керамисты использовали многие специфические способы. Так, декор может быть:

- *Надрезной* наносится на сырую поверхность предмета (*рис. 7.11*).
- *Тисненый* создается с помощью шаблона путем вдавливания и тиснения на сырой глине.
- *Насечный* наносится на поверхность предмета однородными линиями и изображениями, углубленными в мягкую массу.
- *Лощеный –* наносится на зеленую глину ложкой или гладким камнем (лощило) посредством полирования поверхности.
- *Ажурный* способ декорирования посредством сквозной резьбы подвяленного полуфабриката, применяется для получения эффекта прозрачности керамики (*рис. 7.13*).
- **Накладной** декоративные детали (листья, цветы и т.д.) из глины накладываются на поверхность объекта (*рис. 7.14*).
- *Росписной* наносится при помощи различных приемов рогом, кисточкой, природными красками (ангобами) или многоцветными эмалями.
- *Глазурование* получается путем нанесения глазурей на внешнюю и/или внутреннюю часть изделия для создания желаемых текстур и цветов.

Хроматика в искусстве керамики играет важную декоративную роль. Керамические красители бывают двух типов: природные краски (ангобы) и прозрачные и многоцветные эмали. Обычно эти краски после обжига тускнеют. Для защиты рисованного орнамента керамисты применяют прозрачную глазурь, которая придает предметам блеск, оживляет нюансы и повышает прочность предмета.

Эмали представляют собой смесь глазури с глиной и красителями, полученными из карбонатов или оксидов металлов (кобальта, меди, железа, хрома, свинца), стойких к высоким температурам. Эмали придают керамическим предметам прочность, водонепроницаемость, совершенный блеск и красоту.

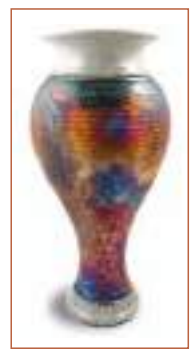

*Раку* – это эффектный способ создания керамических предметов, с абсолютно неожиданными результатами. Обычно керамические предметы обжигаются в печи в течение 10 –12 часов, после чего оставляют до полного охлаждения. При способе Раку, после обжига при температуре 960 – 970°С, предмет резко извлекают из печи и, раскаленный, опускают в опилки. В отсутствие кислорода происходят химические реакции, в которых ничего нельзя контролировать. Изделие держат 10–15 минут в опилках, потом обливают холодной водой. Все эти термические шоки действуют на поверхность, образуя радугу цветов.

# **Индивидуальная работа**

Сделай эскиз декора предмета с описанием типа декора, орнамента и декоративных мотивов.

# **Работа в группе**

Потренируйтесь в практическом использовании различных типов декора в керамическом материале.

*Рис***. 7.11.** *Сосуд*, *орнаментированный ваянием*

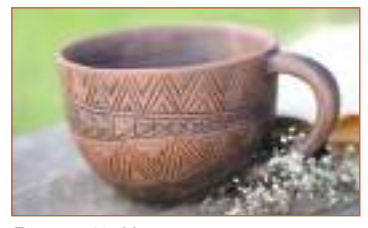

*Рис***. 7.12.** Чашка, декорированная насечками

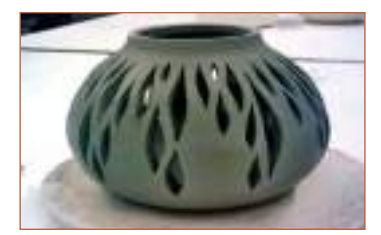

*Рис***. 7.13.** Ваза, декорированная перфорацией

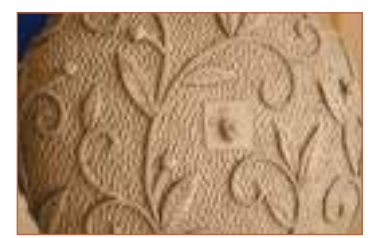

*Рис***. 7.14.** Украшение наложением декоративных деталей

# **7.5. Изготовление сосуда способом формовки из полос**

Чтобы заниматься искусством керамики, недостаточно усвоить элементарные понятия в этой области, требуется еще обрести навыки практического применения методов работы, чтобы воспитать у себя прекрасный художественный вкус, свободу самовыражения, при помощи пластических композиций научиться воплощать собственные мысли и чувства, связанные с окружающим или воображаемым пространством.

Сделаем кружку способом формовки из полос , следуя этапам из технологической карточки, представленной ниже.

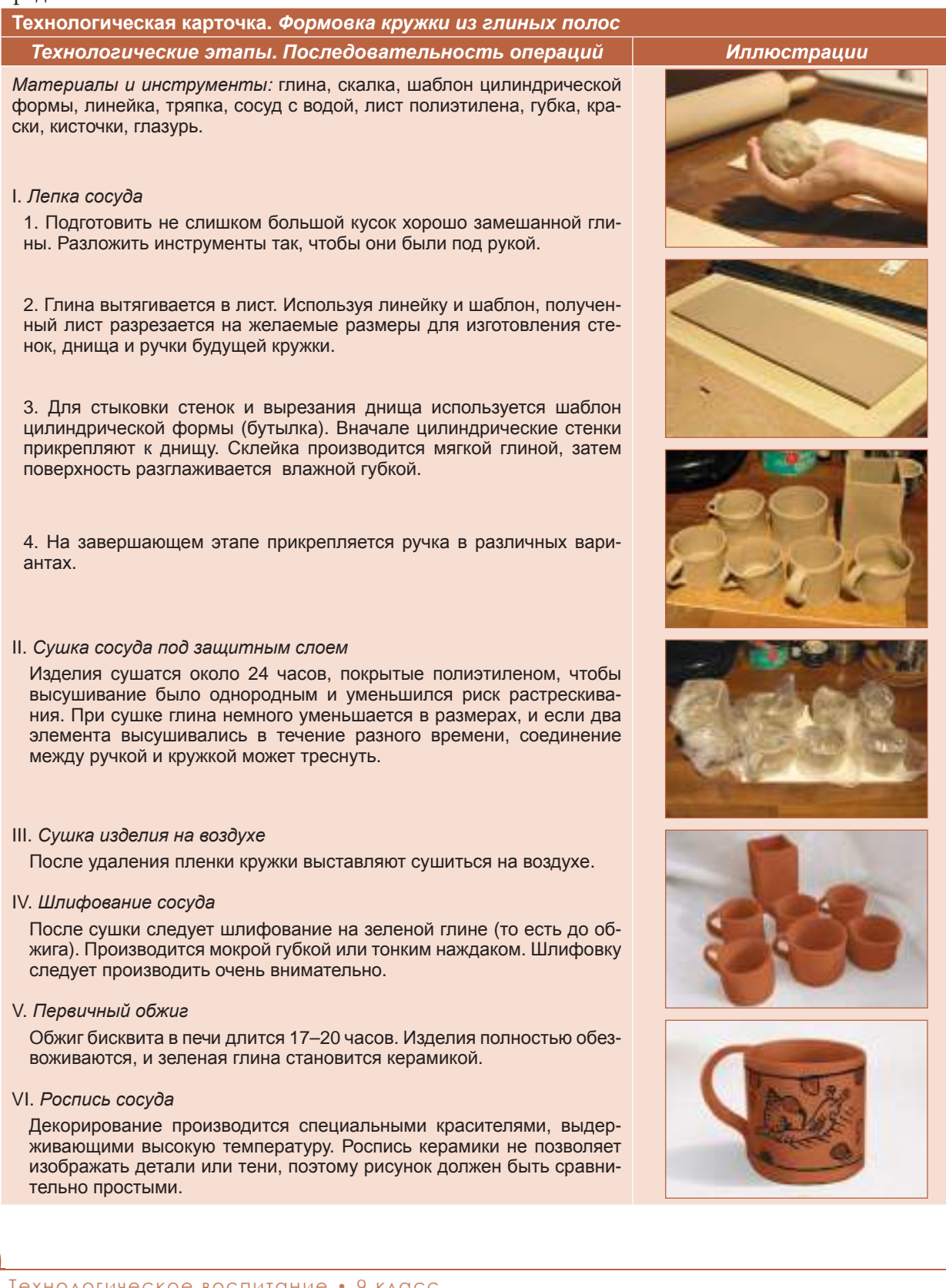

**62**

### VII. Глазурование

Глазурование производится прозрачной глазурью. Зона, которая вступает в прямой контакт с дном печи (днище кружки), тщательно очищается от глазури, чтобы изделие не прилипло ко дну.

## VIII. Окончательный обжиг сосуда

Изделия осторожно помещают в печь так, чтобы они не соприкасались между собой. Окончательный обжиг длится 20-22 часа при максимальной температуре 1030-1220°С.

## Запомните!

При ленточной формовке детали правильно соединяются в две операции:

- 1) надрезание контактной поверхности специальным инструментом;
- 2) смазывание шликером контактных поверхностей при соединении деталей.

# Подумайте и аргументируйте

«Человечество инстинктивно стремится моделировать вещи - это его способ передать и сохранить что-то важное и дорогое его сердцу» (Софи Ребиндер-Круз). Какие изделия из глины хотели бы создать вы? Аргументируйте выбор.

# Индивидуальная работа

1. Сделай себе собственную кружку, соблюдая технологические этапы.

2. Оцени качество работы на каждом этапе и устрани замеченные недостатки.

## Работа в группе

- 1. Оцени созданные изделия по критериям: внешний вид, качество, функциональность.
- 2. Выбери самые успешные работы для возможной выставки.
- 3. Какой румынский поэт является автором этих стихов:
	- ...Și ești lut și tu ca mine.
	- Din etern am fost un lut.
	- Dar o soartă-ntîmplătoare
	- Te-a făcut ulcior pe tine,
	- Om pe mine m-a făcut:
	- Ah. întors era mai bine!

(... ты глина, как и я, в вечности я был глиной, но непредсказуемая судьба сделала тебя кувшином, а из меня сделала человека: ах, раньше было лучше!)

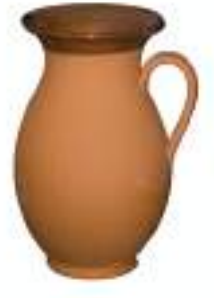

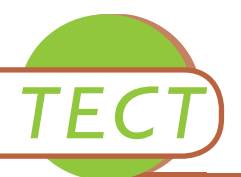

## Общая оценка работы проводится в два этапа:

## **I.** *Публичная защита проекта***,** *осуществленного в соответствии с установленными критериями***:**

- 1. Соблюдение технологических этапов.
- 2. Эстетический вид изготовленных изделий.
- 3. Их функциональность и использование.

## **II.** *Тест*

1. Назовите центры традиционной керамики в Республике Молдова.

- 2. Последовательно перечислите этапы изменения качеств глины в процессе обработки.
- 3. Назовите способы формовки керамических изделий.

4. Расположите в последовательном порядке этапы процесса создания керамических изделий: сушка, формовка, отделка, первичный обжиг, декорирование, глазурование, конечный обжиг, остывание.

5. Какие способы орнаментирования используются в керамическом искусстве?

6. Кроссворд: ответьте на вопросы и прочитайте по вертикали название искусства создания изделий из глины.

1) Процесс украшения, орнаментирования керамики.

2) Устройство для обжига керамических объектов.

3) Тип декора, который наносится рогом или кисточкой.

4) Керамические неглазурованные изделия из красной глины с пористым строением.

5) Вид дважды глазурованной керамики, получивший свое название от испанского острова Майорка.

6) Процесс «печения» керамических объектов в печи.

7) Состояние глины после первого обжига.

8) Вид керамики, прославивший голландский город Делфт, немецкий город Майсен, французский город Севр, английский город Вустер и русский город Гжель.

7. Назовите культуру или страну, в которой произведены эти артефакты.

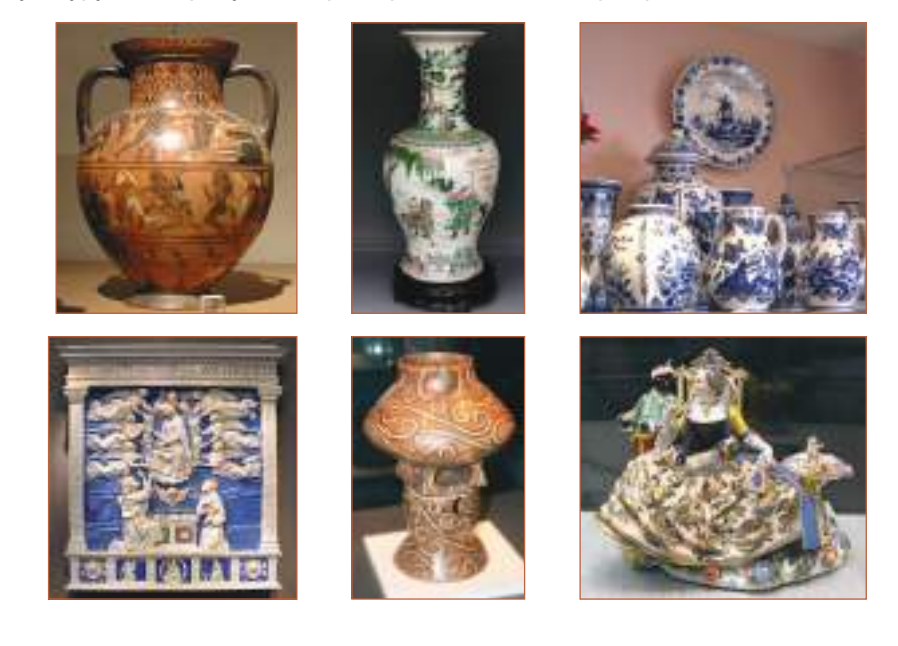

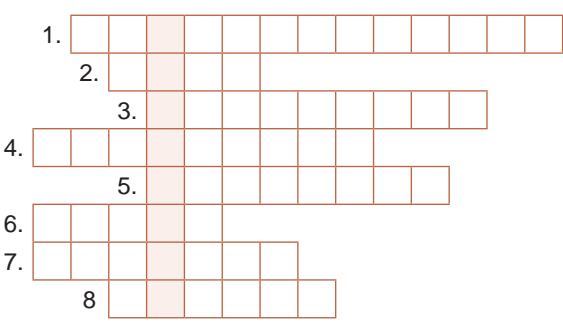

# **ГРАФИЧЕСКИЙ ЯЗЫК модуль 8**

Как изобразить на чертеже – четко, полно и точно – предметы? Для этого нужно мысленно рассечь предмет секущими плоскостями, затем изобразить на проекциях полученные сечения.

# **8.1. Разрезы и сечения**

# **Общие понятия**

Внутренние невидимые контуры детали или соединения деталей можно изображать на чертеже штриховыми линиями (*рис. 8.1.*), однако большое количество этих линий, их наложение и пересечение ухудшает ясность графического изображения, затрудняя чтение чертежа. Для устранения этих трудностей, на проекциях детали изображают рассеченными одной или несколькими (*рис. 8.2.*) воображаемыми плоскостями, которые называются секущими плоскостями.

Рассекая предметы одной или несколькими плоскостями, линии на его внутренних контурах, изображенные на чертеже штриховыми линиями, становятся видимыми и их изображают сплошной толстой основной линией. На проекционных плоскостях части материала, через которые прошла секущая плоскость, штрихуют (*рис. 8.2.*). Металлические поверхности, которые оказались в секущей плоскости,

штрихуют параллельными линиями, равноудаленными и наклоненными под углом 45° вправо или влево относительно одной линии контура или относительно оси изображения, в одном и том же направлении на всех проекциях той же детали.

Штриховка наносится сплошной тонкой линией. Расстояние между штриховыми линиями должно быть 1…6 мм, в зависимости от величины заштрихованной поверхности (*таблица 8.1*). Секущая плоскость должна пройти через полости и элементы предмета, параллельно одной из главных проекционных плоскостей или в других положениях, с условием, чтобы эта плоскость была перпендикулярна хотя бы к одной из плоскостей проекции.

Линия пересечения секущей плоскости с плоскостью проекции, нормально к ней, называется линией сечения (*рис. 8.3*, *8.6*, А-А, В-В). Линию сечения предмета плоскостью изображают на чертеже двумя разомкнутыми линиями

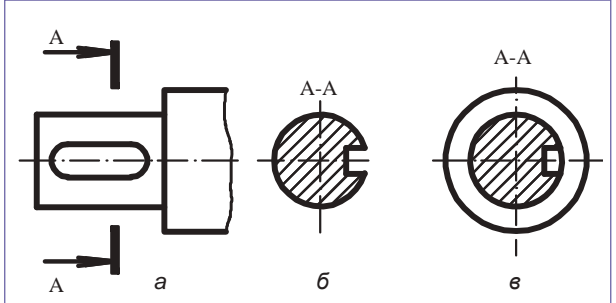

*Рис***. 8.3.** Изображение шпоночной канавки: *а* – главный вид левого конца вала; *б* – сечение вала; *в* - разрез вала.

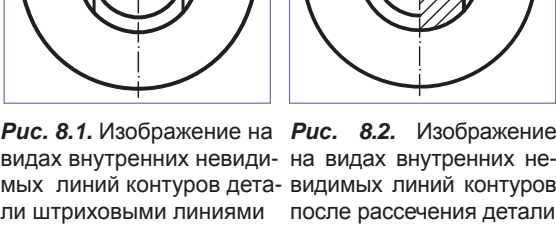

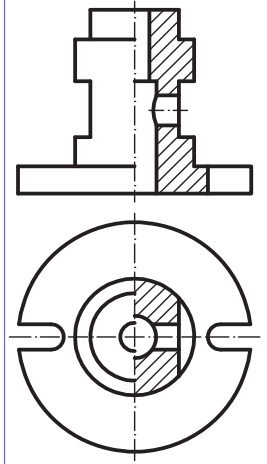

8 **модуль**

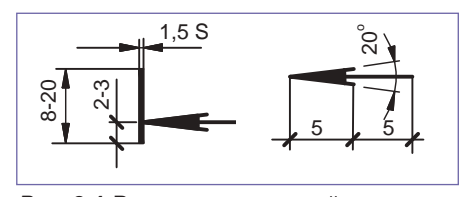

(штрихи) толщиной в 1,5 раза больше сплошной толстой основной линии и длиной в 8 ... 20 мм (*рис. 8.3*, *8.4*, *8.6*). Разомкнутые линии чертят на концах линии сечения с внешней стороны контура изображения и в местах излома линии сечения. Перпендикулярно к разомкнутым линиям чертят по одной стрелке, указывающей направление взгляда. Около стрелок, с внешней стороны концов разомкнутых

*Рис***. 8.4.** Размеры разомкнутой линии и стрелок для указания направления взгляда

## *Таблица* **8.1.** Графическое изображение некоторых материалов в сечении

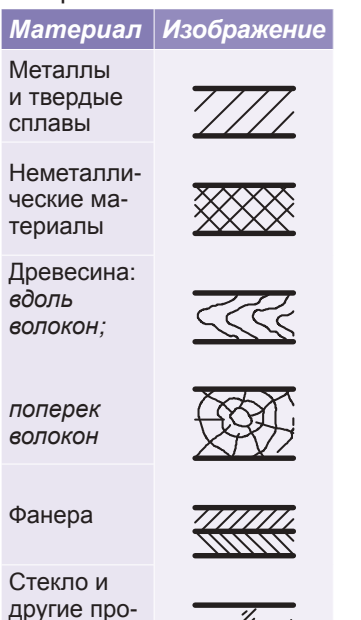

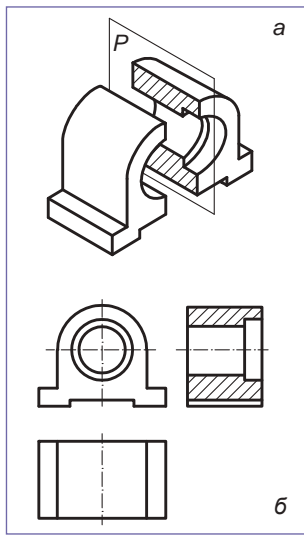

*Рис***. 8.5.** Аксонометрическое изображение (а) и на видах детали (б), рассеченной вертикальной плоскостью

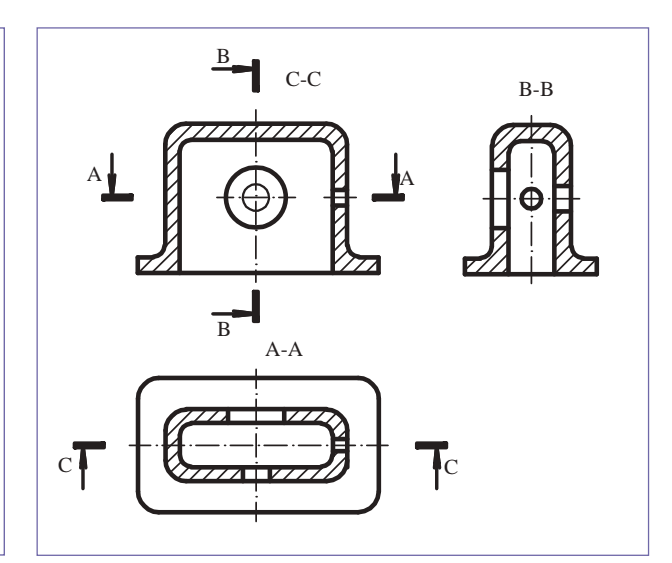

*Рис***. 8.6.** Изображение детали, рассеченной секущими: горизонтальной А-А, фронтальной С-С и профильной В-В

линий, наносят одинаковые прописные буквы. Над сечением пишут те же буквы через тире, которые указывают положение секущей плоскости (А-А, В-В и т.д.).

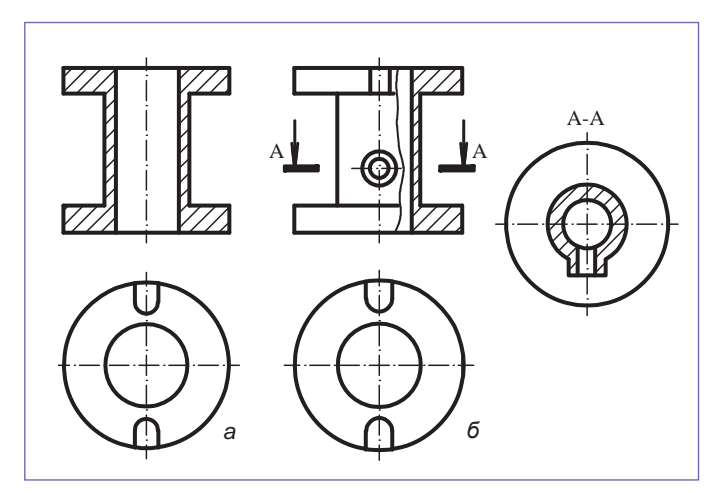

*Рис***. 8.7.** Изображения сечения секущими плоскостями: *а* – фронтальное сечение детали; *б* – фронтальный и горизонтальный разрезы этой же детали

# **Разрезы**

В техническом черчении под *разрезом* понимают условное изображение предмета, рассеченного мысленно (воображаемой) одной или несколькими плоскостями, после удаления той части предмета, которая находится между глазом наблюдателя и секущей плоскостью (*рис 8.5*, *8.6*). Изображение разреза налагается на вид детали на плоскости проекции, параллельной секущей плоскости (*рис. 8.3*, *б*). В зависимости от положения секущей плоскости по отношению к горизонтальной плоскости проекции, разрезы бывают: горизонтальные, вертикальные и наклонные (*рис. 8.6*).

зрачные материалы

Выявление формы предмета минимальным количеством графических изображений возможно совмещением на том же чертеже части вида с частью соответствующего разреза, отделяя их друг от друга сплошной тонкой волнистой линией (*рис. 8.7*, *б*).

Если выполнить полный фронтальный разрез детали, изображенной на *рис. 8.7, а*, то на вертикальной плоскости проекции часть конструктивных элементов не выявится.

Для симметричной детали вид, объединенный с разрезом, отделяют друг от друга штрихпунктирной линией, которая является одновременно и осью симметрии изображенной детали (*рис. 8.8*). Такое изображение называется половина вида и половина разреза. Разрез, объединенный с видом, рекомендуется располагать справа от осевой линии симметрии (*рис. 8.8*) или ниже осевой линии симметрии (*рис. 8.9*).

Если ось симметрии совпадает с проекцией грани или с другой линией, вид отделяют от разреза сплошной тонкой волнистой линией, проведенной слева или справа от оси симметрии (*рис. 8.10*), так, чтобы проекция этой линии осталась видимой на изображении.

Для деталей типа тел вращения, которые проецируются в виде симметричных фигур и имеют простые внешние и внутренние поверхности вращения, выполняют полный разрез (*рис. 8.11*). В этом случае деталь изображается только в одной проекции.

# **Сечения**

Для определения формы поперечного сечения предмета используют сечения. *Сечение* - это изображение фигуры, получающейся при мысленном рассечении предмета одной или несколькими плоскостями. На сечении показывают только фигуры, которые оказались в секущей плоскости, линии контура предмета, находящиеся за секущей плоскостью, не показывают. Сечение является частью разреза.

В зависимости от количества проведенных секущих плоскостей, различают простые сечения, полученные путем рассечения предмета только одной секущей плоскостью, и сложные сечения, выполненные несколькими секущими плоскостями. *Рис***. 8.12.** Изображение вала на глав-

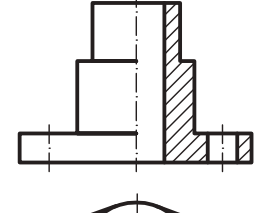

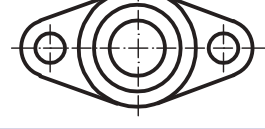

*Рис***. 8.8.** Изображение совмещения половины вида с половиной разреза

*Рис***. 8.10.** Изображение вида с разрезом в случае совпадения проекции грани с осью симметрии детали

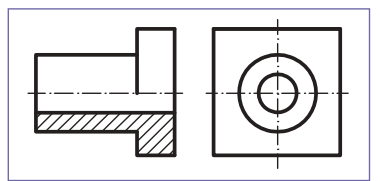

*Рис***. 8.9.** Изображение половины вида с половиной разреза, расположенного ниже оси симметрии

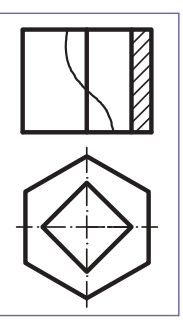

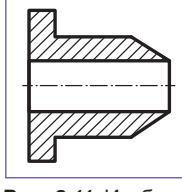

*Рис***. 8.11.** Изображение детали типа тела вращения

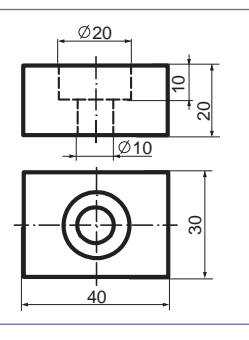

# *Практическая работа 8.1*

Перечертите на бумаге в клетку представленные виды детали. Постройте на главном виде изображение половины вида с половиной разреза.

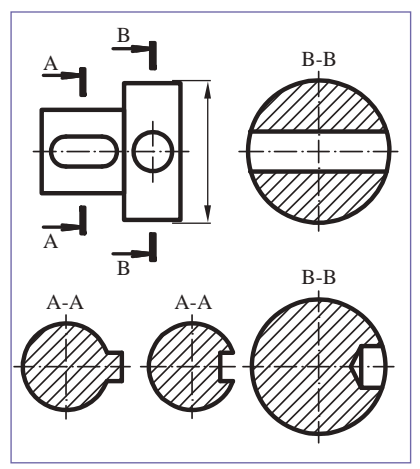

ном виде и его возможные сечения

ГРАФИЧЕСКИЙ ЯЗЫК **<sup>67</sup>**

# Запомните!

«Графический язык, визуальный по своей природе, начинается с глубокого осознания того, как выглядит мир. Это способ увидеть, что именно отличает его от простого материального бытия». (Дэвид Дабнер)

# Индивидуальная работа

Обрати внимание дома, на улице, в столярной или в слесарной мастерской на изломанные предметы. Проанализируй форму образовавшихся сечений этих предметов. Изобрази их на бумаге.

# Работа в группе

Рассмотрите формы сечений, которые возможны при рассечении предмета воображаемыми секущими плоскостями А-А и В-В (рис. 8.12). Аргументируйте необходимость изображения сечений деталей.

# Подумайте и аргументируйте

Прокомментируйте высказывание китайского философа Конфуция: «Мне сказали, и я забыл, я увидел, и я понял, я сделал, и я научился». Примените это высказывание и к техническому черчению.

# Оценивание

- 1. Как можно изображать на чертеже внутренние невидимые контуры предмета?
- 2. Объясните, что такое секущая плоскость и каковы условия ее проведения.
- 3. Дайте определение линии сечения.
- 4. Объясните, что такое вид с разрезом и как он выполняется.
- 5. Назовите типы простых видов с разрезом.
- 6. Выявите особенности изображения сечений на чертеже.

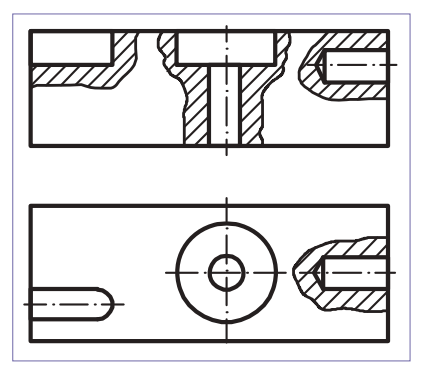

Рис. 8.13. Изображение местных разрезов

# Запомните!

Эскиз предмета это его графическое изображение, выполненное от руки, без применения чертежных инструментов.

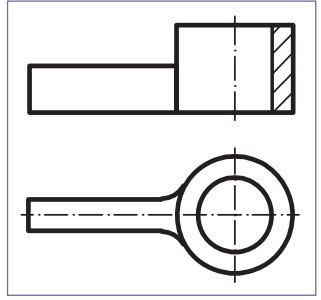

Рис. 8.14. Изображение местного сечения в случае детали, часть которой является телом врашения

# Местные разрезы

Для выявления конструктивных особенностей (отверстия, углубления, выступы и т.д.) некоторых предметов, в определенных, отдельных местах, выполняют местные разрезы; их отделяют от вида предмета сплошной тонкой волнистой линией, проведенной от руки (рис. 8.13).

Если местный разрез выполняется для части детали, и последняя является телом вращения, этот разрез совмещают с видом и отделяют от него осью симметрии этого предмета (рис. 8.14).

# Работа в группе

Выполните на бумаге в клетку эскизы нескольких простых деталей. Измерьте размеры этих деталей и нанесите их на чертеж. Используйте, при необходимости, виды с разрезами, сечения. Обменяйтесь предметами, чтобы выполнить как можно больше эскизов деталей. Оцените эскизы, выполненные одноклассниками.

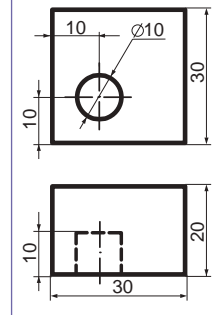

## *Практическая работа 8.2*

Перечертите на бумаге в клетку виды данной детали. Выявите на виде сверху, местным разрезом, конструктивные особенности цилиндрического отверстия. Выполните штриховку полученного сечения.

# **Оценивание**

- 1. Объясните назначение местных разрезов.
- 2. Опишите методы выполнения местных разрезов.
- 3. Прокомментируйте особенности выполнения местного разреза.

# **8.2. Графическое изображение разъемных соединений**

# **Болтовое соединение**

Винт в соединении со стандартной гайкой называется болтом (*рис. 8.15*). Болтовое соединение используется для соединения двух или более деталей. Чертеж болтового соединения состоит из изображения болта (1), гайки (2), шайбы (3) и частей соединяемых деталей (4) и (5).

Наиболее полно болтовое соединение изображается на разрезе, полученном секущей плоскостью, проходящей через ось болта. Болт, гайка и шайба на чертеже показывают нерассеченными. Болтовое соединение изображают упрощенно: фаски на шестигранных или квадратных головках болта и гайки и тело болта в этом случае не изображают (*рис. 8.15*, *б*). Резьбу на теле болта показывают сплошной тонкой линией, проведенной параллельно поверхности тела болта и обозначают буквой М (например, М10 – означает метрическую резьбу диаметром 10 мм), а на проекции обозначают дугой (3/4 дуги, проведенной тонкой сплошной линией).

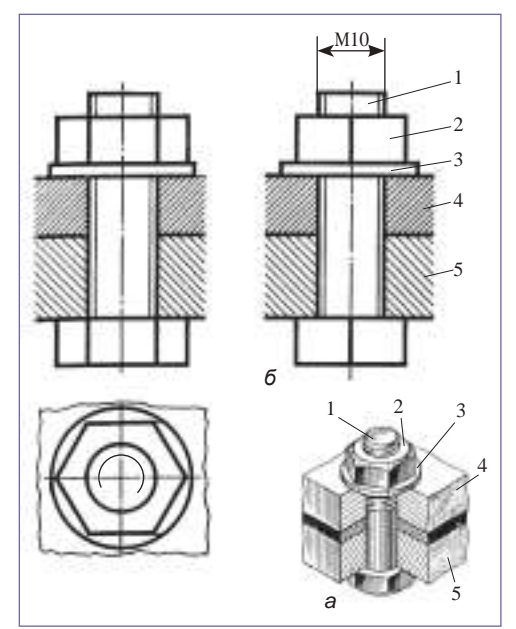

*Рис***. 8.15.** Изображение болтового соединения деталей: *а* – наглядное изображение; *б* – упрощенное изображение

## **Шпоночное соединение**

Передача вращения от вала к ступице колеса осуществляется через промежуточную деталь, называемую шпонкой. Одна часть шпонки расположена в шпоночной канавке вала, а вторая – в канавке ступицы колеса (*рис. 8.16*). Сборка зубчатых колес, шкивов, рабочих колес насосов, маховиков и т.д. с валом

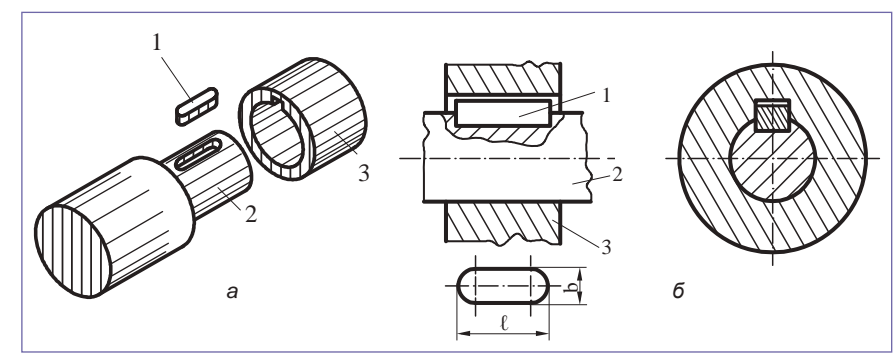

*Рис***. 8.16.** Изображения соединения призматической параллельной шпонкой с закругленными концами: *а* – наглядное изображение; *б* – упрощенное изображение: 1 – шпонка; 2 – вал; 3 – ступица

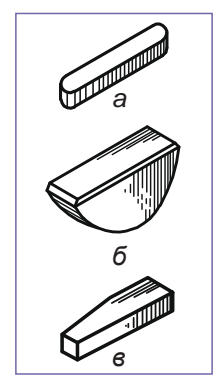

a – параллельная с закруглёнными концами; *б* – сегментная; *в* – клиновая

выполняется шпонками различного типа: призматическими, сегментными и клиновыми (*рис. 8.17*).

Соединение призматическими шпонками представлено на *рис. 8.16*. В продольном сечении шпонка не штрихуется. Между шпонкой и дном шпоночной канавки в ступице оставляют маленькое пространство, называемое зазором. В поперечном сечении шпонка штрихуется.

Сегментные шпонки используются для соединения детали, которая имеет относительно малую длину ступицы. На продольном сечении сегментная шпонка не штрихуется, но штрихуется на поперечном сечении.

Клиновые шпонки служат не только для ограничения взаимного вращения соединенных деталей, но и для предотвращения осевого смещения ступицы относительно вала. *Рис***. 8.17.** Виды шпонок:

# **Штифтовое соединение**

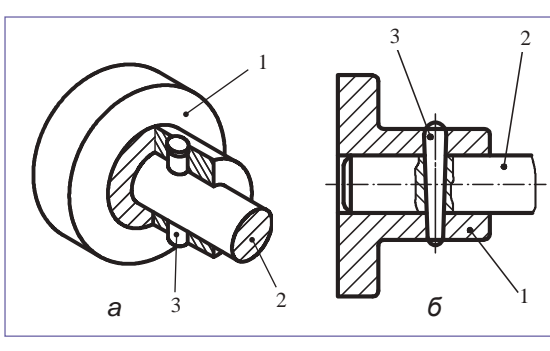

*Рис***. 8.18.** Упрощённое изображение штифтового соединения: a – наглядное, *б* – упрощённое. 1 – ступица; 2 – вал; 3 – штифт

Для предотвращения относительного перемещения двух сопряженных деталей, используются цилиндрический или конический штифты (*рис. 8.18*, *а*). На сборочном чертеже (*рис. 8.17*, *б*), штифт изображается незаштрихованным, если секущая плоскость проходит через ось штифта.

# **Оценивание**

- **1.** Объясните назначение шпонок.
- **2.** Выявите отличие между призматической, сегментной и клиновой шпонками.
- **3.** Объясните назначение штифтов, и как они изображаются на сборочных чертежах.

# **8.3. Графическое изображение неразъемных соединений**

К неразъемным соединениям относятся такие соединения деталей, разборка которых приводит к их разрушению.

Листовые или профильные материалы, детали некоторых устройств, механизмов, машин и т.д. соединяют между собой при помощи специальных деталей или технологических процессов, а именно: заклепками, сваркой или пайкой и т.д. (*рис. 8.19*).

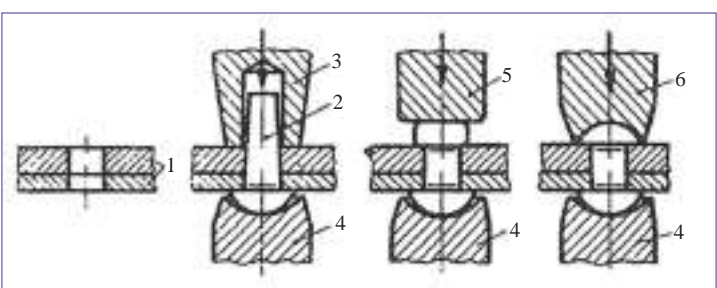

*Рис* **8.19.** Изображение клёпанного соединения: 1 – соединяемые детали, 2 – заклёпка, 3 – натяжка; 4 – поддержка, 5 – молоток, 6 – обжимка

Заклепки – это металлические детали (стальные, медные, алюминиевые и т.д.) в форме цилиндрических стержней с полукруглой, конусной, плоской и т.д. головкой с одного конца, которые применяют для соединения металлических, кожаных, резиновых, картонных и т.д. деталей. Размеры заклепок зависят от толщины соединяемых деталей.

Для соединения деталей с помощью заклепок используют специальные инструменты: обжимки, натяжки, поддержки, молотки и т.д. (*рис. 8.19*).

**70**

8 **модуль**

Клепка (*рис. 8.19*) выполняется следующим образом: вставляют заклепку (2) в просверленные заранее отверстия в соединяемых деталях, ставят заклепку с заводской головкой на поддержку (4), затем, ударяя молотком (5) по свободному концу заклепки, через обжимку (6), оформляют вторую головку заклепки.

На чертежах заклепочных соединений детали показывают в конечном положении.

Сварка – это процесс соединения деталей плавлением. Сварные швы различного вида изображают на чертеже условно сплошными толстыми основными линиями для видимого шва, и штриховыми - для невидимого шва.

Изображенный шов указывают односторонней стрелкой (*рис. 8.20*).

# 1  $\Box$  2 3  $\sim$  4

*Рис***. 8.20.** Изображение сварочного соединения: 1 – тавровая; 2 – угловая; 3 – стыковая; 4 – внахлестку

## **Понятие о деталировании**

Процесс составления чертежей отдельных деталей изделия, состоящего из нескольких деталей, называется *деталированием*. Детали, изготовленные по их чертежам, соединяют в изделия. Чертежи деталей выполняют в стандартном масштабе, используя чертежные инструменты (линейка, циркуль, треугольники, лекала и т.д.). На рис. 8.21 представлен сборочный чертеж изделия. Прочтя чертеж и спецификацию, можно заметить, что изделие изображено на главном виде и на виде сверху, и это – долото, которое состоит из четырех деталей: клиновидного стержня (1), закрепленного в рукоятку (2), на которой установлены два кольца (3).

На чертеже изображен местный разрез, обозначенный буквой А, который выявляет форму и размеры цоколя клинка, он имеет квадратное сечение стороной 8 мм. Пользуясь спецификацией, читают изображения деталей 1, 2 и 3 и определяют их форму и размеры, при этом следует учитывать и масштаб сборочного чертежа. Выполняют рабочие чертежи деталей в удобном масштабе (*рис. 8.22*, *8. 23*).

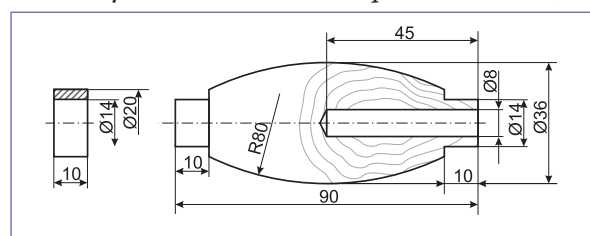

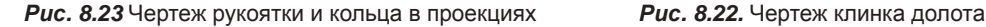

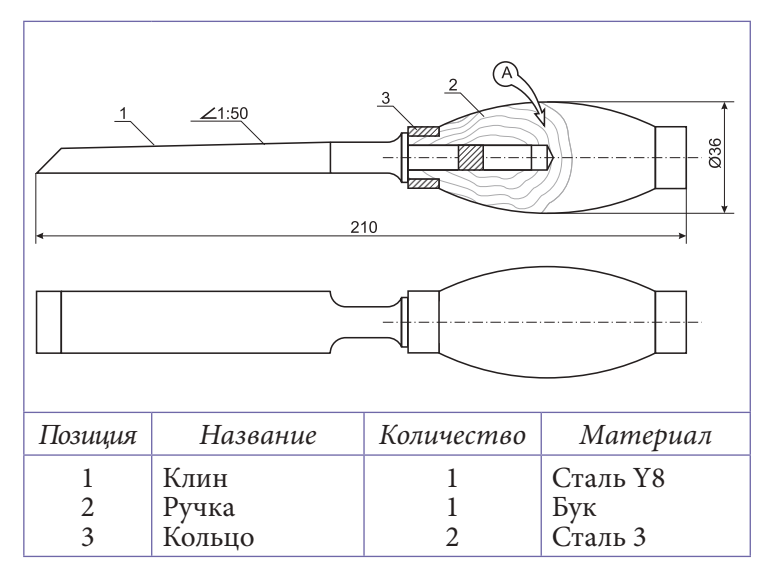

*Рис***. 8.21.** Сборочный чертеж долота в проекциях

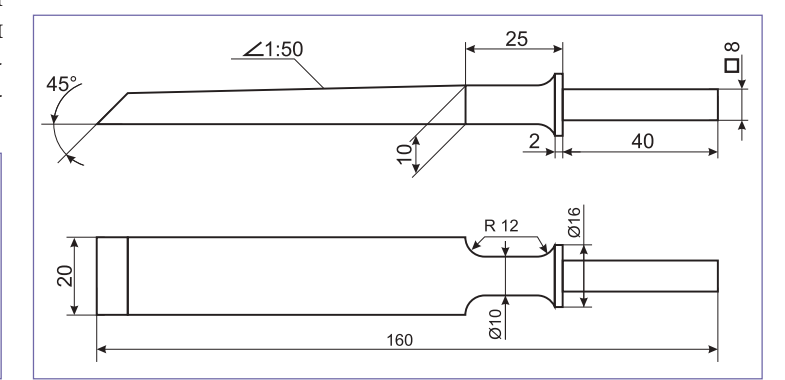
### **\*8.4. Строительные чертежи и их особенности**

### **Виды и разрезы на строительных чертежах.**

### **■ Виды на строительных чертежах**

Изображение видимых поверхностей, обращенных к наблюдателю, называется *видом*. На строительных чертежах виды располагают в проекционной связи в соответствии с государственными стандартами, однако, возможно и отклонение от установленного стандартом понятия

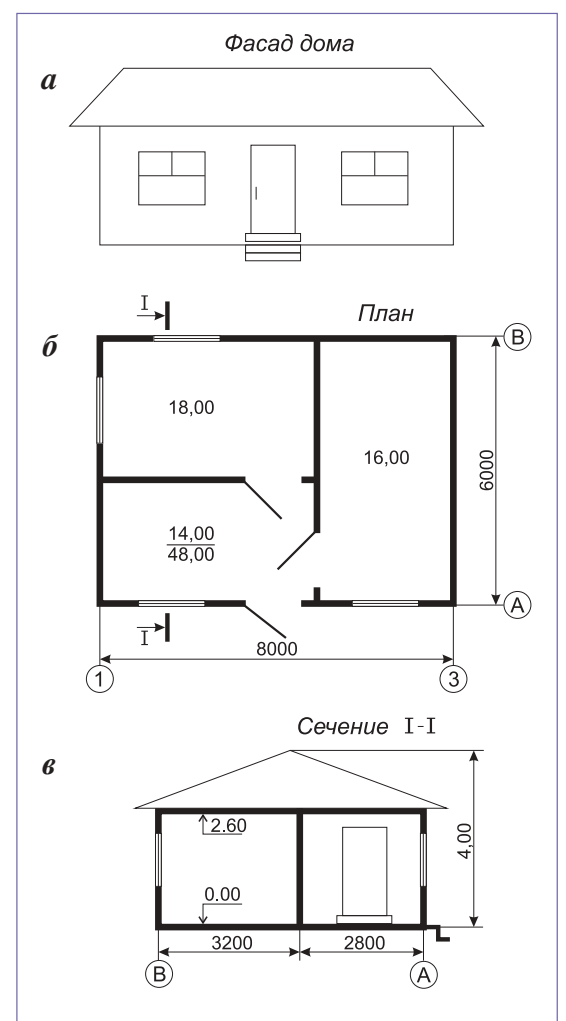

*Главного вида* и допускается обозначение словом *фасад* (*рис. 8.24*, *а*).

*Фасад* – это изображение внешних частей здания, на котором указаны расположение окон, дверей, архитектурных элементов. На фасаде даются только размеры по вертикали (в метрах), измеренные от уровня первого этажа (*рис. 8.24*, *б*).

### **■ Разрезы на строительных чертежах**

На строительных чертежах допускается обозначать разрезы буквами, цифрами и другими обозначениями (*рис. 8.23, в*). Над изображением сечения допускаются обозначения типа *Сечение 1-1* и т.д. Горизонтальное сечение здания, выполненное несколько выше уровня подоконников, называется «планом» (*рис. 8.24*, *б*). На плане изображается расположение помещений, лестниц, дверей, окон и т.д.

### **■ Сечения на строительных чертежах**

На строительных чертежах линия секущей плоскости может быть обозначена стрелками или без них. Сечения обозначают буквами или цифрами. В обозначении сечения указывается соответствующая секущая плоскость.

### **Нанесение размеров на строительных чертежах**

Простановку размеров на строительных чертежах выполняют по государственному стандарту. Размеры, указанные на строительных чертежах, служат для определения величин, изображенных конструкций, их элементов (*рис. 8.24*).

Размеры даются в миллиметрах, сантиметрах или в *Рис***. 8.24.** Проект дома метрах, без указания единицы измерения.

### **Запомните!**

На строительном чертеже надо указывать минимальное, но достаточное количество размеров, необходимых для ведения и контроля выполнения строительных работ. При необходимости, допускается повторное указание размера на том же чертеже.

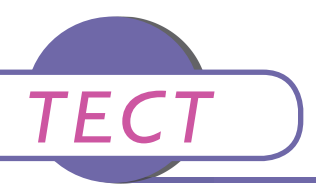

- **1.** В чем отличие между разрезом и сечением?
- **2.** В чем схожесть и в чем отличие между болтовым, штифтовым и шпоночным соединениями?
- **3.** Постройте по главному виду и виду сверху горизонтальный разрез детали. Выполните работу на бумаге в клетку в масштабе 2:1. На полученное сечение нанесите штриховку.

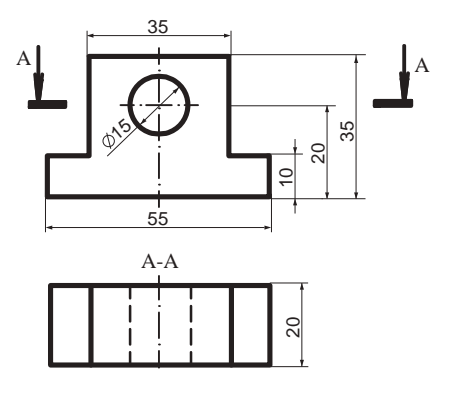

Ø10

- **4.** Постройте рациональные разрезы для детали, изображенной в трех проекциях, нанесите штриховку на полученные разрезы. Выполните работу на бумаге в клетку в масштабе 2:1.
- 

**5.** Проведите сплошной толстой линией видимые грани внутренних и внешних поверхностей детали вращения, которые не указаны на чертеже. Выполните работу на бумаге к клетку в масштабе 2:1.

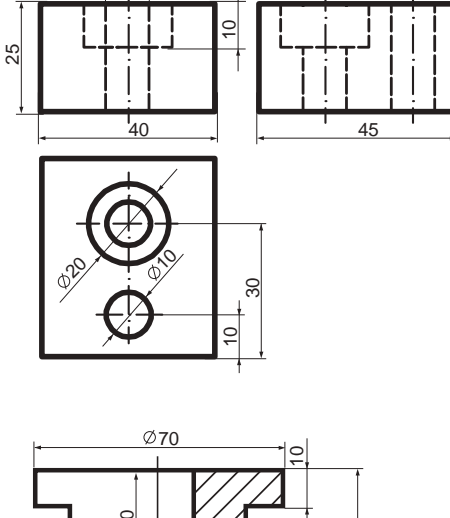

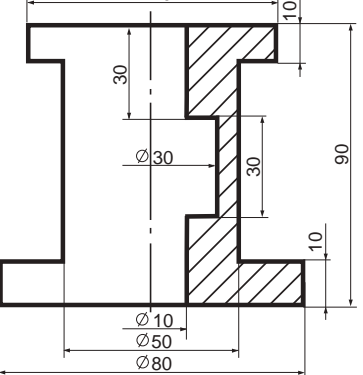

# **ТЕХНОЛОГИЯ ОБРАБОТКИ ДЕРЕВА**

Как изготовить из дерева предмет домашнего обихода, декоративное украшение или художественную композицию? А из брусков древесины различных пород? Вы уже изучили механические, физические и эстетические свойства древесных пород, теперь вам предстоит освоить технологию обработки дерева, и вы сможете самостоятельно разработать проекты некоторых изделий и изготовить их.

**модуль 9**

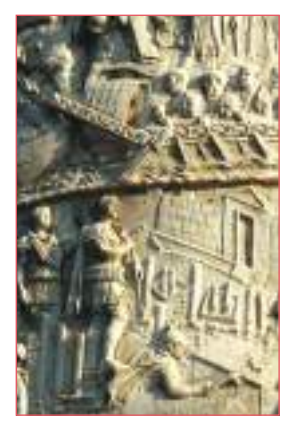

*Рис***. 9.1.**Скульптуры на Колонне Траяна

### **9.1. Художественная обработка дерева – между традицией и современностью**

Художественная обработка дерева – это одно из самых древних ремесел в истории нашего народа. С незапамятных времен наши предки, даки, украшали свои дома и хозяйственную утварь разнообразными элементами декора. Подтверждением этому служат скульптуры на Колонне Траяна в Риме, возведенной в I веке н.э. На вырезанных рельефах на этой колонне, рядом со сценами битв, представлены и декоративные элементы из дерева на домах: карнизы, фризы, ромбическая резьба и т.д. (*рис. 9.1*). Дома даков были ограждены деревянными заборами, с массивными воротами в центре.

Из века в век передавалась традиция создания мотивов декора, которые встречаются до сих пор: розетки, представляющие культ солнца; змейки, петух и т.д.

XVII век считается эпохой расцвета в Молдове декоративной резьбы по дереву. Скульптурные элементы резьбы по дереву появляются и в архитектуре (церковь *Трех Святителей* в Яссах, ктитор - господарь Василе Лупу). До XIX века в Молдове практиковалась почти исключительно плоскорельефная резьба или барельеф, а объемная резьба (скульптура) не утвердилась ни в религиозной области, ни в светской.

### **Понаблюдайте и подумайте**

Знакомство с народным декоративным искусством поможет вам открыть для себя принципы, заложенные в его основу: чередование повторяющихся элементов, мотивов, и ритм, который определяет порядок чередования этих элементов между собой.

Вспомните, что вы учили в 8 классе о народных мастерах. Знакомы ли вам народные мастера в вашем родном населенном пункте, которые занимаются художественной обработкой дерева?

> В настоящее время мастера-деревообработчики продолжают традиции художественной обработки дерева (*рис. 9.2*).

> Народное творчество вдохновляло многих художников на создание уникальных произведений искусства. Примером тому может служить монументальная Колонна бесконечности, созданная Константином Брынкушем.

### **Работа в группе**

1. Объясните, какие технологии и методы художественной обработки дерева были применены при изготовлении предметов, изображенных на *рис*. 9.2. 2. Разработайте проект орнамента, который можно выполнить методом геометрической резьбы (вспомните, что вы учили об этом в предыдущих классах).

### **9.2. Материалы и инструменты, используемые для художественной обработки дерева**

### **Материалы для художественной обработки дерева**

В зависимости от техники художественной обработки дерева, выбирают соответствующую древесину (*таблица 9.1*).

*Таблица* **9.1.** Рекомендуемые породы дерева для художественной обработки изделий из дерева

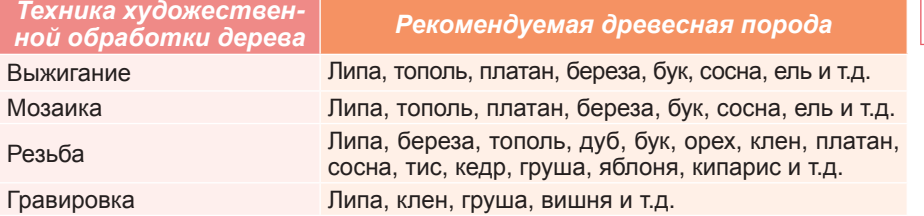

### **Инструменты для художественной обработки дерева**

При изготовлении утилитарных и декоративных предметов, а также художественных композиций, в зависимости от выбранной технологии обработки, используют различные инструменты.

Некоторые из них – молоток, киянка, коловорот, сверлильный станок, дрель, рубанок, деревообрабатывающий станок, переносной электрорубанок, верстак, тиски, ножовки, долота и стамески различных форм и размеров, угольники, циркуль, рейсмус и т.д. – используют для нескольких технологий.

### **Санитарно-гигиенические нормы и правила техники безопасности**

• Берегите руки и одежду от горячих предметов, с которыми вы работаете: не кладите горячие предметы на поверхности, которые могут загореться или сгореть.

• Проветривайте как можно чаще помещение, в котором занимаетесь выжиганием (пирогравированием).

- Закрепите заготовку хорошо на верстаке во время резьбы.
- Будьте внимательны при работе с острым инструментом; не держите свободную руку перед острым инструментом во время работы с ним.
- Острые предметы и инструменты не передают другому человеку направленной к нему острой частью.

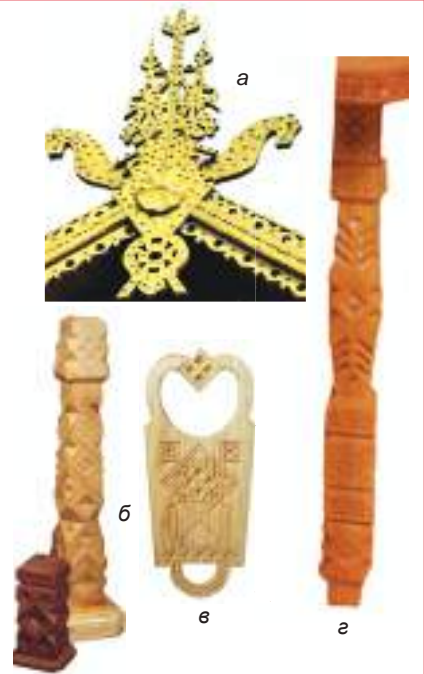

*Рис***. 9.2.** Декоративные элементы, выполненные народными умельцами: *а* - конек фронтона; *б* – элементы столбов веранды; *в* – кухонная доска;

*г* – ножка стола

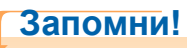

Только опыт создает настоящего мастера. (*Поговорка*)

### **9.3. Технологии художественной обработки дерева**

### **Выжигание**

Утилитарные, декоративные изделия из дерева или художественные композиции часто украшают выжиганием.

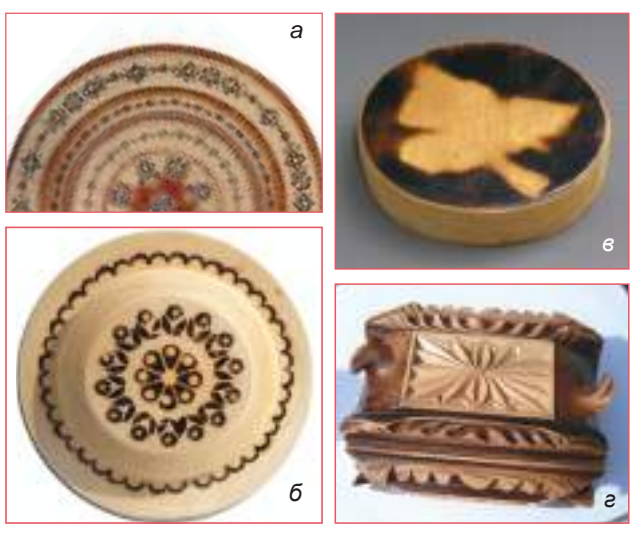

*Рис***. 9. 3.** Виды выжигания, полученные: *а* – рисованием, штамповкой и покраской; *б* - штамповкой; *в* – пламенем; *г* – накаленной проволокой.

*Выжигание* - это древняя и простая техника создания рисунка на деревянной поверхности при помощи нагретого предмета (иголка, наконечник, штамп, штампвалик, проволока, песок) или пламенем. *Выживание рисованием* (*рис. 9.3*, *а*) производится путем проведения распаленной иглой обычного выжигателя или электровыжигателя по линиям или точкам, нарисованным твердым карандашом на деревянной поверхности.

При *выжигании штамповкой* (*рис. 9.3*, *б*) на поверхность деревянного предмета накладывают, надавливая, раскаленные металлические тела. Эти тела различной формы могут быть изготовлены из жести, проволоки и т.д. При *выжигании пламенем* поверхность деревянного предмета приводят в соприкосновение с пламенем. Части рисунка, которые не должны быть подвергнуты выжиганию, покрывают металлическими пластинами соответствующей формы (*рис. 9.3*, *в*). Орнаменты на краях деревянного предмета могут быть получены *выжиганием накаленной проволокой* (*рис. 9.3*, *г*). Выжигателем типа штампа-валика, раскатывая

его в накаленном виде по деревянной поверхности, выжигают орнамент, который выгравирован на валике. Для выявления текстуры дерева, его выдерживают некоторое время под слоем раскаленного песка.

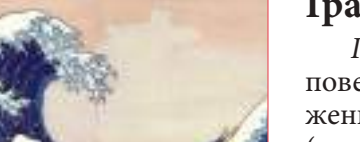

*Рис***. 9.4.** Японская ксилогравюра

### **Гравирование**

*Гравирование* – это искусство нанесения изображений на деревянную поверхность, линолеум или другие материалы. Гравированное изображение называется *матрицей*. Изображение, снятое на бумагу с матрицы (оттиск), называется *гравюрой* или *эстампом* (*рис. 9.4* и *практическая работа 9.1*). Гравюра, полученная с деревянной матрицы, называется *ксилогравюрой*, а с линолеума – *линогравюрой*.

Гравирование выполняется по эскизу рисунка, перенесенному с бумаги на кальку.

На деревянную поверхность или линолеум, размером, соответствующим эскизу, накладывают копировальную бумагу, затем сверху на нее - кальку ри-

сунком вниз и проводят карандашом по линиям рисунка. Кальку и копировальную бумагу снимают, заштриховывают участки, которые должны быть черными на гравюре. Незаштрихованные участки вырезают *V-* и *U*-образными штихелями, косяками или полукруглыми стамесками и т.д. Полученную матрицу на дереве или линолеуме покрывают тушью или типографской краской валиком или тампоном из губки. На свеженанесенную матрицу кладут бумагу, на которой должно отпечататься изображение, и надавливают рукой или предметом, выполняя легкие вращательные движения. Время от времени приподнимают с одного угла бумагу, чтобы убедиться, что оттиск получается четким.

### *Практическая работа 9.1. Выполнение ксилогравюры*

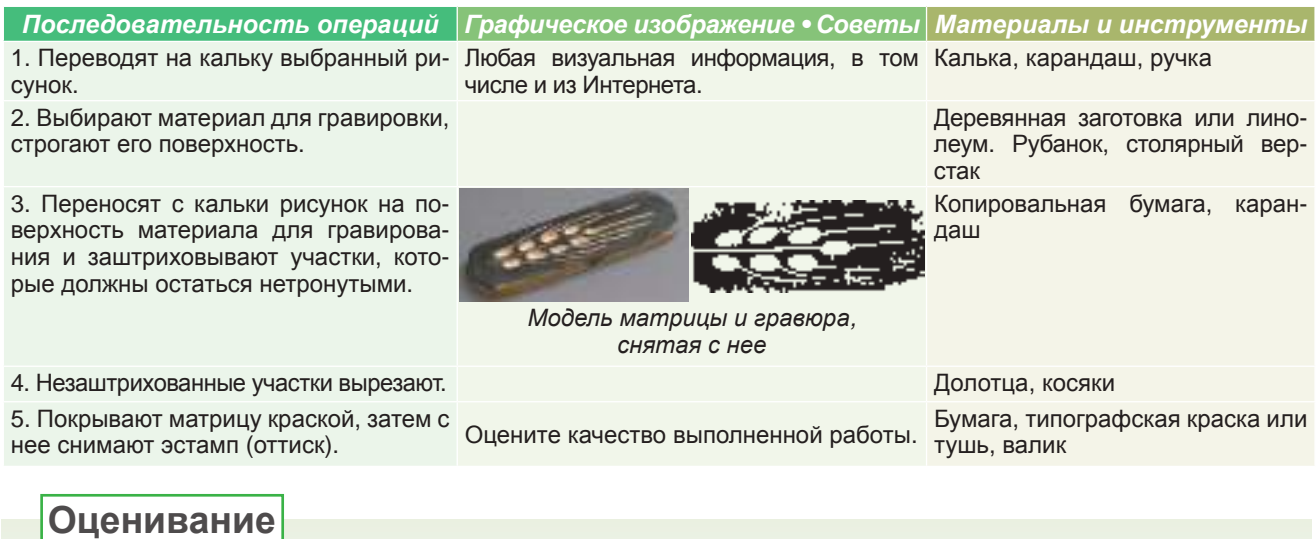

- **1.** Выявите различия между выжиганием рисованием, выжиганием штамповкой и выжиганием накаленной проволокой.
- **2.** Объясните, как выполняют выжигание пламенем и выжигание под слоем раскаленного песка.
- **3.** Назовите инструменты, необходимые для гравирования на древесине или линолеуме. Опишите процесс ксилогравирования.

### **Мозаика**

*Мозаика* – это орнамент, составленный на какой-либо поверхности путем вмонтирования отдельных элементов различной формы из того же материала или из различных материалов. Мозаика может быть выполнена из камня, из мрамора, керамики, стекла, древесины и т.д. И бывает нескольких видов (*схемы 9.1*, *практическая работа 9.2*, *рис. 9.5*).

*Схема* **9.1.** Виды мозаики

**Виды мозаики**

**Маркетри –** мозаика, составленная из кусков шпона нескольких пород древесины различных цветов. Элементы мозаики монтируют в основу из шпона, которая служит фоном, закрепляются клейкой бумагой, и получают орнамент, который затем наклеивают древесной стороной к декорированной поверхности. После высыхания, бумага удаляется циклевкой, а мозаика шлифуется (рис. 9.5).

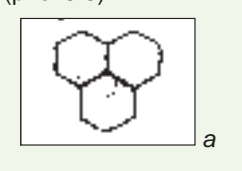

#### **Инкрустация** – мозаика, выполненная из металлических пластин, слоновой кости, или из сидефа и т.д., вмонтированных в древесную поверхность и обработанных до уровня поверхности декорированного изделия.

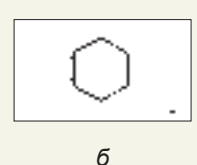

**Интарсия** – это мозаика, составленная из пластин различных пород дерева, отличающихся по структуре и цвету, которые вмонтированы во впадины, одинаковые по размерам с этими пластинами. Затем пластины обрабатывают до уровня поверхности, в которую они были вмонтированы.

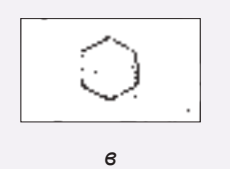

**Блочная мозаика** – выполняется склеиванием в один блок, по определенному рисунку, нескольких брусков или пластин разного цвета и различных поперечных сечений; затем эти блоки разрезают в поперечном направлении (на циркулярке) на тонкие пластины, которые монтируют в выемки, выполненные в древесной поверхности, или наклеивают на эту поверхность.

*Рис***. 9.5.** Модель маркетри

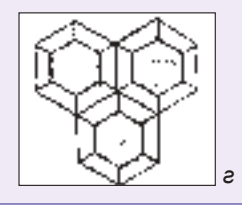

ТЕХНОЛОГИЯ ОБРАБОТКИ ДЕРЕВА

### *Практическая работа 9.2. Выполнение интарсии. Орнамент: трилистник.*

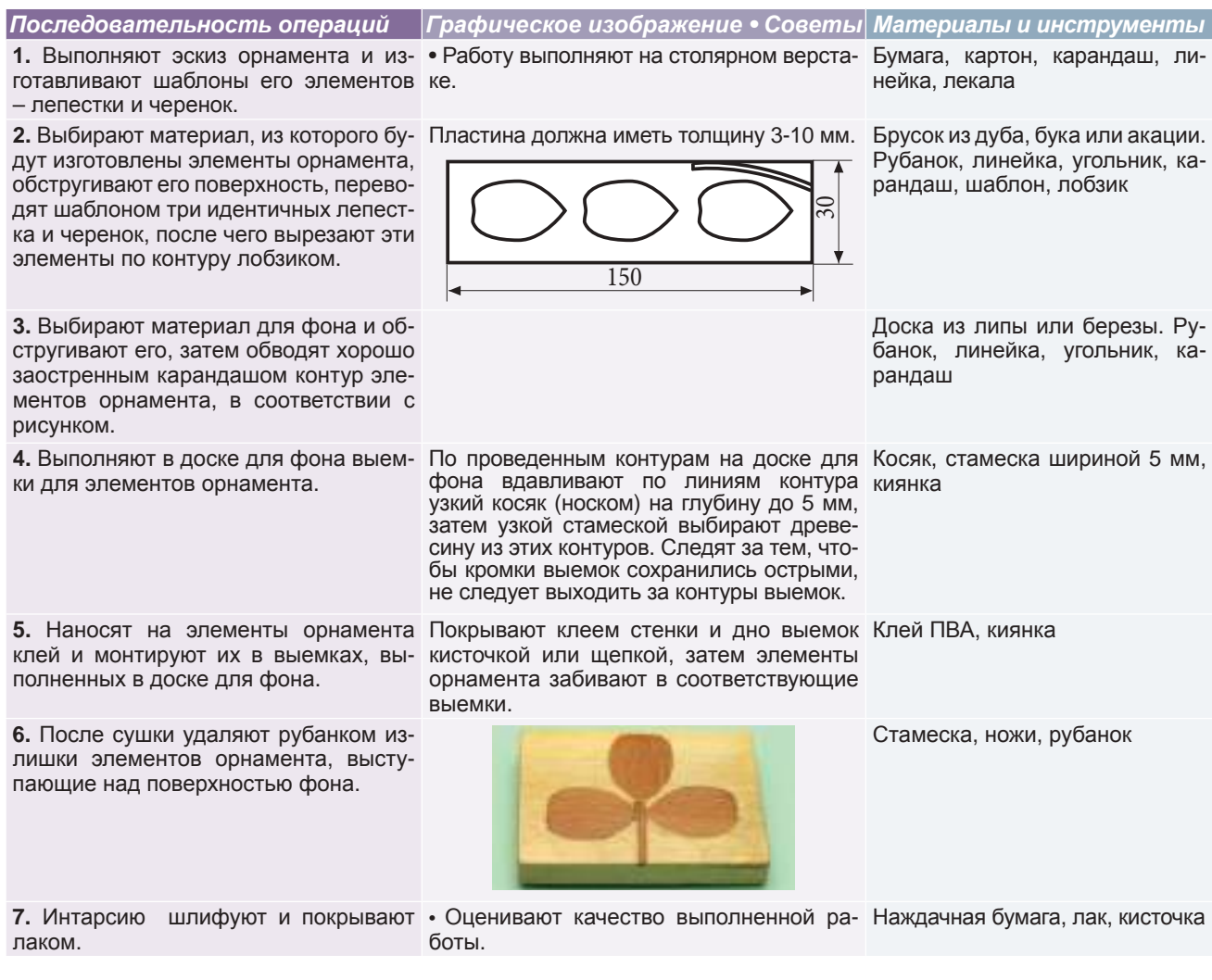

### **Резьба по дереву**

### **■ Геометрическая резьба**

*Геометрическая резьба* – это техника выполнения орнаментов на поверхности дерева в виде выемок с плоскими гранями: квадратными, прямоугольными, ромбическими, треугольными или с криволинейными двух-, трех- и четырехгранными выемками и т.д. (*рис. 9.6*). Выполнение резьбы четырехгранных выемок отличается от резьбы с двумя или тремя гранями.

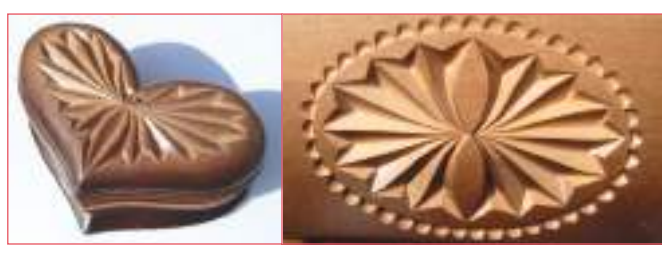

*Рис***. 9.6.** Модели предметов с геометрической резьбой

На обструганной или отциклеванной деревянной поверхности чертят карандашом прямоугольник и проводят его диагонали (*рис. 9.7*). Вдавливают косяк носком в точку С, а пяткой - к одной из точек А, В, D или Е, затем им прорезают линии на убывающую глубину к этим точкам. Подрезают древесину по линиям АВ, ВD, DЕ и АЕ, втыкая нож с точки С1 под небольшим углом к плоскости древесины, в которой выполняют резьбу. Удаляют щепки АBСС1, ВДСС1, DЕСС1 и АЕСС1.

### **Индивидуальная работа**

Нарисуй на деревянной поверхности квадрат, прямоугольник, трапецию небольших размеров, проведи их диагонали. Выполни в этих геометрических фигурах четырехгранные выемки.

### **Работа в группе**

Соберите выполненные вами работы с геометрической резьбой, проанализируйте качество этих работ и выберите согласно утвержденным критериям самые удачные работы.

### **■ Контурная резьба**

*Техника контурной резьбы* заключается в том, что на поверхности древесины выполняют узкие и неглубокие прямолинейные или криволинейные по форме, треугольные или иных сечений канавки, долотцами в форме буквы *V* или/и *U*, или косяками (*практическая работа 9.3*).

В процессе резки косяк держат наклоненным к вертикали под малым углом. Режут вдоль волокон по линии 3-2-1, затем по линии 1-4-3 (*рис. 9.8*).

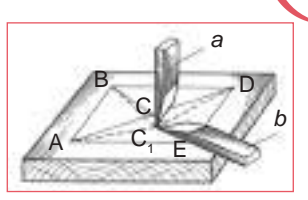

**Рис. 9.7. Этапы выполне**ния геометрической четырехгранной резьбы; *а* – прорезание диагоналей; *б* – подрезание граней

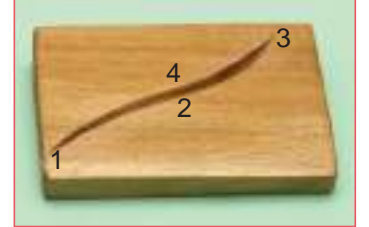

*Рис***. 9.8.** Направление резки орнамента по криволинейному контуру

### *Практическая работа 9.3. Контурная резьба. Орнамент для шкатулки*

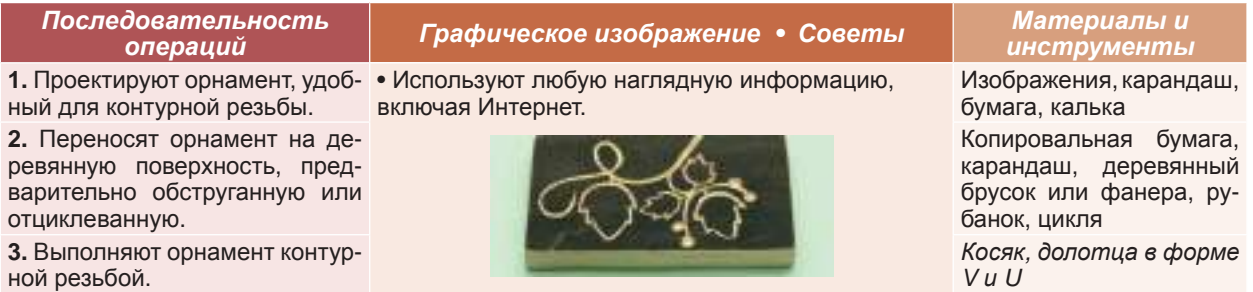

#### **■ Резьба вогнутых и выпуклых поверхностей**

Резьбу *вогнутых* поверхностей выполняют на гладко обструганных или отциклеванных поверхностях. На поверхность заготовки наносят карандашом выбранный орнамент, используя линейку, циркуль, уголь-

ник, различные шаблоны и т.д. При нанесении орнамента учитывают, по возможности, направление волокон древесины. Древесина легко обрабатывается вдоль волокон.

При резьбе вогнутой поверхности на проведенном на заготовке контуре (*рис. 9.9*, *а*) определяют точки 1 и 3, в которых проведенные касательные перпендикулярны к волокнам, и точки 2 и 4, в которых касательные параллельны направлению волокон. Производят прорезы косяком, вдавливая его между точками 1 к 3 и 2 к 4, с увеличивающейся глубиной от точек 1 и 2 к точке 0 и уменьшающейся - от точки 0 к точкам 3 и 4 (*рис. 9.9*, *б*).

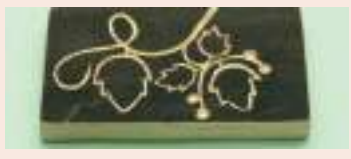

c

V *и* U

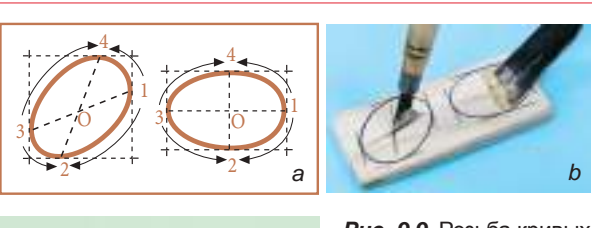

*Рис***. 9.9.** Резьба кривых поверхностей: *а* – проведение кривых линий; *б* – прорезка линий 1-3 и 2-4, черновая резка внутри древесного материала; *в* – окончательно обработанная вогнутая поверхность

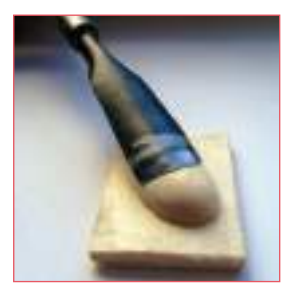

*Рис***. 9.10.** Резьба выпуклой криволинейной поверхности

### **■ Рельефная резьба**

*Рельефы* с прямолинейными или криволинейными поверхностями - это модели, которые выступают над фоном вследствие подбора древесины вокруг орнамента. Вначале выполняют прорезы по внешнему контуру орнамента.

поверхности (*рис. 9.9*, *в*).

Подрезку поверхностей выполняют косяками и полукруглыми стамесками, которыми работают лицевой стороной к древесине (*рис. 9.10*).

Сначала надрезают выпуклые элементы орнамента, затем подрезают со стороны фона, следя, чтобы его глубина оставалась на одинаковом уровне. Во время работы резьбу выполняют только вдоль волокон древесины, чтобы предотвратить сколы нарезанной поверхности (*рис. 9.11*). *Рис***. 9.11.** Модель рельефной

### **Запомните!**

*Барельеф* – это скульптурное изображение или резной орнамент, который выступает над плоской или криволинейной поверхностью (фоном) меньше, чем на половину объема представленного предмета.

*Горельеф* представляет собой то же самое, только предмет выступает над фоном больше чем на половину представленного предмета.

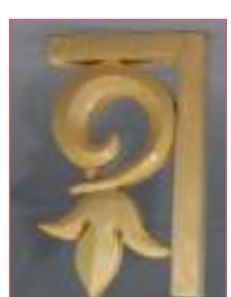

*Рис***. 9.12.** Модель ажурной резьбы

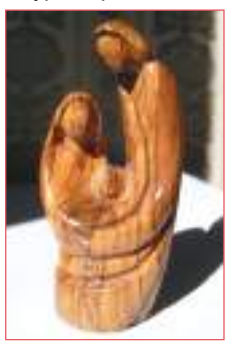

*Рис***. 9.13.** Модель объемной резьбы

### **■ Ажурная резьба**

*Ажурная резьба* – это тип рельефной резьбы. В случае, когда фон удален полностью (*рис. 9.12*).

Прямыми стамесками или полукруглыми стамесками удаляют часть древе-

Затем, используя соответствующие полукруглые стамески, подрезают древесный материал вдоль волокон (по направлениям 1-2, 1-4, 3-2 и 3-4), двигая стамеску вдоль ее продольной оси с угловыми качаниями и вращениями вокруг продольной оси, подрезают окончательно желаемые криволинейные

Выпуклые кривые поверхности в черновом варианте подрезают стамесками различных форм и размеров (рис. 9.10). Затем криволинейную поверхность подрезают окончательно соответствующими полукруглыми

сины внутри контура на глубину, меньшую окончательной (*рис. 9.9*, *б*).

стамесками, расположенными лицевой стороной к древесине.

Модель орнамента переводят через копировальную бумагу или шаблонами на обструганную доску. Внутри контура орнамента сверлят центровочными сверлами несколько отверстий, через которые пройдет полотно узкой ножовки. Резка по внешнему контуру орнамента выполняют ножовкой с узким полотном, поворачивая материал мало-помалу влево, а при резке внутри контура – вправо. Удаляют прорезанные части материала, затем выполняют резьбу орнамента и его отделку.

### **■ Объемная резьба**

*Объемная резьба* или *скульптура* (*рис. 9.13*) состоит в создании трехмерных форм резанием (надрезкой, подрезкой) и удалением древесного материала вокруг этой формы. Выполнению объемной резьбы предшествует моделирование желаемой формы из пластилина, гипса или глины. На деревянную заготовку соответствующих размеров переводят линии контура будущей скульптуры, выполняют черновую резьбу, используя ножовки или топор. Затем подрезают стамесками различного типа контур и форму будущей скульптуры, при этом оставляют необходимый припуск для окончательной отделки. Резьбу проводят тонкими слоями, используя стамески небольших размеров, режут мелкие элементы скульптуры. В конце скульптуру подравнивают зачисткой элементов, пока не получится желаемая конфигурация.

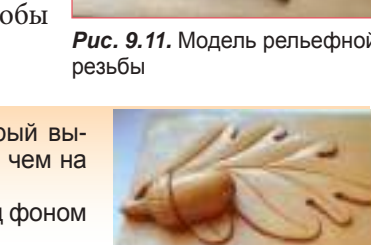

**80**

### **Оценивание**

- **1.** Чем отличается, по способу обработки, интарсия и инкрустация от маркетирования?
- **2.** Объясните, как выполняют орнамент способом контурной резьбы.
- **3.** Выявите отличие между радиусной резьбой по внешнему контуру и по внутреннему контуру.
- **4.** Чем отличается объемная резьба от рельефной.
- **5.** Выявите отличие между барельефом и горельефом.

### *Практическая работа 9.4. Объемная резка*

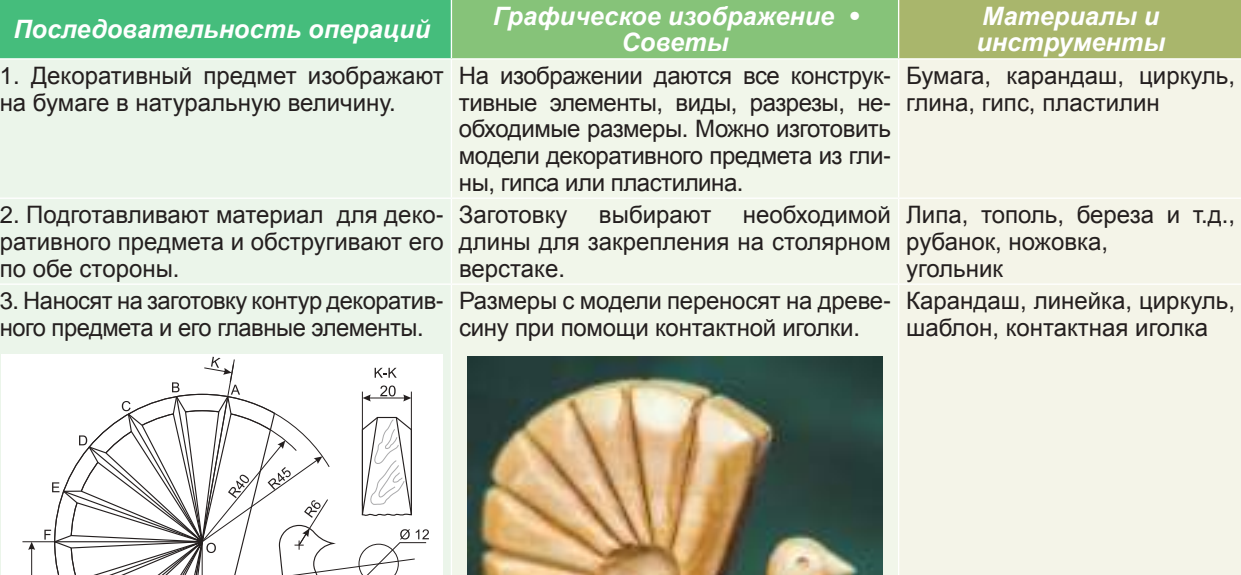

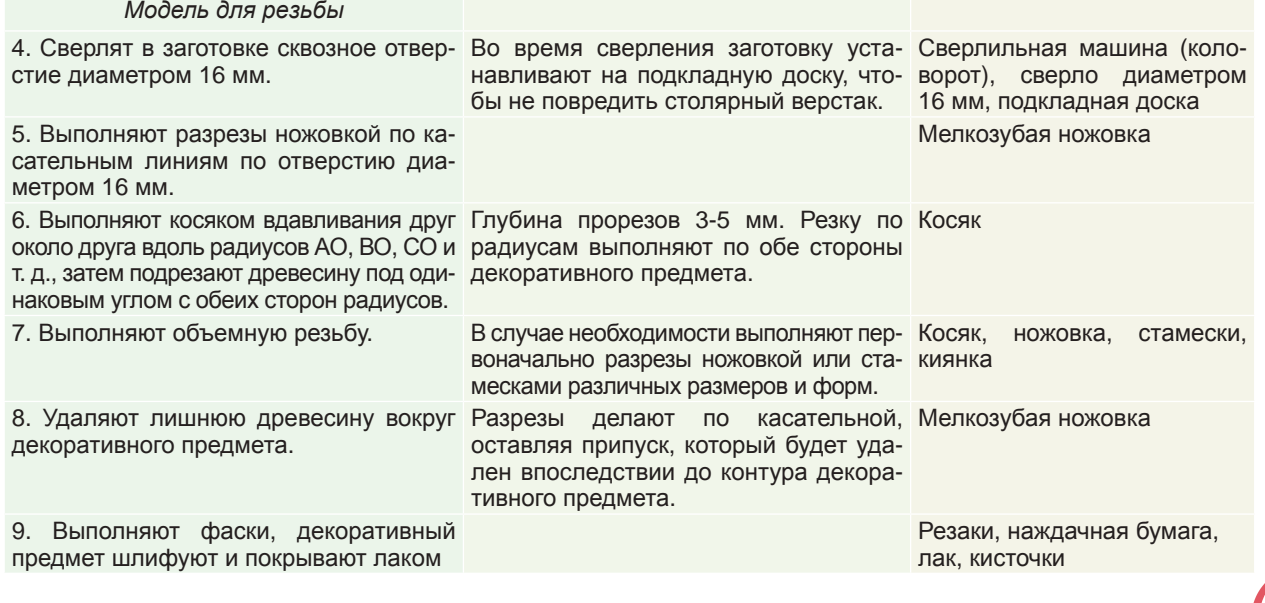

*Декоративный предмет*

**81**

ТЕХНОЛОГИЯ ОБРАБОТКИ ДЕРЕВА

### **Индивидуальная работа**

- **1.** Разработай графический проект для предмета домашнего обихода, или декоративного предмета, или художественной композиции. Выбери соответствующие технологии для выполнения разработанного проекта (см. модель практической работы 9.4).
- 2. Представь графическийпроект коллегамипреподавателюдляанализа, оценки, дискуссий, замечаний и рекомендаций и т.д.
- 3. Выполни разработанный проект и представь его для публичной защиты.
- 4. Самостоятельно оцени выполненную работу, а также работы коллег.

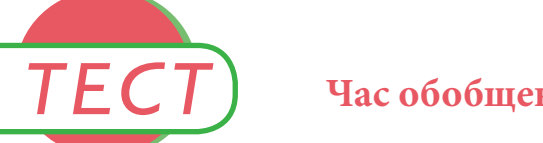

### **Час обобщения и итогового оценивания**

- **1.** Продолжайте или дополняйте предложения таким образом, чтобы они представляли правильные утверждения:
	- **a.** *При выполнении ксилогравюры*, *изображение* ……… *через копировальную бумагу на деревянную поверхность*, ……… *стамесками или резцами*, *а затем* ………… *оттиск*.
	- **б.** *Повторенный орнамент может быть снят выжиганием* ………, *а текстуру древесины можно выделить* ……… .
- **2.** Обозначьте в клетках буквой П утверждения, которые вы считаете правильными, а буквой Н неправильные:

*Ажурная резьба выполняется на плоском фоне*. *Ажурная резьба выполняется на высоком фоне*.

*Ажурная резьба не имеет фона и может быть*

*подклеена на подготовленную заранее поверхность*.

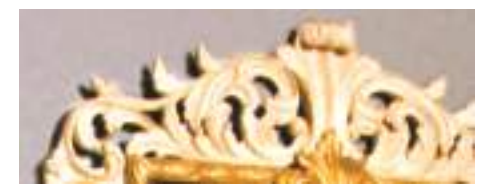

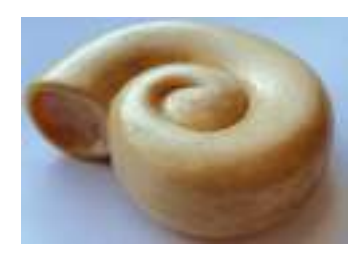

- **3.** Каким способом резьбы по дереву выполнена изображенная рядом «улитка»? Опишите операции для выполнения этой работы.
- 4. Каким способом резьбы и какими инструментами выполнен орнамент на изображенной рядом деревянной пластине?

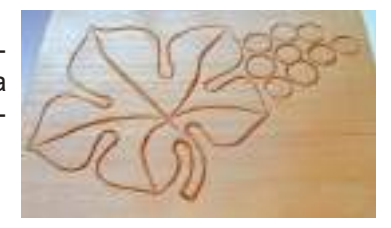

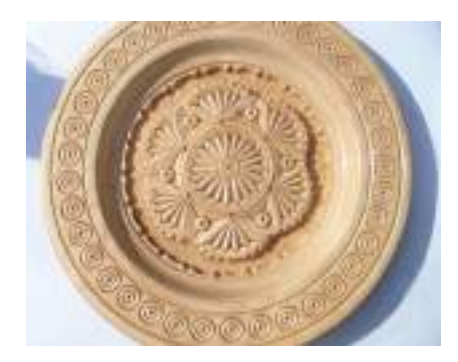

5. Выявите способ резьбы, примененный для изготовления этой декоративной тарелки

## ТЕХНОЛОГИЯ ОБРАБОТКИ МЕТАЛЛОВ

Как изготовить изделие из обычного металла, декоративное изделие или ювелирное изделие из драгоценного металла? Вы уже изучили в 7-м и 8-м классах физические и механические свойства металлов, и теперь, освоив технологии обработки металлов, вы сможете разрабатывать проекты некоторых металлических изделий и изготовить их.

### **10.1. Технология обработки металлов – между традицией и современностью**

C самых древних времен мастера-кузнецы изготавливали из бронзы или стали топоры, косы, серпы, плуги, ручки, различные подставки и т.д.

Одни мастера изготавливали изделия с декоративными элементами для дверей или ворот, решеток, заборов, канделябров, стаканов, кружек, подносов, кофеварок, ложек, вилок и т.д., другие изготавливали культовые предметы: лампады, курильницы, кубки, подсвечники и т.д., а кто-то предпочитал ювелирные изделия: кольца, серьги, медальоны, браслеты, кулоны и т.д. Местные традиции в области художественной обработки драгоценных металлов в Молдове удостоверяются документами времен господаря Штефана чел Маре (Антоние из Сучавы, Станчу Аурарул, предположительно придворный мастер).

Со времен господаря Василия Лупу сохранилось значительное количество изделий, большая часть из которых - дары, преподнесенные господарем для облагораживания Монастыря *Трей Ерархь* (*рис. 10.1*).

На протяжении столетий мастера-кузнецы передали традицию создания декоративных мотивов, которые встречаются до сих пор: розетки, представляющие культ солнца; древо жизни, змейки, петух, голубь и т.д.

В настоящее время при обработке металлов применяют современные технологии и оборудование, например, электрические, гидравлические и пневматические ковочные пресса; токарно-винторезные станки; фрезерные, долбёжные и сверлильные станки; станки с числовым программным управлением; компьютеры; лазерные установки и т.д. (*рис. 10.2*).

### **Индивидуальная работа**

1. Обрати внимание на предметы, изготовленные мастерами-кузнецами, и откроешь в них принципы, которые заложены в основу декоративного искусства – симметрия орнамента, повторяемость в определённом порядке. Вспомни, что ты учил в 7-м и 8-м классах о народных мастерах-кузнецах. 2. Выполни первую часть проекта (*см*. *стр*. 5-6).

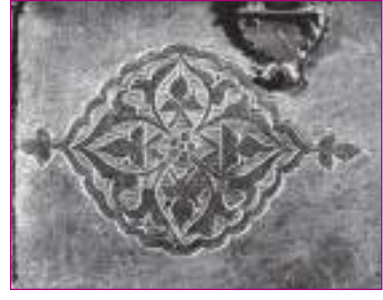

10 **модуль**

**модуль** 

*Рис***. 10.1.** Художественный восточный мотив, распространенный в Молдавском княжестве времен Василия Лупу. Деталь на шкатулке из Монастыря *Трей Ерархь*, 1638 год.

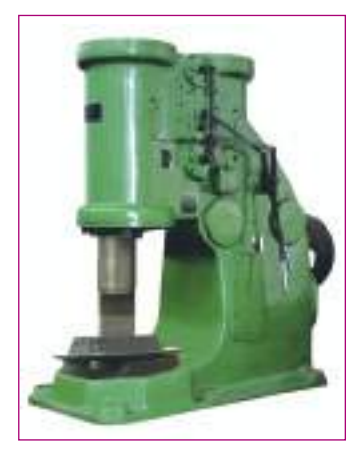

*Рис***. 10.2.** Современный кузнечный стан.

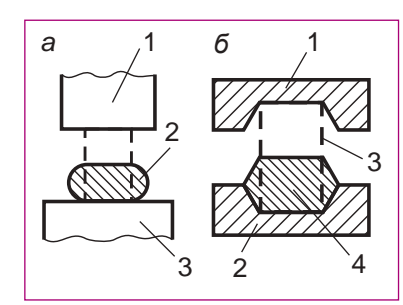

*Рис***. 10.3.** Ковка: *а* – свободная (1 – молот; 2 – заготовка; 3 – наковальня); *б* – в матрице (1 – пуансон; 2 – матрица; 3 – заготовка; 4 – деталь).

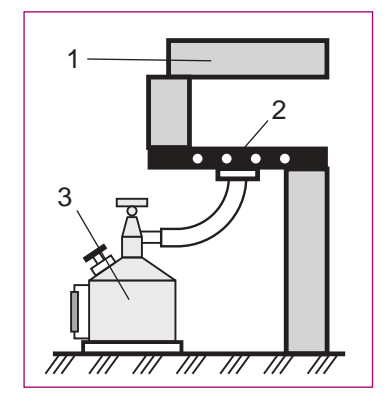

*Рис***. 10.4.** Кузнечный горн с паяльной лампой: 1 – горн; 2 – поддон; 3 – паяльная лампа.

### **Запомните!**

На начальном этапе наковальню можно заменить куском рельсы или толстой металлической плитой.

### **10.2. Технология обработки металлов ковкой**

*Ковка* – это технология обработки заготовки из металла или сплава металлов пластической деформацией без трещин, в горячем или холодном состоянии, приложением внешних сил молотком или прессом.

При *свободной ковке* (*рис. 10.3*, *а*) плоская деформация неограниченна, может быть выполнена ручным или механизированным способом, а при *ковке в матрице* (*рис. 10.3*,*б*) – деформация ограничена в свободное пространство ковочного устройства, названного *матрицей*.

Свободная ковка может предшествовать ковке в матрице.

#### **Материалы, используемые для ковки**

Для ковки применяют сталь, бронзу, медь, алюминий и т.д. Из этих металлов производят: кованные и прокатные полосы; прутки квадратного (квадрат) и круглого сечения (кругляк), прокатные профили; трубы квадратного и круглого сечения и т.д.

Для изготовления ювелирных изделий используются драгоценные металлы – золото, серебро, платина и т.д.

### **Оборудование и инструменты, используемые при ковке металлов**

Для изготовления изделий, декоративных изделий, художественных композиций и ювелирных изделий используются: кузнечный горн, наковальня, молотки, кувалда, зубила, клещи, подкладной инструмент, гладилки, пробойники, пуансоны, кузнечные тиски, напильники, ножовки по металлу и т.д.

Основным оборудованием кузницы является *кузнечный горн* (*рис. 10.4*).

В кузнечном горне нагревают заготовки металлургическим коксом, нефтяным коксом, минеральным углём, мангалом, газом, при ручной и механизированной ковке, закалке и т.д. Воздух, необходимый для горения, подается в кузнечный горн вентилятором или кузнечными мехами. Кузнечные горны могут быть стационарными или переносными.

### **Подумайте и аргументируйте**

Заготовки можно нагревать в кузнечном горне, в котором используется паяльная лампа (*рис*. 10.4). Объясните полезность такого кузнечного горна.

#### **Инструменты, используемые при ручной ковке**

*Наковальня* – это основное опорное приспособление, на котором обрабатывается заготовка во время ковки (*рис. 10.5*, а).

*Молотки-ручники* предназначены для пластической деформации заготовок, относительно небольших размеров, ударами по заготовке на наковальне (*рис. 10.5*, *б*); ручником кузнец показывает молотобойцу, в какие места он должен наносить удары молотком или кувалдой.

*Кувалда* – это тяжелый молот (до 15 кг), имеющий плоские бойки (*рис. 10.5*, *в*).

*Клещи* различных форм служат для удержания заготовки в определенном положении, поворачивания и перемещения её в процессе ковки (*рис. 10.5*, *г*).

*Пробойник* предназначен для пробивки отверстий и углублений в нетолстых заготовках (*рис. 10.5*, *д*).

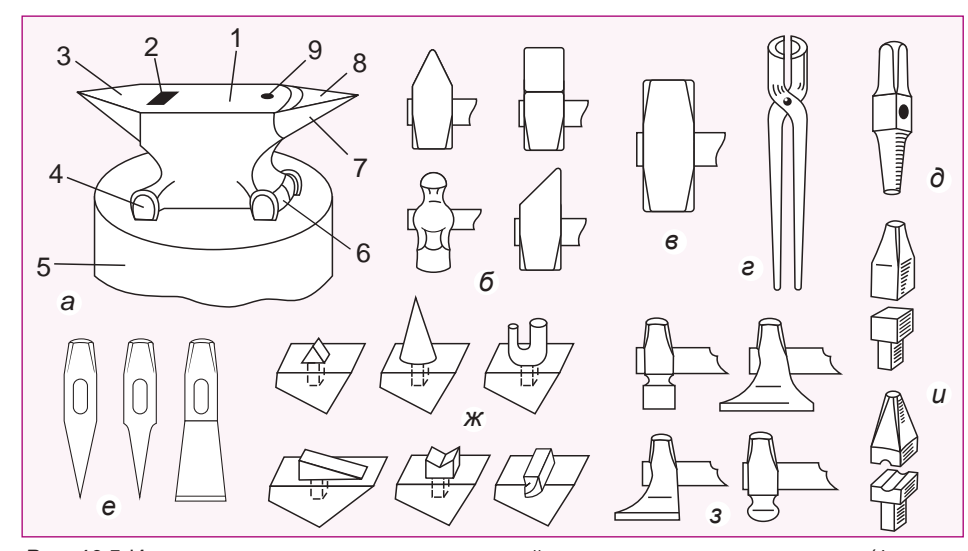

*Рис***. 10.5.** Инструменты, используемые при ручной ковке: *а* – наковальня двурогая (1 – лицо; 2 – квадратное отверстие; 3 – хвост; 4 – скобы; 5 – стул; 6 – лапы; 7 – конический рог; 8 – незакаленная площадка; 9 – круглое отверстие); *б* – молотки-ручники; *в* – кувалда; *г* – клещи; *д* – пробойник; *е* – кузнечные зубила; *ж* – подкладной инструмент; *з* – гладилки; *и* – парный подкладной инструмент

*Кузнечные зубила* используют для рубки заготовок в холодном или горячем состоянии (*рис. 10.5*, *е*).

*Подкладной инструмент* – это вспомогательный инструмент различных форм, используется как опора в процессе ковки (*рис. 10.5*, *ж*).

*Гладилки* используются для выравнивания плоских или радиусных поверхностей заготовок в процессе их ковки (*рис. 10.5*, *з*).

#### **Технологический процесс ковки**

Технологический процесс горячей ковки заготовки, в общем случае, включает следующие этапы: подготовка заготовки, нагрев, горячая ковка, охлаждение, зачистка, термическая обработка и технический контроль.

*Подготовка материала* состоит в определении его качества и отрезании заготовки с учетом необходимых припусков на обработку. Отрезание заготовки выполняется вручную, зубилами (в холодном или горячем состоянии) или молотками для свободной ковки; механическими ножовками или абразивными дисками; механическими ножницами; на гильотине; газовой резкой.

*Нагрев заготовки* выполняют, в зависимости от характеристик заготовки и от выбранного процесса, в кузнечном горне (*рис. 10.4*), в пламени, в кузнечных печах или токами высокой частоты. Температура нагрева заготовки в печах –  $1000...1250$ °С.

*Горячая ковка* выполняется следующим образом: кузнец, взяв заготовку из кузнечного горна с помощью клещей соответствующих размеров, переносит ее на лицо наковальни. Продолжая удерживать заготовку клещами, наносит удары ручником согласно выбранной операции. На странице 86 даны основные операции и приемы ковки.

*Охлаждение* производят после ковки, оно имеет особое значение, и выполняют на воздухе, в песке, в закрытой яме или в горне, в зависимости от размеров и материала заготовки. Охлаждение заготовки предотвращает образование трещин в ней.

### **Запомните!**

Ремесло кузнеца требует больших усилий и твердых намерений, хорошей организации рабочего места и обеспечения разнообразными инструментами.

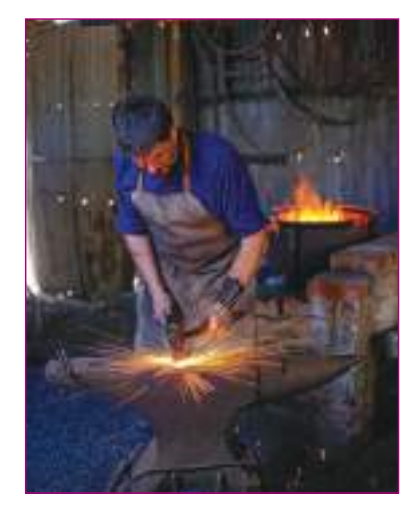

*Рис***. 10.6.** Кузнец

ТЕХНОЛОГИЯ ОБРАБОТК МЕТАЛЛОВ

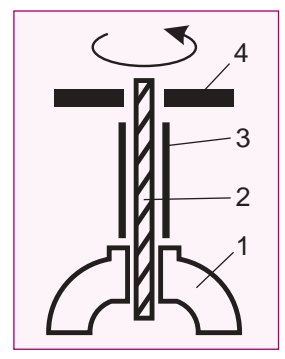

*Рис***. 10.7.** Приём скручивания прутка: 1 – тиски; 2 – заготовка; 3 – трубка; 4 – ручные тиски.

*Очистку* поверхности кованой детали от окисной пленки и от окалины выполняют молотком, щетками из стальной проволоки, наждачной шкуркой и т.д.

*Термическая обработка*, которая следует в большинстве случаев после ковки, это отпуск или нормализация. Цель этих операций - снятие внутренних напряжений и улучшение механических свойств (уменьшением размеров кристаллов), для облегчения возможных дальнейших механических обработок.

*Технический контроль* детали во время или после ковки выполняется металлическими линейками, штангенциркулем, угольником, кронциркулем, циркулем, транспортиром, калибрами и т.д.

Основные операции ковки: осадка, вытяжка, выглаживание, высадка, рубка, гибка, прошивка, рассекание, выправка, кузнечная сварка, скручивание и т.д.

Технологический процесс ковки детали может состоять из одной или нескольких операций.

#### **Приём скручивания металла**

Скручивание - это приём поворота одной части заготовки (прутка) относительно другой вокруг продольной её оси (*рис. 10.7*). Могут быть скручены прутки в холодном или в горячем состоянии; у прутков, скрученных в холодном состоянии, шаг профиля больше, чем у скрученных в горячем состоянии. Нагретый пруток может быть скручен с любым шагом, переменным по его длине. Перед началом скручивания пруток одним концом зажимают в тисках и надевают на него металлическую трубку с внутренним диаметром, соответствующим сечению прутка и его конечной длине. Трубка не позволит прутку гнуться и будет служить ограничителем; во время скручивания пруток укорачивается. На противоположный конец прутка надевают вороток или ручные тиски, вращением которых производят скручивание. Декоративные элементы, полученные скручиванием, представлены на *рис. 10.8*.

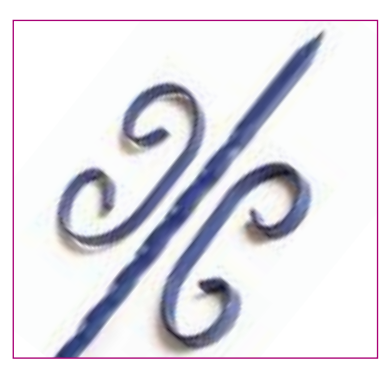

*Рис***. 10.8.** Элементы декора, выполненные скручиванием и гибкой

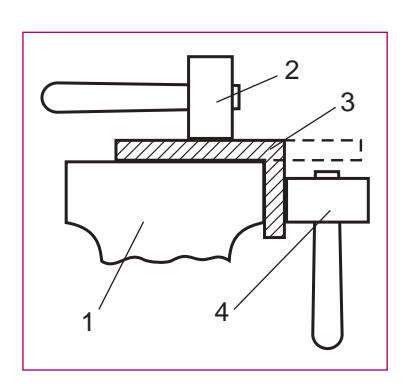

**86**

*Рис***. 10.9.** Гибка прутка под прямым углом на наковальне: 1 – наковальня; 2 – кувалда; 3 – пруток; 4 - молоток-ручник

### **Индивидуальная работа**

1. Отрежь полоску длиной 100 мм и сечением 5х1 мм. Зажми один конец полоски в тисках. Захвати свободный конец полоски ручными тисками и скрути её на несколько оборотов.

2. Реализуй второй этап проекта (*см*. *стр*. 5-6).

#### **Приём гибки заготовки**

Заготовку укладывают на наличник наковальни так, чтобы место предполагаемого изгиба находилось как раз над её ребром, а часть заготовки, находящаяся дальше линии изгиба, выступала бы за пределы наличника наковальни. Часть заготовки, которая находится на наковальне, прижимают кувалдой, а на выступающий конец наносят удары ручником (*рис. 10.9*).

Плавные изгибы с различными радиусами выполняют ударами молота или кувалдой по заготовке, расположенной на коническом роге наковальни; на нем же изгибают всевозможные спирали и завитки (*рис. 10.10*). При изгибе одинаковых спиралей удобно использовать специальные оправки, которые вставляют в квадратное отверстие наковальни (*рис. 10.5*). Спирали из тонкого прутка можно сгибать, наматывая его на цилиндрическую оправку, зажатую в тисках.

10 **модуль**

### **Работа в группе**

На *рис*. 10.11 представлено несколько приёмов изгиба заготовок. Проанализируйте и прокомментируйте эти приёмы.

#### **Организация рабочего места кузнеца**

В кузнице металлические заготовки обрабатываются ковкой. На рис. 10.12 представлен план кузницы с размещенным в ней оборудованием.

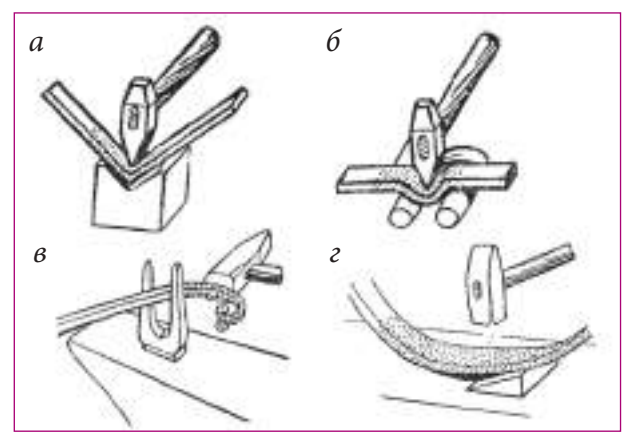

*Рис***. 10.11.** Приёмы гибки заготовок: *а* – на V-образной оправке; *б* – на скобе; *в* – в вилке (с молотком); *г* – на клине

### 2 4 5  $\frac{10}{9}$  9  $\frac{1}{8}$

3

*Рис***. 10.12.** Размещение оборудования и инструмента в кузнице: 1 – вентилятор; 2 – горн; 3 – стол; 4 – бак с водой; 5 – наковальня; 6 – шкаф для инструмента; 7 – точило; 8 – верстак; 9 – кузнечные тиски; 10 – ящик для угля

### **Проект изготовления кованого изделия**

Разработайте каждый по одному проекту на изготовление кованого изделия, проанализируйте его с учителем. Выполните эскизы деталей в масштабе 1:1 и изготовьте данное изделие. Оцените изготовленное изделие. Пример выполнения такого проекта дан в *Практической работе 10.1.*

1

### *Практическая работа 10.1. Проектирование и изготовление дверной ручки*

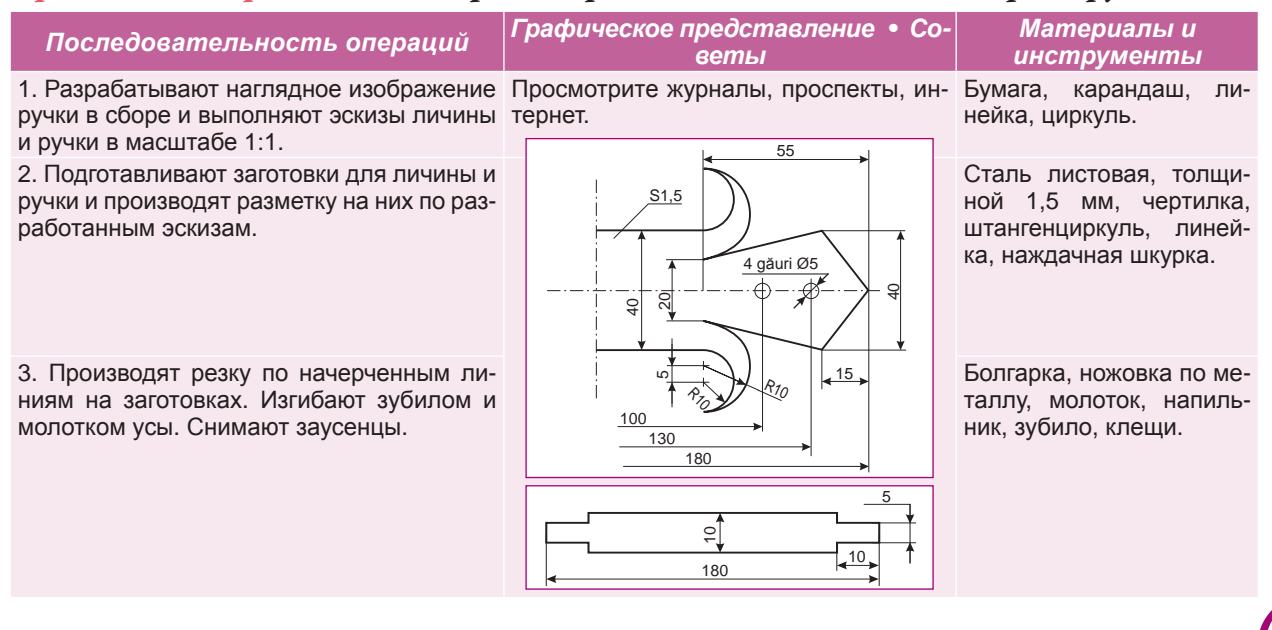

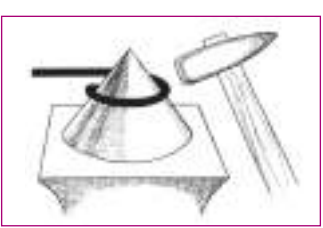

*Рис***. 10.10.** Гибка прутка на роге наковальни

7

6

4. Заготовку для ручки захватывают тисками в вертикальном положении на расстоянии 40 мм от ее левого конца и изгибают на угол 90°. Затем захватывают струбциной на расстоянии 100 мм и скручивают на три оборота.

5. Освобождают заготовку из тисков, затем захватывают ее на расстоянии 40 мм с противоположного конца и изгибают на 90°.

6. Сверлят четыре отверстия диаметром d=5 мм в личине, согласно эскизу, затем выполняют сборку ручки с личиной.

7. Обезжиривание ручки производят уайт спиритом. Поверхность ручки покрывают лаком по металлу.

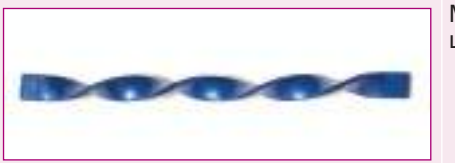

Молоток, клещи, струбцина.

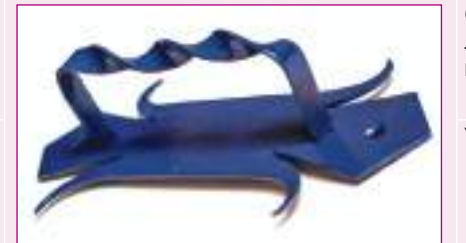

Сверло, дрель или сверлильный станок, зубило, керн.

Уайт спирит, лак, кисть.

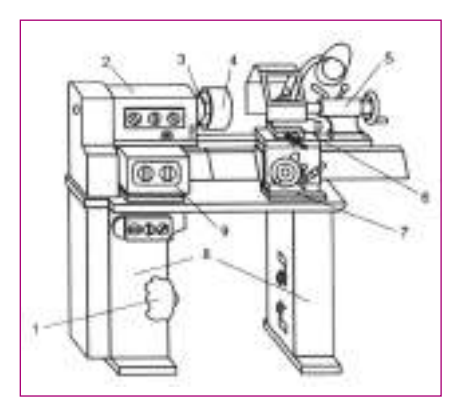

*Рис***. 10.13.** Конструкция токарно-винторезного станка: 1 – электродвигатель; 2 – передняя бабка; 3 – шпиндель; 4 – трехкулачковый патрон; 5 – задняя бабка; 6 – суппорт; 7 – станина; 8 – тумба; 9 – коробка продольных подач

### **10.3. Технология обработки металла на токарно-винторезном станке**

### **Конструкция токарно-винторезного станка**

*Точение* – это операция обработки металла снятием стружки резцами. Оно выполняется на различных станках.

*Токарно-винторезный станок* – это машина (*рис. 10.13*), на которой выполняют следующие основные операции: точение наружных и растачивание внутренних цилиндрических и конических поверхностей, подрезание торцов и уступов, отрезание заготовок, сверление отверстий и нарезание резьбы.

#### **Токарные операции**

Для обработки заготовок на токарно-винторезном станке используются резцы различных форм и размеров в зависимости от выполняемой операции.

*Резец* – основной режущий инструмент, имеющий призматическое тело и рабочую часть из износостойких материалов (быстрорежущая сталь, карбиды, алмаз и т.д.) и активную лезвийную часть. На *рис. 10.14* представлены схемы работы токарными резцами.

Для контроля качества обработки применяют различные контрольноизмерительные инструменты: штангенциркуль, микрометры, нутрометры, индикаторы перемещения, калибры, шаблоны, кронциркуль, линейки и т.д.

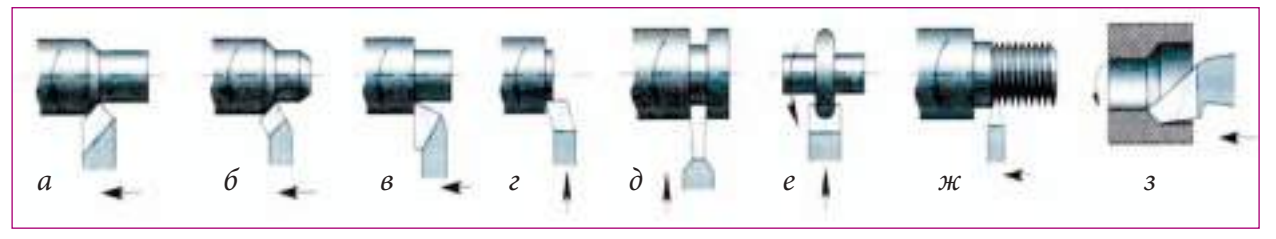

*Рис***. 10.14.** Схемы работы токарных резцов: *а* – проходного обдирочного; *б* – проходного для снятия фаски; *в*, *г* – проходных упорных; *д* – отрезного; *е* – профильного; *ж* – резьбового для наружной резьбы; *з* – расточного

10 **модуль**

### **Понятие о резьбе. Элементы и виды резьбы**

*Резьба* представляет собой винтовую канавку, нарезанную или накатанную на внешнюю или внутреннюю цилиндрическую или коническую поверхность, служащую для соединения деталей между собой или для передачи движения. Элементы резьбы: профиль, шаг, внутренний и внешний диаметры (*рис. 10.15*).

Существуют правая и левая резьба. Если рассматривать резьбу с торца в осевом направлении и она наматывается в направлении часовой стрелки, то это *правая резьба*. Обратная резьба – *левая*.

По профилю образующих, резьбы могут быть: *метрические* (с углом профиля 60° и размерами элементов в мм), *трапецеидальные, прямоугольные*, *упорные*, *круглые* (*рис. 10.16*).

### **Нарезание резьбы**

Резьбу нарезают вручную плашками на поверхности стержня (*рис. 10.17*, *а*), а метчиками – внутри отверстия (*рис. 10.17*, *б*). На токарновинторезном станке резьбу на наружной и внутренней поверхности нарезают специальными резцами (*рис. 10.14*). Резьбы получают и накаткой специальными инструментами, называемыми *резьбонакатными плашками*.

Стержень с резьбой на нем называется *винтом*, а деталь с осевым отверстием, в котором нарезана резьба, называется *гайкой*. Винт в соединении с гайкой называют *болтом*.

#### **Изображение резьбы на технических чертежах**

На чертежах резьбу изображают условно (*рис. 10.18*). По наружному диаметру резьбу изображают сплошной толстой линией, а по внутреннему диаметру – сплошной тонкой. На чертеже также указывается и обозначение резьбы, например, М10х1,5 означает, что резьба – метрическая, правая, наружный диаметр 10 мм, шаг 1,5 мм. Левая резьба обозначается добавлением букв LH, например, М10х1,5 LH.

### **Санитарные нормы и правила техники безопасности при обработке металлов**

1. Включайте токарно-винторезный станок только с разрешения преподавателя.

2. Перед началом работы проверяйте исправность станка, наличие ограждений на вращающихся частях.

3. Работайте в головном уборе, с подобранными волосами. Фартук с нарукавниками или халат должны быть застёгнуты на все пуговицы. Используйте защитные очки.

4. Закрепляйте заготовки и режущий инструмент правильно и надежно. После закрепления заготовки в патроне, выньте из него ключ и положите его на место.

5. Запрещается осматривать, трогать руками или измерять заготовку, не выключив станок.

6. Удаляйте стружку, которая образуется во время обработки, только щетками-сметками или металлическим крючком.

7. О всех неисправностях в работе станка немедленно сообщайте учителю.

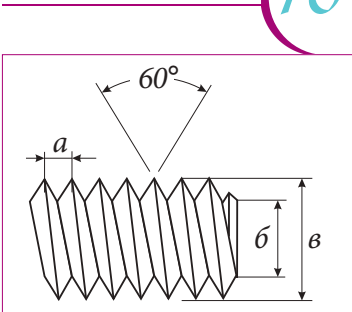

*Рис***. 10.15.** Элементы резьбы: *а* – шаг; *б* – внутренний диаметр; *в* – внешний диаметр

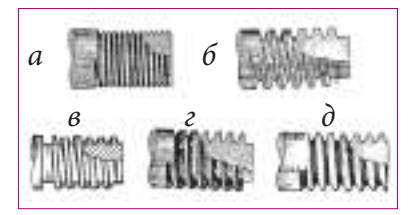

*Рис***. 10.16.** Виды резьбы: *а* – метрическая; *б* – трапецеидальная; *в* – прямоугольная; *г* – упорная; *д* – круглая

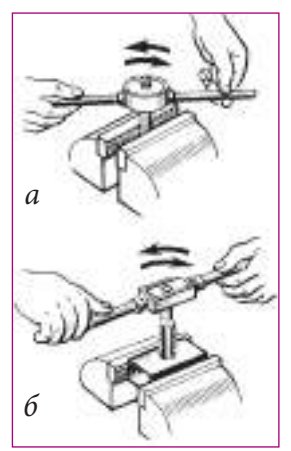

*Рис***. 10.17.** Нарезание резьбы: *а* – плашкой; *б* – метчиком

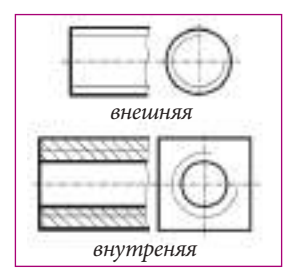

*Рис***. 10.18.** Обозначение резьбы на технических чертежах

### **Работа в группе**

1. Ознакомьтесь с конструкцией токарно-винторезного станка. Определите основные его части и объясните их назначение.

2. Переместите в крайнее правое положение суппорт с закрепленным в нем резцом.

### **Проект изготовления детали на токарно-винторезном станке**

Разработайте каждый по одному проекту изготовления простой детали точением и нарезанием резьбы. Начертите эскиз детали и представьте его учителю. Изготовьте, под руководством учителя, одну из рассмотренных деталей.

### *Практическая работа 10.2 Проектирование и изготовление ручки к шкафчику*

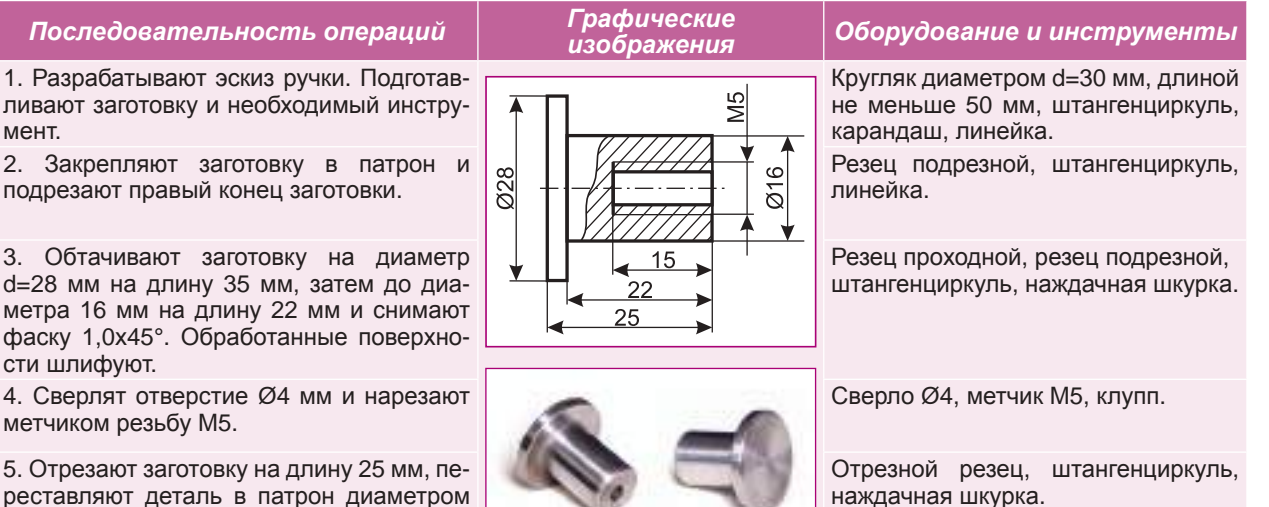

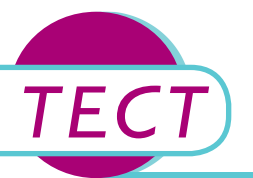

Ø16 и снимают фаски, затем шлифуют

обработанные поверхности.

### **Час обобщения и итогового оценивания**

- 1. Опишите процесс свободной ковки заготовки и объясните, чем отличается этот процесс от ковки в матрице.
- 2. Какие материалы используются для ковки изделий из обычных металлов и декоративных изделий? А для ювелирных?
- 3. Назовите этапы процесса горячей ковки заготовки и прокомментируйте их.
- 4. Объясните, как выполняют приемы скручивания заготовки. Как можно предотвратить продольный изгиб заготовки во время скручивания?
- 5. Как выполняют процесс гибки заготовки на наковальне?
- 6. Назовите основные части токарно-винторезного станка (рис. 10.13). Объясните их назначение.
- 7. Каким инструментом и как нарезают вручную резьбу на поверхности стержня?
- 8. Опишите процесс нарезания внутренней резьбы резцом на токарно-винторезном станке.
- 9. Расшифруйте обозначение М20х2LH на чертеже детали.
- 10. Какая резьба называется метрической?

# ЭЛЕКТРОТЕХНИКА <u>Модуль</u>

Как можно выявить неисправность электрических приборов, в электрической сети? Для этого сначала надо изучить конструкцию и принцип действия составляющих частей: электромагнит, реле, электродвигатель и т.д. Они являются общими составными частями для целого ряда электрических приборов, электрических машин и т.д. После этого вы сможете выявлять неисправности, устранять самые простые из них, проектировать и выполнять некоторые электротехнические работы.

### **11.1. Электротехника в повседневной**

### **жизни**

Современный человек не может даже представить себе жизнь без электроэнергии. Сегодня существует множество электробытовых приборов: утюг, холодильник, морозильник, соковыжималка, миксер, стиральная машина, центрифуга, электрическая плита, пылесос, часы, телевизор, компьютер, микроволновая печь, бойлер, чайник и т.д. Все они имеют общие конструктивные элементы: электромагниты, электродвигатели, выключатели, пускозащитные реле и т.д. В домашней электротехнике в процессе эксплуатации возникают неисправности, которые могут быть устранены своими силами.

### **11.2. Материалы и инструменты, применяемые при электротехнических работах**

Материалы, которые используются при электротехнических работах: проводники, изоляторы, изоляционные трубки, изолента и т.д.

Для выполнения электротехнических работ, ремонта или регулирования электрических приборов, аппаратов и электрических машин, необходим ряд инструментов, приборов, приспособлений: комплект отверток, пассатижи, комплект гаечных ключей, бокорезы, круглогубцы, монтажный нож, электрический паяльник, инструмент для очистки изоляции с проводников, амперметр, вольтметр, ваттметр, тестер, индикатор напряжения или контрольная лампа и т.д.

*Индикатор напряжения* (*рис. 11.1*) представляет собой прибор для определения наличия напряжения на различных участках электрической сети, проверки целостности электропроводки сети, обнаружения неисправного предохранителя, нахождения фазного провода на контактах электроарматуры. Индикатор напряжения имеет неоновую лампочку, которая светится, когда нижний его контакт приводят в соприкосновение с токоведущими частями электрической сети, а к верхнему контакту прикасаются рукой.

Ток, проходящий при этом через тело человека, при напряжении сети 220В, составляет тысячные доли ампер и не представляет для человека никакой опасности.

Вспомните, что вы изучали в предыдущих классах об электромонтажных инструментах и оборудовании. !

1 марта 11 марта 11 марта 11 марта 11 марта 11 марта 11 марта 11 марта 11 марта 11 марта 11 марта 11 марта 11 ма<br>11 марта 11 марта 11 марта 11 марта 11 марта 11 марта 11 марта 11 марта 11 марта 11 марта 11 марта 11 марта

### **Запомните!**

Запрещается соединять амперметр и вольтметр в цепь с током и напряжением, значения которых превышают значения, указанные на их шкалах.

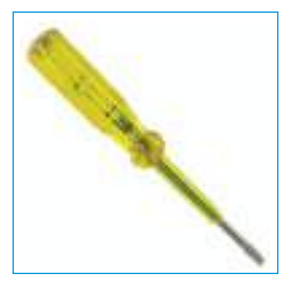

*Рис***. 11.1.** Индикатор напряжения

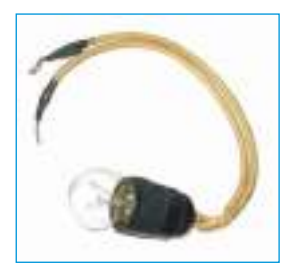

*Рис***. 11.2.** Контрольная лампа

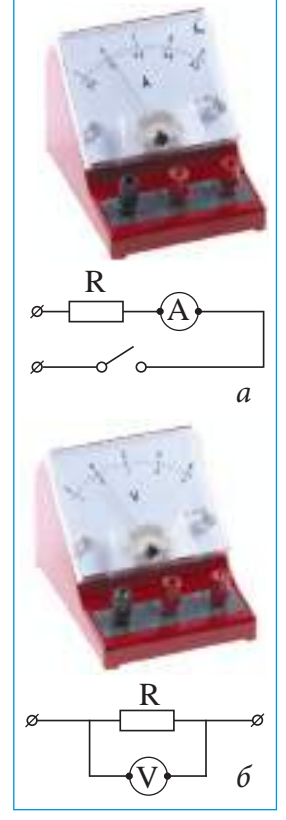

*Рис***. 11.3.** Электрические приборы для измерения силы тока и напряжения и схемы их монтажа: *а* - амперметр; *б* – вольтметр

*Контрольная лампа* (контролька) (*рис. 11.2*) представляет собой простое приспособление, состоящее из электрической лампы, вкрученной в патрон, от которого идут два провода с оголенными концами. Электрическая лампа должна соответствовать напряжению сети (220V). Контрольная лампа используется для проверки наличия напряжения на различных участках цепи электрического тока, состояния проводников, для обнаружения перегоревшего предохранителя и т.д.

### **Индивидуальная работа**

Изготовь индикатор напряжения, состоящий из лампочки малой мощности (от холодильника, швейной машины и т.д.), соответствующего ей патрона и двух проводников. Для предохранения колбы лампы от случайных ударов можно использовать пластмассовый стаканчик.

*Амперметр* (*рис. 11.3, а*) - прибор, предназначенный для измерения силы тока. На шкале амперметра нанесены деления в соответствующих единицах: А – амперы, мА – миллиамперы, μA – микроамперы.

Сила тока измеряется амперметром, подключенным последовательно с сопротивлением (выключателем, лампами и т.д.). Для расширения диапазона измерения силы тока к клеммам амперметра подключают параллельно добавочное сопротивление (шунт).

*Вольтметр* (рис. 11.3, б) - это прибор, предназначенный для измерения напряжения электрического тока или падения напряжения. На шкале вольтметра нанесены деления в соответствующих единицах: В – вольт, мВ – милливольт, кВ – киловольт. Вольтметр подключают параллельно с сопротивлением к двум точкам электрической цепи: оголенными концами проводников, присоединенных к клеммам вольтметра, прикасаются к точкам, между которыми необходимо измерить напряжение. В отличие от амперметра, вольтметр используется без разрыва цепи.

Для расширения диапазона измерения напряжения электрического

тока к клеммам вольтметра подключают последовательно добавочное сопротивление (шунт).

*Тестер* (*рис. 11.4*) - это электрический прибор, предназначенный для измерения электрических параметров: напряжения, силы тока, сопротивления, емкости и т.д.

Измерения этим прибором могут быть выполнены как для цепей постоянного тока, так и для цепей переменного тока. Тестер может быть использован для других операций: нахождения обрывов в электрической цепи, проверки состояния транзисторов и конденсаторов и т.д.

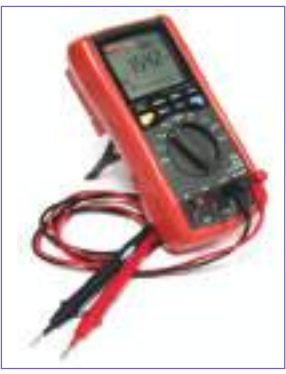

*Рис***. 11.4.** Тестер цифровой

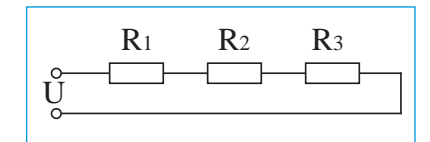

*Рис***. 11.5**. Последовательное соединение электрических сопротивлений

### **11.3. Последовательное соединение электрических сопротивлений**

При последовательном соединении электрических сопротивлений (*рис. 11.5*) через них проходит ток одинаковой силы: *I1 = I2 = I3 =… In*, а падение напряжения по всей цепи равно сумме падений напряжения по всем сопротивлениям, т.е. *U=U1 + U2+ U3+…+ Un*. В случае соединения нескольких одинаковых сопротивлений последовательно, падение на-

**92**

пряжения по всем сопротивлениям рассчитывается по формуле *U=nU1*, где n– число одинаковых сопротивлений, а *U1* – падение напряжения на каждом из них.

Согласно закону Ома, сила тока *I* прямо пропорциональна напряжению *U* и обратно пропорциональна сопротивлению *R: I = U/R*.

При выключении любого из потребителей, связанных последовательно, прерывается ток во всей цепи.

### **11.4. Параллельное соединение электрических сопротивлений**

При параллельном соединении электрических сопротивлений (*рис. 11.6*) падение напряжения на каждом из них одиноково: *U1 = U2 = U3 = … = Un*, а токи, проходящие через них, суммируются: *I = I1 + I2 + I3 +…+ In*.

#### **Проект монтажа электрической сети**

Разработайте проект осветительной сети одного помещения, в котором нельзя использовать лампу напряжением в 220 В. В этом случае берут лампу напряжением 36 В и ток I = 0,09 А, которое не представляет опасности для человека. Представьте преподавателю разработанную схему. Соберите эту схему и включите ее в электрическую сеть под наблюдением преподавателя. Пример проекта смотрите в *практической работе 11.1*.

*Практическая работа 11.1.* Параллельное соединение двух ламп: одна, рассчитанная на напряжение U1 = 220 В, другая – рассчитанная на напряжение 24 В.

Вспомните, какие правила техники безопасности при выполнении электромонтажных работ вы изучали в 7 классе.

!

!

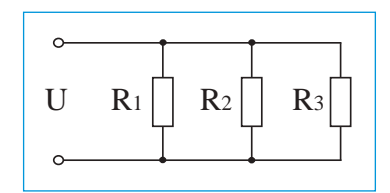

*Рис***. 11.6**. Параллельное соединение электрических сопротивлений

> Вспомните, чтовы изучали в предыдущих классах о последовательном и параллельном соединении нескольких лампочек.

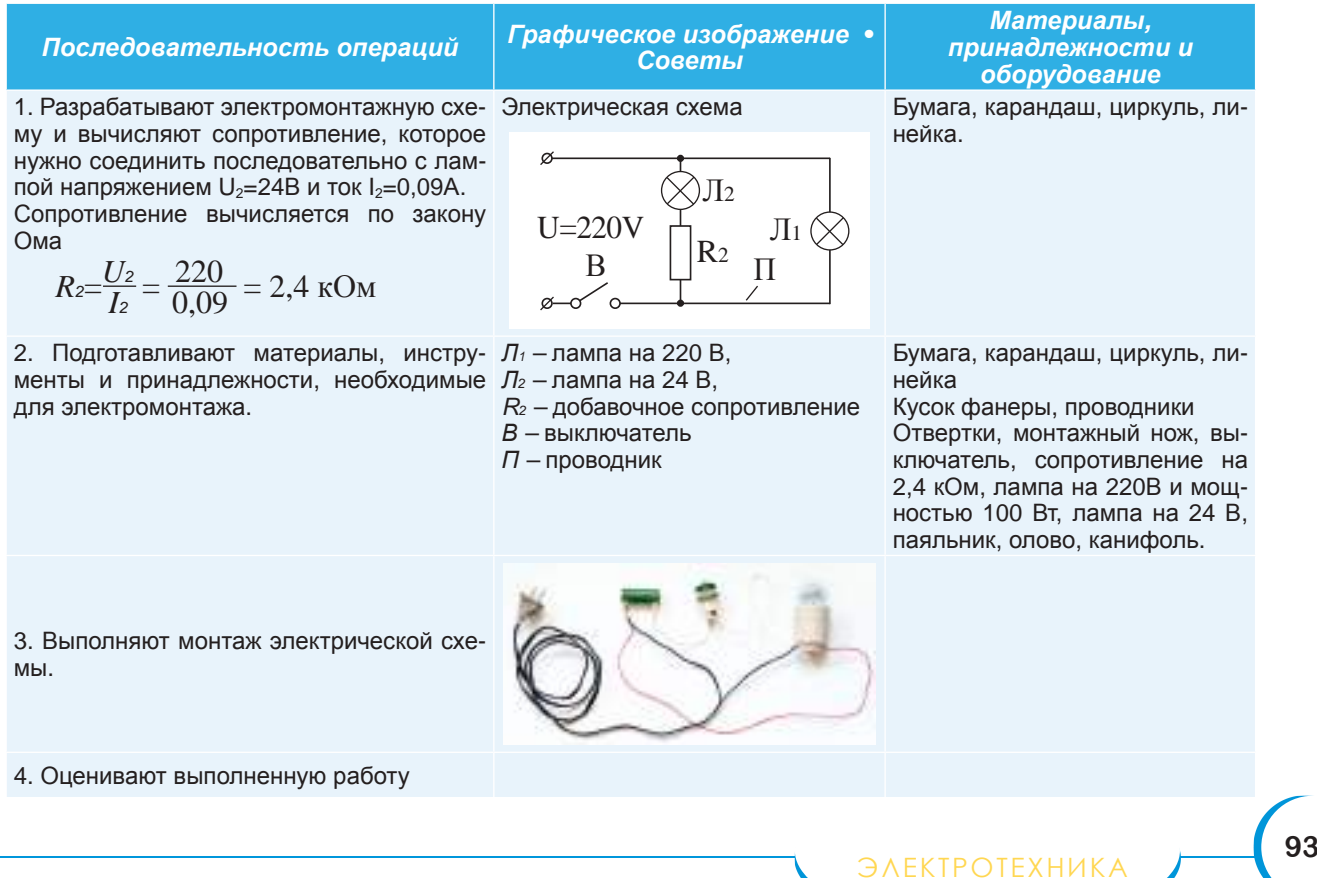

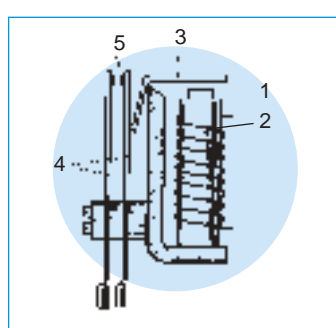

*Рис***. 11.7.** Электромагнитное реле: 1 – стальной сердечник; 2 - катушка (обмотка); 3 – мобильная арматура; 4 – пружины контактов; 5 – контакт

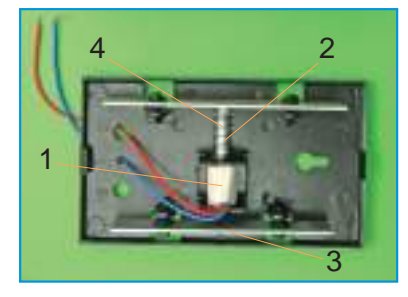

*Рис***. 11.8.** Устройство электрического звонка: 1 – катушка; 2 – стальной сердечник; 3 – металлические пластины; 4 – пружина

### **11.5. Электрические приборы**

### **Конструкция и принцип действия электрического реле**

*Реле* - это устройство для управления и изменения в технической системе (включение или выключение электрической цепи и т.д.), которое срабатывает при изменении некоторых параметров (температура, напряжение, давление и т.д.) в другой технической системе.

*Катушка* со стальным сердечником, через которую проходит электрический ток, называется электромагнитом. При прохождении тока через медные витки катушки-реле (2) (*рис. 11.7*), в ней индуцируется магнитный поток. Стальной сердечник (1) намагничивается и притягивает к себе мобильную арматуру (3), которая воздействует на эластичные пластины (4), связанные с ней. При перемещении пластин, контакты(5) замыкают основную электрическую цепь.

Когда катушка обесточена, магнитный поток отсутствует, под действием эластичных пластин мобильная арматура возвращается в исходное положение. Контакты размыкаются, и цепь обесточивается.

**Конструкция, принцип действия электрического звонка и его ремонт**

При прохождении электрического тока через катушку (1), в ней возникает магнитное поле. Стальной сердечник (2) намагничивается и перемещается быстро, ударившись о металлическую пластину (3), производит звук. В отсутствие тока в катушке, магнитный поток в ней отсутствует, а пружина 4 перемещает быстро сердечник, который, ударившись о вторую пластину звонка, производит звук.

Изучите по *рис. 11.8* составные части электрического звонка.

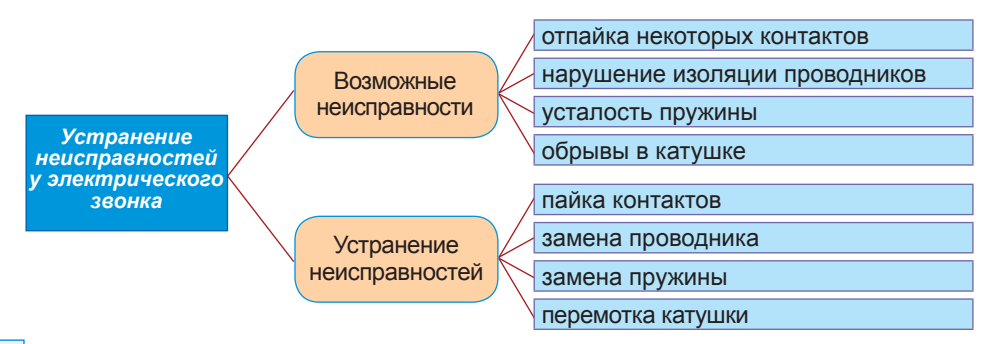

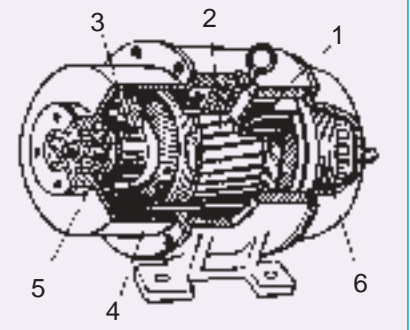

**94**

*Рис***. 11.9.** Электродвигатель: 1 – статор с обмотками; 2 – якорь; 3 – коллектор якоря; 4 – обмотка якоря; 5 – щетки; 6 – вентилятор

*Схема* **11.1.** Устранение возможных неисправностей у электрического звонка

### **Конструкция и принцип действия электродвигателей, используемых в домашнем хозяйстве**

*Электродвигатель* (*рис. 11.9*) состоит из двух основных частей: *статора* и *якоря*.

*Статор* (1) - это неподвижная часть электродвигателя. В нее вмонтированы обмотки из изолированной медной проволоки. Он служит как магнитный проводник и создает внутри себя магнитный поток.

*Якорь* (2) – это мобильная часть электродвигателя, вращается в подшипниках статора (1). В якоре находятся обмотки из провода. Концы обмоток присоединены к пластинам коллектора (3). Электрический ток, проходящий через обмотки статора (1), индуцирует в нем магнитный поток, проходит через щетки (5) коллектор (3) и обмотки

якоря (2), индуцируя в нем, также, магнитный поток. Это магнитное поле отталкивается от магнитного поля статора (1); появляется вращающийся магнитный поток, который вращает якорь (2).

Возможные неисправности электродвигателя: износ щеток, износ подшипников, обрыв провода обмоток статора или якоря, поломка конца вала и т.д.

### **Конструкция, принцип действия и ремонт пылесоса**

*Пылесос* (*рис. 11.10*) – электробытовая машина, предназначенная для уборки в помещении. Во время работы пылесоса его вентилятор (2) создает вакуум в пылесборнике (1).

Воздух с пылью и легкими телами всасывается через гофрированный шланг (5) и попадает в пылесборник (1).

Очищенный воздух проходит через фильтр (6), а остальное задерживается на нем. Затем воздух обтекает электродвигатель (4) и охлаждает его.

Возможные неисправности пылесоса: обрыв соединительного провода, недостаточный контакт щеток с коллектором электродвигателя, неисправность выключателя, забивка дисков центробежного вентилятора и т.д.

Чтобы пылесос нормально работал, нужно вовремя чистить от пыли его коллектор и фильтр. Один раз в год нужно проверять состояние щеток электродвигателя, один раз в два года требуется замена смазки подшипников. Промывают подшипники в бензине, высушивают и смазывают солидолом.

### *Практическая работа 11.2.* Замена щеток электродвигателя пылесоса

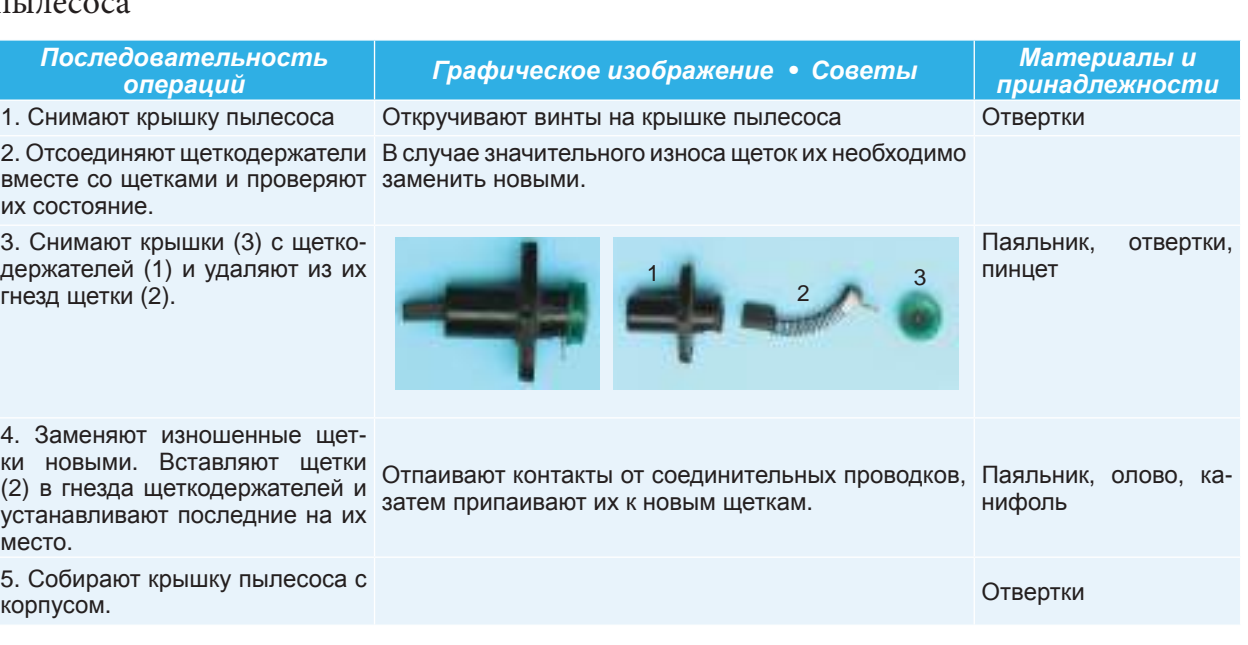

### **Работа в группе**

Присоедините электродвигатель от пылесоса или от другого электрического оборудования к однофазной электрической сети.

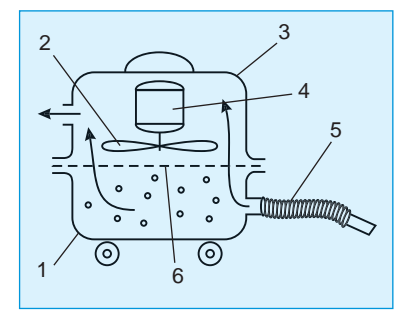

*Рис***. 11.10.** Принципиальная схема пылесоса: 1 – пылесборник; 2 – вентилятор; 3 – крышка; 4 – электродвигатель; 5 – гофрированный шланг; 6 – фильтр

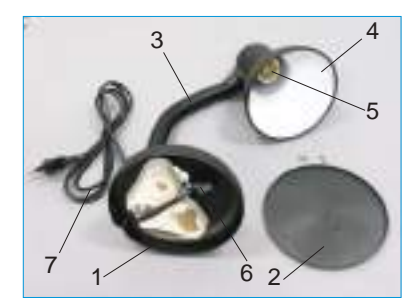

*Puc. 11.11.* Конструкция<br>настольной лампы: настольной 1 – база; 2 – крышка; 3 – гибкая стойка; 4 – абажур; 5 – патрон; 6 – выключатель; 7 – шнур с вилкой.

#### **Конструкция настольной лампы**

На *рис. 11.11* представлена настольная лампа. При эксплуатации настольной лампы возможны следующие неисправности: вышли из строя вилка или патрон, выключатель, шнур и т.д. Эти неисправности можно устранить собственными силами, используя соответствующие инструменты и новые детали.

#### **Конструкция, принцип действия и ремонт утюга**

Современный утюг состоит из следующих основных элементов: алюминиевой или чугунной подошвы с запрессованным трубчатым электронагревателем (ТЭНом), корпуса и автоматического терморегулятора.

Терморегулятор утюга (*рис. 11.12*) работает следующим образом: биметаллическая пластина (1), нагреваясь от подошвы утюга, изгибается и медленно отжимает левый конец контактной мобильной пластины (2). В момент, когда плоскость мобильной пластины (2) переместится выше

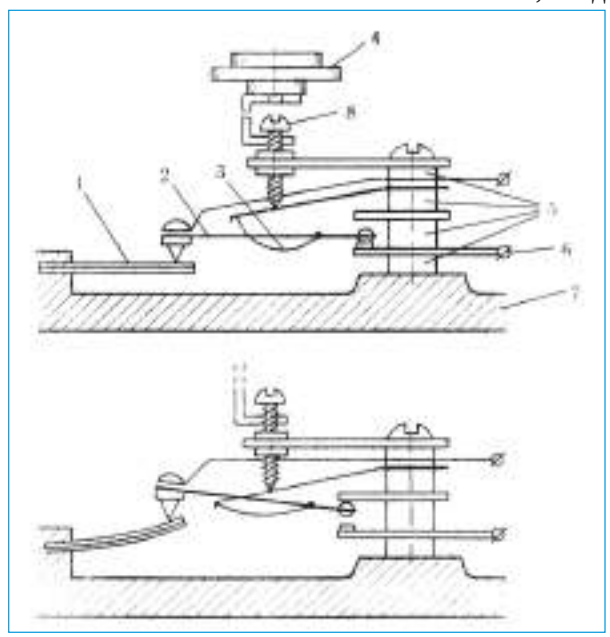

*Рис***. 11.12.** Терморегулятор утюга: 1 – биметаллическая пластина; 2 – подвижная контактная пластина; 3 – пружина подвижного контакта; 4 – ручка терморегулятора; 5 - изолирующая шайба; 6 – пластина неподвижного контакта; 7 – подошва утюга; 8 – регулировочный винт.

левой точки упора плоской пружины (3), последняя мгновенно отожмет пластинку (2) вверх, и контакты терморегулятора разорвутся. Биметаллическая пластина (1), медленно остывая, изгибается вниз, и все элементы терморегулятора возвращаются в исходное положение.

Процесс включения также происходит мгновенно. Ручкой терморегулятора (4), перемещая левую точку упора пружины (3) относительно плоскости пластины (2), регулируют температуру срабатывания всего механизма и одновременно температуру утюга.

*Ремонт электроутюга.* Неисправную вилку утюга заменяют следующим образом: отвинчивают фиксирующий винт частей вилки и освобождают винты крепления проводов к штифтам. Сборку новой вилки осуществляют в порядке, обратном разборке.

Часто из-под тканевой оплетки шнура выступают проводники, эти места можно изолировать изолентой, но лучше, с точки зрения техники безопасности, заменить шнур. В случае перегоревшего трубчатого электронагревателя, утюг разбирают и заменяют его подошву. Замена сигнальной лампочки утюга – операция простая, надо только подобрать лампочку соответствующих параметров, а также проверить исправность контактов.

#### **Конструкция и ремонт электрического бойлера**

Электрический бойлер (*рис. 11.13*) состоит из цилиндрического металлического закрытого резервуара (1), термически изолированного по внешней поверхности кожухом (3), внутри которого расположено электрическое сопротивление (4), через которое проходит электрический ток, отдающий воде выделенное им тепло. Вода нагревается до температуры использования.

Температура воды поддерживается постоянной термостатом (5), который включает и выключает электрическую цепь с подключенным к ней сопротивлением, когда температура воды стремится падать или повышаться. Холодная вода попадает в резервуар через нижний подвод (6) и обратный клапан (7) и отбирается в верхней части резервуара через раздаточный патрубок для горячей воды (8). На подводящем трубопроводе установлен обратный клапан (7), через который вода течет только в одном направлении.

Если на бойлере вышел из строя нагревательный элемент (4) или термостат (5), их заменяют новыми.

Некоторые неисправности бойлера могут быть выявлены и устранены так же, как в случае с утюгом.

### $\mathcal{L}$ 3 4 5 6 1

*Рис***. 11.14.** Электрический чайник: 1 – база; 2 – термоэлемент; 3 – автоматический выключатель; 4 – кнопка выключателя; 5 – вода; 6 – пары

### **Ремонт электрического чайника**

Электрический чайник (*рис. 11.14*) устроен подобно бойлеру, и в нем возможны идентичные неисправности, так что их можно выявлять и устранять подобным образом.

### **Конструкция, принцип действия и ремонт холодильника**

Работа холодильника основана на явлении изменения температуры кипения жидкостей в зависимости от давления, под которым находятся, и на явлении поглощения тепла при испарении жидкостей.

Рабочей жидкостью в холодильнике является *жидкий фреон*, который легко переходит в газообразное состояние при довольно низкой

температуре, а под действием небольшого давления фреон превращается в жидкость.

Электродвигатель (1) (*рис. 11.15*, *а*) приводит в движение однопоршневой компрессор (2), который все время отсасывает пары фреона из испарителя (3) и перекачивает их в конденсатор (4), в котором они превращаются в жидкость. Одновременно фреон по тонкой капиллярной трубочке или через регулирующий вентиль (5) поступает обратно в испаритель (3), расположенный в верхней части холодильной камеры. Фреон из испарителя отсасывается быстрее, чем поступает по этой трубке, давление в испарителе (3) резко понижается. В змеевике испарителя создается разряжение, и фреон под таким низким давлением закипает при температуре – 29°С. Фреон отнимает тепло у холодильной камеры, где помещен испаритель. Пары закипающего фреона компрессор (2) перекачивает в конденсатор (4), где создается давление в 6 атмосфер, при котором пары фреона конденсируются, превращаясь в жидкость при температуре +26°С.

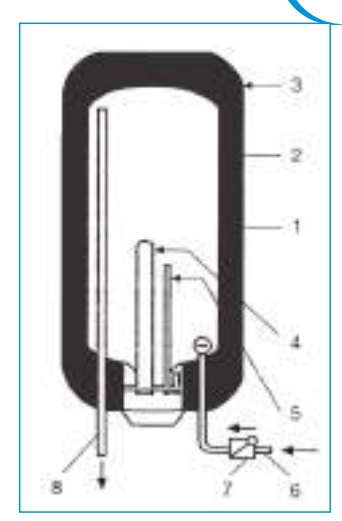

*Рис***. 11.13.** Электрический бойлер: 1 – цилиндрический резервуар; 2 – термическая изоляция; 3 - защитный металлический кожух; 4 – электрическое сопротивление; 5 – термостат; 6 – подвод холодной воды; 7 – обратный клапан; 8 – раздаточный патрубок для горячей воды.

### **Запомните!**

Компрессионные холодильники потребляютменьше электроэнергии, чем абсорбционные.

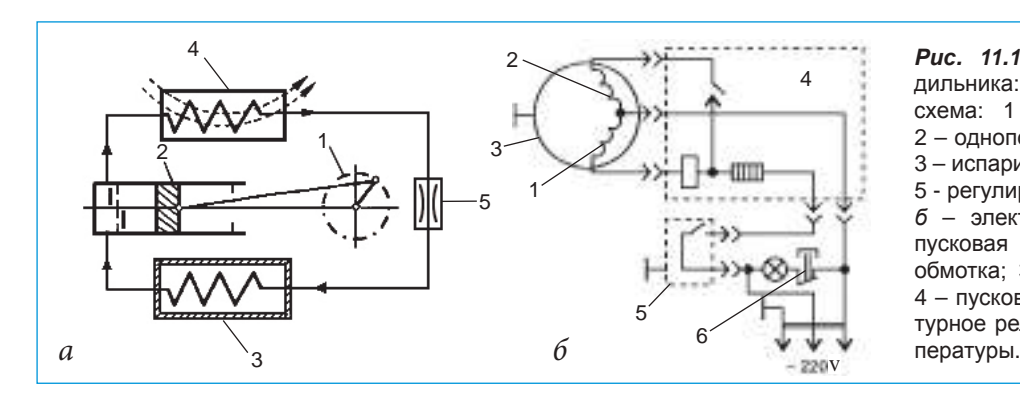

*Рис***. 11.15.** Конструкция холодильника: *а* – принципиальная схема: 1 – электродвигатель; 2 – однопоршневой компрессор; 3 – испаритель; 4 – конденсатор; 5 - регулирующий вентиль; *б* – электрическая схема: 1 пусковая обмотка; 2 – рабочая обмотка; 3 – электродвигатель; 4 – пусковое реле; 5 – температурное реле; 6 – регулятор тем-

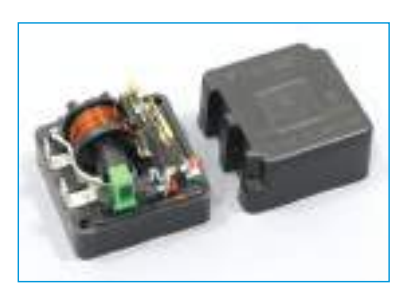

*Рис***. 11.16.** Пускозащитное реле холодильника

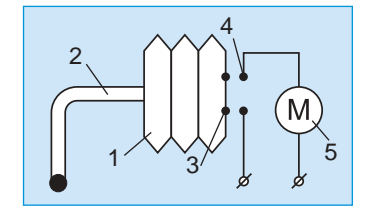

*Рис***. 11.17.** Терморегулятор: 1 – сифон; 2 – капиллярная трубка; 3 – подвижные контакты; 4 – неподвижные контакты; 5 – электродвигатель

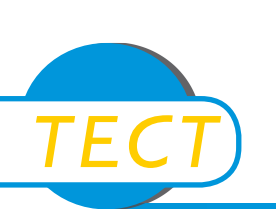

Из конденсатора (4) жидкий фреон продолжает поступать в испаритель, беспрерывно циркулируя, приводит к снижению температуры при каждом последующем цикле, и холодильная камера может быть охлаждена до 8°C.

Регулирующий вентиль (5) имеет сужение для прохождения фреона, в этом месте его скорость увеличивается, а давление падает, и фреон переходит из жидкого состояния в газообразное. Цикл повторяется беспрерывно. Расход всасываемого фреона больше, чем его расход через регулирующий вентиль.

Пуск электродвигателя осуществляется пусковым реле (*рис.11.16*), расположенным в одном корпусе с температурным реле, предназначенным для защиты электродвигателя от перегрузки.

Реле имеет биметаллическую пластину и близко расположенную к ней спираль, соединенную последовательно с рабочей обмоткой электродвигателя. В случае повышения температуры, спираль нагревается, биметаллическая пластинка деформируется и отводит подвижные контакты от неподвижных, цепь размыкается и электродвигатель останавливается, обмотки двигателя защищены от перегрева.

Температура в холодильной камере поддерживается постоянной при помощи терморегулятора (*рис. 11.17*), принцип работы которого основан на температурном расширении жидкости, которой заполнен сильфон (1) и капиллярная трубка (2). Запаянный конец капиллярной трубки (2) прижат к испарителю при помощи зажима. При снижении температуры в холодильной камере, жидкость из сильфона уменьшается в объеме, контакты, находящиеся на сильфоне, отходят от неподвижных контактов, цепь размыкается и электродвигатель останавливается.

При повышении температуры, жидкость из сильфона расширяется, и он удлиняется, а подвижные контакты соединяются с неподвижными, цепь замыкается и электродвигатель запускается.

При выходе из строя пускозащитного реле или при утечке фреона из сильфона терморегулятора их заменяют на новые.

### **Индивидуальная работа**

Разработай технологическую карту, в которой отражены операции разборки и сборки утюга.

### **Час обобщения и итогового оценивания**

- 1. Назовите общие конструктивные части реле и электрического звонка.
- 2. Как соединяют амперметр в электрическую сеть при измерении силы тока?
- 3. Как можно расширить диапазон измерения вольтметра?
- 4. Объясните отличие между последовательным и параллельным соединением нескольких лампочек.
- 5. Опишите конструкцию и принцип работы терморегулятора утюга.
- 6. Назовите возможные неисправности утюга и расскажите, как можно их устранить.
- 7. Опишите конструкцию и принцип работы электрического бойлера. Какую функцию выполняет его термостат?
- 8. Какие одинаковые электрические части есть у электрического бойлера и электрического чайника?
- 9. Объясните принцип работы пылесоса. Какие неисправности возможны, и как их устранить?
- 10. На каких физических явлениях основана работа холодильника? Назовите основные части холодильника.

# **АВТОМОБИЛЬ**

Что необходимо делать, чтобы автомобиль работал нормально и создавал как можно меньше созд проблем? Прежде всего, следует основательно изучить устройство автомобиля, методы хранения и правильного ухода за ним.

### **12.1. Устройство автомобиля**

### **Общие сведения**

**Автомобиль** – это самодвижущееся транспортное средство, предназначен для перевозки пассажиров или грузов, а также буксировки прицепов или различного оборудования.

Хотя автомобили очень разнообразны, у них есть общие основные компоненты: *двигатель*, *электрооборудование*, *шасси*, *дополнительные устройства*, *кузов* (*рис. 12.1*). *тва*, *рис.*

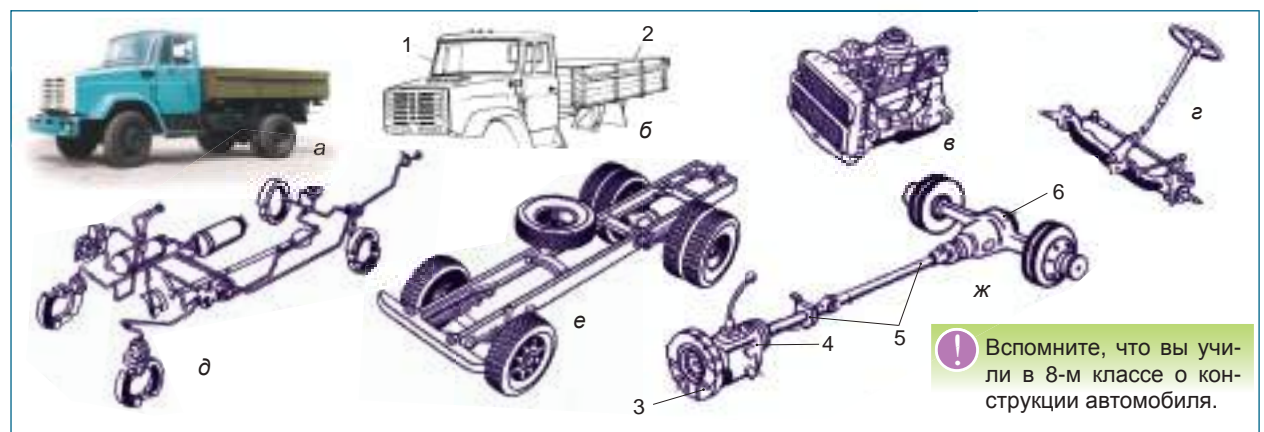

*Рис***. 12.1.** Составные части грузового автомобиля: *а* - общий вид; *б* - кузов; *в* - двигатель; *г* – система управления; *д* - тормозная система; *е* - ходовая часть; *ж* - трансмиссия. 1 - кабина; 2 - грузовая платформа; 3 - сцепление; 4 коробка передач; 5 – карданная передача; 6 - задний мост

**Двигатель автомобиля** (*рис. 12.1, в; 12.2 и 12.3, 8*) преобразует тепловую энергию, получаемую при сгорании топлива, в механическую работу. Двигатель состоит из следующих механизмов и систем:

- Кривошипно-шатунный механизм
- Газораспределительный механизм
- Система охлаждения
- Система смазки
- Система вентиляции картера двигателя
- Система питания воздухом
- Система питания топливом
- Система выпуска отработавших газов.

Есть два типа двигателей внутреннего сгорания: ДИЗ (двигатель с искровым зажиганием) и «дизель» (двигатель с самовоспламенением). В карбюраторном двигателе топливно-воздушная смесь (называемая и горючей смесью), полученная в карбюраторе, всасывается в цилиндр и, сжимаясь, нагревается до температуры 200-400°С, потом в цилиндре от свечи образовывается электрическая искра, и горючая смесь воспламеняется. Газы, расширяясь, выполняют механическую работу, давя на поршень.

В дизельном двигателе горючая смесь образовывается прямо в цилиндре путем непосредственного впрыска топлива в перегретый воздух вследствие его сжатия поршнем и самовоспламеняется.

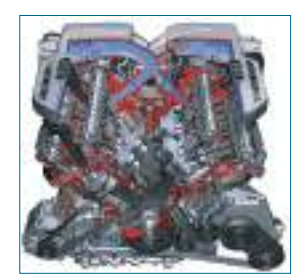

12 **модуль**

**модуль 12**

*Рис***. 12.2.** Двигатель

### **Индивидуальная работа**

- 1. Изучи устройство двигателя автомобиля и назови его системы и механизмы, указывая их назначение.
- 2. Опиши порядок работы четырёх-, шести-, восмицилидрового двигателя и объясни необходимость его соблюдения.
- 3. Объясни, что собой представляет диаграмма фаз газораспределения.
- 4. Построй схему циркуляции охлаждающей жидкости по малому и большому кругу.

### **Работа в группе**

- 1. Сформируйте 5-6 групп учеников и проанализируйте устройство механизмов и систем двигателя автомобиля.
- 2. Поочередно пройдя по кругу изучите устройство каждого механизма и каждой системы двигателя.

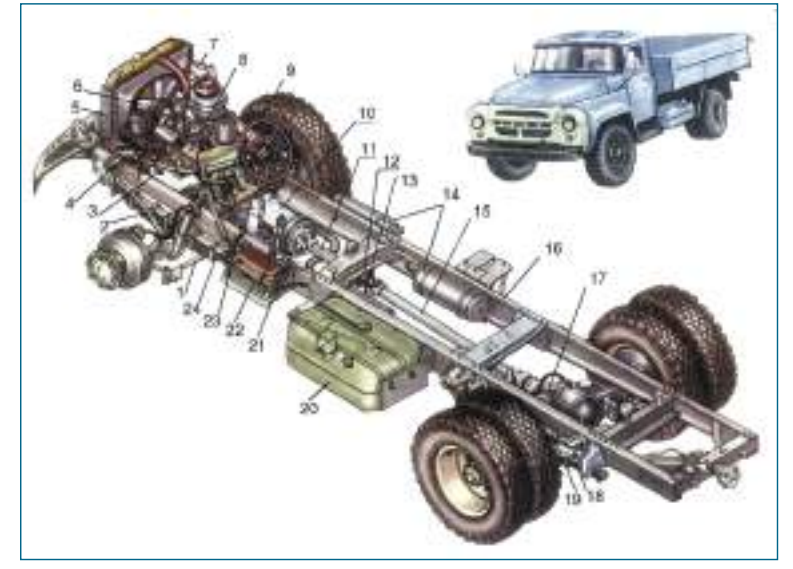

*Рис***. 12.3.** Двигатель и шасси автомобиля: 1 – поперечная тяга; 2 - продольная тяга; 3 – карданная передача системы управления; 4 - рулевой механизм; 5 - крепление радиатора; 6 - вентилятор; 7 - компрессор; 8 - двигатель; 9 - вал рулевого колеса; 10 - коробка передач; 11 - промежуточный карданный вал; 12 - опора карданной передачи; 13, 14 – резервуары сжатого воздуха; 15 - карданная передача; 16 - рама; 17 - задний мост; 18 – главная рессора задней подвески; 19 – вспомогательная рессора задней подвески; 20 - топливный бак; 21 - стояночный тормоз; 22 - аккумуляторная батарея; 23 - сцепление; 24 - рессора передней подвески.

### **Электрооборудование:**

- Cистема зажигания
- Система пуска
- Контрольно-измерительные приборы
- Система освещения
- Система сигнализации
- Дополнительные системы и оборудование.

**Шасси автомобиля** (*рис. 12.3*) включает в себя механизмы, передающие крутящий момент от двигателя к ведущим колесам и являются основой для размещения двигателя, кузова, мостов с колесами, подвесок и механизмов управления. Шасси состоит из следующих механизмов: *трансмиссия; ходовая часть; механизмы управления.*

**Трансмиссия** (*рис. 12.3*) предназначена для передачи и преобразования крутящего момента от коленчатого вала двигателя к ведущим колесам автомобиля. Трансмиссия состоит из следующих агрегатов:

- Сцепление
- Делитель или мультипликатор
- Коробка передач
- Демультипликатор
- Коробка отбора мощности
- Раздаточная коробка
- Карданная передача
- Главная передача
- Дифференциал
- Полуоси
- Конечная передача.

**Ходовая часть** (*рис. 12.3*) представляет собой тележку и состоит из следующих частей:

• *рама;* 

**100**

• *мосты автомобиля;* 

- *подвеска;*
- *колеса.*

12 **модуль**

### **Индивидуальная работа**

- 1. Начерти кинематическую схему трансмиссии автомобиля.
- 2. Выяви и назови разницу между трансмиссией переднеприводного и заднеприводного автомобилей.
- 3. Проанализируй преимущества и недостатки различных компоновок автомобилей.

### **Работа в группе**

- 1. Сформируйте 3-4 группы учеников и проанализируйте устройство автомобиля.
- 2. Проверьте уровень жидкости в системе охлаждения и уровень масла в картере двигателя.
- 3. Обсудите этапы развития автомобиля, и каким вы видите в конструктивном плане автомобиль будущего.

**Механизмы управления** (*рис. 12.1, г, д*) служат для изменения направления и снижение скорости автомобиля и состоят из: *системы управления* и *тормозной системы*.

части и механизмов управления. Кузов грузового автомобиля в переданная передача; 7 – коробка передач; **Кузов**легкового автомобиля (*рис. 12.4, 2*) служит простанством для размещения водителя, пассажиров, грузов и основой для крепления двигателя, агрегатов трансмиссии, ходовой состоит из кабины и грузовой платформы (*рис. 12.1, б*).

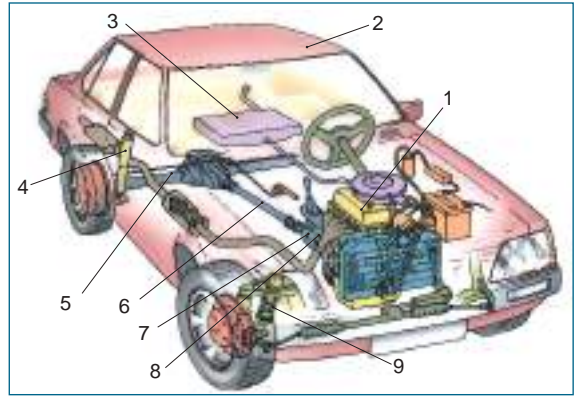

*Рис***. 12.4.** Легковой автомобиль: 1 – двигатель; 2 – кузов; 3 – топливный бак; 4 – задний амортизатор; 5 – задний ведущий мост; 8 – сцепление; 9 – передний амортизатор

 $ABTOMOBU$ ЛЬ

По форме и функциональности, существуют следующие типы кузова легковых автомобилей: • *берлин (седан)* – автомобиль с закрытым кузовом, четырёхдверный и с четырьмя боковыми окнами;

• *break* (брейк) - автомобиль, в котором салон (оборудованное внутреннее пространство) продлевается до задней части автомобиля;

- *лимузин* элегантный автомобиль с закрытым кузовом и шестью или более боковыми окнами;
- *купе* автомобиль, имеющий в задней части закрытое пространство для пассажиров;
- *кабриолет* (на английском языке *Landaulet*) автомобиль, внутренняя часть которого открывается благодаря подвижной крыше;

• *пикап* – автомобиль, состоящий из кабины и открытой задней платформы для груза.

### **Оценивание**

- **1.** Объясните роль основных частей автомобиля.
- **2.** Объясните различие между двигателями ДИЗ и «дизель».
- **3.** Какая часть автомобиля состоит из большего числа механизмов?
- **4.** Каково назначение агрегатов трансмиссии автомобиля?

### **12.2. Эксплуатация автомобиля**

Хранение автомобиля предполагает его содержание, в течение короткого или длительного периода, в соответствующих условиях. Методы (или условия) хранения автомобилей обеспечивают их хорошее рабочее состояние (*схема 12.1)*.

*Схема* **12.1.** Методы хранения автомобилей

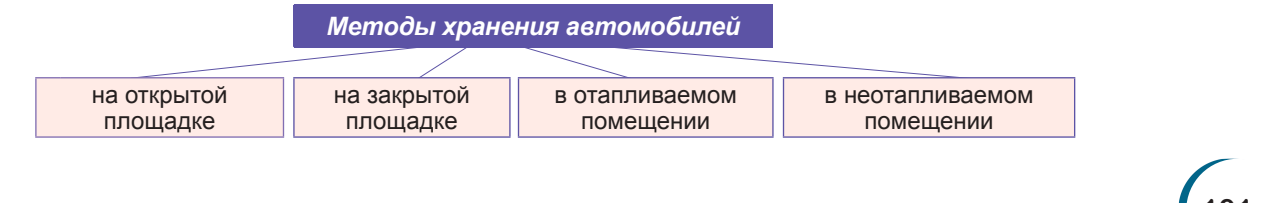

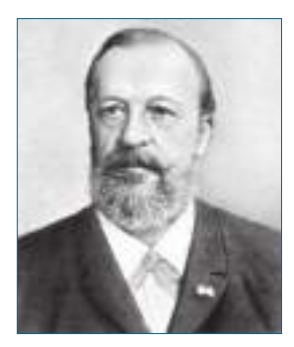

Николаус Отто, изобретатель первого двигателя внутреннего сгорания

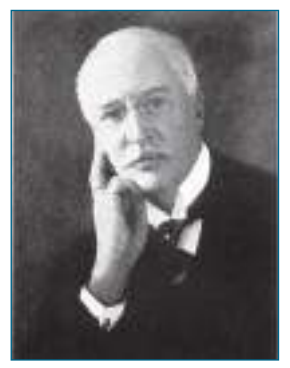

Рудольф Дизель, немецкий инженер, изобретатель дизельного двигателя

### **Индивидуаль- ная работа**

Проанализируй методы хранения автомобилей, отметь существенные различия между ними. Какие факторы окружающей среды могут влиять на автомобили?

Хранение автомобилей в отапливаемых помещениях позволяет защищать их от влияния факторов внешней среды, особенно от низких температур. В случае хранения автомобилей на закрытых площадках, они не защищены от воздействия низких температур и, частично, от других факторов окружающей среды.

Место хранения автомобиля должно соответствовать ряду требований:

• быть оснащено средствами пожаротушения;

• иметь условия для свободного маневрирования и безопасности дорожного движения;

• располагать пространством, необходимым для соблюдения растояний между автомобилями и между ними и прилегающими строениями;

• быть обеспечено соответствующей площадью для стоянки (с твёрдым дорожным покрытием);

• быть обеспечено возможностью быстрой эвакуации автомобилей в случае необходимости.

### **Хранение автомобилей в помещении**

Для защиты от замерзания системы охлаждения двигателя, для предотвращения увеличения вязкости масла в картере двигателя и трансмиссии, автомобили зимой хранятся в помещениях при температуре не ниже +5°С.

Размещение автомобилей на стоянке производится таким образом, чтобы было возможным их безпрепятственное передвижение и маневрирование при въезде на стоянку и выезде с нее.

### **Хранение автомобилей на открытом воздухе**

Хранение автомобилей на открытом воздухе при температуре ниже 0°С требует принятия некоторых мер, основная цель которых состоит в предотвращении замерзания воды в системе охлаждения, предотвращении увеличения вязкости масла в картере двигателя и трансмиссии и обеспечении легкого запуска двигателя.

Летом высокая температура в сочетании с солнечными лучами оказывает разрушительное действие на поверхности, покрытые краской, на резиновые и пластмассовые детали автомобиля.

### **Хранение автомобиля в зимний период**

Хранение автомобиля в грязном состоянии в гараже или на открытых плащадках в зимнее время приводит к появлению коррозии. Для ее предотвращения необходимо принять меры для защиты автомобиля (*схема 12.2*).

*Схема* **12.2.** Способы защиты автомобиля при хранении в зимний период

Снятие аккумуляторной батареи и её хранение в местах, где нет опасности замерзания; раз в месяц батарея перезаряжается и проверяется плотность электролита

> Смазывание петлей, капотов, дверей, устройства для блокировки и закрытия

Заливка в каждый цилиндр, через отверстие свечей, от 25-30 г моторного масла, нагретого до температуры 70-80°С, с вращением коленчатого вала на 2-3 оборота

**автомобиля при хранении в зимний период**

**Защита**

Периодическая смазка никелированных и хромированных поверхностей специальными маслами

Полное опорожнение системы охлаждения, если в ней не предусмотрен антифриз

Перекрытие каналов доступа воздуха к цилиндрам со стороны выхлопной трубы и воздушного фильтра

### **Оценивание**

- **1.** Объясните методы (условия) хранения автомобиля.
- **2.** Опишите способ хранения автомобиля зимой в неотапливаемых помещениях.
- **3.** Чем отличается хранение автомобиля на открытом воздухе от его хранения в неотапливаемых помещениях?

### **12.3. Гигиенические нормы и правила охраны труда**

**Правила обслуживания зон хранения автомобилей.** Надо обеспечить свободный доступ к каждому автомобилю на стоянке в помещении или на открытом воздухе. В помещении запрещается регулировка работающего двигателя. Все помещения должны быть хорошо вентилированы и отаплеваемы.

Не допускается утечка топлива и смазочных материалов на территории зон хранения автомобилей; они немедленно удаляются и собираются при помощи песка или опилок. Использованные материалы выбрасываются в металлические ящики, установленные за пределами помещения. Рабочие места работников должны быть хорошо освещены и оборудованы защитными ограждениями, которые предотвращают непредвиденный въезд автомобилей. Смотровые ямы и эстакады должны быть обеспечены бордюром безопасности.

**Правила безопасности труда во время управления автомобилем и технического обслуживания.** Перед выездом водитель должен проверить техническое состояние автомобиля. Запрещается работать под автомобилем, поднятым на домкрате, без опор безопасности, установленных под колеса. Работая под автомобилем, водитель должен распологатся вдоль него или со стороны, противоположной проезжей части дороги.

При обслуживании аккумуляторной батареи запрещается использование открытого пламени или проверка степени заряжении «на искру». Необходимо избегать контакта электролита и серной кислоты с кожей и одеждой. Если эти вещества попали на кожу, их надо нейтрализовать раствором каустической соды, а затем хорошо промыть кожу водой.

Тормозная система должна проверяться на специально отведенном для этого участке. Шиномонтажные работы также должны производиться только в специально отведенных для этого местах.

**Противопожарные меры.** Категорически запрещается блокировать проходы, аварийные выходы и подходы к источникам воды, местам размещения противопожарного инвентаря и т.д. В помещениях для хранения и ремонта автомобилей запрещается курение, использование открытого пламени, хранение топлива (за исключением того, что находится в топливном баке автомобиля), хранение баков с открытыми крышками, мытье или чистка кузова и деталей автомобиля, рук и одежды бензином или керосином.

В помещениях для хранения и технического обслуживание автомобилей должны быть установлены огнетушители и ящики с сухим песком. В случае возгарания автомобиля в зоне парковки, он должен быть эвакуирован, для избежания воспламенения других автомобилей.

#### **Подумайте и аргументируйте**

Напишите мини-эссе на тему «Вклад Г. Даймера, К. Бенца, Г. Форда и других изобретателей в создание автомобилей и развитие автомобильной промышленности».

#### **Запомните!**

Во время работы инструменты и детали не кладутся на раму, подножку или другие части автомобиля, откуда они могут упасть. Запрещается использование поврежденных инструментов при выполнении работ по ремонту автомобиля.

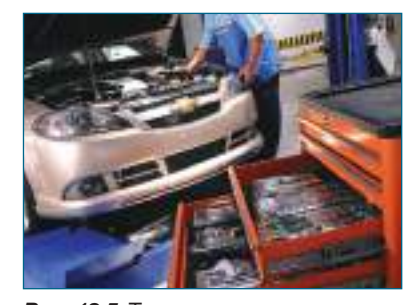

*Рис***. 12.5.** Техническое обслуживание автомобиля

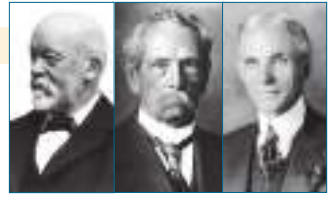

АВТОМОБИЛЬ **<sup>103</sup>**

### **Оценивание**

- **1.** Объясните основные правила благоустройства мест для парковки автомобилей.
- **2.** Какие правила охраны труда неоходимо соблюдать при управлении автомобилем и во время технического обслуживания?
- **3.** Какие противопожарные меры необходимо соблюдать в помещениях автопредприятия?

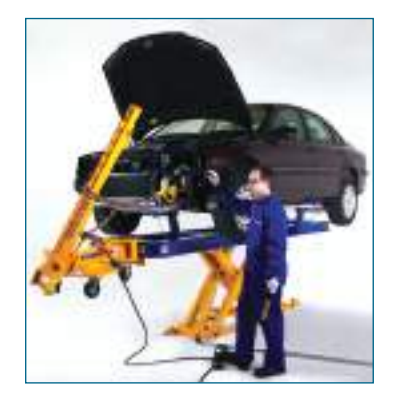

*Рис***. 12.6.** Автоподъемник

### **Запомните!**

Любые работы по техническому обслуживанию и их периодичность регулируются инструкциями, данными в техническом листе автомобиля.

### **12.4. Техническое обслуживание автомобиля**

### **■ Техническое обслуживание автомобиля**

Техническое обслуживание включает совокупность технических и организационных мер, осуществляемых в обязательном порядке после определенного пробега автомобиля и направленных на поддержание работоспособности автомобиля.

*Техническое обслуживание номер один* (TО-1) включает в себя, помимо работ по ежедневному обслуживанию, следующие виды работ, осуществляемых без снятия агрегатов и оборудования с автомобиля и без их разборки: контрольно-диагностические, крепёжные, регулировочные и т.д. В процессе TО-1 эти работы проводятся на двигателе, включительно на системах охлаждения и смазки, сцеплении, коробке передач, карданной передаче, мостах, системах управления и тормоза, ходовой части, кабине, платформе, сиденье и т.д. В процессе TО-1 обнаруживаются и устраняются негерметичные места, утечки воздуха, жидкостей, топлива, масла и т.д.; осматривается состояние топливной аппаратуры, герметичность соединений; проверяется функционирование и, при необходимости, устраняются неисправности систем освещения и сигнализации, контрольно-измерительных приборов, неисправности фар и т.д. Выполняются смазочные работы; проверяется уровень масла во всех агрегатах и, при необходимости, доливается масло; проверяется уровень тормозной жидкости и, при необходимости, она добавляется; сливается конденсат из воздушных баллонов тормозной системы с пневматическим действием привода и т. д.

*Техническое обслуживание номер два* (TО-2), кроме комплекса операций, включенных в TО-1, предусматривает проведение контрольнодиагностических и регулировочных работ в большом объеме, с частичной разборкой агрегатов. Оборудование снимается с автомобиля и проверяется на специальных стендах и контрольно-измерительных установках.

### **■ Техническое обслуживание двигателя**

Обслуживание неподвижных деталей двигателя включает следующие операции: проверка технического состояния блока целиндров, головки блока цилиндров, впускных и выпускных коллекторов, герметичности прокладок головки цилиндра и коллекторов, а также контроль крепления двигателя на раме автомобиля.

#### **■ Техническое обслуживание кривошипно-шатунного механизма**

Обслуживание этого механизма предполагает функциональную проверку, которая включает:

- проверку легкого пуска двигателя;
- проверку бесперебойной работы на различных оборотах; подозрительные признаки обнаруживаются либо на слух, либо с помощью стетоскопа;
- ежедневный контроль выхлопных газов, визуально или с помощью аппаратуры: синий цвет указывает на чрезмерный расход масла, черный – на чрезмерный расход топлива, а беловатый – слишком большой или слишком маленький угол опережения зажигания, для дизельных двигателей – соответственно, впрыска;

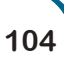

- контроль давления в цилиндрах (*рис. 12,7*) компрессометром или компрессографом;
- определение технического состояния *цилиндропоршневой группы* без разборки двигателя. Эта процедура выполняется путем:
- измерения количества газов, проникающих в картер двигателя, с помощью специально адаптированного счетчика газов; при превышении определенного количества газов рекомендуется ремонт *цилиндропоршневой группы*;
- мониторинга разряжения во впускном коллекторе. Осуществляется при работе двигателя с частатой вращения более *холостого хода*, с помощью вакуумметра, переключателя частичного прерывания зажигания и тахометра. Таким образом определяются негерметичность впусного коллектора, клапанов, свечей зажигания, прокладки головки блока цилиндров.

#### **■ Техническое обслуживание газораспределительного механизма**

Основными операциями технического обслуживания являются: визуальная проверка герметичности между крышкой распределения и блоком цилиндров, состояния пружин и положения коромысел, обеспечение герметичности клапанов, крышки головки блока цилиндров; проверка регулирования теплового зазора клапанов, а в случае необходимости, регулирование распределения.

### **■ Регулировка теплового зазора между коромыслами и клапанами**

Регулировка теплового зазора между коромыслами и клапанами осуществляется на холодном или тёплом двигателе, периодически, в зависимости от типа двигателя и указаний завода-изготовителя. У верхнеклапанных двигателей зазор между коромыслами и клапанами (*рис. 12.8*) регулируется следующим образом:

- снимается крышка головки блока цилиндров и поворачивается коленчатый вал до тех пор, пока поршень (12) не поднимется до верхней мёртвой точки; проверяется плотность прилегания головки блока цилиндров и стоек оси коромысел;
- ослабляется гайка (5), блокирующая регулировочный винт коромысла, и пока она удерживается неподвижной ключом, регулируется винт при помощи отвертки; проверяется зазор (j) щупом, который должен обеспечивать скольжение с затруднением между кончиком коромысла (7) и клапаном (9), затем фиксируется положение винта с гайкой. Те же самые операции осуществляются на всех клапанах, которые не нажаты коромыслами.

### **Работа в группе**

*Группа* **I.** Выполните регулировку теплового зазора на макете или объясните, как вы это будете делать, ориентируясь по *рисунку* 12.8.

*Группа* **II.** Проследите за осуществлением регулировки теплового зазора между коромыслами и клапанами или за объяснением этого процесса. Отметьте ошибки, правильно выполненные действия и неправильно выполненные.

### **■ Техническое обслуживание системы охлаждения**

Техническое обслуживание системы охлаждения включает операции по контролю, осмотру, смазке, регулировке и чистке, а именно:

- проверяется герметичность компонентов системы охлаждения и натяжения ремня вентилятора;
- проверяется ежедневно уровень жидкости в радиаторе, который во время работы двигателя доливается, при необходимости, дистиллированной водой или антифризом (рис. *12.9*);

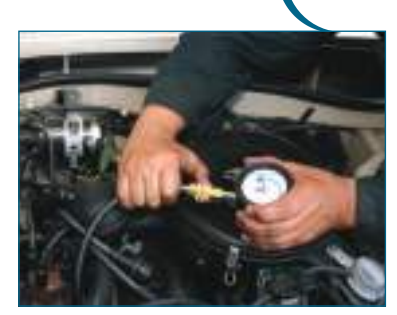

*Рис***. 12.7.** Проверка компрессии в цилиндрах

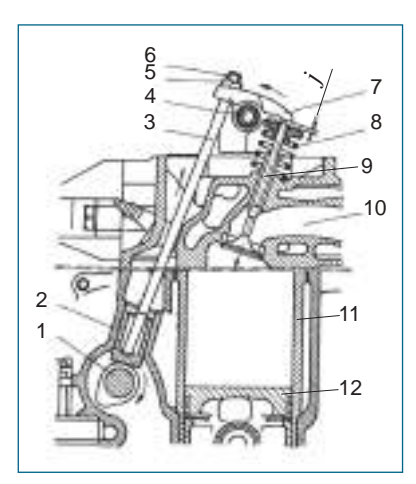

*Рис***. 12.8.** Регулировка зазора между коромыслом и клапаном: 1 – распределительный вал; 2 – толкатель; 3 – штанга толкателя; 4 – ось коромысел; 5 – гайка; 6 – регулирующий винт; 7 – коромысло; 8 – пружины клапана; 9 – клапан; 10 – коллектор; 11 – цилиндр; 12 – поршень

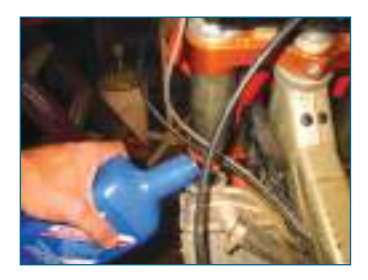

*Рис***. 12.9.** Дополнение уровня жидкости в радиаторе антифризом

- промывается радиатор проточной водой для удаления примесей с его поверхности;
- раз в два года меняется антифриз с помощью специальной воронки.

### **■ Техническое обслуживание системы смазки**

Основные операции по техническому обслуживанию системы смазки включают:

- проверку уровня масла в поддоне картера и ежедневное дополнение маслом такого же качества; уровень должен быть между отметками *максимум* и *минимум*;
- ежедневный контроль герметичности масляноой ваны, контроль крайних подшипников коленчатого вала, фильтров, крышек, головки блока цилиндров и толкателей.

Периодически заменяют масло в системе смазки, используя масло, по качеству соответствующее степени износа двигателя, очищают и заменяют фильтрующий элемент.

### **■ Техническое обслуживание системы питания топливом**

Система питания топливом требует ряда операций специального обслуживания для нормального функционирования двигателя:

- проверка бака и топливопроводов;
- очистка топливного фильтра от примесей;
- разборка, промывка растворителем и продувка воздухом всех отверстий питательного насоса;
- проверка и чистка карбюратора.

### **■ Техническое обслуживание тормозной системы**

Техническое обслуживание тормозной системы с гидравлическим действием требует проведения следующих работ:

- контроль герметичности гидравлической системы;
- проверка и дополнение уровня жидкости в резервуаре тормозного цилиндра;
- проверка и регулировка зазора между стержнем и поршнем тормозного цилиндра;
- эвакуация воздуха из системы (*рис. 12.10*);
- регулировка зазора между колодками и барабаном;
- проверка износа накладок тормозных колодок.

### **■ Техническое обслуживание системы управления**

- Проверка люфта рулевого колеса осуществляется следующим образом (*рис. 12.11*): передние колеса ставят в положение, соответствующее движению автомобиля по прямой; рулевое колесо поворачивается вправо, а потом влево до максимального положения, при котором легко маневрировать, не вращая колес.
- Операция по регулированию механизма привода осуществляется только после устранения зазоров сочленений механизма.
- Аппаратами контроля геометрии управляемых колес измеряются углы посадки колес и шкворней.
- Рулевой механизм заполняется трансмиссионным маслом, и переодически проверяется его уровень. Шаровые шарниры и шкворни смазываются консистентной смазкой, введенной под давлением с помощью масленки. *Рис***. 12.11.** Проверка

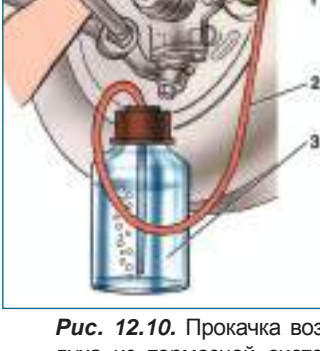

изгиба.

**Запомните!** При соединении с компонентами системы смазки маслопроводы должны быть полностью герметизированы, без деформаций и иметь как можно больший радиус

*Рис***. 12.10.** Прокачка воздуха из тормозной системы: 1 – ключ; 2 – шланг; 3 – сосуд с тормозной жидкостью

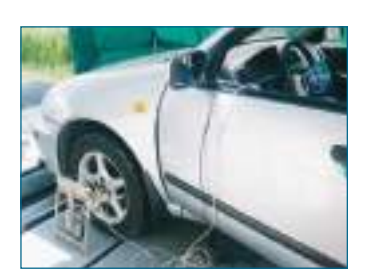

люфта рулевого колеса

**106**

12 **модуль**

### **■ Техническое обслуживание систем освещения и сигнализации**

При техническом обслуживании систем освещения и сигнализации выполняются следующие операции:

- периодически проверяется крепление фар в корпусе, состояние контактных зажимов и раскисление, при необходимости меняются лампы (*рис. 12.12*);
- противотуманные фары обслуживаются так же; когда не используются, закрываются защитными крышками;
- регулярно проверяются и очищаются габаритные огни, стоп-сигналы, освещение номерных знаков и сигналы поворотов;
- периодически проверяются внутренние лампы, в том числе их соединения, провода и собственые системы управления;
- функционально проверяется частота включения-отключения реле оптической сигнализации и, при необходимости, регулируется.

### **Индивидуальная работа**

- 1. Проверь и отрегулируй люфт рулевого колеса.
- 2. Проверь и отрегулируй зазор между колодками и барабаном.

### **Оценивание**

- **1.** В чем состоит техническое обслуживание двигателя?
- **2.** Опишите техническое обслуживание систем охлаждения и смазки.
- **3.** Укажите, что предполагает техническое обслуживание системы питания топливом.

### **12.5. Правила дорожного движения**

### **Общие сведения**

*Правила дорожного движения* содержат нормы, определяющие порядок движения транспортных средств и пешеходов на территории всей страны. Соблюдение *Правил* обеспечивает безопасность всех участников дорожного движения, охрану окружающей среды, защиту физических и юридических лиц, а также охрану их собственности.

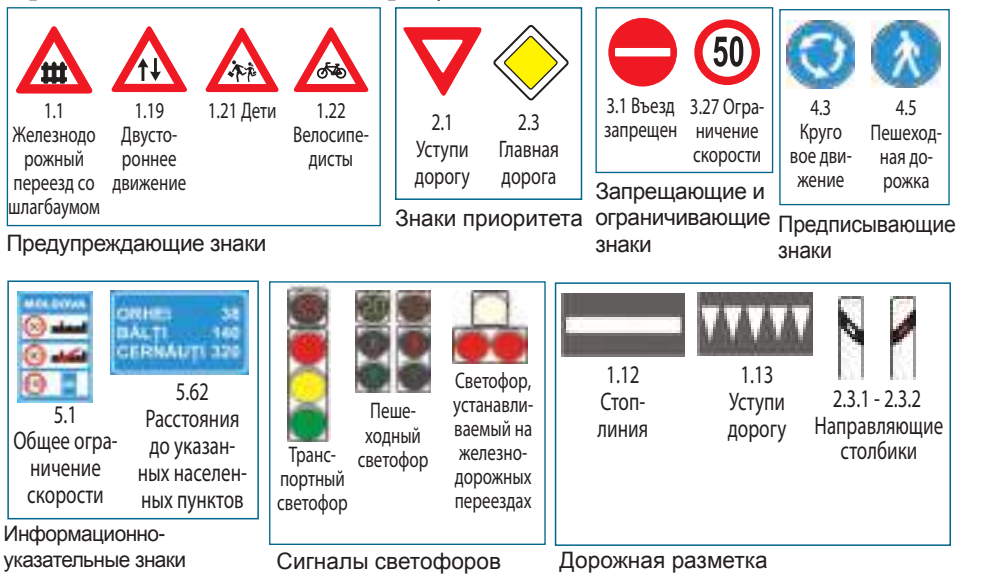

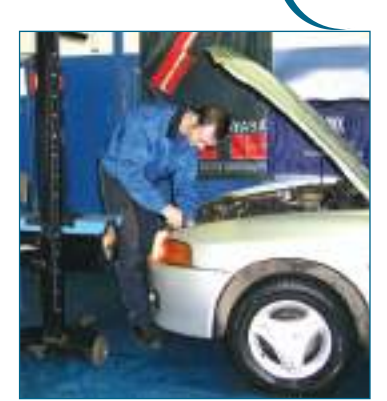

*Рис***. 12.12.** Замена ламп фары

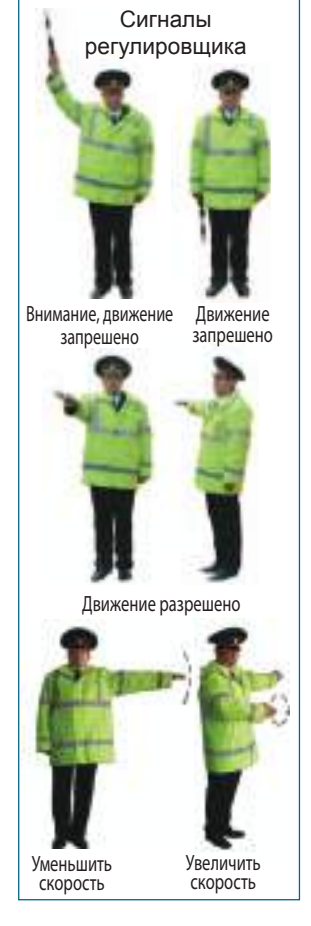
## **Оказание первой медицинской помощи при дорожно-транспортных происшествиях**

Первая медицинская помощь предполагает ряд незамедлительных мер, необходимых для спасения жертвы на месте происшествия и во время ее транспортировки в медицинское учреждение. Основными действиями по оказанию помощи являются:

- немедленная остановка действия факторов, опасных для жизни и здоровья, и эвакуация пострадавшего с места происшествия;
- оказание первой помощи в зависимости от характера и типа травмы: остановка кровотечения, перевязка ран, проведение реанимационных мероприятий;
- организация оперативной транспортировки травмированных в ближайшее медицинское учреждение.

## **Оценивание**

- **1.** Объясните роль Правил дорожного движения и значение дорожных знаков.
- **2.** Назовите типы дорожных знаков и значение сигналов регулировщика.
- **3.** Опишите основные действия спасателей в случае дорожно-транспортного происшествия.

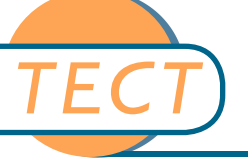

## **Час обобщения и итогового оценивания**

#### **1.** Укажите в нижеследующей таблице названия составных частей автомобиля, зная их назначение:

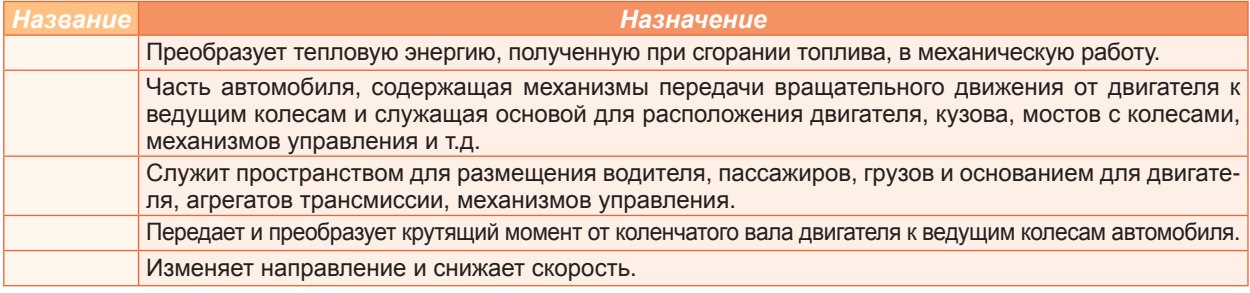

- **2.** Чем отличается ДИЗ от «дизеля»?
- **3.** Какие методы (условия) хранения автомобилей вы знаете?
- **4.** Объясните способы защиты автомобиля при хранении в зимнее время.
- **5.** Какие санитарно-гигиенические нормы и правила техники безопасности необходимо соблюдать во время технического обслуживания?
- **6.** Объясните роль *Правил дорожного движения*.
- **7.** Что вы сделаете, если дорожно-транспортное происшествие произошло ночью (или в темном месте)? Аргументируйте.
	- подо*ждёте*, *когда появится свет зажжёте спички* / *свечи* / *зажигалку включите фонарик*.

8. Попробуйте определить типы кузова автомобиля, показанные на рисунках:

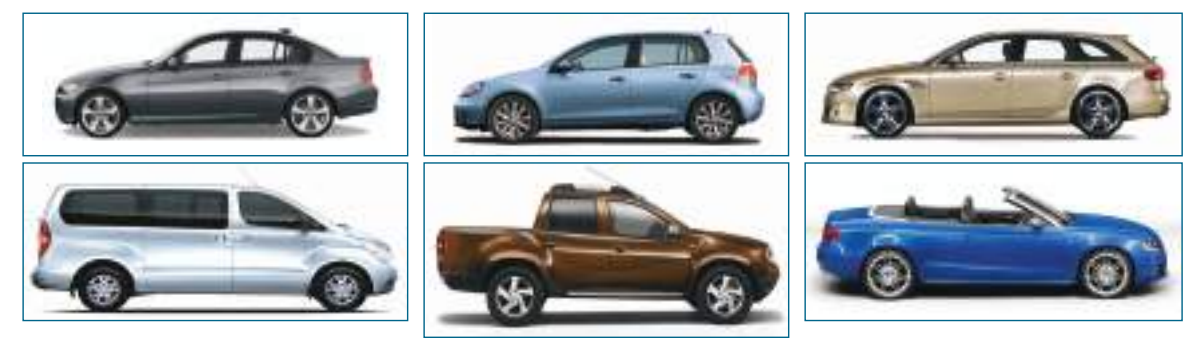

# **ТРАКТОР модуль 13**

Не существует отрасли в сельском хозяйстве, где можно было бы обойтись без специальных технических приспособлений и машин, таких как трактор, комбайн, плуг, молотилка и т.д. И первенство в среди них справедливо принадлежит трактору.

# **13.1. Трактор: общие сведения**

*Трактор* (лат. tractare – тянуть) – тяговое транспортное средство, предназначенное для буксировки различных приспособлений и машин, используемых для нужд сельского хозяйства и промышленности. Первоначально оснащенный паровым двигателем, трактор совершенствовался на протяжении многих лет и использовался при выполнении работ в различных отряслях.

Британский инженер Джон Фаулер признан изобретателем первых тракторов на пару (*рис. 13.1*), использовавшихся для механизированной вспашки. Начиная с 1886 года, Общество *John Fowler & Co* выпустило и продало на мировом рыноке тысячи тракторов с плугом и культиватором крупных габаритов. Прототип современного гусеничного трактора был разработан и сконструирован русским механиком Фёдором Блиновым в 1888 году (*рис. 13.2*).

Около 1930 года на тракторах начинается установка шинных колес, что существенно расширило возможности их использования и в сельском хозяйстве, и на транспорте. В четвертом десятилетии ХХ века происходит непрерывное совершенствование всех узлов, механизмов и рабочего оборудования трактора (шкив, коробка отбора мощности, гидравлический подъемник и др.).

Существует несколько компаний с мировым именем, производящих сельскохозяйственные тракторы: *Class, John Deere, Kubota, Massey Ferguson* и др. Современные тракторы сочетают новейшие технические разработки в области механики, гидравлики, электроники, а с недавних пор и IT-технологий. При их проектировании учитывается эргономика труда тракториста, что на сегодняшний день предполагает климатизацию кабин, комфортабельные кресла, минимальные физические усилия и т.д.

#### **Индивидуальная работа**

Из Интернета или от знакомого вам механизатора узнайте больше об истории развития трактора.

### **Оценивание**

- 1. Когда было сконструировано первое самоходное транспортное средство, используемое в сельском хозяйстве?
- 2. Что понимается под термином «трактор»?
- 3. Назовите имена нескольких личностей, известных в истории эволюции трактора.

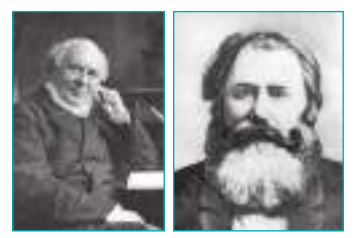

13 марта 13 марта 13 марта 13 марта 13 марта 13 марта 13 марта 13 марта 13 марта 13 марта 13 марта 13 марта 13 м<br>13 марта 13 марта 13 марта 13 марта 13 марта 13 марта 13 марта 13 марта 13 марта 13 марта 13 марта 13 марта

Джон Фаулер и Ф. А. Блинов

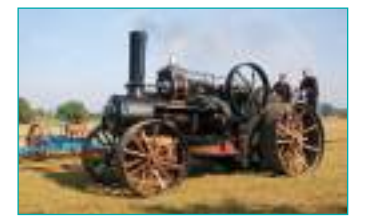

*Рис***. 13.1.** Трактор Джона Фаулера

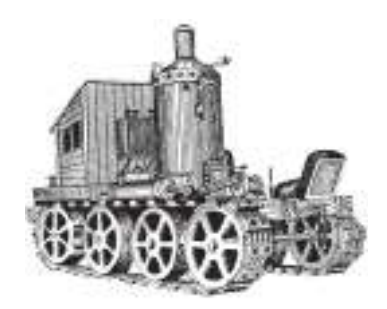

*Рис***. 13.2.** Трактор Ф. А. Блинова

#### **Запомните!**

В 1961 г. в Кишинёве был открыт тракторосборочный завод, а 22 сентября 1962 г. с его конвейера сошёл первый трактор – Т50V.

*Рис***.13.3.** Колесный трактор

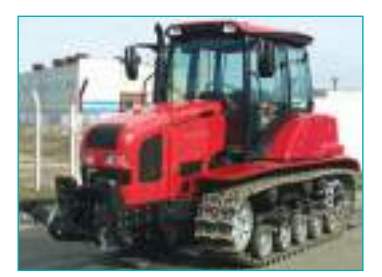

*Рис***.13.4.** Гусеничный трактор

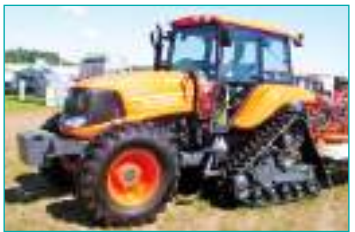

*Рис***.13.5.** Полугусеничный трактор

## **Работа в группе**

Классифицируйте тракторы по типам ходовой части. Укажите сходство и различия между ними.

**110**

# **13.2. Классификация тракторов**

По **назначению** тракторы делятся на *промышленные* и *сельскохозяйственные*. Промышленные тракторы используются при проведении дорожных работ, на земляных работах, в лесном хозяйстве и т.д.

Сельскохозяйственные тракторы подразделяются на тракторы общего назначения, универсальные и специализированные.

*Тракторы общего назначения* (ДТ-75, Т-150, К-700 и др.) используются на всех видах сельскохозяйственных работ, за исключением прополки междурядий пропашных культур (свеклы, кукурузы, картофеля). *Универсальные тракторы* (МТЗ-80, МТЗ-82, Т-40АМ и др.) используются для выполнения всех сельскохозяйственных работ. *Специализированные тракторы* приспособлены для сельскохозяйственных работ в особых условиях: в болотистой (ДТ-75Б) и горной (ДТ-75К) местности, при обработке высокостебельных культур и т.д.

К сельскохозяйственным тракторам относятся также *самоходные шасси* (например, Т-16М), которые осуществляют работы по прополке междурядий пропашных культур, транспортировку грузов и др.

Классификация промышленных тракторов:

*Тракторы общего назначения* - используют на тяжелых земляных работах, при расчистке местности от деревьев, при выполнении ирригационных работ, для буксировки крупных грузов и т.д.

*Специальные тракторы* - предназначены для погрузки, работы в болотистой местности, в лесном хозяйстве, при рытье каналов и т.д.

*Транспортные тракторы -* предназначены для перевозки сельскохозяйственной продукции и других грузов, как по хорошим дорогам, так и по бездорожью.

По **устройству ходовой части** различают *колесные тракторы* (*рис. 13.3*), *гусеничные* (*рис. 13.4*) и *полугусеничные* (*рис. 13.5*).

*Колесные тракторы* могут быть *одноосными*, называемые *мотоблоками* – малогабаритные транспортные средства малой и крайне малой мощности. Они используются для работы на небольших площадях, в парках, теплицах, садах. Наиболее распространены *двуосные тракторы*: трехколесные, с колесной формулой 3х2, и четырехколесные, с колесной формулой 4х2 или 4х4. Колеса двуосных тракторов могут быть как одинаковыми по размеру, так и разными.

*Гусеничные тракторы* оборудованы ходовой частью на гусеницах, обеспечивая хорошее сцепление при малом удельном давлении. Отличаются большой массой и сложностью конструкции.

*Полугусеничные тракторы* имеют ходовую часть состоящую из колёс на переднем мосту и гусениц на заднем.

По **мощности двигателя** различают тракторы: *Особо малой* мощности – 3-7 kW; *Малой* мощности – 7-20 kW; *Средней* мощности – 20-50 kW; *Высокой* мощности – 50-100 kW; *Сверхмощные* – более 100 kW.

- 1. Как классифицируются тракторы по назначению?
- 2. Какие виды сельскохозяйственных тракторов вы знаете, в зависимости от их применения ?

# **13.3. Общее устройство трактора**

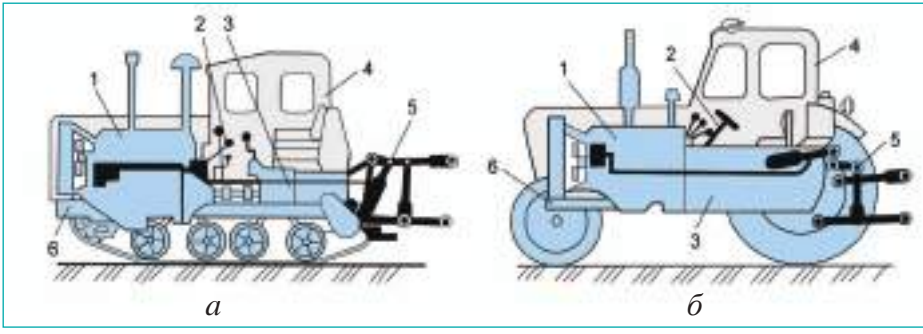

*Рис***.13.6.** Схема общего устройства трактора: 1 –двигатель, 2 – механизмы управления, 3 – трансмиссия, 4 – дополнительное оборудование, 5 – рабочее оборудование, 6 – ходовая часть

**Двигатель** – основная часть трактора, которая превращает химическую энергию топлива в механическую работу, обеспечивающую движение трактора, приведение в действие сельскохозяйственных машин и другого оборудования.

**Трансмиссия**трактора передает энергию от двигателя к механизмам движения и привода, обеспечивая движение трактора с различными скоростями, движение задним ходом, выполнение поворотов, остановку трактора с работающим двигателем и др. Трансмиссия может быть *механической, гидравлической, электрической* и *комбинированной* (электромеханической или гидромеханической).

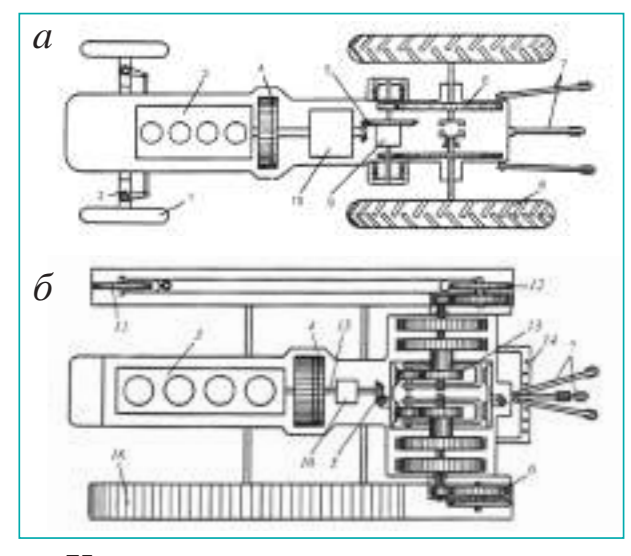

*Рис* **13.7.** Схема трансмиссии колесного (*а*) и гусеничного (*б*) трактора: 1 – управляемые колёса, 2 – передний мост, 3 – двигатель, 4 – сцепление, 5 – главная передача, 6 – конечная передача, 7 – навесноймеханизм, 8 – ведущие колёса, 9 – дифференциал, 10 – коробка передач, 11 – направляющее колесо, 12 – ведущее колесо (гусеничной цепи), 13 – планетарный механизм поворота, 14 – прицепное устройство, 15 – промежуточное соединение, 16 – гусеничная цепь

**Ходовая часть** передает вес трактора на почву и обеспечивает его движение. У гусеничного трактора она состоит из рамы, гусеничного механизма и подвески.

Гусеничные механизмы устанавливаются с обеих сторон рамы трактора и приводятся в действие двигателем посредством трансмиссии. Гусеничный механизм состоит из *ведущего колеса* (7), *направляющего колеса* (3) с натяжным механизмом, *опорных роликов* (8), *поддерживающих роликов* (5) и *гусеничной цепи* (2) (*рис. 13.8*).

Вспомните !

общее устройство двигателя (модули «Автомобиль», 8 и 9 классы).

#### **Запомните!**

Основныевидыгорючего, используемого в сельском хозяйстве, – это бензин и солярка, получаемые путем дистилляции нефти. Смазочные материалы – этожидкие (масла) или твердые (пластиковые смазки) вещества, которые обеспечивают смазывание деталей с целью уменьшения трения между ними и снижения износа.

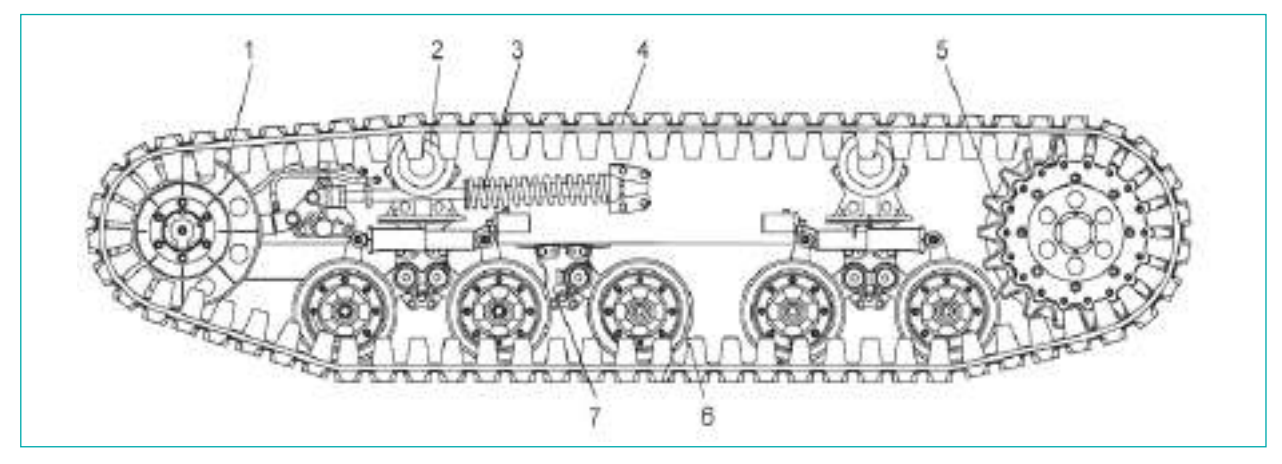

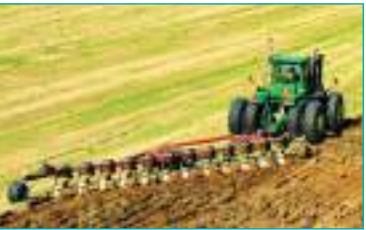

*Рис***.13.9.** Трактор с плугом

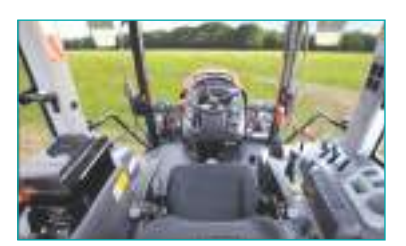

**112**

*Рис***. 13.10.** Кабина современного трактора

*Рис***. 13.8.** Ходовая часть гусеничного трактора: 1 – натяжное колесо гусеницы, 2 – поддерживающий ролик, 3 – натяжной механизм гусеницы, 4 – гусеница, 5 – ведущее колесо, 6 – опорный ролик, 7 – каретка

**Механизмы управления** служат для управления трактором во время движения в заданном трактористом направлении. Они подразделяются на *рулевой механизм* и *тормозной механизм*. Для поворота трактора и его торможения используются рукоятки управления и педали.

#### **Рабочее и дополнительное оборудование**

Рабочее оборудование служит для подключения к трактору машин и инструментов, а также для приведения в действие их рабочих механизмов (*Рис. 13.9*). К рабочему оборудованию относятся: *навесная гидравлическая система, вал отбора мощности, прицепное устройство и приводной шкив.*

Дополнительное оборудование включает в себя *кабину трактора, облицовку радиатора, сиденье* и др.

**Электрооборудование трактора** обеспечивает пуск двигателя, освещение, очищение ветрового стекла, звуковую и световую сигнализацию и др.

#### **Индивидуальная работа**

- 1. Составь кинетические схемы трансмиссии колесного и гусеничного тракторов.
- 2. Проанализируй и назови различия между трансмиссиями колесного и гусеничного тракторов.

### **Работа в группе**

Проверьте правильность натяжения гусеничной цепи трактора. Правильность натяжения гусеничной цепи проверяется по расстоянию от пальцев наиболее низко расположенного звена цепи до пластины, накрывающей выступающие наружу головки пальцев, расположенных над поддерживающими роликами. Это расстояние не должно выходить за пределы 30-40 мм и должно быть одинаковым на обеих цепях. Если длина резьбы натяжного винта недостаточна, следует извлечь по одному звену из каждой гусеничной цепи. Следите, чтобы все соеденительные пальцы звеньев были направлены головками в наружную по отношению к трактору сторону.

- 1. Каковы основные части колесного и гусеничного тракторов?
- 2. Перечислите агрегаты трансмиссии колесного и гусеничного тракторов.

13 **модуль**

# **13.4. Техническое обслуживание трактора**

Техническое обслуживание трактора включает: ежедневное техническое обслуживание (ЕТО), планируемые технические обслуживания (ТО-1, ТО-2 и ТО-3) и сезонное техническое обслуживание.

*Ежедневное техническое обслуживание* проводится трактористом каждый день перед началом рабочей смены.

Периодичность проведения *планируемого технического обслуживания* оределяется в зависимости от времени работы трактора или количества расходуемого топлива. ТО-1 рекомендуется проводить через каждые 60 часов работы, ТО-2 – через каждые 240 часов, ТО-3 – через каждые 960 часов. Техническое обслуживание проводится мастером-наладчиком с участием тракториста в пункте технического обслуживания тракторов или в ремонтной мастерской (*рис.13.11*).

*Сезонное техническое обслуживание* проводится в начале осенне-зимнего (температура воздуха минус 5°C) и весенне-летнего (температура воздуха +5° C) периода эксплуатации трактора.

## **Оценивание**

1. Перечислите типы технического обслуживания трактора.

2. Укажите периодичность выполнения технического обслуживания трактора.

## **13.5. Правила хранения тракторов**

Под воздействием влаги и химических соединений, содержащихся в токсичных веществах, удобрениях, газах и т.д., незащищенные места металлов подвергаются коррозии. Детали из резины теряют эластичность и быстро изнашиваются под воздействием солнечных лучей, если на их поверхность попадает топливо. Для предотвращения или максимального снижения перечисленных отрицательных воздействий и с целью сохранения эксплуатационных качеств трактора, следует соблюдать правила хранения транспортных средств на временной парковке. Есть различие между кратковременным и длительным хранением.

На *кратковременное хранение* ставятся тракторы с перерывами в работе сроком не менее двух месяцев. При этом узлы и детали с трактора не демонтируют. Перед постановкой трактора на хранение проверяется его техническое состояние и проводится его техническое обслуживание. Колесные тракторы при постановке на хранение сроком более 10 дней устанавливаются на козлы, давление в шинах снижают на 70-80 % от нормы, с помощью щитов или специальных чехлов защищают трактор от попадания солнечных лучей. Агрегаты и узлы тракторов изолируют пробками, колпаками, пленкой, чтобы не допустить проникновения внутрь атмосферных осадков.

При *длительном хранении* тракторов (сроком более двух месяцев) предварительно проводится техническое обслуживание. Меняется масло в картере двигателя, смазываются механизмы и детали. Демонтируются детали и узлы, требующие изолированного хранения в специальных помещениях.

- 1. Чем мотивируется необходимость соблюдения особых правил хранения тракторов?
- 2. Какие способы хранения тракторов существуют, и чем они отличаются друг от друга?

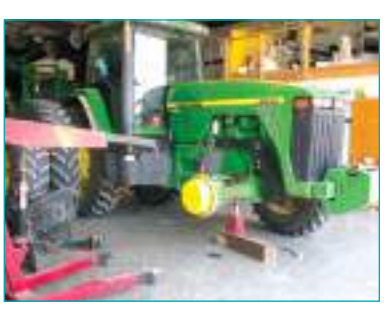

*Рис***. 13.11.** Ремонт трактора в мастерской

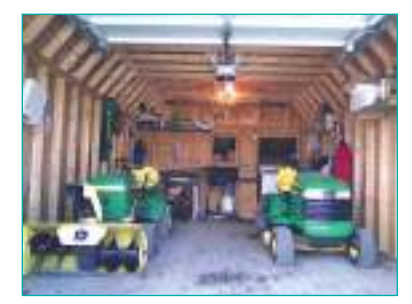

*Рис***.13.12.** Длительное хранение трактора

#### **Запомните!**

*Правила дорожного движения* единны для всех.

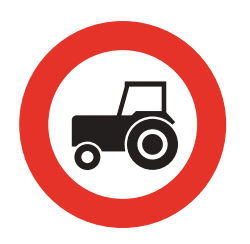

**Fig. 13.13.** Дорожный знак «Движение само*ходных машин запрещено*»

#### **Запомните!**

*Опасность* – источник, ситуация или действие, чреватые угрозой здоровью и жизни человека.

*Профилактика опасности* – ряд мер, принимаемых на каждом этапе рабочего процесса с целью предупреждения связанных с ним профессиональных рисков.

**114**

# **13.6. Техника безопасности при управлении трактором**

Любое нарушение правил техники безопасности при управлении трактором может стать причиной аварии или ДТП.

Перед тем, как завести двигатель, следует удостовериться в его исправности, а также в том, что педали тормозного привода находятся в рабочем состоянии, рычаги коробки передач и раздаточной коробки подвесной гидравлической системы находятся в нейтральном положении, а вал отбора мощности отключен. Во время пуска двигателя никто не должен находиться под трактором или ближе трех метров от него. Запрещено находиться под трактором с работающим двигателем, проводить его смазочные или регулировочные работы.

Механизатор должен быть одет в защитную спецодежду и носить головной убор. При выполнении работ на транспортном средстве после его остановки в пределах дорожного полотна общественной дороги необходимо быть одетым в предохранительно-сигнальный флуоресцентносветоотражающий жилет.

Запрещено находиться под трактором с целью его проверки до остановки двигателя и блокировки тормозов в рабочем состоянии. Движение задним ходом, повороты, а также развороты на 180 градусов следует выполнять на пониженной скорости, предварительно подав соответствующий сигнал.

Необходимо внимательно следить за показаниями контрольноизмерительных приборов. В случае отклонения показаний от нормы, а также появления анормальных шумов и стуков, следует немедленно остановить трактор и заглушить двигатель.

Запрещено покидать трактор и садиться в него во время движения. Движение трактора на спуске допустимо только на I или II передаче. Перед выходом из трактора следует перевести рычаг переключения передач в нейтральное положение, а педали тормоза зафиксировать в рабочем состоянии.

Запрещено курение и приближение к трактору с открытым пламенем. Отходы, пыль, течи горюче-смазочных материалов подлежат немедленному удалению. В случае возникновения пожара следует использовать огнетушитель.

### **Работа в группе**

Отправьтесь на экскурсию в промышленный парк TRACOM в Кишиневе. Обсудите со специалистами в данной области проблемы развития тракторной отрасли в Республике Молдова.

- 1. Перечислите основные правила техники безопасности при пуске двигателя и управлении трактором.
- 2. Объясните важность дорожных знаков.

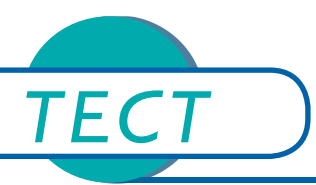

- 1. Назовите имена нескольких известных личностей, и расскажите о их роли в развитии тракторостроения.
- 2. Классифицируйте сельскохозяйственные тракторы в зависимости от применения.
- 3. Назовите основные части трактора.
- 4. Укажите различия между трансмиссиями колесного и гусеничного тракторов.
- 5. Назовите типы технического обслуживания тракторов.
- 6. Перечислите основные правила техники безопасности при управлении трактором.
- 7. Поставьте букву **В** напротив утверждений, которые вы считаете верными, и букву **Н** напротив неверных.

C*ельскохозяйственные тракторы классифицируются на* 5 *категорий*.

C*уществуют* 3 *типа технического обслуживания тракторов*.

*Разворот на* 180 *градусов на тракторе выполняется на высокой скорости*.

8. Определите конструктивные особенности тракторов, показанных на приведенных ниже иллюстрациях.

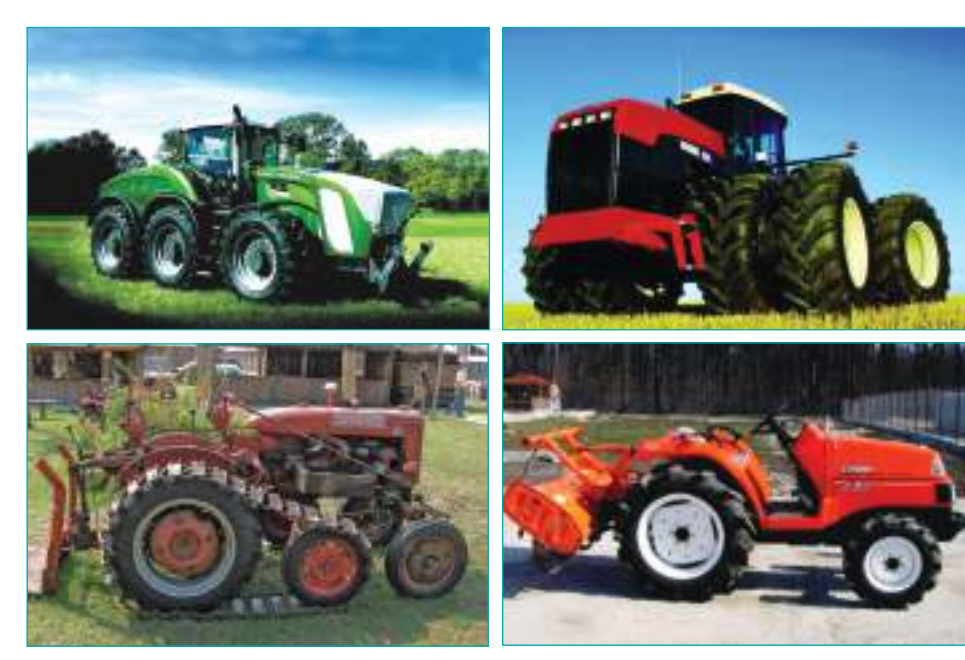

# Зеленые насаждения

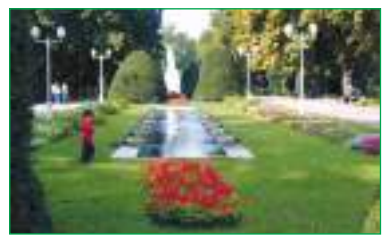

*Рис***. 14.1** Парк

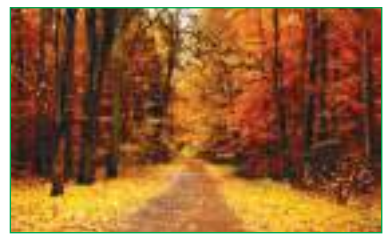

*Рис***. 14.2.** Лесопарк

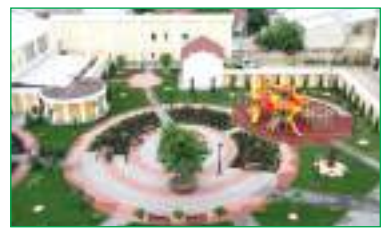

*Рис***. 14.3.** Сквер

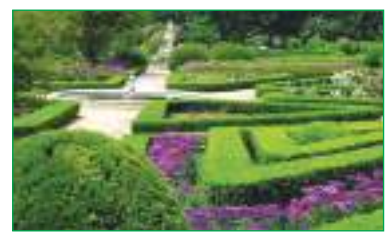

*Рис***. 14.4.** Сад

**116**

## **Запомните!**

По данным Национального Бюро Статистики Республики Молдова, самый высокий показатель площади зеленых насажденийнадушу населения был зарегистрирован в г. Вад-луй-Водэ, а самый низкий – в г. Басарабяска.

Зеленые насаждения служат людям источником здоровья и местом от-Зеленые насаждения служат людям источни дыха. Полученные знания о разнообразии декоративных растений, разработка проектов выращивания цветочных растений, посадка и уход за зелеными насаждениями помогут защитить окружающую среду и сохранить биологическое разнообразие.

# **14.1. Элементы зеленых насаждений**

Зелёные насаждения общественных мест существуют со времен появления первых человеческих обществ. Ещё в античные времена появились различные типы зеленых насаждений, представляющих географические зоны и культурные модели каждого народа. Различные виды многолетних цветочных растений, кустарники и деревья, геометрические формы проектирования садов, архитектура построек в этих районах (греческие или римские колонны) легли в основу современных городских зеленых насаждений (*схема 14.1*).

*Схема* **14.1.** Элементы зеленых насаждений

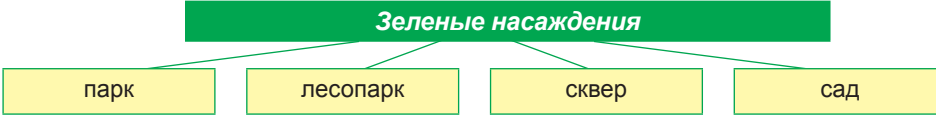

Декоративные деревья являются основными элементами любых пейзажных композиций. При выборе видов и разновидностей деревьев и их местоположения в проекте требуется прозорливость, умение смотреть вперед, потому что через несколько лет будет трудно что-либо изменить.

На улицах в качестве зеленых насаждений можно использовать декоративные лиственные кустарники. Они неприхотливы в отношении климатических и почвенных условий, хорошо переносят обрезку, благодаря чему сохраняют желаемые размеры, образуя живые изгороди.

Зеленые насаждения немыслимы без многолетних цветочных растений, которые очаровывают нас красотой и разнообразием.

### **Индивидуальная работа**

1. Заполни таблицу:

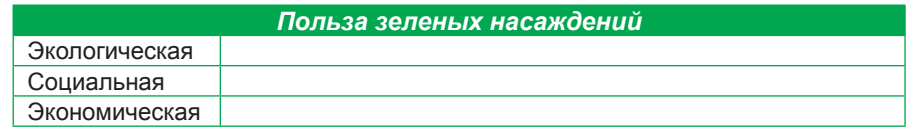

2. Разработай проект выращивания декоративных цветочных растений и ухода за ними.

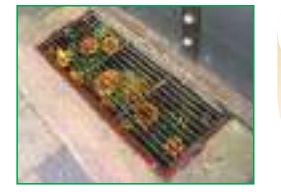

#### **Подумайте и аргументируйте**

Найдите информацию в Интернете о движении «Зеленая герилья» (Guerrilla gardering). Стоило бы распространить это движение на Республику Молдову? Обоснуйте свое мнение.

Технологическое воспитание • 9 класс

# **14.2. Инструменты для обработки почвы и ухода за растениями**

В настоящее время существует широкий спектр сельскохозяйственных инструментов, которые обеспечивают проведение хозяйственных работ в малых или больших садах: ручные или механические для обработки почвы, распыления и орошения, обрезки и прививки и т.д.

В специализированных магазинах можно найти самые современные, удобные инструменты, изготовленные из дерева, алюминия, стали и т. д., позволяющие выполнять работу эффективно, безопасно и без больших физических усилий (*рис.14.8*).

Весна – это сезон, когда сад требует особой заботы и внимания. Это – время выполнения работ по уходу за многолетними насаждениями и посадки новых видов цветов и кустарников. Когда почки еще не распустились, наступает самый подходящий момент для ухода за деревьями, виноградом, кустарниками и кустами роз. *Садовые ножницы*, или секатор – инструмент, который используют при обрезании плодовых деревьев и кустарников. До и после использования секатор должен быть заточен. При правильной обрезке ветви станут сильнее и более плодоносными.

Для ухода за деревьями и обрезки толстых ветвей наиболее подходят *пилы*  с регулируемыми пластинами. *Рубанок* используется для очистки стволов старых деревьев и для удаления коры. Рукояткой рубанка можно удалять даже яйца и коконы вредителей в труднодоступных местах. *Проволочная щетка* используется для очистки стволов деревьев (*рис. 14.9*).

*Рис***. 14.8.** Инструментарий и инвентарь для садоводства

### **Индивидуальная работа**

1. Узнай из Интернета о новейших инструментах для садоводства. Обсуди с родителями и коллегами их эффективность в процессе работы.

2. Осуществи I этап проекта (см. стр. 5-6). Выбери необходимые инструменты.

#### **Работа в группе**

Сформируйте команды и примите участие в очистке деревьев и кустарников на школьном участке. После работы определите команду-победительницу. *Критерии оценки*: правильное использование инструментов, соблюдение норм гигиены и правил охраны труда, качество работы.

# **14.3. Удобрения как средство повышения плодородия почвы**

Для того чтобы растения нормально развивались, им необходимы свет, тепло, влага и питательные вещества. Питательные вещества, извлеченные корнями растений из почвы, дополняются, при необходимости, удобрениями. Удобрения представляют собой уникальное сочетание питательных веществ, обеспечивающих максимальный рост и приятную окраску цветов и листьев.

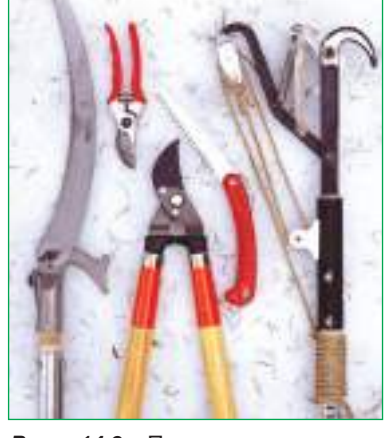

*Рис***. 14.9.** Принадлежности для ухода за растениями

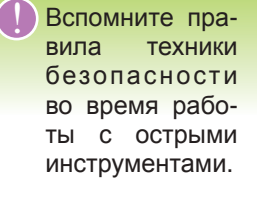

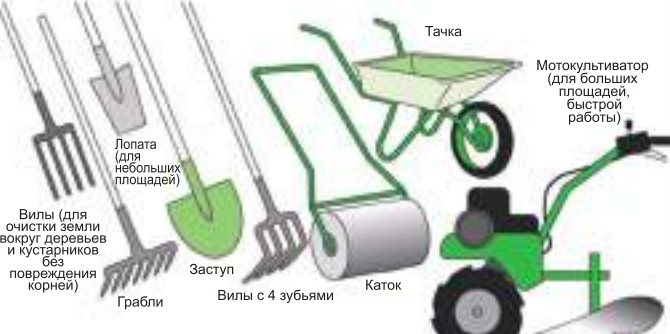

#### **Внимание!**

При использовании удобрения, строго соблюдайте нормы гигиены и правила техники безопасности.

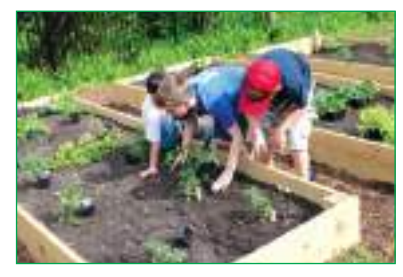

*Рис***. 14.10.** Пересадка рассады в свежий грунт

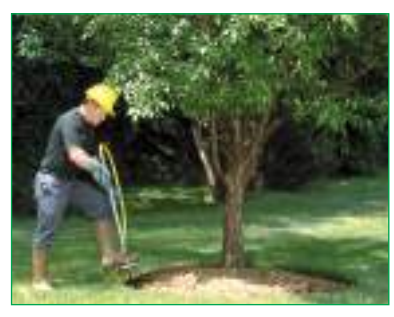

*Рис***. 14.11.** Дополнительное внесение удобрений

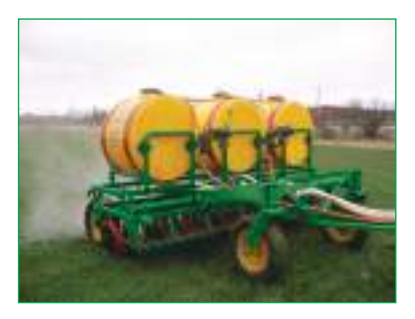

**118**

*Рис***. 14.12.** Повышение плодородия почвы при помощи специальной техники

#### **Типы удобрений**

В зависимости от происхождения, удобрения подразделяются на две категории: органические и неорганические. По форме они бывают твердыми или жидкими. *Минеральные удобрения* получают в промышленных условиях. *Органические удобрения* содержат питательные вещества, которые получают из высохших листьев или отходов животного происхождения путем постепенного разложения, иногда даже в течение четырех лет. Не загрязняют окружающую среду и при этом обеспечивают кругооборот различных веществ в природе. Основными видами органических удобрений являются: навоз, мусор из хлева, торф, компост и зеленые удобрения (сидераты).

#### **Внесение удобрений**

Питание растений может осуществляться двумя способами:

1) использование свежего грунта при посадке или пересадке (*рис. 14.10*); 2) дополнительное и регулярное внесение удобрений (*рис. 14.11*) и повышение плодородия почвы при помощи специальной техники (*рис. 14.12*).

Минеральные удобрения можно вводить в жидкой форме, растворенными в воде, путем опрыскивания. Опрыскиваются молодые деревья и кустарники (6-12 лет), у которых корневая система растет в глубину. Удобрения аккуратно вносят вокруг растения в пределах окружности, радиус которой в 1,5 раза больше, чем радиус проекции кроны (*рис. 14.11*). Удобрения вносятся в почву на глубину 15-25 см. Предпочтительно, чтобы эти работы велись осенью. Если они выполняются весной, глубина внесения составляет 10-18 см. У более старых деревьев и кустарников удобрения вносятся по всей площади зеленых насаждений.

#### **Фертилизация (повышение плодородия) почвы**

Слишком большое количество удобрений может сжечь корни и даже убить растение. Количество удобрений для каждого растения зависит от времени года. Зрелые растения должны получать более легкую подпитку в течение нескольких недель. Фертилизация бывает двух видов: основная и дополнительная. *Основная* проводится обычно осенью, одновременно с обработкой почвы. *Дополнительная* - через определенный период времени после основной, когда состав почвы уже иной. Поэтому возникает необходимость внесения дополнительных минеральных удобрений, органических или комплексных.

#### **Индивидуальная работа**

1. Узнай, как удобряют жидкими минеральными удобрениями комнатные растения. Осуществи эту работу вместе с родителями.

2. Выполни второй этап проекта. Подготовь почву и необходимые удобрения.

## **Работа в группе**

Выполните работы по повышению плодородия почвы.

#### **Подумайте и аргументируйте**

Почему пересаженные растения нельзя сразу же удобрять?

# **14.4. Условия разведения многолетних цветочных растений**

Растения, для того, чтобы нормально развиваться, нуждаются в идеальном балансе света, влаги, тепла и удобрений. Мак, газанию, базилик, маттиолу (*рис. 14.5*), как однолетние цветочные растения, можно высевать непосредственно в саду или в теплице, для последующей пересадки в желаемое место.

Вспомните, что вы учили в 5 классе о разнообразии многолетних травянистых растений по жизненному циклу.

!

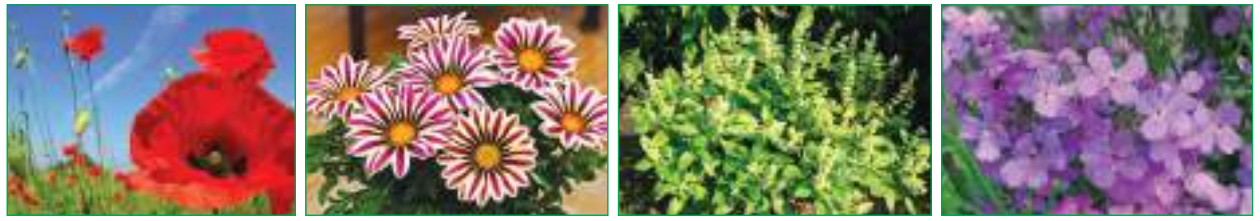

*Рис***. 14.5.** Мак, газания, базилик, маттиола

Двухгодичные цветочные растения – незабудку, гвоздику турецкую, колокольчики, туфельку (*рис. 14.6*) – получают только из рассады на грядках. Рассаду высаживают в саду или оранжерее осенью (в октябре) или ранней весной (в марте).

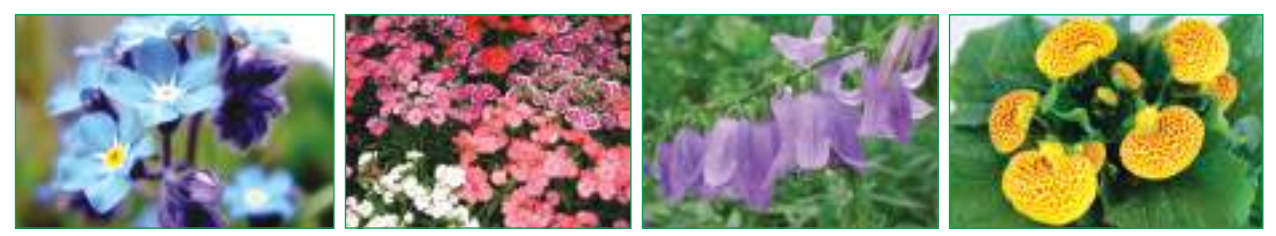

*Рис***. 14.6.** Незабудка, турецкая гвоздика, колокольчики, дамская туфелька

*Схема* **14.2.** Методы размножения многолетних цветочных растений

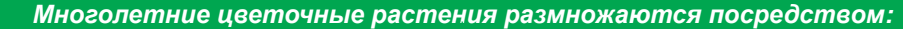

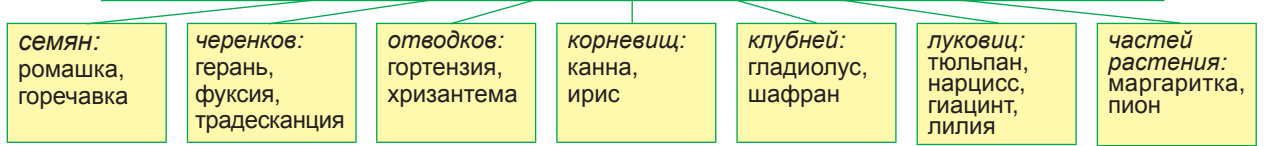

Размножение цветочных растений является одним из наиболее важных этапов в жизненном цикле, и его успех зависит от качества семян и рассады. Посев для выращивания рассады осуществляется летом. Семена должны иметь высокую чистоту и хорошую всхожесть. Температура является фактором, определяющим прохождение фенологических фаз: прорастание семян, укоренение, озеленение, цветение, созревание семян. Цветочные растения требуют температуры на 2-3°С выше в субстрате, чем в атмосфере, так вода и минеральные соли лучше усваиваются корневой системой растений. Для выращивания выбирается бодрая и здоровая рассада. Хорошая почва характеризуется темным цветом и приятным запахом. Для того чтобы сохранить высокий уровень фертильности, нужно добавить в почву органическое вещество. Полив должен быть умеренным, так как чрезмерный полив ведет к корневым гнилям, а недостаточный –

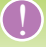

Вспомните на основании изученного в 5-8 классах, от чего зависит процент прорастания семян.

увеличивает поверхностное укоренение растений. В результате снижается их устойчивость к чрезмерной жаре, засухе, холоду и вредителям.

В процессе пересадки некоторые корни ломаются, и саженцы испытывают шок, поэтому им необходим самый тщательный уход: умеренный полив и постепенное внесение удобрений.

У декоративных цветочных растений, в отличие от овощных, нет специальных требований в отношении культурального субстрата, полива, удобрений и акклиматизации. Бегония, кипрей, гвоздика, петуния высеваются в феврале или марте. Мы предлагаем пошаговые действия для выращивания рассады дома.

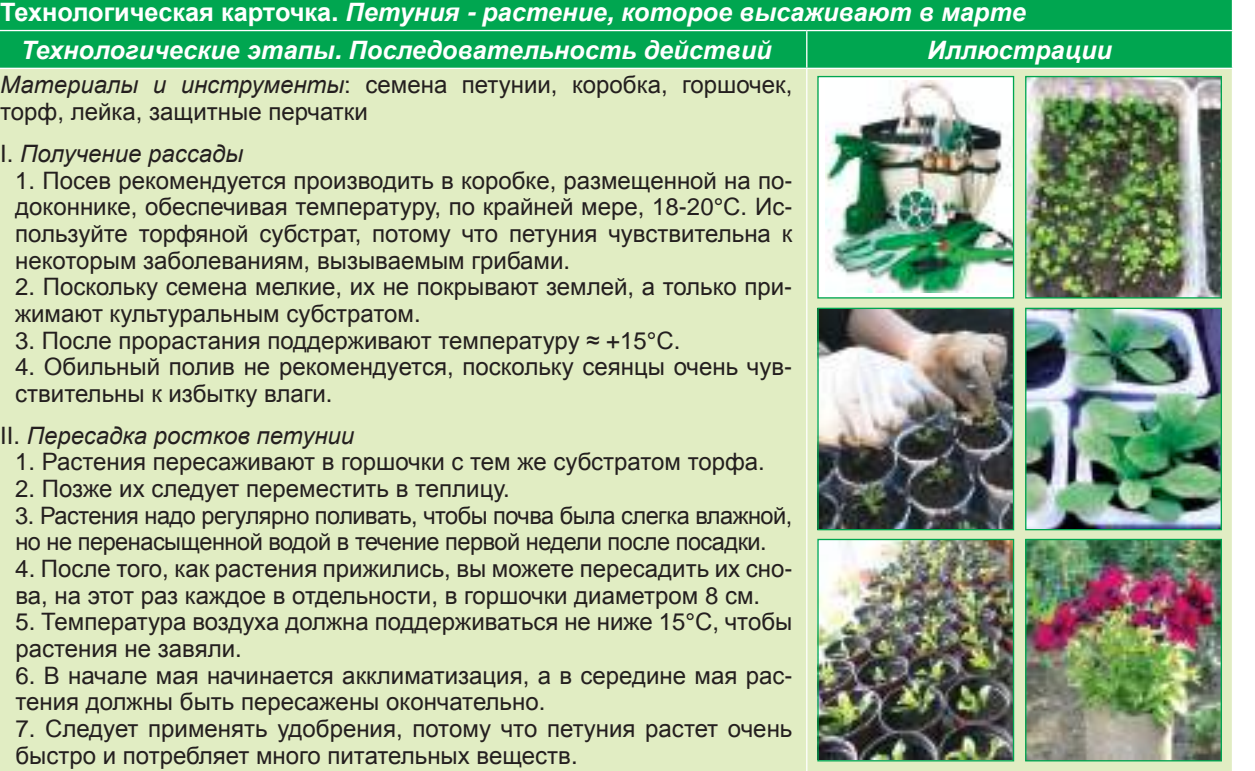

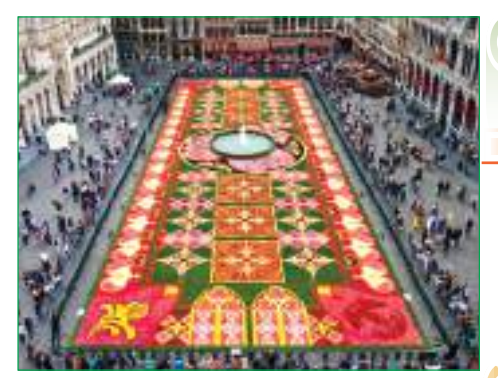

*Рис***. 14.7.** Ковер из бегоний в Брюсселе, Бельгия

**120**

#### **Индивидуальная работа**

Выполни третий этап проекта в соответствии с технологической карточкой.

### **Работа в группе**

1. Многие современные дома оборудованы стеклянными верандами, украшенными декоративными растениями, особенно солнцелюбивыми, которые, если они хорошо подобраны, образуют настоящие зимние сады. 2. Нарисуйте план и впишите в каждый сегмент название растений, которые будете культивировать. Предложите его родителям для осуществления.

#### **Подумайте и аргументируйте**

Одним из способов украшения стен домов является растительный покров. Назовите преимущества и недостатки такого украшения.

## **14.5. Болезни и вредители цветочных растений**

Появление вредителей часто свидетельствует о недостаточно хороших условиях развития растений. В перечень наиболее распространенных заболеваний растений входят: ржавчина, некроз коры, плесень, гниль стеблей.

*Гниль стеблей и цветов* поражает как зрелые формы, так и побеги. Лепестки покрываются пятнами, бутоны не открываются, буреют, поражаются серой гнилью (*рис. 14.13*). Избыточная влажность способствует развитию грибков. Избегайте размещения растений в плохо проветриваемых местах. Пострадавшие части следует отрезать и уничтожать.

*Некроз коры* проявляется появлением на побегах и ветвях темных пятен с красными краями, продолговатой формы (*рис. 14.14*). Азотные удобрения, используемые в слишком больших количествах, способствуют заражению. Чтобы не допустить рецидива заражения, пораженные участки полностью удаляют, а концы обрезанных веток запечатывают каучуком. Ранней весной, до периода роста растений, рекомендуется проводить опрыскивание веществами на медной основе. Работая с химическими препаратами, необходимо соблюдать правила гигиены, на руки надо надеть перчатки и использовать маску для защиты дыхательных путей.

Довольно распространенными и опасными вредителями цветочных растений являются: блохи, вши, пауки, мухи, клещи.

*Листовые блохи*, которые также называются *тля* (*рис. 14.15*), локализуются на листьях, на побегах (особенно их верхушках) и цветочных бутонах. Это – сосущие вредители желтого, зеленого или черного цвета. Пораженные листья обесцвечиваются, скручиваются. Чаще всего тля появляется на гвоздиках, хризантемах, герани, папоротниках, тюльпанах, розах. Для борьбы с тлей используют специальные вещества - инсектициды.

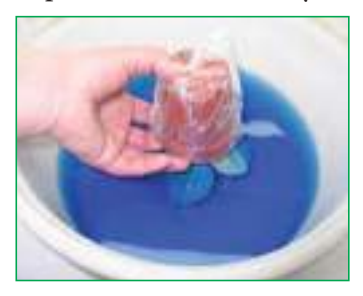

*Трипсы (thysanoptera)* – это жалящие паразиты желтоватого или коричневатого цвета (*рис. 14.16*). Поражают цветы, листья, при этом образуются коричневые, серебристые и блестящие пятна. Быстро размножаются в сухом воздухе. Для борьбы с ними используют полив специальными веществами и герметичное окутывание прозрачным пластиковым материалом.

#### Вспомните, что вы учили в 6 классе о болезнях и вредителях растений. !

14 **модуль**

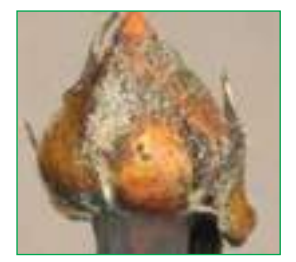

*Рис***. 14.13.** Гниль

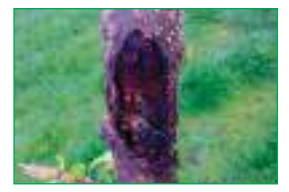

*Рис***. 14.14.** Некроз коры

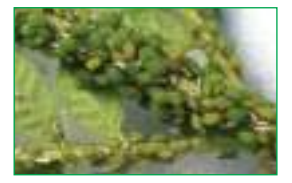

*Рис***. 14.15.** Тля

#### **Индивидуальная работа**

1. Узнай о других болезнях и вредителях цветочных растений и дополни портфолио.

2. Выяви преимущества и недостатки инсектицидов и гербицидов.

### **Работа в группе**

- 1. Осмотрите растения в вашем классе. Определите их состояние.
- 2. Предложите план профилактики появления вредителей, потому что

растениям необходимо создать оптимальные условия для развития.

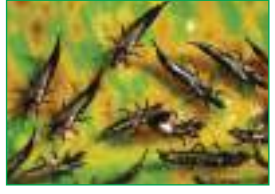

*Рис***. 14.16.** Трипсы

ЗЕЛЕНЫЕ НАСАЖДЕНИЯ

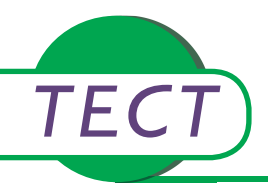

# *TECT* **Час обобщения и итогового оценивания**

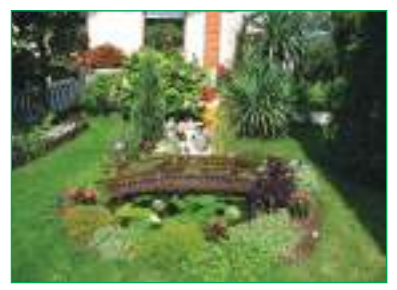

*Рис.***<sup>1</sup>**

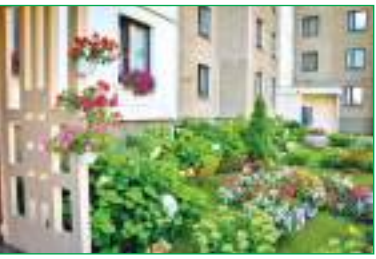

*Рис***. 2**

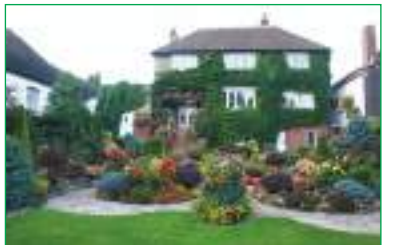

*Рис***. 3**

Вы уже знаете, что позволяет создавать и формировать проект зеленых насаждений посредством форм и объемов, используя контрастные эффекты, гармонию, цвет, оттенок. Мы предлагаем изучить больше специализированной литературы и, на основании полученных ориентиров, осуществить проект, похожий на те, что представлены на рисунках 1, 2, 3, чтобы публично защитить его на часе обобщения. Форму презентации выбирайте сами (например, Microsoft Power Point, плакат).

#### **I.** *Публичная защита проекта***,** *осуществленного в соответствии с установленными критериями***:**

- 1. Соблюдение технологических этапов.
- 2. Эстетический вид.
- 3. Полезность проекта.

#### **II.** *Тест*

- 1. Отметьте в квадратиках верное утверждение буквой В, а неверное буквой Н. Аргументируйте ответ.
	- Избыток воды вреден для растений.
	- Тюльпан размножается клубнями.
	- Плодородие почвы бывает трех типов.
- 2. Как зеленые насаждения могут помочь в борьбе с парниковым эффектом? Аргументируйте ответ.
- 3. Определите виды зеленых насаждений на *рисунках* 4 и 5. Найдите сходство и различия в размножении растений и уходе за ними.
- 4. Разработайте схематическую модель обустройства сквера.
- 5. Укажите роль гигиены в поддержании здоровья комнатных цветочных растений.

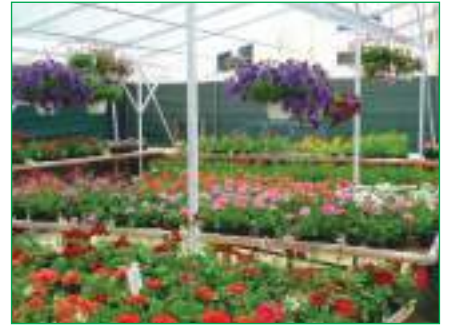

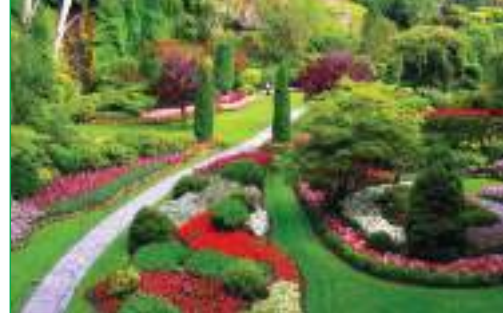

*Рис***. 4** *Рис***. 5**

# **СЕЛЬСКОХОЗЯЙ-СТВЕННЫЕ РАБОТЫ**

Разведение сельскохозяйственных культур определяется экологическими факторами, генетикой почвы, человеческой деятельностью. В этом модуле мы расскажем вам об основных сельскохозяйственных работах, которые проводятся в течение года, и от которых зависит получение богатого урожая.

## **15.1. Фруктовые деревья**

Основные породы деревьев, культивируемых в Молдове, принадлежат к семейству *Rosaceae*. По внешнему виду растения фруктовых пород могут быть разделены на: плодовые деревья, кустарники и полукустарники.

*Плодовые деревья –* это древесные растения с одним стволом и однородной кроной. Яблоня и груша вступают в период плодоношения поздно, дают богатые урожаи фруктов, которые хорошо сохраняются. Эти породы требовательны к влаге и составу почвы. Черешня, слива, персик, абрикос, вишня дают *косточковые* плоды, рано созревающие.Орех, каштан, лесной орех требуют тепла, живут долго и начинают плодоносить позже.

*Работы*, выполняемые в садах, варьируются в зависимости от вида, типа почвы, условий окружающей среды и возраста сада. Осенью, после листопада, деревья опрыскивают медным купоросом или бордоской жидкостью (концентрация 1%), чтобы повысить их устойчивость к морозу зимой или к низким температурам весной. В феврале проводят обрезку, чтобы не допустить избыточного роста кроны деревьев. Пилой удаляют около 1/3 объема короны (спиливают старые ветки) (*рис. 15.1*). Обрезка черешни, вишни, персика, как более чувствительных видов, может осуществляться после сбора урожая, чтобы раны могли закрыться до наступления зимы.

Вспомните, что вы учили в предыдущих классах о правилах техники безопасности во время работы с острыми инструментами.

!

**модуль 15**

15 **модуль**

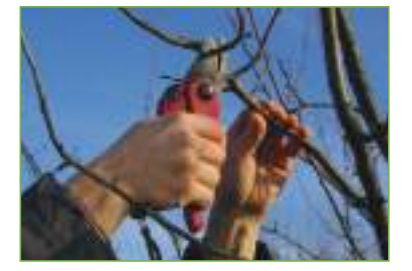

*Рис***. 15.1.** Уход за кронами деревьев

Уход за кронами деревьев состоит в ограничении их роста в высоту, в придании им пирамидальной конфигурации (*рис. 15.2*).

### **Индивидуальная работа**

Заполни нижеследующую таблицу:

*Плодовые деревья Примеры* Яблоневые Косточковые Орехоплодные Ягодные

### **Подумайте и аргументируйте**

Черешня, слива, персик, абрикос, вишня расцветают ранней весной, а поздние весенние заморозки и изморозь уничтожают большую часть цветов. Объясните это явление с научной точки зрения.

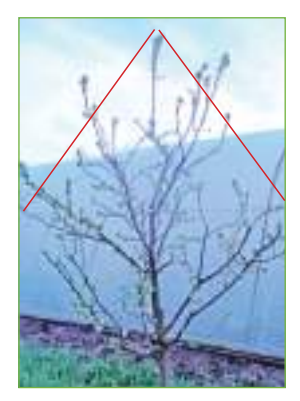

*Рис***. 15.2.** Крона дерева после обрезки

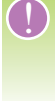

Вспомните, что вы учили в предыдущих классах о весеннелетних работах в саду.

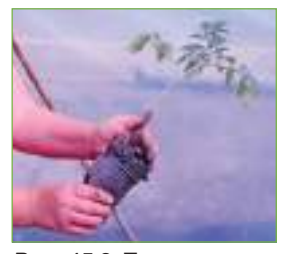

*Рис***. 15.3.** Подготовка рассады томатов для пересадки

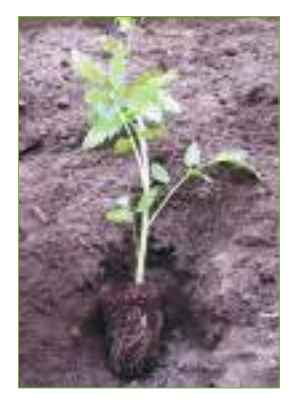

*Рис***. 15.4.** Высадка рассады

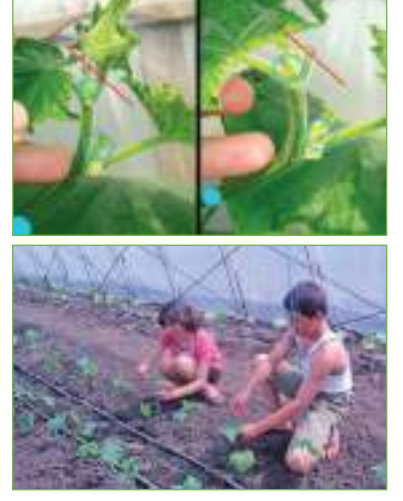

*Рис***. 15.5.** Обрезка для повышения плодоношения

# **15.2. Овощные культуры**

Овощные травянистые растения отличаются определенными особенностями разведения и ухода. Их выращивают на открытых участках, предпочтительно солнечных и защищенных от ветра.

Овощи предпочитают нейтральную почву. Неготовность почвы перед посадкой – наиболее часто встречающаяся ошибка. Почва должна быть разрыхлена, чтобы в нее легко проникала вода, и растение гармонично развивалось. Посадка рассады в поле производится в начале мая, когда температура почвы выше +10°С. Перед посадкой или посевом землю следует хорошо полить, после чего рассаду или семена помещают в гнезда.

Посадка осуществляется садовой лопатой, которой можно вырыть достаточно большое углубление, чтобы сеянец полностью поместился. Сеянцы размещаются на глубине, соответствующей той, которая была раньше, за исключением помидоров и баклажанов, высаживаемых глубже (*рис. 15.3, 15.4*). Растения, посеянные в поле, необходимо прореживать после появления первой пары настоящих листьев.

Ротация культур в огороде обеспечивает здоровые и богатые урожаи. Помидоры, картофель, баклажаны, огурцы лучше всего растут на тех участках, где в прошлом году выращивали люцерну, горох, фасоль, чечевицу, злаковые, кукурузу.

Для получения качественного урожая такие растения, как помидоры и огурцы, нужно обрезать или выщипывать (*рис. 15.5*). Лишние побеги удаляют вручную или хорошо заточенным и продезинфицированным ножом для предотвращения распространения патогенных агентов. Это позволяет контролировать рост растений и ограничивает вегетативное развитие в пользу плодов. Для обеспечения высоких урожаев огурцов следует удалять первые четыре листа с основы, когда на растении появилось уже десять листьев (*рис. 15.6*).

Вы можете создать многофункциональный сад, сочетание овощей и цветов. Это старая концепция биоразнообразия, оригинально смотрится и дает очень хорошие результаты. Цветущие растения и ароматные травы обеспечивают естественную защиту овощей. Овощные растения, защищенные от насекомых, дают более высокий урожай.

#### **Индивидуальная работа**

На основании информации из литературы и Интернета установи, какие вредители растений опасны для лаванды, огуречной травы и шалфея.

## **Работа в группе**

- 1. Разработайте схему смешанной посадки на школьном участке.
- 2. Перечислите преимущества многофункционального сада.
- 3. Выполните первый этап проекта (стр. 5-6).

#### **Подумайте и аргументируйте**

Помидоры, посеянные непосредственно в поле, обладают рядом преимуществ перед помидорной рассадой. Аргументируйте это утверждение.

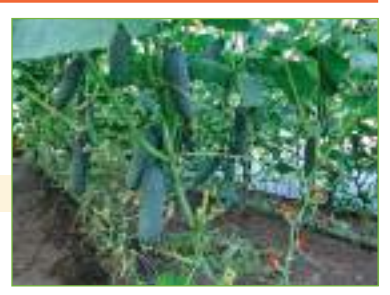

*Рис***. 15.6.** Устранение листьев с основы растения

**124**

15 **модуль**

# **15.3. Факторы, влияющие на урожайность сельскохозяйственных культур**

Головокружительный рост населения на земном шаре вызывает необходимость увеличения производства сельскохозяйственных культур и повышения их качества. Урожайность растений обусловлена множеством аспектов, характерных для каждого вида, и факторами влияния, представленными на нижеследующей схеме.

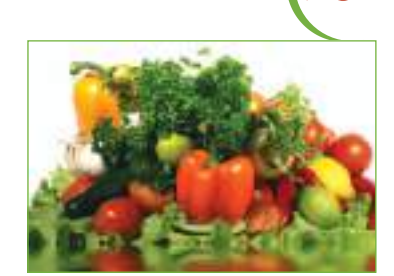

*Рис***. 15.7.** Богатый урожай требует упорного труда

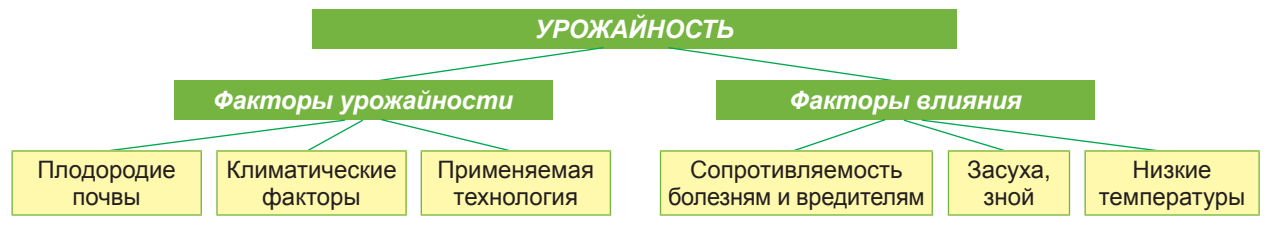

Экологические факторы влияют на урожайность растений. Рост и плодоношение растений зависят как от температуры воздуха, так и от температуры почвы.

*Температура* зависит от интенсивности солнечной радиации и светового потока, которые действуют вместе. *Свет* влияет на рост и развитие растений своей интенсивностью, продолжительностью и длиной волны. Участвуя в качестве источника энергии в процессе фотосинтеза, свет является основным условием для получения высоких урожаев и качества. Установлено, что синий свет в период цветения и красный свет после цветения значительно увеличивают урожайность томатов. С точки зрения требований к температуре, такие овощи, как помидоры, баклажаны, перец и огурцы являются теплолюбивыми растениями (*рис. 15.7*).

Вода играет решающую роль в растениеводстве. Каждому виду, на разных стадиях вегетации, необходимо различное количество воды, поэтому колебания объемов влаги, получаемой растениями, могут вызвать серьезные проблемы, вплоть до прекращения роста цветов и плодов. Избыток влаги в почве и атмосфере во время созревания очень вреден. После продолжительных и обильных дождей, при температуре +15 ... +18°С, овощные культуры – огурцы, помидоры, перец и лук – часто поражает грибковая гниль (*рис. 15.8*). Она появляется сначала на листьях, затем распространяется на плоды, образуя крупные ярко-коричневые пятна, полностью покрывающие плод, вызывая гниение и в конечном итоге полное уничтожение урожая. Это заболевание невозможно полностью искоренить, можно только остановить его распространение. При первых признаках поражения растения обрабатывают бордоской жидкостью 0,75-1%. Перец, капуста, баклажаны и клубника относятся к растениям, требовательным к воде.

*Воздух* влияет на растения в зависимости от его состава в атмосфере и почве, а также от его температуры. Некоторые виды деревьев и других растений растут быстрее при повышении уровня углекислого газа в атмосфере, который они поглощают, что позволяет выиграть время в борьбе с климатическими изменениями. Для повышения урожайности, в теплицах и соляриях повышают концентрацию углекислого газа путем разложения органического вещества в почве.

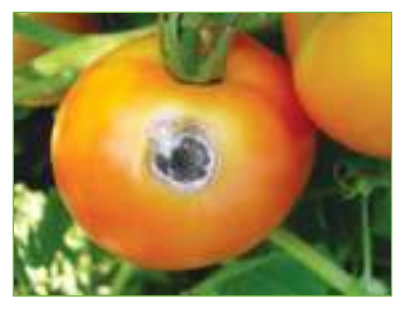

*Рис***. 15.8.** Пораженные томаты

#### **Запомните!**

Интенсивность и продолжительность ветра прямо влияет на опыление растений. При скорости более 10 м/с полет пчел невозможен.

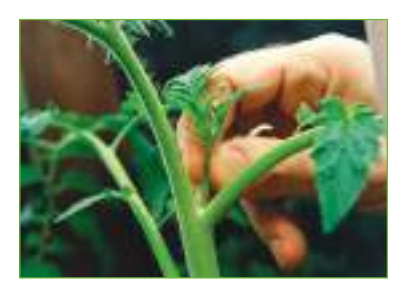

*Рис***. 15.9.** Удаление помидорных пасынков

## **Индивидуальная работа**

Узнай больше о предотвращении гнили помидоров, как наиболее распространенного культурного овощного растения.

## **Работа в группе**

1. Выполните II этап проекта (*стр*. 5-6).

2. Примите участие в сельскохозяйственных работах по увеличению урожая – удалении помидорных пасынков (так называются побеги, выросшие под помидорными листьями). Эти побеги отламывают вручную или отрезают с помощью ножниц, когда они достигают длины 5-7 см и находятся еще в травянистом состоянии (*рис*. 15.9). Соблюдайте правила гигиены во время работы. 3. Оцените урожай, выделяя экологический аспект и количество полученного урожая.

#### **Подумайте и аргументируйте**

Секрет увеличения урожайности в теплице состоит в том, чтобы построить посередине нее компостные ящики. Обоснуйте это утверждение.

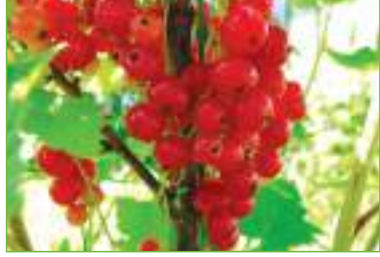

*Рис***. 15.10.** Крыжовник, малина, смородина – источники витаминов

# **15.4. Плодовые кустарники**

Красная смородина, черная смородина, кизил, крыжовник, малина являются наиболее распространенными кустарниками на территории нашей страны.

Крыжовник не требует особых усилий по уходу (*рис. 15.10*). Но для получения богатого урожая ему необходимо обеспечить полутень и достаточно большое пространство для роста. Надо оставлять 1 м между растениями и 2,5 м между рядами. Адаптируется и плодоносит на второй год после посадки. Высаживают ранней весной или поздней осенью. Крыжовник предпочитает легкую почву, богатую питательными веществами и проветриваемую. Обычно растет в форме куста или деревца.

Как и большинство кустарников, требует обрезки каждой весной. При обрезке удаляют старые побеги, больные или засохшие. Из прошлогодних оставляют 2-3 стебля, которые укорачивают на 1/3, но в следующем году уже не обрезают. В идеале на кусте должно быть 12-13 веток в возрасте от года до 4-х лет.

Очень легко размножается вегетативно отводками, черенками, делением кустов. Удобрения вносят периодически, в зависимости от темпов роста и появления плодов. Регулярно применяют органические удобрения: навоз, компост. Ранней весной кустарники могут быть атакованы тлей. Чувствительны к плесени и грибковым инфекциям (если много влаги).

## **Индивидуальная работа**

1. Собери информацию о выращивании смородины, малины. Что выгоднее выращивать: крыжовник, смородину или малину? 2. Осуществи III этап проекта согласно технологической карточке.

#### **Подумайте и аргументируйте**

Крыжовник может быть использован в качестве защиты от эрозии почвы. Обоснуйте это утверждение.

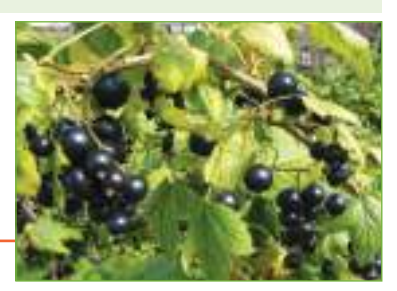

*Рис***. 15.11.** Черная смородина

Предлагаем вам обрабатывать, по выбору, насаждения смородины или крыжовника, соблюдая этапы нижеприведенной технологической карточки.

#### **Технологическая карточка.** *Выращивание черной смородины Технологические этапы***.** *Последовательность действий Иллюстрации Материалы и инструменты*: смородина, навоз, ведро с водой, лопата, перчатки I. *Выбор и подготовка участка*

#### 1. Выбирают плодородную почву, глинистую, даже песчаную, хорошо впитывающую воду.

2. Определяют расстояние посадки между рядами - 2,5-3 м; в ряду - 1 м.

#### II. *Посадка черной смородины*

*Подсказка*. Высаживают смородину осенью, до первых заморозков, так как до весны корни кустарников не соприкасаются тесно с землей, заживляются раны; иногда вырастают и новые корни.

1. Ямки выкапывают незадолго до посадки, чтобы не потерять влагу, накопившуюся в почве. Размер ямки составляет 30/30/40 см. Корни присыпают свежей плодородной почвой.

2. Подготовка саженцев: основной корень оставляется как можно более длинным, второстепенные укорачиваются на 1/3. Подготавливают компостную массу (доводят ее до консистенции сметаны), состоящую из 3-х частей: земли и 2-х частей навоза и воды.

3. Техника посадки: черенок помещают в ямку, засыпают землей, хорошо уплотняя ее вокруг растения. Наливают в ямку 6-8 литров воды. После инфильтрации воды саженец засыпают землей до крайней почки. Часть черенка, остающаяся на воздухе, должна иметь 2-3 почки.

#### III. *Обрезка черной смородины*

Плодоносящий куст получают через 3-4 года, когда накапливаются 14- 16 ветвей плодородного возраста. Обрезка заключается в вырезке старых, сломанных, сухих, зараженных ветвей. Ветвь укорачивают до 3-4 почек, и в течение года вегетации получают 3-4 побега.

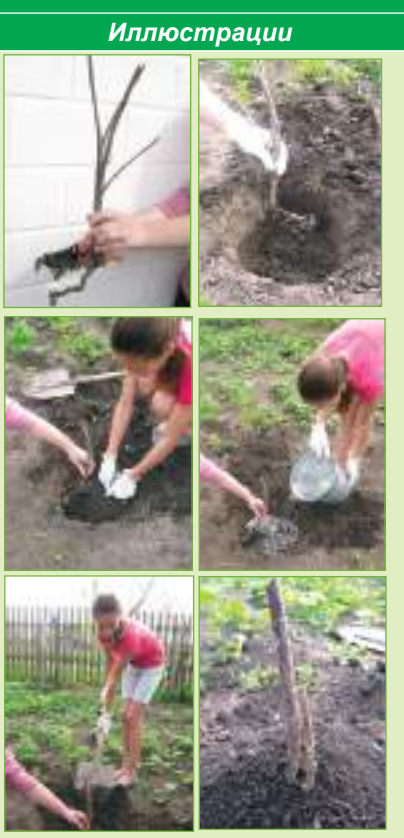

# **15.5. Органы виноградного куста**

Виноград – это древесный кустарник, культивируемый в садах и на виноградных плантациях. Из ствола растения, обработанного множественными обрезками, который также называется *штамбом*, развиваются ветви. В течение первых трех лет развития, в зависимости от сорта и желания, стволу виноградного куста придают различную высоту. У низкоштамбового виноградного куста различают на уровне почвы *область сращивания* (точку прививки), далее - *голова куста* (пень), со спящими почками.

Из головы куста произрастают многолетние ветви, различающиеся по длине, толщине. У них есть условные названия: *короткий рукав* (*рожок*), до 50 см длиной, толстый, твердый; *длинный рукав*, более 50 см длиной, 5-6 лет, гибкий; ветви *возрастом в 3-4 года* (*пасынки*), различные по длине, тонкие, гибкие, образованные в результате обрезок в предыдущие годы; за ними находятся двухлетние лозы. Упомянутые ветви (рожок, длинный рукав, пасынок) редко встречаются на одном и том же виноградном кусте.

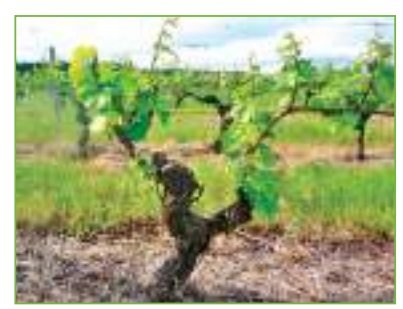

*Рис***. 15.12.** Виноградный куст

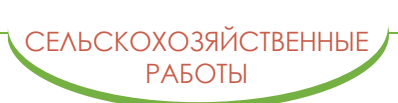

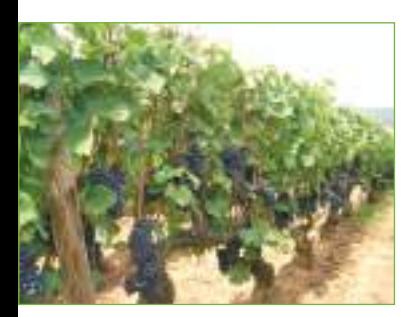

*Рис***. 15.13.** Виноград, сорт Пино

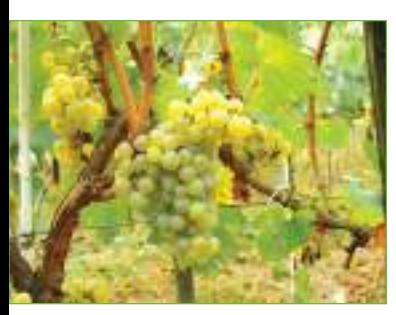

*Рис***. 15.14.** Виноград бескосточкового сорта

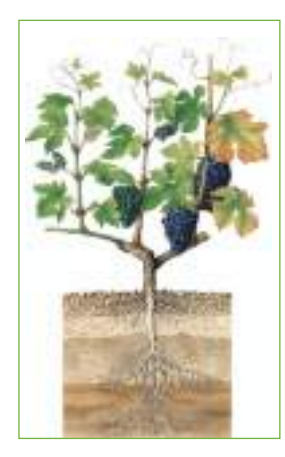

*Рис***. 15.15.** Органы винограда

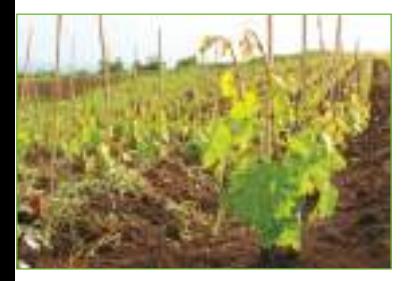

*Рис***. 15.16.** Молодая плантация винограда

*На двухлетней лозе*, которая может расти из головы куста, держатся однолетние лозы. *Однолетняя лоза* происходит из побегов после опадания листьев. Если она растет на двухлетних лозах, то будет плодоносной (на ней сформируются побеги с урожаем); если на более старых частях (пасынках, рукавах, голове куста), то она будет названа *жирующим побегом,* весной он не принесет побегов с плодами, и его необходимо удалить. Таким образом, ежегодный урожай винограда обеспечивается однолетними побегами (*рис. 15.13*). Однолетний побег достигает в длину примерно 1,2 – 1,8 м, состоит из узлов и междоузлий. На уровне узла находится зимний глазок, состоящий из почек (главных, вторичных, третичных). Из главных почек развиваются грозди винограда. В случае замерзания и повреждения главных почек виноград развивается из замещающих почек.

Виноград образован из множества плодов (плод называется *ягодой*), объединенных в грозди (*рис. 15.14*). У культивируемых сортов ягоды достигают до 3 см, а спелые плоды могут быть зелеными, красными или фиолетовыми. Были выведены и сорта винограда без косточек для привлечения потребителя, однако недавние исследования показали, что лечебными свойствами обладают именно виноградные косточки. Размер ягод имеет особое значение для столовых сортов. Специфический вкус и запах равным образом являются отличительными характеристиками сортов, на которые повлияли температура и интенсивность света. Таким образом, вина из винограда, выращенного на южных виноградниках, более ароматные и тяжелые, чем вина из винограда, выращенного на северных виноградниках.

#### **Индивидуальная работа**

- 1. Назови органы винограда на основании изображений на рисунке 15.15.
- 2. Расскажи о лечебных свойствах винограда.

# **15.6. Формирование виноградного куста и зеленые операции**

В течение первых трех лет после посадки виноград нуждается в специальном уходе, чтобы выросла крепкая лоза. С этой целью проводят обрезку на формирование и обрезку на плодоношение виноградных кустов. *Обрезку на формирование* начинают со второго года и выполняют в зависимости от высоты штамба виноградного куста. Для формирования низкоштамбового куста оставляют 1-2 побега с 2-3 глазками. На третий год после посадки при обрезке оставляют две лозы в 8-10 глазок и 2 побега с 2-3 глазками (*рис. 15.16*). Для благоприятного развития корневой системы в глубину в первый год выполняется обязательная операция – *обрезка,* которая состоит в отсечении корней, выросших из черенков и верхнего конца подвоя, а также побегов, выпущенных из подвоя.

При *обрезке на плодоношение* оставляют на лозе плодовые звенья, образованные из побегов с 4-6 глазками и сучков замещения, расположенных ближе всего к стволу.

В зависимости от периода проведения, обрезка может быть сухой (проводится в период покоя), и зеленой (проводится в период вегетации). *Сухая обрезка*, как и очистка виноградника (*рис. 15.17*), выполняется при температуре воздуха не ниже -5°С. Нормально развитые созревшие однолетние побеги достигают в длину 0,8 – 2 м и в ширину 6–12 мм. С виноградного куста удаляют до 90% всех годовых ростков. При обрезке сучок замещения оставляют ниже лозы плодоношения. В апреле–мае выполняют серию работ по уходу в целях оптимального роста виноградника.

**129**

РАБОТЫ

*Зеленые операции* включают в себя: прищипывание зеленых побегов, выполняется три раза в год, в апреле, июне и июле (*рис. 15.18*); обломку зеленых побегов, проводится в мае и июне. До цветения виноградные кусты обрабатывают специальными препаратами против болезней и вредителей. В июле тонкие побеги удаляют – операция называется *чеканка*.

#### **Индивидуальная работа**

Участвуй вместе с родителями в работах по уходу за виноградником. Отмечай в журнале данные наблюдений и выполненные операции.

## **Работа в группе**

**Группа 1.** Соберите информацию о характеристиках, значимости столовых сортов винограда, культивируемых в Республике Молдова.

**Группа 2.** Соберите информацию о характеристиках, значимости бессемянных сортов винограда, культивируемых в нашей стране.

#### **Подумайте и аргументируйте**

Во время цветения винограда рекомендуется проводить искусственное опыление. Какова цель этой процедуры?

# **15.7. Борьба с болезнями и вредителями винограда**

Большое количество болезней и вредителей поражают виноград. В этих случаях необходимо проводить фитосанитарную обработку, а также агротехнические работы с виноградной лозой и почвой: важна правильная и своевременная обрезка, прополка, очистка, вспашка и распахивание между рядами. Обработка выполняется по мере необходимости, в зависимости от вегетационного периода винограда и метеорологических условий. Химическая обработка остается основным методом борьбы с болезнями и вредителями. Пестициды различаются по группам: фунгициды, инсектициды, акарициды и т.д. – в зависимости от патогенных возбудителей, против которых они используются.

*Милдью (ложная мучнистая роса)* – самая опасная из болезней винограда (*рис. 15.19*). Гриб, способный спровоцировать милдью, называется *Plasmopara viticola*. Он зимует в виде спор в сухих листьях. На поверхности поврежденных молодых листьев возникают желто-зеленые пятна с нечетким контуром. Повреждая молодые или цветущие грозди, гриб может полностью их уничтожить. Когда милдью на ягодах достигает определенной степени развития, на их поверхности появляются углубленные темно-синие пятна. Однажды появившись, болезнь уже не может быть побеждена. Указанные средства обработки являются только профилактическими, а не лечебными.

*Мучнистая роса винограда (оидиум)*. Гриб (*Unciula necator*), вызывающий мучнистую росу винограда, способен поразить все зеленые органы растения (листья, побеги, грозди) в период с весны до осени (*рис. 15.20*). Пораженные молодые грозди покрываются беловатым налетом, затем высыхают. Поврежденные ягоды не развиваются, остаются маленькими и кислыми, а на их поверхности выделяется серо-белая пленка, под которой кожица становится коричневой. Больные ягоды со временем трескаются, выбрасывая косточки. Недостаток тепла, влаги и света приводит к развитию болезни.

*Рис***. 15.18.** Прищипывание зеленых побегов

*Рис***. 15.19.** Милдью винограда

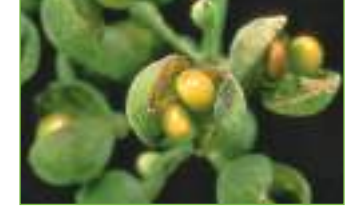

*Рис***. 15.20.** Мучнистая роса винограда

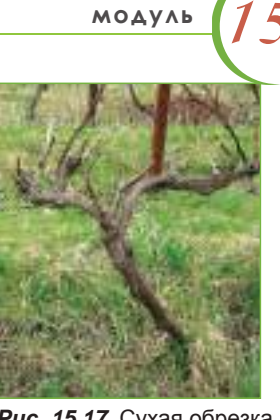

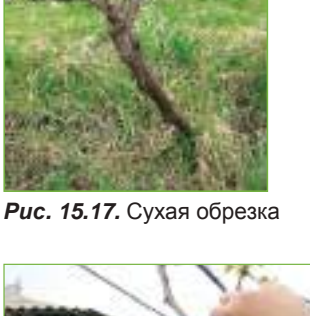

#### **Запомните!**

Большинство болезней поражают виноград во время вегетации. Некоторые развиваются после сбора урожая, в складах. Известны грибки, которые развиваются в гроздях только после сбора, пагубно влияя на них во время хранения.

### **Индивидуальная работа**

Найди информацию из литературы о зеленой виноградной листовертке – Eudemis. Дополни портфолио.

## **Работа в группе**

1. Выполните проект по уходу за известным сортом винограда, указав агротехнические и фитосанитарные работы.

2. Представьте проект.

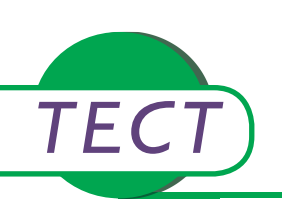

# *TECT* **Час обобщения и завершающей оценки**

- I. *Публичная защита проекта***,** *выполненного в соответствии с установленными критериями***:**
- 1. Соблюдение технологических этапов.
- 2. Оценка результатов практической деятельности.
- 3. Полезность проекта.

Презентация по твоему усмотрению (PowerPoint, постер, видео).

#### II. *Тест*

1. Исключите лишнее слово из тематической группы и объясните, почему вы исключили именно это слово.

Побеги – почки – сучки – ветка

Обрезка – очистка – подвязка

2. Упорядочите изображения в соответствии с выполняемыми сельскохозяйственными работами с зимы до осени:

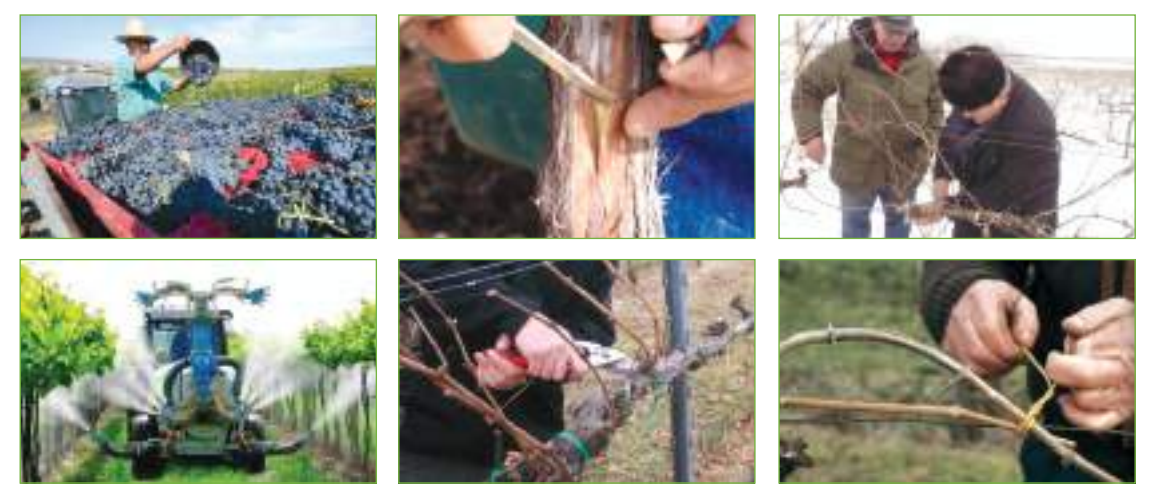

- 3. Каким образом температура может влиять на урожай томатов?
- 4. Сравните весенние сельскохозяйственные работы с помидорами с работами, проводимыми на виноградниках.
- 5. Объясните, в чем состоит черенкование, как метод вегетативного размножения.

# **ПРОФЕССИОНАЛЬНАЯ КАРЬЕРА**

Вы на пороге взрослой жизни, стремитесь быть свободными в принятии решений, иметь возможность трудиться, чтобы устроить свою жизнь, быть счастливым, состояться как личность и быть уважаемым в своем сообществе. Но какую профессию выбрать? Как сориентироваться в сложном мире профессий, чтобы достичь желаемого? Изучив данный модуль, вы получите необходимую помощь в выборе профессии в соответствии со своими интересами и способностями.

# **16.1. Сферы деятельности (профессии, ремесла)**

## **Классификация ремесел и профессий**

История человеческой цивилизации является интересным путешествием в области открытий. Выбор профессии – важный этап данного путешествия, изучение которого позволит вам активно участвовать в нем. Что представляет собой профессия? Это тип трудовой деятельности, требующий определенной профессиональной подготовки, определенного уровня квалификации. Профессиональная деятельность - не только источником дохода, важно, чтобы выполняемая работа приносила человеку удовольствие и была оценена окружающими. Мир профессий практически неограничен. Очень сложно в нем сориентироваться, так как он находится в постоянном изменении. Как выбрать наиболее подходящую профессию? Тут на помощь приходит классификация профессий. Самая удачная классификация принадлежит американскому социологу C. W. Mills (*White Collax/ Th e American Middle Classes, 1951*). Согласно теории Millsa профессии делятся на две группы, в зависимости от характера труда:

а) трудовая деятельность с преобладанием неквалифицированного ф*изического* труда (*синие воротнички*) – рабочие фабрик, заводов, строители и т.д. (*рис. 16.1*);

б) трудовая деятельность с преобладанием *интеллектуального* труда (*белые воротнички*) – предоставляют услуги посредством высококвалифицированного труда (право, образование, медицина, искусство, менеджмент) (*рис. 16.2*).

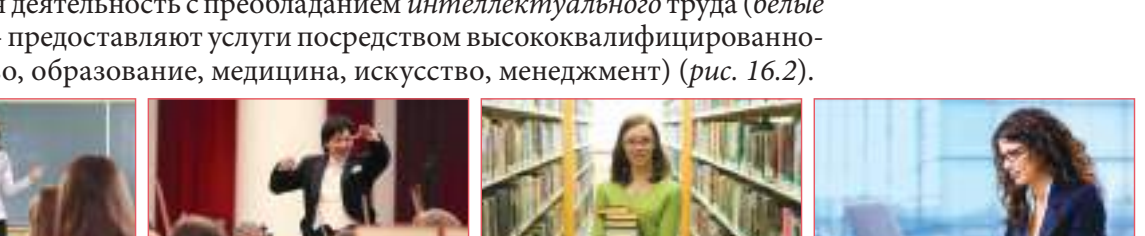

*Рис***. 16.2.** Профессии из категории белых воротничков

Профессии могут быть классифицированы по следующим критериям: экономический, отраслевой, технологический, социальный. Согласно данным принципам русский психолог Е. Климов составил «Пирамиду классификации профессий».

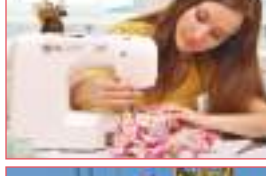

16 марта 1916

**модуль 16**

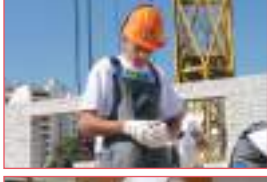

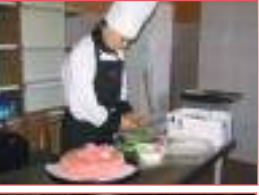

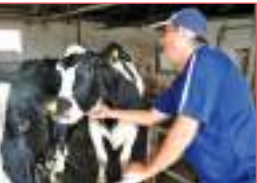

*Рис***. 16.1.** Профессии из категории синих воротничков

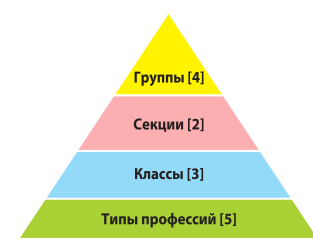

*Рис***. 16.3.** Пирамида Климова

1. *Условия, в которых осуществляется трудовая деятельность (4 группы профессий):*

- деятельность в «закрытом пространстве» (библиотекарь, бухгалтер);
- деятельность «в свободном пространстве» (пожарный, строитель, виноградарь);
- деятельность в нестандартных условиях (шахтер, альпинист, спасатель);
- деятельность в условиях максимальной ответственности за человеческую жизнь (врач, военный, судья, учитель).
	- 2. *Орудия и средства производства* (2 группы профессий):
	- использование орудий ручного труда (слесарь, музыкант, плотник);
	- использование функциональных средств (воспитатель, учитель, дегустатор).
	- 3. *Цель труда* (3 класса профессий):
- гностические (познавательные) профессии (контролер, товаровед, судебный следователь);
	- трансформирующие профессии (геолог, художник, кондитер, педагог);
	- созидательные профессии (дизайнер, швея, строитель).
	- 4. *Предмет труда* (объект) (5 типов профессий).

В зависимости от предмета труда профессии делятся на 5 типов (*таблица 16.1*).

*Таблица* **16.1.** Типы профессий в зависимости от предмета труда

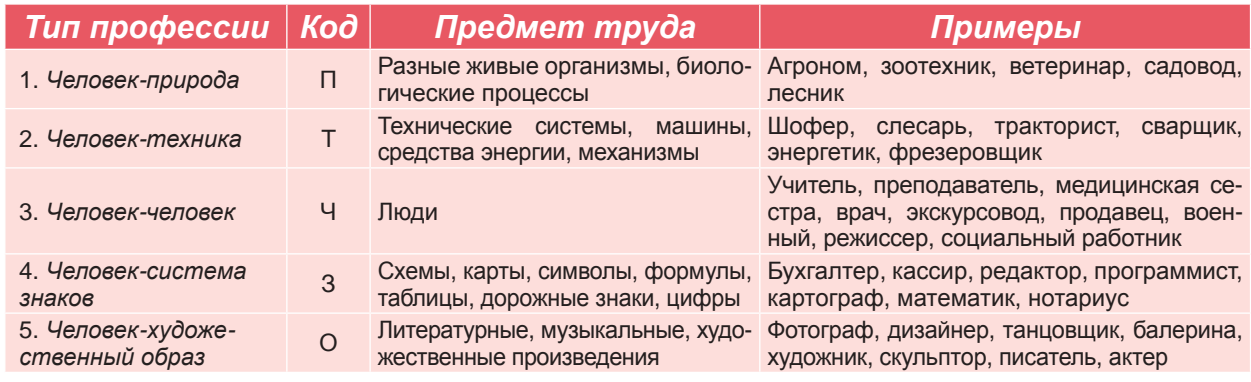

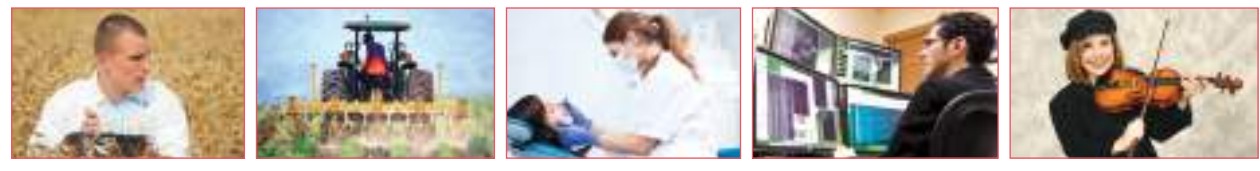

*Рис***. 16.4.** Разные профессии в зависимости от предмета труда

Вам нужно будет осознанно выбрать свой путь, проанализировав свои способности и таланты, а также учесть классификацию профессий. Обращение к школьному психологу, к учителям, к специалистам по профессиональной ориентации поможет вам открыть в себе новые таланты посредством различных тестов.

#### **Индивидуальная работа**

- 1. Выбери и дополни портфолио информацией о мире профессий.
- 2. Разработай проект «Я и моя профессия». Охарактеризуй выбранную профессию в зависимости от предмета труда и определи ее тип.
- 3. Составь список профессий, которые, на твой взгляд, тебе подходят.

#### **Работа в группе**

1. Распределите известные вам профессии в зависимости от предмета труда, используя *таблицу* 16.1.

2. Объясните изречение немецкого философа Фридриха Ницше «Профессия – позвоночный столб жизни».

#### **История и эволюция профессий и ремесел**

Полезность профессии определяется обществом и зависит от специфики экономики, поэтому каждая профессия в разные исторические периоды являлась востребованной, престижной или наоборот – находилась в состоянии застоя. Появление профессий тесно связано с трудовой деятельностью человека, с четырьмя известными процессами разделения труда в эволюционном развитии общества:

 *Природное (естественное) разделение труда*, основанное на физиологическом принципе трудовой деятельности человека. Появляются занятия, не требующие специализации.

*Социальное разделение труда*, которое привело к специализации по сферам (областям) трудовой дея-*Рис***.16.5.** Телефонистка, извозчик, фонарщик тельности (сельское хозяйство, промышленность).

- *Частное разделение труда* привело к появлению ремесел*.*
- *Разделение трудового процесса* на конкретные операции (действия).

Каждый человек обладает огромным потенциалом, который можно реализовать в той или иной области, в зависимости от персональных качеств. Разнообразие сфер деятельности определяется потребностями, запросами человеческого общества. Многообразие профессий отражает уровень человеческих способностей на определенном этапе развития общества. В настоящее время существует более 6000 профессий, но их количество уже через год будет другим. Этот феномен обусловлен развитием научно-технического прогресса, который способствовал появлению новых профессий, стиранию граней между профессиями и исчезновению изживших себя профессий. В связи с переходом нашей страны на рыночную экономику изменились цели и характер трудовой деятельности, на рынке труда пользуются спросом специалисты высокой квалификации, настоящие профессионалы, владеющие компьютером и иностранными языками, обладающие опытом работы.

В настоящее время на рынке труда исчез спрос на такие профессии, как переписчик, суфлер, оплакивательницы (причитательницы), фонарщик, извозчик (*рис. 16.5*).

Сегодня пользуются спросом специалисты престижных профессий: программист, дизайнер, менеджер, headhunter, посредник (мадиатор) (*рис. 16.6*).

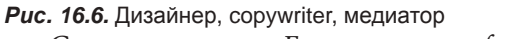

Согласно данным *Барометра профессий* в Республике Молдова самыми востребованными на рынке труда являются: менеджеры, программисты, повара, швеи, закройщики, экологи, дилеры, агенты по ресурсам, медсестры, инженеры-проектировщики.

#### **Индивидуальная работа**

1.Обоснуй необходимость овладения профессией.

2. Из данного списка профессий: стекольщик, парикмахер собак, программист, извозчик, менеджер, эколог, ковочный кузнец, улитковод, причитательница, дизайнер, обойщик (драпировщик), переплетчик, альпинист, печник, copywriter, медиатор, фонарщик (ламповщик) - выбери: *а* – маловостребованные; *б* – появившиеся в последние десятилетия.

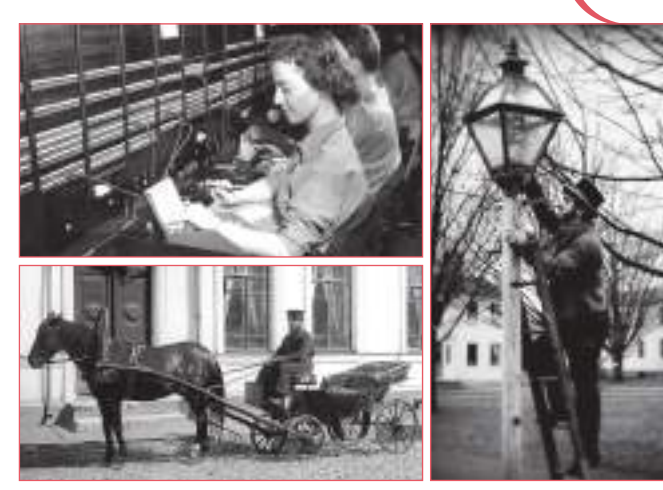

16 **модуль**

ПРОФЕССИОНАЛЬНАЯ КАРЬЕРА

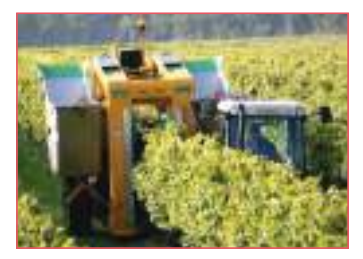

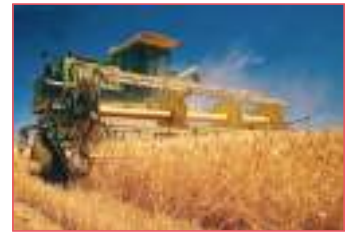

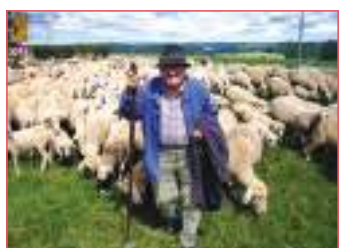

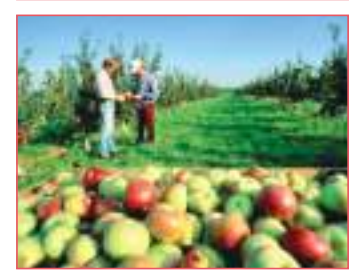

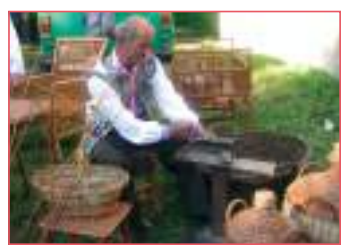

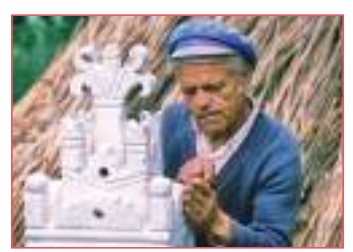

**134**

*Рис***. 16.7.** Профессии и ремесла, характерные для разных географических зон Республики Молдова

## **Работа в группе**

1. Используя собранную информацию о мире профессий, обсудите, как развивались профессии на протяжении многих лет.

2. Составьте рекламный ролик (афишу) об одной из новых профессий. Обоснуйте выбор.

#### **Подумайте и аргументируйте**

Объясните смысл пословицы: «Кому работа в тягость, тому неведома радость».

# **16.2. Интеграция в области труда**

## **Специфические профессии в разных географических областях**

Условно территория Республики Молдова разделена на четыре экономикогеографические, этнографические области (зоны): Северная, Центральная, Южная и Юго-Восточная. Для каждой из них характерны исторические, экономические, природные, социальные особенности, в силу которых эти области специализировались в развитии разных экономических отраслей. Исходя из этого, потребность в конкретных профессиях определяется особенностью каждой из областей. Основными сферами деятельности населения нашей страны являются: сельское хозяйство, промышленность, транспорт, строительство, воспитание, медицина, наука, культура, торговля.

Изобилие определенного сырья, народные традиции, усовершенствование технологий на протяжении веков способствовали появлению и развитию различных ремесел, например: *ковроткачество* – в Сороках, Оргееве, Каушанах, Дондюшанах; *плетение из лозы* – в Ниспоренах, Сороках, Оргееве, Яловенах; *художественная резьба по камню* – в Косауць, Браниште; *художественная резьба по дереву* – в Калараше, Чимишлии; *кожевенное ремесло* – в Кагуле, Чимишлии, Яловенах; *ткачество полотенец и вязание кружев* – в Ниспоренах, Хынчешть, Оргееве.

Выявив способности к традиционным ремеслам, развивайте их и впоследствии овладевайте соответствующими профессиями. Данные профессии выбирают креативные, практичные, самостоятельные люди. Занятие этими ремеслами предоставляет определенные преимущества: гибкий режим работы, независимость от промышленной специализации региона, достаточно высокий денежный доход. Овладение одним из традиционных ремесел способствует открытию собственного бизнеса в области дизайна одежды, интерьера, мебели; в области изготовления ритуальных изделий для свадеб, крестин и др.

#### **Индивидуальная работа**

1. Дополни рубрики таблицы названиями профессий из разных отраслей экономики Республики Молдова.

*Сельское хозяйство Промышленность Сфера услуг*

2. Какая из вышеперечисленных профессий тебе подходит? Обоснуй свой выбор.

## **Работа в группе**

1. Проведите опрос в вашем сообществе и выявите профессии, характерные для данной зоны. Какие из них наиболее востребованы, какие наименее востребованы, и почему?

2. Определите, какие ремесла характерны для вашего сообщества и как развиваются они в настоящее время.

#### **Подумайта и аргументируйте**

Объясните сущность изречения: «Никто не в состоянии стать властелином ремесла с первого дня».

#### **Преимущества и недостатки профессий и ремесел**

Правильный выбор профессии – ответственное решение для каждого человека. Каждому ученику необходимо хорошо продумать о выборе, подготовиться к будущей профессиональной деятельности, чтобы она была и успешной. Успеха в той или иной области можно достичь, прежде всего, благодаря: желанию учиться – 40%; умению управлять собой и общаться с окружающими – 10%; знанию специфики будущей профессии и собственных особенностей – 10%; прагматизму – 10%; эмоциональному настрою – 10%; смелости – 10%; чувству юмора – 10%.

Для успешной карьеры необходимо:

1. Ознакомиться со структурой системы образования Республики Молдова. Ознакомившись, проанализируй предоставляемые ею возможности профессионального роста. С этой целью зайди на сайт Министерства образования.

2. Узнать, какие профессии и ремесла пользуются спросом на рынке труда республики и за ее пределами.

3. Оценить свои реальные возможности: определить свои интересы, свой характер и темперамент, свое призвание к чему-либо и на этой основе сделать вывод, что ты умеешь лучше всего.

4. Решить, кем хочешь стать. Осознанно выбери, что больше всего подходит именно тебе, с учетом твоих жизненных ценностей и притязаний, увлечений, занятий.

Независимо от уровня учебного заведения, в котором вы будете учиться, вы должны стремиться стать лучшими в выбранной профессии.Овладев профессией, вы получите ряд преимуществ: сможете планировать и строить успешную карьеру, продвигаться по службе, получать более высокую оплату труда, заниматься любимым делом и реализовать себя как личность.

Внедряясь на рынок труда, надо помнить и о возможных рисках: безработица, низкие заработки, попирание экономических прав и интересов, дискриминация по признаку пола, по возрасту, по физичеким возможностям, религиозным убеждениям.

В нашей стране в настоящее время безработица наиболее распространена среди молодежи и обусловлена закрытием предприятий, отсутствием профессионального опыта, исчезновением ряда профессий, а также тем, что молодые люди получают «престижные» профессии, но они не пользуются спросом на рынке труда.

Поэтому необходимо учитывать, что рынок труда находится в постоянном движении и требует от претендентов на рабочее место высокого профессионализма, гибкости мышления и умения принимать самостоятельные решения. В условиях рыночной экономики каждый должен быть готов к освоению новой профессии.

#### **Индивидуальная работа**

1. Осуществи этап проекта «Я и моя профессия». Ознакомься со структурой образовательной системы Республики Молдова, определи, какие возможности выбора профессии она предоставляет. Выбери учебное заведение, в котором планируешь учиться, чтобы получить профессию. Аргументируй выбор. 2. Напиши эссе о преимуществах и недостатках выбранной тобой профессии.

#### **Запомните!**

В настоящее время ситуация на рынке труда постоянно меняется, поэтому следите за происходящими изменениями в мире профессий.

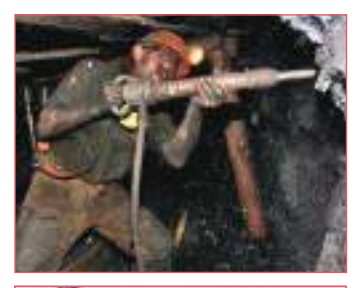

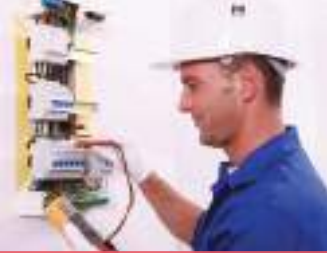

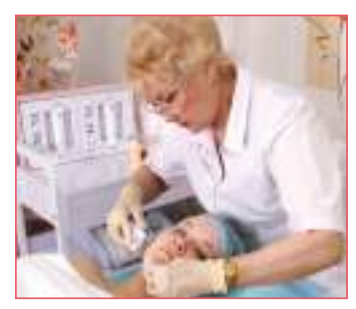

*Рис***.16. 8.** Шахтер, электрик, врачкосметолог

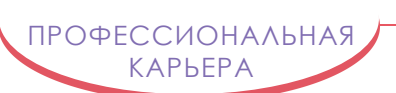

## **Работа в группе**

1. Выявите причины, по которым уровень безработицы среди молодежи самый высокий.

2. Разработайте план действий, способствующий снижению уровня безработицы среди молодежи в твоем сообществе.

#### **Подумайте и аргументируйте**

«Чтобы стать самым лучшим в своей профессии, необходимы три критерия: индивидуальные способности, образование и опыт» (Генри Бичер). Обоснуйте правоту данного изречения примерами из жизни родителей, знакомых.

## **Запомните!**

*Способность* – индивидуальное свойство психики человека, которое является условием успеха в определенной сфере деятельности. *Призвание* – особая способность к определенному искусству, науке, профессии, талант. *Увлечение* – это большой интерес к определенным областям знаний, деятельности.

# **16. 3. Я и будущая профессия**

#### **Призвание и выбор профессии**

Каждый из вас свободен в выборе жизненного пути, профессии, ремесла. Только от вас зависит, какой жизненный путь вы выберете. Самая большая трудность заключается в том, чтобы согласовать личные стремления и способности с требованиями, которые выдвигает общество. Когда способности совпадают с личными увлечениями и ценностями, а также с социальной и экономической средой, можно рассчитывать на успешный профессиональный путь. Значимую роль в его реализации играют увлечения. Увлечения рассматриваются вместе с личными ценностями. Они являются внутренними стимулами подростка и важным элементом в формировании его судьбы. Увлечения запускают механизм воли, который помогает усвоить нужный материал, чтобы впоследствии заниматься какой-либо деятельностью. Увлечения являются источником интересов и мотивов, которые определяют выбор личности, а также стартовой площадкой для развития способностей. Способность представляет собой свойство личности добиваться совершенства в какой-либо области, обеспечивая ей успех в жизни. Способность проявляется через успешную деятельность и зависит от развития личных качеств. Можно с уверенностью утверждать, что увлечения и способности взаимосвязаны.

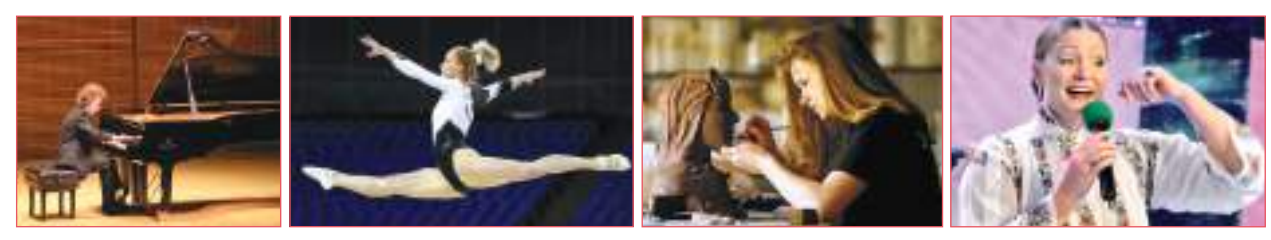

*Рис***.16.9.** Сферы деятельности, требующие определенных способностей и призвания

Евгений Дога реализовал свое призвание, создав прекрасные музыкальные произведения. Михай Эминеску оставил богатое литературное наследие. Дмитрий Менделеев обладал феноменальным талантом химика. Дж. Армани стал известным дизайнером, создав неповторимые коллекции одежды. Каждый из них добился исключительных успехов благодаря личному призванию, способностям и использованию соответствующих умений.

Для того, чтобы добиться желаемого результата, нужно постоянно развивать свои способности, умения, навыки и выявить собственный потенциал.

**136**

*Схема* **16.1.** Типы способностей в различных областях

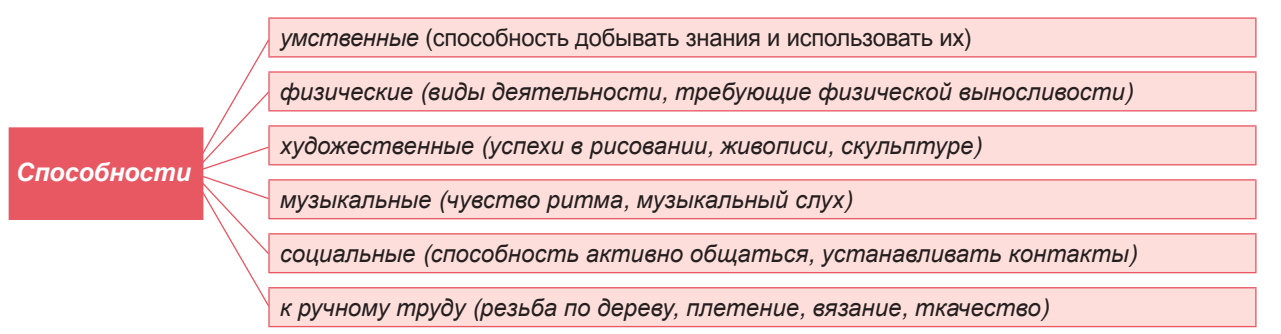

Каждая личность обладает определенными способностями. Помочь их выявить и развить вы сможете, если будете участвовать в различных мероприятиях, требующих самоотдачи и способствующих самопознанию.

#### **Индивидуальная работа**

1. Осуществи этап проекта «Я и моя профессия» с целью самосознания в соответствии с алгоритмом:

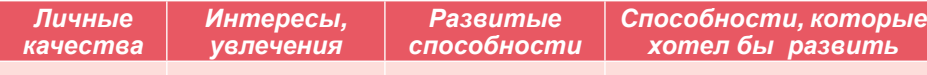

2. Обсуди данный проект с родителями, узнай их мнение.

#### **Работа в группе**

1. Выполните коллаж на тему: «Личности, которые стали знаменитыми благодаря призванию».

2. Подготовьте публичное выступление на тему: «Талант шепнул, что готов мне помочь, а труд действительно помогал мне во всем» (Григоре Виеру).

#### **Самооценка в профессиональной сфере**

Как правило, человек выбирает профессию и овладевает ею в возрасте от 14 до25 лет. В выборе профессии существует риск, который многие не осознают: ошибочное представление о своей профессиональной роли в обществе. Отсутствие реального самопознания, неумение прислушиваться к себе ведет к тому, что внутренним побуждениям, желаниям, увлечениям, способностям не придается значения. Выбор профессии определяется ценностями, которые проявляются через потребность к самореализации и следованию своим идеалам. В ходе эволюции человечество создало нравственно-духовные ценности (добро, правда, труд, вера, мир, язык и др.) и материальные ценности (деньги, благосостояние). Какие из них вы посчитаете важными для вашего будущего, зависит от вас. Важно сформировать объективное мнение о своих реальных возможностях, способностях, о своем характере, темпераменте, о ценностях, приобретенных в школьные годы. Качества, которые проявляются в человеке в определенных условиях, в отношении к себе, к окружающим, к деятельности составляют *характер*. Запомните: характер формируется, темперамент - наследуется.

#### **Запомните!**

Самооценка – набор характеристик, которые человек себе приписывает.

**137**

КАРЬЕРА

#### **Запомните!**

При выборе направления профессиональной деятельности необходимо учитывать свои увлечения, способности, систему ценностей, характер, темперамент, а также требования к избираемой профессии.

*Темперамент* - совокупность нервно-физиологических свойств личности, которые определяют ее психические и энергетические характеристики (повышенная или пониженная работоспособность, самообладание, импульсивность). Существуют четыре типа темперамента:

- *сангвиник* (очень энергичный, импульсивный);
- *холерик* (импульсивный, очень активный, зачастую несдержанный);
- *флегматик* (сдержанный, уравновешенный);
- *меланхолик* (пассивный, задумчивый, апатичный).

Часто одной личности присущи характеристики не менее двух типов темперамента, которые проявляются в зависимости от сложившихся обстоятельств. Известно, что любая профессия выдвигает определенные требования к человеку, поэтому, принимая решение относительно выбора профессионального пути, нужно учесть тип темперамента и способность адаптироваться к выбранной профессии.

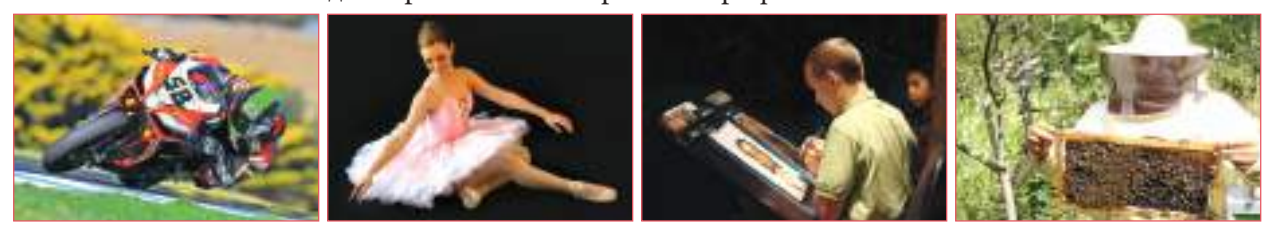

*Рис***. 16.10**. Прифессии, которые требуют разных темпераментов

Немаловажный элемент самооценки – позитивное мышление, оно позволяет понимать себя и окружающих, взаимодействовать с ними, быстрее и легче находить выход из любой ситуации. Подростки с позитивным мышлением отличаются повышенным интеллектуальным уровнем, они уравновешены, ответственны, смелы, уверены, действуют решительно и добиваются больших успехов в карьере.

- Качества, гарантирующие успех в профессиональной деятельности:
- познание собственных способностей (умственных, эмоциональных);

 принятие общечеловеческих ценностей (честность, справедливость, альтруизм, креативность);

- сила убеждения посредством конкретных действий;
- вера в собственные силы;
- позитивное мышление, позитивное отношение;
- изучение особенностей будущей профессии.

#### **Индивидуальная работа**

1. Осуществи этап проекта «Я и моя профессия»: напиши на листьях «древа ценностей» ценности, которые помогут тебе планировать профессиональную карьеру и достичь хороших результатов в профессии. 2. Определи, какие профессии соответствуют твоему типу темперамента (посоветуйся с психологом).

#### **Работа в группе**

1. Составьте характеристику наиболее востребованной профессии из числа технологических. Например – дизайнер одежды.

2. Обсудите и докажите взаимосвязьмежду интересами – способностями – увлечениями – ценностями – призванием – характером – темпераментом – и решением о выборе профессии.

3. Прокомментируйте изречение древнегреческого философа Сократа: «Познай самого себя, и ты познаешь мир».

#### **Подумайте и аргументируйте**

Обсудите роль школьных дисциплин для будущих профессий. Выявите взаимосвязь некоторых школьных предметов с конкретной профессией, ремеслом.

# **16.4. Качество и профессиональные условия**

#### **Права и обязанности**

Каждый человек имеет право на труд, свободный выбор профессии, справедливые и удовлетворительные условия труда (Конституция Республики Молдова, статья 43, пункт 1).

В условиях правового государства каждому человеку обеспечивается возможность проявить себя, реализовать свои способности в любой сфере. *Трудовой Кодекс*, *Закон об использовании рабочей силы* обеспечивают молодежи свободный выбор профессии, возможность открыть свое дело, исходя из собственных способностей и при наличии соответствующей подготовки.

В условиях рыночной экономики труд представляет собой своего рода товар, а рабочей силой является все трудоспособное население страны, начиная с 16 лет включительно до 57 лет (женщины) и до 62 лет (мужчины), которое предлагает свои услуги взамен денежного вознаграждения, т.е. ищет рабочее место.

Трудоспособное население представляет экономическую категорию «предложение труда».

Хозяева экономических единиц, предоставляющие рабочие места, на которые может претендовать трудоспособное население, являются экономической категорией «спрос труда».

Взаимоотношения между предложением и спросом труда представляют собой рынок рабочей силы.

Европейский Союз составил и издал на нескольких языках *Европейскую классификацию способностей и занятий* ESCO. ESCO включает и информацию, доступную всем заинтересованным сторонам рынка труда. ESCO способствует координации различных сторон рынка труда – спроса и предложения всех стран – членов ЕС.

Таким образом облегчается возможность найти рабочее место в любой стране ЕС, а патронам привлечь талантливых, способных специалистов из других стран на работу. Завершив обучение, вы освоите профессию и вступите на рынок труда, чтобы получить рабочее место.

Что необходимо предпринимать для получения желаемого рабочего места?

В этом помогут общепризнанные документы на рынке труда: СV (Curriculum Vitaе), письмо о намерениях, рекомендации, собеседование для трудоустройства.

*Curriculum Vitae* составляется претендентом, желающим занять то или иное рабочее место и адресуется менеджеру предприятия, объявившего о вакансии. СV должно содержать достоверные сведения об образовании, профессиональном опыте, способностях, знании иностранных языков, о навыках владения компьютером, личные данные. К CV могут быть приложены рекомендации, письмо о намерениях, дипломы.

*Собеседование* – основное средство, позволяющее предстать в благоприятном свете перед работодателем. Чаще всего именно в результате собеседования производится отбор претендентов на вакантные места, должности.

#### **Запомните!**

Права – это совокупность естественных и неотчуждаемых прав и свобод, принадлежащих человеку от рождения и не зависящих от его принадлежности к конкретному государству, обеспечивающие его достойное существование и позволяющие ощущать себя свободным в обыденной жизни.

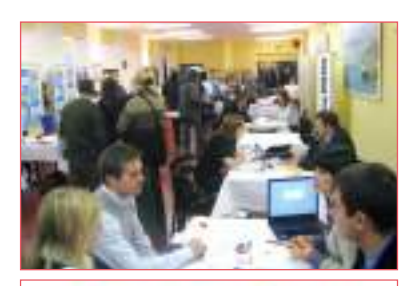

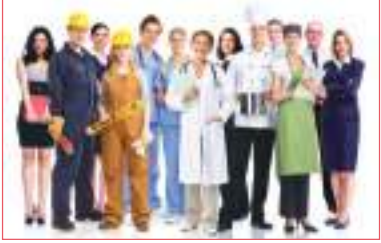

*Рис***.16.11.** На рынке труда представлены различные профессии

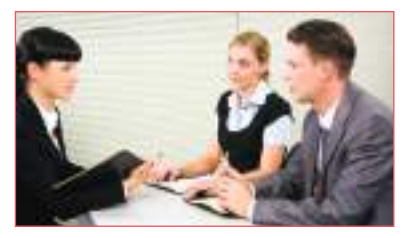

*Рис***. 16.12.** Выдержал успешно собеседование

ПРОФЕССИОНАЛЬНАЯ КАРЬЕРА

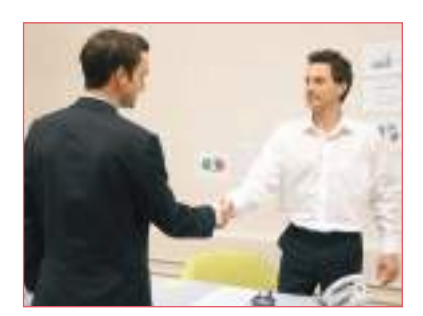

*Рис***. 16.13.** Сделан первый шаг в профессиональной карьере

Существуют определенные требования к подготовке и успешному участию в собеседовании:

1. Четко представь собеседнику свои положительные качества, умения, навыки, достижения в карьере.

2. Составь варианты ответов на возможные вопросы работодателя.

3. Владей информацией об экономической ситуации, профиле предприятия, перспективах его развития.

4. Составь список вопросов, которые сам намерен задать патрону.

- 5. Приходи на собеседование точно в назначенное время.
- 6. Следи за своим внешним видом (одежда, обувь, прическа).

7. Во время собеседования будь вежлив, приветлив, оставайся естественным, внимательно выслушай вопрос, всесторонне проанализируй его, а затем четко, логически, аргументированно изложи ответы.

Как претендент на рабочее место (чтобы защитить свои права), так и работодатель (чтобы не нарушить их) должны соблюдать положения Трудового Кодекса (ст. 176), которые запрещают ограничения прав при трудоустройстве на основе расы, национальности, пола, вероисповедания, социального происхождения, убеждений, места жительств, которые не относятся к трудовым (рабочим) качествам претендента.

Успешно прошел собеседование и сумел убедить патрона принять тебя на работу? Тогда помни, что при поступлении на работу в обязательном порядке должен быть заключен типовой трудовой договор, включающий права и обязанности сторон: время работы и отдыха, объем оплаты труда, условия труда (8-часовой рабочий день при 40-часовой рабочей неделе), повышение квалификации, внутренний распорядок работы и его соблюдение, поощрения. Параллельно с правами трудовой договор предусматривает и обязанности.

Зная свои права и обязанности, ты сможешь стать не только примерным гражданином, но и успешным профессионалом.

#### **Индивидуальная работа**

1. Составь собственное CV, отражающее твои положительные качества, способствующие твоему трудоустройству.

2. Составь список вопросов к работодателю, демонстрирующих интерес и желание получить вакантное место работы.

### **Работа в группе**

1. *Ролевая игра*. Разыграйте сцену трудоустройства. Разделитесь на 3 группы: работодатели, претенденты на рабочее место, наблюдатели. Представьте CV, прокомментируйте письмо о намерениях, симулируйте собеседование.

2. Обсудите и оцените последствия для общества, экономики, семьи роста числа трудоустроенных женщин.

#### **Подумайте и аргументируйте**

«Не имеет значения, какую работу выполняешь, главное - быть самым лучшим» (Авраам Линкольн). Аргументируйте высказывание на основе известных вам примеров.

#### **Факторы, влияющие на выбор профессии**

Подготовка к выбору профессии и развитию карьеры начинается еще в школьные годы. На выбор профессии влияют разные факторы. Компетенции, которые вы формируете в процессе обучения в школе, информация о мире профессий, социально-экономическая среда, в которой вы развиваетесь, являются главными факторами, влияющими на ваше решение в выборе жизненного пути.

*Схема* **16.2.** Факторы, влияющие на выбор профессии

*Факторы***,**  *влияющие на выбор профессии* *внешние* (семья, школа, группы друзей, «мода» на определенные профессии, детские и молодежные организации, СМИ, местные предприятия)

*внутренние* (уровень интеллектуального развития, способности, увлечения, призвание, ценности, индивидуальные особенности, преобладающие черты характера, темперамент)

Семья помогает тебе формироваться как личности, способствует развитию навыков общения, учит с уважением относиться к людям, терпимости к окружающим. Родители помогают тебе во всем, но очень важно, чтобы решение о выборе профессии принадлежало тебе, а родители всего лишь поддерживали и помогали следовать выбранному пути, поддерживая чувство уверенности в правильности принятого решения.

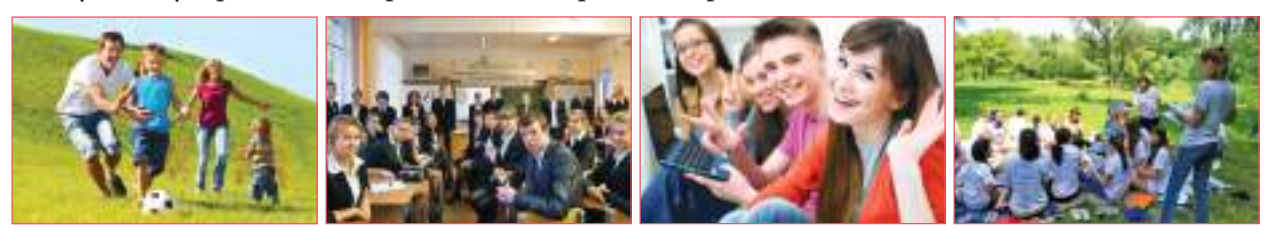

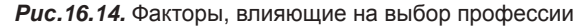

Важную роль в выборе профессии играет школа, которая способствует развитию разных способностей, пробуждению интереса к определенным профессиям, интеллектуальному развитию, развитию важных черт характера (трудолюбие, уверенность, настойчивость). Школа является креативной «лабораторией», в которой создаются условия для проявления поведенческого отношения к обучению, к людям, формируются ценности, нормы, навыки сотрудничества и конкуренции. Школа способствует самопознанию, формирует компетенции, помогающие принять верное решение в выборе жизненного пути, и реализовать себя как личность, учитывая и специфику профессии, и спрос на рынке труда.

Друзья способствует развитию представлений о будущем: ты находишь в группе друзей ориентиры, которые помогают определить свое предназначение, развиваться как личности.

Детские и молодежные организации способствуют профориентации путем вовлечения молодежи в различные мероприятия, организованные в школах, волонтерские движения и др.

Немаловажную роль в процессе профессиональной ориентации играют местные экономические предприятия путем организации встреч со специалистами, экскурсий, в ходе которых учащиеся знакомятся с технологическими процессами, условиями труда, с современным оборудованием.

СМИ информируют подростков, родителей, учителей о системе образования Республики Молдова и других стран, об условиях поступления в вузы, о мире профессий, о состоянии рынка труда в стране и за ее пределами (TV, радио, газеты, журналы, разные брошюры, справочники).

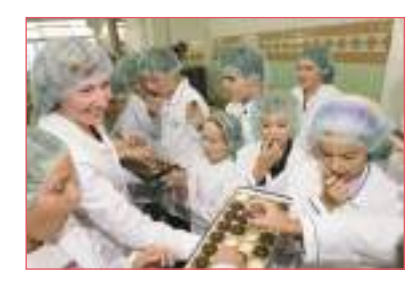

*Рис***. 16.15** Экскурсия на кондитерскую фабрику

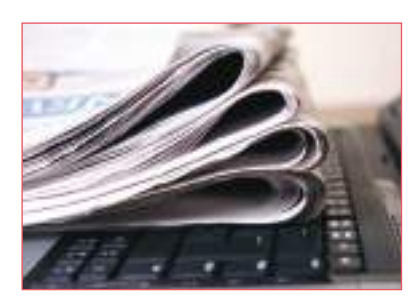

*Рис***. 16.16.** СМИ – важный источник информирования

Значимость факторов, влияющих на выбор профессии:

- 64% семья;
- 53% рынок трудовых ресурсов;
- 39% социальная и экономическая среда;
- 8,3% группа друзей.

При выборе профессии следует учесть все факторы, которые помогут лучше познать себя, оценить свои способности, а также получить достоверную информацию, чтобы принять правильное решение, сделать выбор, наиболее подходящий твоему типу личности. Профессии будущего потребуют высокой квалификации в нескольких областях, эффективного общения и сотрудничества. В условиях рыночной экономики, основанной на спросе и предложении трудовых ресурсов, для достижения успехов в профессии, необходимо разработать личный проект карьеры.

#### **Индивидуальная работа**

1. Осуществи этап проекта «Я и моя профессия». Впиши в рубрики таблицы, как внешние факторы влияют на твою подготовку к будущей профессии.

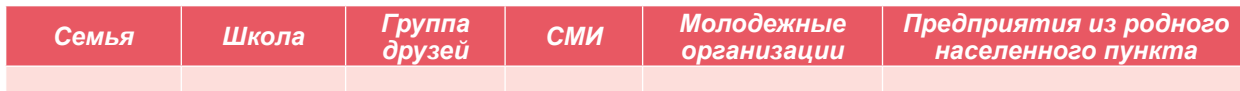

2. Напиши рецепт успешной профессиональной карьеры.

### **Работа в группе**

1. Совместно с одноклассниками составьте опросник и предложите его родным, учителям, родителям из вашего населенного пункта с целью выявления факторов, влияющих на выбор профессии, выявления отношения к своей сфере деятельности. Можете использовать следующие вопросы:

- Какая у вас профессия. В какой сфере работаете?
- Кто сыграл главную роль в выборе вашей профессии?
- Какое значение имеет самопознание при выборе профессии?
- Какими качествами должен обладать человек, чтобы работать в вашей сфере деятельности?
- Если бы сегодня вы стояли перед выбором, какой профессии отдали бы предпочтение, и почему?

2. Проведите беседу с людьми, среди которых проводили опрос, чтобы выявить и понять характеристики различных профессий, а также факторы, которые стали для них наиболее значимыми при выборе профессии.

3. Перечислите источники информации, которые могут вам помочь в планировании будущей карьеры. Определите преимущества своевременной информированности.

#### **Подумайте и аргументируйте**

Докажите, что родители часто играют решающую роль в выборе профессии. Аргументируйте известными примерами из жизни.

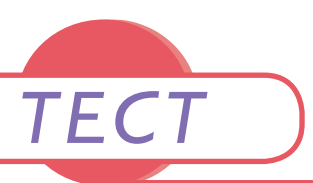

**I.** *Публичная презентация проекта* **«***Я и моя професия***» (***посредством постера***,** *коллажа и др***.)** *Оценивание**проекта***.**

#### **II.** *Тест*

1. Перечислите источники информации, которые могут вам помочь при выборе профессии.

2. Расположите на схеме факторы, влияющие на выбор профессии.

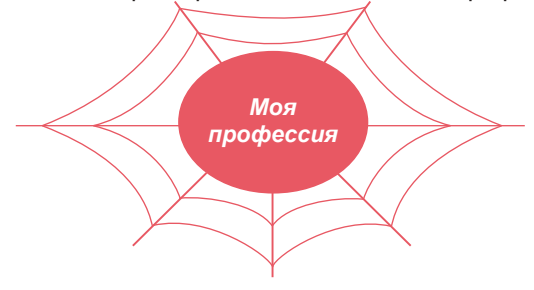

3. Составьте список личных качеств, способностей, увлечений, ценностей, оцените их значимость для созидания собственной судьбы.

4. Редактируйте письмо о намерениях с целью получения желаемого места работы и продвижения личных способностей.

5. Выявите преимущества и возможные недостатки избранной сферы деятельности.

6. Являются ли школьные достижения главным критерием в построении профессиональной карьеры? Аргументируйте ответ.

7. Перечислите права и обязанности, предусмотренным трудовым договором.

8. Прокомментируйте изречение румынского социолога Илие Бэдеску «Карьера ничего не значит, если она не является частью призвания».

9. Напишите эссе на тему «Всякое дело человеком ставится, человеком славится».

10. Подготовьте выступление на тему: «Призвание и талант можно унаследовать, но их нужно постоянно развивать, чтобы преуспеть в профессии».

11. Разработайте проект «Я в моей профессии спустя 20 лет».
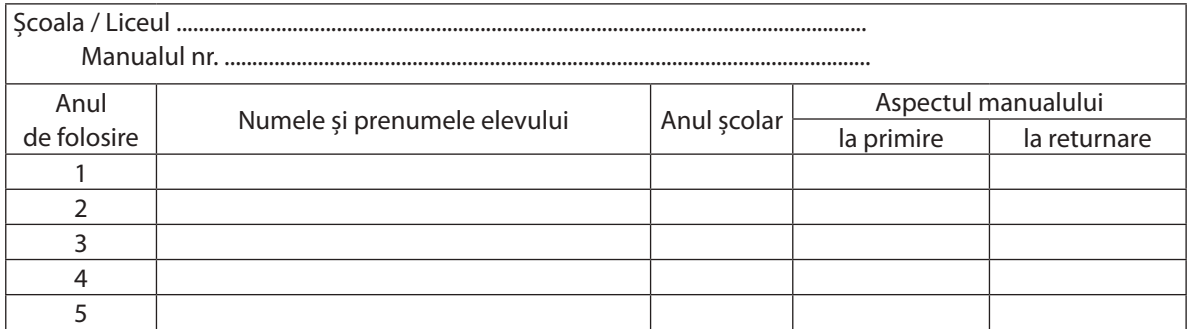

• Dirigintele clasei trebuie să controleze dacă numele elevului este scris corect.

• Elevul nu va face niciun fel de însemnări în manual.

• Aspectul manualului (la primire şi la returnare) se va aprecia: *nou*, *bun*, *satisfăcător*, *nesatisfăcător.* 

Descrierea CIP a Camerei Naţionale a Cărţii

**Технологическое воспитание : Учебник для 9-го класса** / Родика Кроитору, Ион Шарагов, Анна Твердохлеб [и др.] ; пер. с рум.: Александр Шишкану, Ион Шарагов ; comisia de evaluare: Teodora Hubenco [et al.] ; М-во просвещения Респ. Молдова. - Изд. 2-ое. - Кишинев : Epigraf, 2014 (Tipogr. "Balacron"). - 144 p.

9550 ex.

ISBN 978-9975-125-48-2.

*Epigraf* S.R.L. Chişinău, str. Bucureşti 60/11 tel./fax (022) 22.85.87, tel. (022) 22.59.80 e-mail:epigraf@mtc.md

Tiparul executat la Tipografia "Balacron"

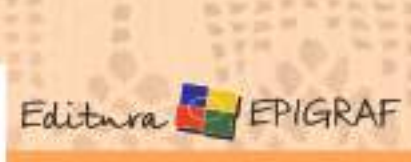

 $9.78$ 

E